**Міністерство освіти і науки, молоді та спорту України Запорізька державна інженерна академія**

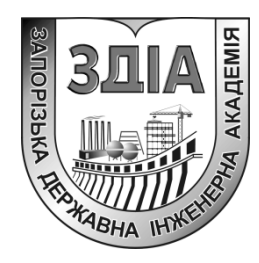

 **Ю.Г. Качан А.С. Мних**

# **МОДЕЛІ ТА МЕТОДИ ОПТИМІЗАЦІЇ В ЕНЕРГОЗБЕРЕЖЕННІ**

### **Навчально-методичний посібник**

*для студентів ЗДІА спеціальності 7(8).05070108 "Енергетичний менеджмент" денної і заочної форми навчання*

> **Запоріжжя 2012**

Міністерство освіти і науки, молоді та спорту України Запорізька державна інженерна академія

# **МОДЕЛІ ТА МЕТОДИ ОПТИМІЗАЦІЇ В ЕНЕРГОЗБЕРЕЖЕННІ**

### **Навчально-методичний посібник**

*для студентів ЗДІА спеціальності 7(8).05070108 "Енергетичний менеджмент" денної і заочної форми навчання*

> *Рекомендовано до видання на засіданні кафедри ЕЕМ, протокол № від \_\_.\_\_.2012 р.*

**Моделі та методи оптимізації в енергозбереженні.** Навчальнометодичний посібник для студентів ЗДІА спеціальності 7(8).05070108 "Енергетичний менеджмент" (денної і заочної форм навчання) /Укл.: Ю.Г. Качан, А.С. Мних – Запоріжжя, 2012. – 189 с.

*В навчально-методичному посібнику розглянуто низку прикладів побудови математичних (технологічних) моделей виробничих об'єктів, які в подальшому були перероблені в динамічні моделі, придатні для застосування в задачах керування. В якості таких об'єктів розглянуто рудовідновлювальну піч, методичну піч та ін. Наведені в роботі динамічні моделі отримані за рахунок використання методики планованого експерименту. Вказана методика на базі методу Бокса-Уилсона наведена в другому розділі посібника.*

*Призначений для викладачів, аспірантів та студентів вищих навчальних закладів*

#### Укладачі: *Ю.Г. Качан, проф. д.т.н.*

#### *А.С. Мних, к.т.н.*

Відповідальний за випуск : *зав. кафедрою ЕЕМ д.т.н., проф. Качан Ю.Г.*

## **ЗМІСТ**

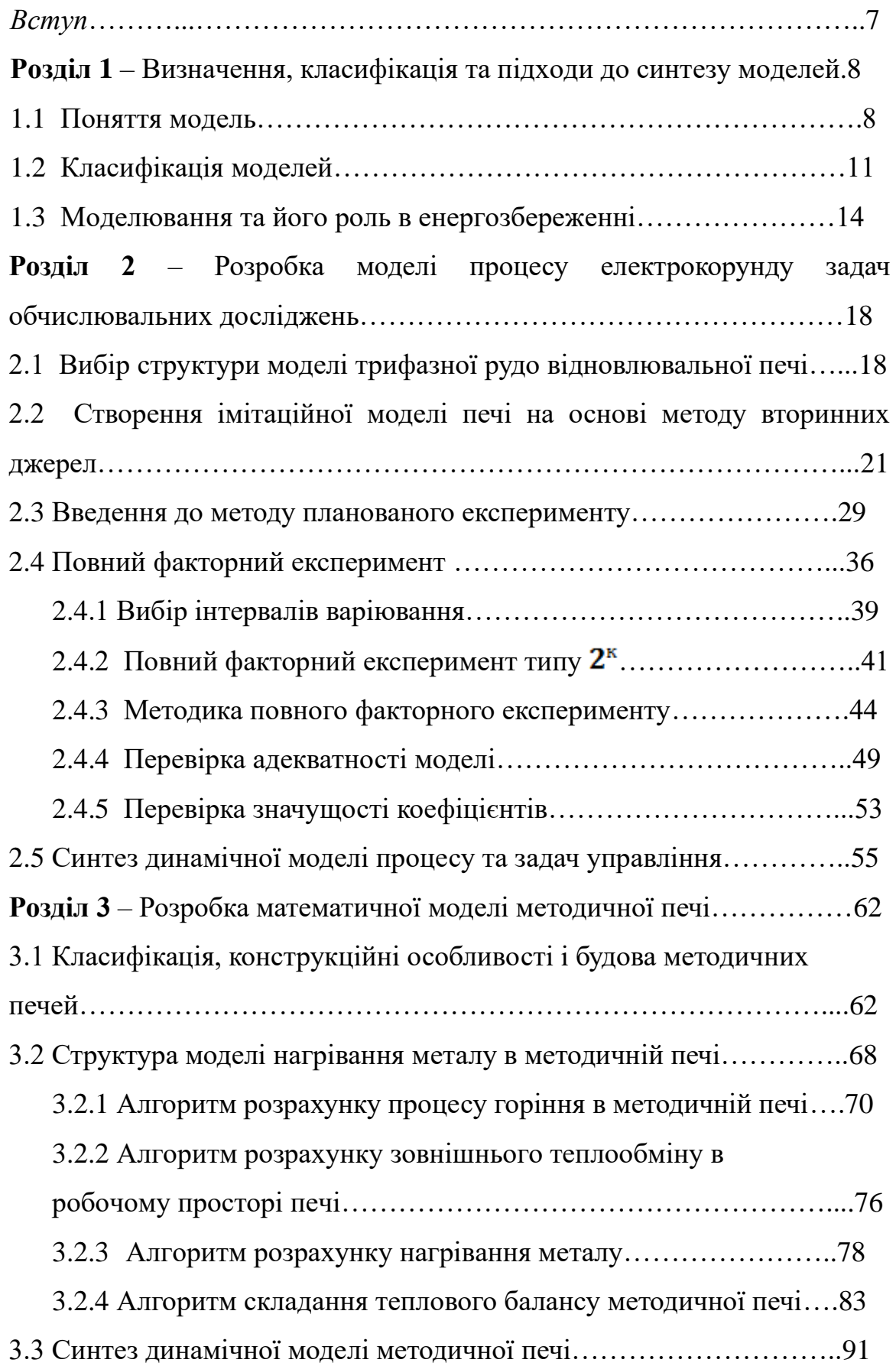

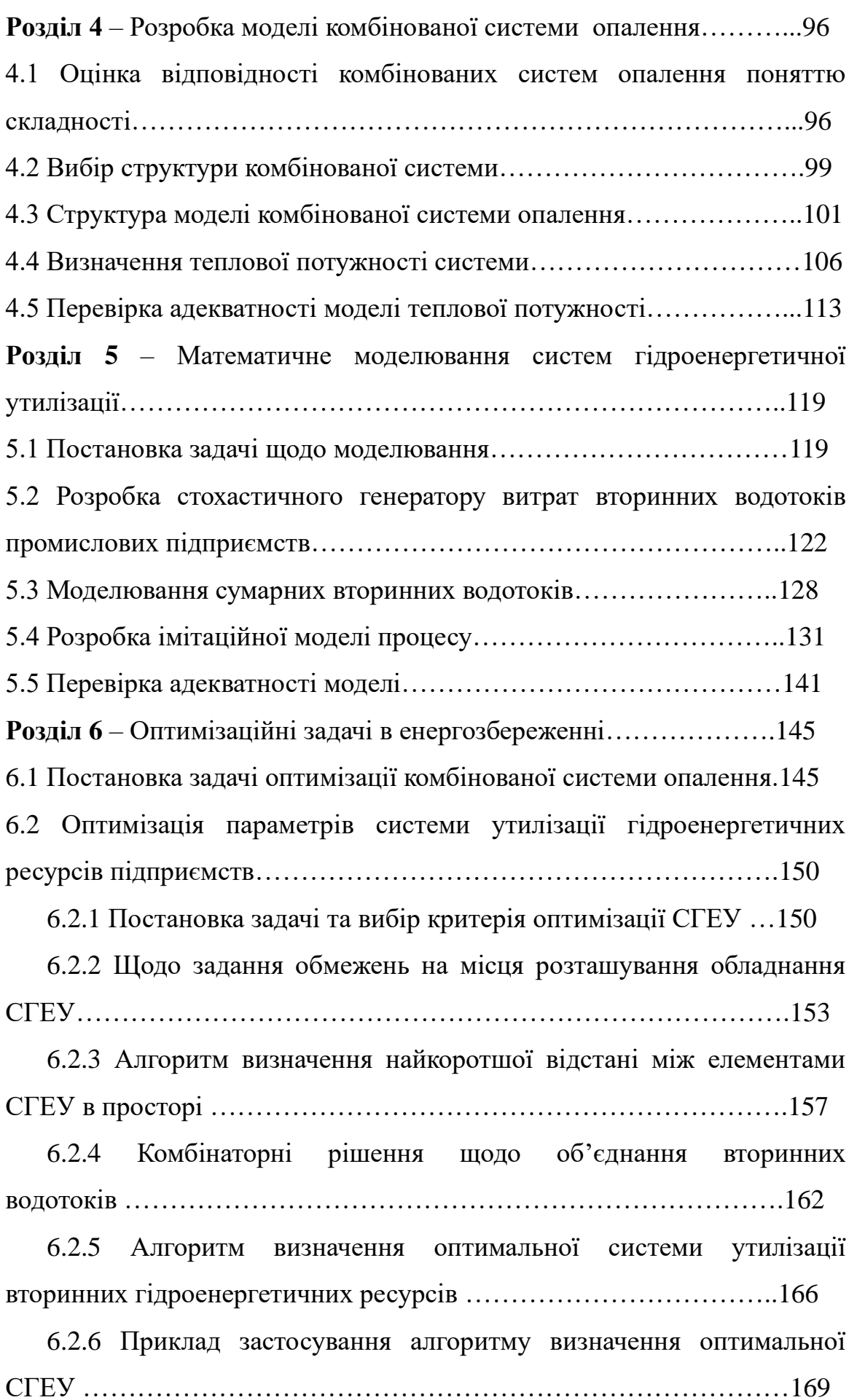

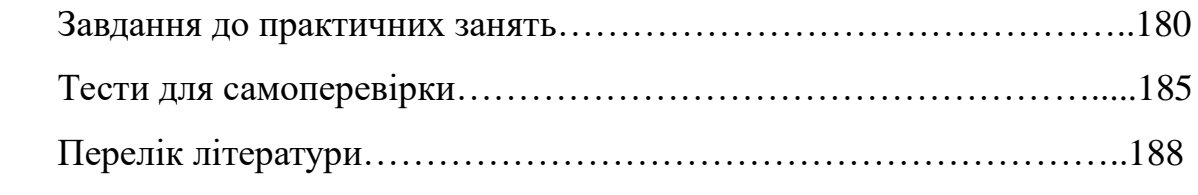

#### **ВСТУП**

Моделювання як метод дослідження відоме дуже давно – ще з часів Леонардо да Вінчі та Галілея. З розвитком виробничих сил суспільства воно знаходить усе нові й нові застосування. У сучасному світі моделювання стало складовою частиною не тільки експериментальних досліджень і конкретного технічного проектування – інженерної справи; завдяки моделюванню створюються абстрактні теорії, воно використовується в усіх галузях науки.

Математичне моделювання є найвищою формою моделювання. Воно сприяло розвитку науки й техніки індустріального суспільства, а з появою електронно-обчислювальних засобів обробки інформації привело до бурхливого розвитку сучасного – постіндустріального – суспільства.

Початковий розвиток моделі отримали в будівельному мистецтві. Моделями стали називати речі, виготовлені на основі вимірів, які відтворювали існуючі об'єкти або були зразками для нових – ще не існуючих.

Надалі термін модель поступово набуває іншого змісту. Так, моделлю почали називати уявну або матеріальну структуру, що зображує у зручній формі стан деякої системи, процеси в якій мають бути вивчені. Разом з тим на певних етапах розвитку суспільства моделями стали вважати зображення систем, явищ або процесів, які вивчаються за допомогою систем, явищ або процесів іншої природи, іноді навіть уявних.

Метою курсу «Моделі та методи оптимізації в енергозбереженні» є демонстрація студентам, майбутнім енергоменеджерам, підходів до побудови різноманітних моделей реальнодіючих об'єктів. Вказані моделі дозволяють проводити на них експерименти з розробки оптимальних алгоритмів керування цими процесами за обраними критеріями якості. Всі наведені у посібнику математичні моделі пройшли реальну апробацію та мають акти перевірки адекватності.

### **РОЗДІЛ 1**

# **ВИЗНАЧЕННЯ, КЛАСИФІКАЦІЯ ТА ПІДХОДИ ДО СИНТЕЗУ МОДЕЛЕЙ**

#### **1.1 ПОНЯТТЯ МОДЕЛЬ**

Починаючи з прадавніх часів, становлення людської цивілізації нерозривно пов'язане з моделюванням, тобто з побудовою, вивченням і використанням моделей різних об'єктів, процесів і явищ.

У загальному формулюванні модель — це якийсь об'єкт, система об'єктів, процес або явище, які в тому чи іншому сенсі подібні до інших об'єктів, систем об'єктів, процесів або явищ. Не буває моделі як такої, — цей термін обов'язково вимагає уточнюючого слова або словосполучення, наприклад: модель шахової гри, модель токарного верстата, модель атома, модель даних, модель Всесвіту і тому подібне.

Моделлю можна вважати фізичну установку, що імітує яку-небудь іншу установку або процес, юридичний кодекс (кримінальний, цивільний і т. д.), що моделює правові стосунки в суспільстві, збірка посадових інструкцій підприємства і тому подібне

В ужитку використовується цілий ряд визначення моделі. Приведемо деякі з них:

Модель — це формалізований опис об'єкту, системи об'єктів, процесу або явища, виражене математичними співвідношеннями, набором чисел і (або) текстів, графіками, таблицями, словесними формулами і тому подібне.

Поняття модель (лат. modulus — міра) — це об'єкт-замінник об'єктуоригінала, що забезпечує вивчення деяких властивостей оригінала.

Моде́ль [\(фр.](http://ru.wikipedia.org/wiki/%D0%A4%D1%80%D0%B0%D0%BD%D1%86%D1%83%D0%B7%D1%81%D0%BA%D0%B8%D0%B9_%D1%8F%D0%B7%D1%8B%D0%BA) modèle — «аналог, зразок») — це спрощене представлення реального пристрою і /або процесів, що протікають в ньому, явищ.

Останні широко використовуються в наукових дослідженнях (з метою

придбання нових знань про навколишній світ), в техніці і практичній діяльності людей. Жодна модель не може з абсолютною точністю відтворити всі властивості і поведінку свого прототипу, і тому числові або інші результати , що отримують на основі моделі відповідають реальності лише приблизно, з певною мірою точності. Інколи точність моделі можна виразити в якихось одиницях (наприклад, у відсотках), інколи доводиться обмежуватися "якісними" оцінками або просто здоровим глуздом.

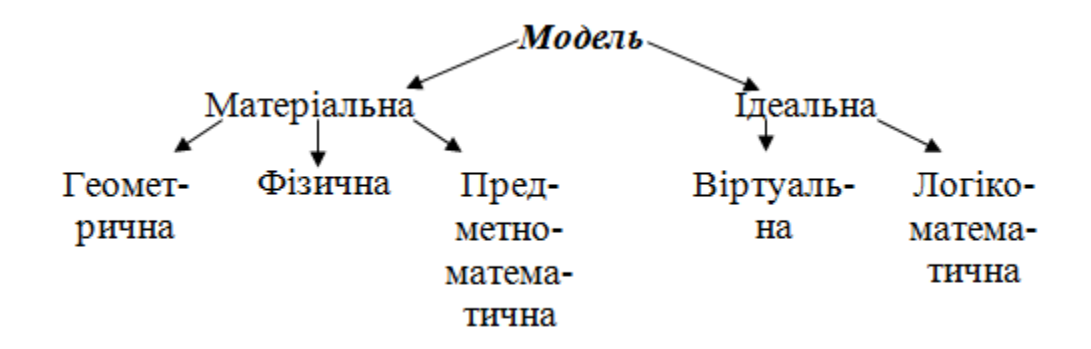

Рисунок 1.1 – Види моделей

Наприклад, математичні моделі фізичних процесів, що базуються на законах Ньютона, застосовуються лише в певному діапазоні густини, швидкості, температур. Створюючи модель, людина, перш за все, прагне відібрати найбільш важливі, істотні для об'єкту моделювання риси і властивості, нехтуючи при цьому тими характеристиками об'єкту, які не роблять помітного впливу на поведінку об'єкту в рамках поставленого завдання. Наприклад, в геометричних моделях просторових відносин нехтують площею поверхні точки і товщиною прямої (кривої) лінії, хоча в природі не існує точок з нульовою поверхнею і прямих без товщини. Так само при вивченні багатьох фізичних процесів нехтують кінцевими розмірами молекул, віддзеркаленням "абсолютно правильного тіла " і тому подібне

В залежно від поставленої задачі, один і той же об'єкт (процес, явище) можна описати різними моделями (інколи — навіть в рамках одного і того ж

типа моделі). Наприклад, при описі баз даних, розрізняють концептуальну, логічну, фізичну моделі даних.

Далеко не завжди створені дослідником моделі добре описують реальність: бувають грубі, погані і не точні моделі. Іноді об'єкт, що вивчається, вкрай складний, іноді об'єкт і складний, і не доступний для спостереження (наприклад, Всесвіт з його екстремальними умовами, які неможливо відтворити в лабораторії) моделювання таких процесів украй складне, а часто і неможливе. Моделювання завжди передбачає прийняття допущень той чи іншої міри важності. При цьому повинні задовольнятися наступні вимоги до моделей:

- адекватність, тобто відповідність моделі вихідній реальній системі і облік, перш за все, найбільш важливих якостей, зв'язків і характеристик. Оцінити адекватність вибраної моделі, особливо, наприклад, на початковій стадії проектування, коли вигляд створюваної системи ще невідомий, дуже складно. У такій ситуації часто покладаються на досвід попередніх розробок або застосовують певні методи, наприклад, метод послідовних наближень;

- точність, тобто ступінь збігу отриманих в процесі моделювання результатів із заздалегідь встановленими, бажаними. Тут важливим завданням є оцінка потрібної точності результатів і наявної точності вихідних даних, узгодження їх як між собою, так і з точністю використовуваної моделі;

- універсальність, тобто можливість застосовувати моделі до аналізу ряду однотипних систем в одному або декількох режимах функціонування. Це дозволяє розширити сферу застосування моделі для вирішення більшого кола задач;

- доцільна економічність, тобто точність отримуваних результатів і спільність рішення задачі повинні ув'язуватися з витратами на моделювання. І вдалий вибір моделі, як показує практика, — результат компромісу між відпущеними ресурсами і особливостями використовуваної моделі;

Вибір моделі і забезпечення точності моделювання вважається одним з

найважливіших завдань моделювання. Залежно від поставленого задачі, способу створення моделі і предметної області розрізняють безліч типів моделей.

### **1.2 КЛАСИФІКАЦІЯ МОДЕЛЕЙ**

В основу класифікації покладений ступінь абстрагування моделі від оригінала. Заздалегідь всі моделі можна підрозділити на 2 групи — фізичні і абстрактні (математичні).

Фізичні моделі зазвичай відображають систему, еквівалентну або подібну до оригінала, але що можливо має іншу фізичну природу. Фізичне моделювання полягає в створенні лабораторної фізичної моделі явища в зменшених масштабах, і проведенні експериментів на цій моделі. Висновки і дані, отримані в цих експериментах, поширюються потім на явище в реальних масштабах. Дане моделювання може дати надійні результати, лише в разі дотримання фізичної подібності реального явища і моделі. Подібність досягається за рахунок рівності для моделі і реального явища значень критеріїв подібності — безрозмірних чисел, які залежать від фізичних (у тому числі геометричних) параметрів, що характеризують явище. Експериментальні дані, отримані методом фізичного моделювання поширюються на реальне явище також з врахуванням критеріїв подібності.

У широкому сенсі, будь-який лабораторний фізичний експеримент є моделюванням, оскільки в експерименті спостерігається конкретний випадок явища в окремих умовах, а потрібно отримати загальні закономірності для всього класу подібних явищ в широкому діапазоні умов. Мистецтво експериментатора полягає в досягненні фізичної подібності між явищем, що спостерігається в лабораторних умовах і всім класом явищ, що вивчаються.

Види фізичних моделей:

- натуральні;

- квазонатуральні;

- масштабні;

- аналогові.

Натуральні моделі — це реальні досліджувані системи (макети, дослідницькі зразки). Мають повну адекватність (відповідності) з системою оригіналом, однак дуже дорогі.

Квазінатуральні моделі — сукупність натуральних і математичних моделей. Цей вид використовується тоді, коли модель частини системи не може бути математичною із-за складності її опису (модель людини оператора) або коли частина системи має бути досліджена у взаємодії з іншими частинами, але їх ще не існує або їх включення дуже дороге (обчислювальні полігони, АСОВІ).

Масштабна модель — це система тієї ж фізичної природи, що і оригінал, але відрізняється від нього масштабами. Методологічною основою масштабного моделювання є теорія подібності. При проектуванні систем масштабні моделі можуть використовуватися для аналізу варіантів компонувальних рішень.

Аналоговими моделями називають системи, що мають фізичну природу, яка відрізняється від оригінала, але схожі з оригіналом процеси функціонування. Для створення аналогової моделі потрібна наявність математичного опису системи, що вивчається. В якості аналогових моделей використовують механічні, гідравлічні, пневматичні і електричні системи.

Математичні моделі.

Математичні моделі є формалізованим представленням системи за допомогою абстрактної мови, математичних співвідношень, що відображають процес функціонування системи. Для складання математичних моделей можна використовувати будь-які математичні засоби — алгебраїчне, диференціальне, інтегральне обчислення, теорію множин, теорію алгоритмів і так далі. По суті вся математика створена для складання і дослідження моделей об'єктів і процесів.

До засобів абстрактного опису систем відносяться також мови хімічних

формул, схем, креслень, карт, діаграм і тому подібне Вибір вигляду моделі визначається особливостями системи, що вивчається, і цілями моделювання, оскільки дослідження моделі дозволяє отримати відповіді на певну групу питань. Для здобуття іншої інформації може потрібно модель іншого вигляду.

Математичні моделі діляться на:

- детерміновані;

- стохастичні.

Останні в свою чергу можуть бути представлені у вигляді:

- аналітичних;

- чисельних;

- імітаційних.

Детерміноване моделювання відображає процеси, в яких передбачається відсутність всіляких випадкових дій; стохастичне моделювання відображає імовірні процеси і події. В цьому випадку аналізується ряд реалізацій випадкового процесу і оцінюються середні характеристики, тобто набір однорідних реалізацій.

Аналітичною моделлю називається такий формалізований опис системи, який дозволяє отримати рішення рівняння в явному вигляді, використовуючи відомий математичний апарат.

Чисельна модель характеризується залежністю такого вигляду, який допускає лише окремі рішення для конкретних початкових умов і кількісних параметрів моделей.

Імітаційне моделювання дозволяє імітувати поведінку системи в часі. Причому плюсом є те, що часом в моделі можна керувати: уповільнювати у випадку з швидкопротікаючими процесами і прискорювати для моделювання систем з повільною мінливістю. Можна імітувати поведінку тих об'єктів, реальні експерименти з якими дорогі, неможливі або небезпечні. З настанням епохи персональних комп'ютерів виробництво складних і унікальних виробів, як правило, супроводжується комп'ютерним тривимірним

імітаційним моделюванням. Така точна і відносно швидка технологія дозволяє накопичити всі необхідні знання для майбутнього виробу до початку виробництва.

Імітаційне моделювання застосовують тоді, коли:

- дорого або не можливо експериментувати на реальному об'єкті;

- неможливо побудувати аналітичну модель: у системі є час, причинні зв'язки, наслідки, не лінійності, стохастичні (випадкові) змінні;

- необхідність з імітувати поведінку системи в часі.

Мета імітаційного моделювання полягає у відтворенні поведінки досліджуваної системи на основі результатів аналізу найбільш істотних взаємозв'язків між її елементами або іншими словами — розробці симулятора (англ. simulation modeling) досліджуваної предметної області для проведення різних експериментів.

Імітація, як метод вирішення нетривіальних задач, отримала початковий розвиток у зв'язку із створенням ЕОМ в 1950-х — 1960-х роках.

## **1.3 ПРОЦЕС МОДЕЛЮВАННЯ ТА ЙОГО РОЛЬ В ЕНЕРГОЗБЕРЕЖЕНІ**

Процес створення (а інколи і дослідження) моделі називають моделюванням.

Воно представляє собою заміну одного об'єкту (оригінала) іншим (моделлю), фіксацію і вивчення властивостей моделі. Заміщення проводиться з метою спрощення, здешевлення, прискорення вивчення властивостей оригінала.

До основних цілей моделювання можна віднести наступні:

1) оцінка – оцінити дійсні характеристики проектованої або існуючої системи, визначити наскільки система пропонованої структури відповідатиме вимогам, що пред'являються.

2) порівняння – провести порівняння конкуруючих систем одного

функціонального призначення або зіставити декілька варіантів побудови однієї і тієї ж системи.

3) прогноз – оцінити поведінку системи при деякому передбачуваному поєднанні робочих умов.

4) аналіз чутливості – виявити з великого числа чинників, що діють на систему ті, які більшою мірою впливають на її поведінку і визначають її показники ефективності.

5) оптимізація – знайти або встановити таке поєднання діючих чинників, і їх величин, яке забезпечить найкращі показники ефективності системи в цілому.

В даному випадку 1-4 задачі аналізу, 5 - задача синтезу.

Процес моделювання включає три елементи:

- суб'єкт (дослідник),

- об'єкт дослідження,

- модель, що визначає (що відображає) відношення суб'єкта, що пізнає, і пізнаваного об'єкту.

Перший етап побудови моделі передбачає наявність деяких знань про об'єкт-оригінала. Її пізнавальні можливості обумовлюються здатністю відображувати (відтворювати, імітувати) які-небудь істотні межі оригінала. Питання про необхідній і достатній мірі схожості останнього з моделлю вимагає конкретного аналізу. Очевидно, що результат даного процесу втрачає свій сенс як в разі тотожності між ними, так і в разі їх надмірної у всіх істотних стосунках відмінності.

Таким чином, вивчення одних сторін модельованого об'єкту здійснюється ціною відмови від дослідження інших. Тому будь-яка модель заміщає оригінал лише в строго обмеженому сенсі. З цього виходить, що для одного об'єкту може бути побудоване декілька «спеціалізованих» моделей, що концентрують увагу на певних сторонах досліджуваного об'єкту або ж що характеризують його з різною мірою деталізації.

На другому етапі модель виступає як самостійний об'єкт дослідження.

Однією з форм останнього є проведення так званих «модельних» експериментів при яких свідомо змінюються умови функціонування і систематизуються дані про її «поведінку». Кінцевим результатом цього етапу є безліч (сукупність) знань про можливості моделі.

На третьому етапі здійснюється перенесення знань з моделі на оригінал — формування безлічі знань. Одночасно відбувається перехід з «мови» одній на «мову» іншого. Процес перенесення знань проводиться за певними правилами. Знання про модель мають бути скореговані з урахуванням тих властивостей об'єкту-оригінала, які не знайшли віддзеркалення або були змінені в процесі моделювання.

Четвертий етап — практична перевірка отримуваних за допомогою моделей знань і їх використання для побудови узагальнюючої теорії об'єкту, його перетворення або управління ним.

Моделювання — циклічний процес. Це означає, що за першим чотирьохетапним циклом може піти другий, третій і так далі. При цьому знання про досліджуваний об'єкт розширюються і уточнюються, а вихідна модель поступово удосконалюється. Недоліки, виявлені після першого циклу, обумовлені малим знанням об'єкту або помилками в побудові моделі, виправляються в подальших циклах.

Зараз важко вказати область людської діяльності, де не застосовувалося б моделювання. Розроблені, наприклад, моделі виробництва автомобілів, вирощування пшениці, функціонування окремих органів людини і так далі. Враховуючи, що даний посібник орієнтований на студентів спеціальності енергетичний менеджмент, які повинні за своєю специфікою займатися питаннями енергозбереження і підвищення енергоефективності технологічних процесів і об'єктів необхідно звернути увагу на те, що такий інструмент як математична модель є невід'ємним атрибутом їх діяльності. В даний час, враховуючи постійне зростання цін на енергоносії проводити дослідження з підвищення енергоефективності безпосередньо на об'єктах, що діють, досить дорого. У свою чергу, математична модель враховує

енергетичні і економічні показники функціонування об'єкту з накладеною системою обмежень, дозволяє вирішувати завдання енергоефективності навіть на оптимізаційному рівні. Слід також відзначити, що математичне моделювання дає можливість досліджувати процес навіть в екстремальних (аварійних) режимах роботи, що недопустимо на реальних об'єктах.

Нижче в посібнику розглядаються аналітичні, імітаційні моделі різних об'єктів, які дозволяють досить точно досліджувати представлені процеси в деякий момент часу з певним набором параметрів. Проте останні є і дуже громіздкими і не зручними для проведення на них досліджень, особливо ті що протікають у часі. Для вирішення окремих завдань та спрощення проведення обчислювальних досліджень даних процесів вдаються до застосування стохастичних моделей.

Отримання вказаних моделей пов'язане з обробкою значного об'єму статистичної інформації, що спричиняє за собою проведення величезної кількості експериментів і вимірів. Для спрощення процесу отримання такої моделі, рішення на оптимізаційному рівні задачі вибору структури останньої, мінімізації її помилки широко використовується апарат, що отримав назву методу планованого експерименту, особливості якого будуть розглянуті у другому розділі.

#### **РОЗДІЛ 2**

# **РОЗРОБКА МОДЕЛІ ПРОЦЕСУ ВИРОБНИЦТВА ЕЛЕКТРОКОРУНДУ ДЛЯ ЗАДАЧ ОБЧИСЛЮВАЛЬНИХ ДОСЛІДЖЕНЬ**

## **2.1 ВИБІР СТРУКТУРИ МОДЕЛІ ТРИФАЗНОЇ РУДОВІДНОВЛЮВАЛЬНОЇ ПЕЧІ**

Рудовідновлювальні трифазні печі промислової частоти - це потужні споживачі електроенергії, які представляють собою складні електротехнічні пристрої. Розвиток рудної електротермії для виробництва різних матеріалів (багатотоннажних електроферосплавів, кольорових металів, карбіду кальцію і т.д.) йде шляхом різкого збільшення потужності рудовідновних електропечей.

Незважаючи на ряд великих досягнень в електрометалургії, невідкладною задачею є подальше вдосконалення діючих процесів і електротермічних агрегатів, пошук принципово нових технологічних рішень. Вдосконалення конструкції рудовідновлювальної електропечі, оптимізація електричного режиму, дозволяють підвищити продуктивність і технікоекономічні показники даного процесу виробництва нормального електрокорунду.

Складність процесів, що відбуваються в рудовідновних печах, взаємозв'язок багатьох залежних один від одного факторів, до теперішнього часу не дозволили створити єдину загальновизнану методику розрахунку параметрів розглянутих електропечей. Одним із шляхів вирішення виниклої проблеми стало математичне моделювання розподілу електричного поля, щільності струму і активної потужності у ванні рудовідновлювальної електропечі з використанням ЕОМ. В основу підходу до вирішення задачі математичного моделювання стосовно до електропечей рудної електротермії покладено метод вторинних джерел, вперше розроблений Г.А. Грінбергом і розвинений згодом О.В. Тозоні стосовно загальних питань розрахунку

електромагнітних полей в електротехніці.

Розподіл в об'ємі ванни рудовідновлювальної електропечі вторинних джерел електромагнітного поля, що описуються системою інтегральних рівнянь Фредгольма II роду, згодом перетворюються в систему алгебраїчних рівнянь, дозволяє створити алгоритм розрахунку розподілу активної потужності, щільності струму та інших параметрів електропечі, реалізований за допомогою ЕОМ. Можливість створення раціональної картини електромагнітного поля печі, дозволить одночасно вирішити дві актуальні проблеми: інтенсифікацію метталургіческого процесу і завдання економії електроенергії.

Опис такої складної системи, як рудовідновлювальна піч, призводить до математично важко вирішуваних задач, тому в процесі визначення структури моделі, було вирішено розділити цю систему на підсистеми. В якості такої ключової підсистеми було виділено розподіл електричної енергії у ванні електропечі. Вибір цього параметра пояснюється тим, що для кожного рудовідновлювального процесу закон розподілу енергії характеризується притаманними тільки цьому процесу властивостями. Саме завдяки фізико-хімічним, механічним і теплофізичним властивостям матеріалів, що беруть участь в процесі, відбувається розподіл зон ванни печі на шлакові і реакційні.

Можна припустити, що загальною властивістю, що об'єднує всі рудовідновлювальні процеси, є те, що енергія розподіляється за певним законом, а змінюються лише числові значення параметрів, що характеризують цей закон розподілу. Звідси випливає задача: розробити математичну модель, що дозволяє визначати розподіл питомої активної потужності і теплових полей у ванні круглої триелектродної печі з електродами такого ж перерізу, а так само досліджувати оптимальний електричний режим електропічний установки.

Для того щоб приступити до розробки імітаційної моделі печі на основі методу вторинних джерел, необхідно ванну і електроди печі розбити на ряд

поодиноких об'ємів, як представлено на (рис. 2.1).

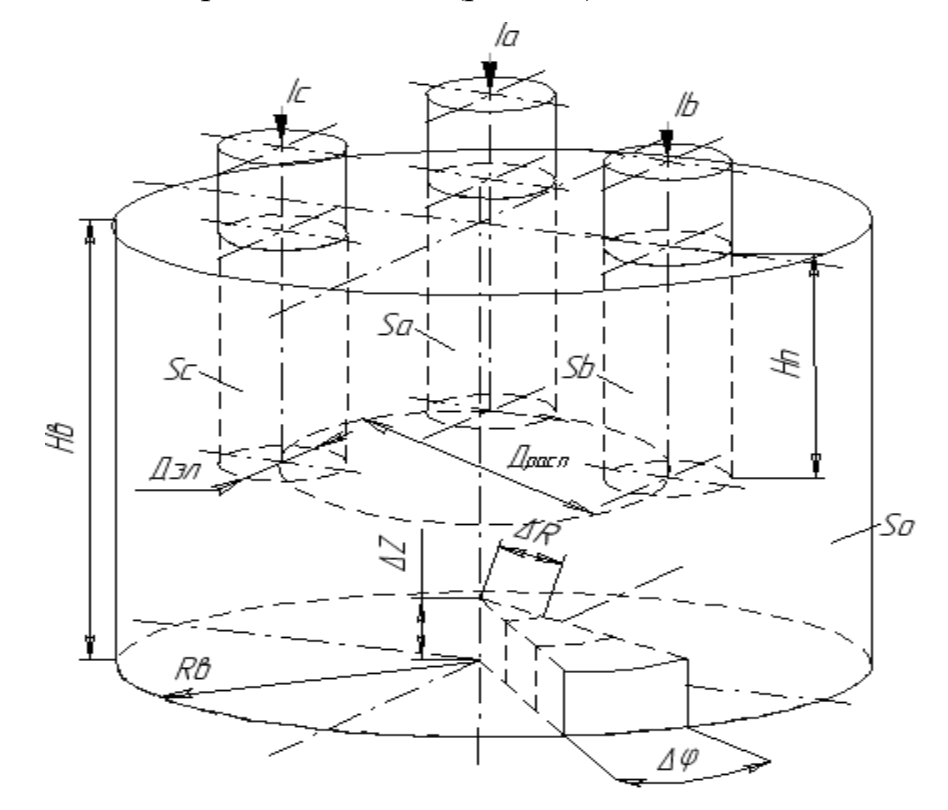

Рисунок 2.1. - Структура рудовідновлювальної печі з позиції математичного моделювання

Необхідність розбиття на поодинокі об'єми викликана тим, що розрахунок електромагнітних процесів методом вторинних джерел зводиться до вирішення інтегральних рівнянь Фредгольма II роду. Процес їх обчислення полягає в багаторазовому обчисленні об'ємних і поверхневих інтегралів. Щоб забезпечити необхідну точність обчислення, ванну та електроди печі необхідно розбити на сотні малих елементів.

Виходячи з рис. 2.1, маємо ванну печі висотою *Нв* і радіусом *Rв*. В якості елементарного одиничного обсягу будемо вважати сектор зі сторонами  $\Delta R, \Delta Z$  і кутом  $\Delta \varphi$ . число розбиття ванни за кутом, висотою і радіусом відповідно, а так само для електродів.  $N_{\supseteq -\varrho}, N_{\supseteq -Z}, N_{\supseteq -R}$ . Розрахункові точки розташуємо в геометричному центрі кожного елементарного обсягу.

Враховуючи, що структура імітаційної моделі визначена, проведена попередня підготовка об'єкта моделювання у вигляді його розбиття на окремі

поодинокі об'єми відповідно до вимог використання методу вторинних джерел, можна розпочати розробку технологічної моделі трифазної рудовідновлювальної печі.

### **2.2. СТВОРЕННЯ ІМІТАЦІЙНОЇ МОДЕЛІ ПЕЧІ НА ОСНОВІ МЕТОДУ ВТОРИННИХ ДЖЕРЕЛ**

Для побудови математичної моделі ванни рудовідновлювальної печі приймаємо такі умови:

1. Ванна кругла з трьома такими ж симетрично розташованими електродами.

2. Рідкий розплав і електроди мають надпровідність.

3. Трифазна піч працює в симетричному синусоїдальному режимі, тому  $i_A + i_B + i_C = 0$  и  $P = p_A + p_B + p_C$ , тобто миттєва потужність трифазної печі дорівнює активної потужності ванни.

4. Права циліндрична система координат має початок в центрі ванни на рівні шихтових матеріалів.

5. З огляду на незначний вплив поверхневого ефекту струму ванни печі магнітне поле не враховуємо, а розрахунки ведуться тільки для електричного поля в провідному середовищі.

Згідно з методом вторинних джерел, у разі поля постійного струму, розраховується еквівалентне поле в однорідному середовищі з провідністю 1  $\gamma_0 = 1(O_M \cdot M)^{-1}$ , в якому розташовуються так звані вторинні джерела заряди, що враховують вплив неоднорідності середовища на поле у вихідній задачі. У разі кусково-однорідного провідного середовища в еквівалентному полі заряди розташовуються на межі областей однорідної провідності. Розподіл щільності  $\sigma$  зарядів задовольняє системі інтегральних рівнянь. Поверхнева щільність заряду (*Q*) в точці *Q* , розташованій на межі розділу областей однорідної провідності, визначається за формулою [4]:

$$
\sigma(Q) = 2\lambda_Q \overline{n_Q} \overline{E}(Q) \,, \tag{2.1}
$$

де *n<sub>о</sub> -* вектор одиничної нормалі до межі розділу в точці  $Q$ ;

*<sup>E</sup>*(*Q*)- напруженість в точці *Q* , створена всіма зарядами, розподіленими на межах областей, за винятком заряду у точці *Q* ;

 $\lambda_\varrho$ - параметр межі, що залежить від провідностей граничних областей:

$$
\lambda_{\varrho} = \frac{\gamma' - \gamma^e}{\gamma' + \gamma^e},\tag{2.2}
$$

Тут  $\gamma^i$ - відносна провідність області, з якої спрямована нормаль до межі;  $\gamma^e$ - відносна провідність області, в яку спрямована нормаль до межі

Враховуючи, що контакти джерела живлення надпровідні, то параметри меж будуть мати наступні значення. Параметр межі «надпровідний контакт - ванна електропечі»:

$$
\lambda=\frac{\gamma-\infty}{\gamma+\infty}=-1\,.
$$

Параметр межі «ванна печі - повітря»:

$$
\lambda=\frac{\gamma-0}{\gamma+0}=1\,.
$$

Напруженість поля виражається через розподіл щільності заряду наступною формулою [4]:

$$
\vec{E}(Q) = -\frac{1}{4\pi\gamma_0} \int_S \sigma(M) \cdot \frac{r_{QM}}{r_{QM}^3} dS_M , \qquad (2.3)
$$

де  $r_{\varrho M}$ - відстань між точкою  $\mathcal Q$  (фиксированою), в якій визначається напруженість, і точкою  $M$  (змінною), в якій знаходиться заряд  $\sigma(M)dS_{_M}$ ; *QM <sup>r</sup>* - вектор відстані між точками *Q* и *<sup>M</sup>* , спрямований з точки *Q* в точку *<sup>M</sup>* .

Інтегрування проводиться по всіх межах областей, де розташовані з щільністю заряди - вторинні джерела. Виходячи з [4] підставляючи

значення *E*(*Q*) з формули (2.3) в формулу (2.1), отримаємо лінійне однорідне інтегральне рівняння Фредгольма II роду відносно шуканої щільності  $\sigma$  заряду по межі з параметром  $\lambda$ :

$$
\sigma(Q) + \lambda_Q \int_S \sigma(M) K(Q,M) dS_M = i / S \gamma, \qquad (2.4)
$$

де *QM QM Q r*  $K(Q,M) = \frac{r_{QM} n}{2\pi r^3 g}$  $\left( \mathcal{Q},M\right)$ π  $=\frac{QM+Q}{2a^{3}}$  - ядро інтегрального рівняння; *і* - т струм, що

підводиться до печі через надпровідні контакти.

Таким чином, розрахунок напруженості поля у ванні буде становити наступну послідовність дій:

1. Шляхом вирішення на ЕОМ системи інтегральних рівнянь визначається розподіл щільності заряду на межі областей однорідності;

2. По розподілу щільності заряду за допомогою ЕОМ розраховуємо поле напруженості у еквівалентному середовищі в цікавих для нас точках.

Межа областей однорідності складається з чотирьох ділянок (поверхонь): меж надпровідних контактів (електродів) $S_{\scriptscriptstyle{A}}, S_{\scriptscriptstyle{B}}, S_{\scriptscriptstyle{C}}$ , и і межі провідного тіла (ванни печі) <sup>0</sup> *<sup>S</sup>* .

В еквівалентному полі щільність заряду  $\sigma(Q)$  в будь-якій точці  $Q$  на ділянці *<sup>A</sup> S* зумовлена напруженістю *<sup>E</sup>*(*Q*). Це характерно і для всіх інших ділянок межі. У зв'язку з цим, якщо точка  $Q \in S$ <sub>а</sub>, маємо:

$$
\sigma(Q) = 2\gamma_0 \lambda \vec{E}(Q)\vec{n}_Q^0,\tag{2.5}
$$

де  $\vec{E}(Q) \vec{n}_Q^0$  - нормальна складова вектора напруженості.

Підставляючи (2.5) в (2.3), отримаємо:

$$
\sigma(Q) = -\lambda \int_{S} \sigma(M) \frac{\vec{n}_{Q}^{0} \vec{r}_{QM}}{2\pi r_{QM}^{3}} dS_{M} .
$$
\n(2.6)

Таким чином, у разі якщо точка знаходиться на поверхні межі  $S^{\phantom{\dagger}}_{0}, S^{\phantom{\dagger}}_{A}, S^{\phantom{\dagger}}_{B}, S^{\phantom{\dagger}}_{C}$ , то отримуємо систему однорідних інтегральних рівнянь [4]:

$$
Q \in S_A, \qquad \sigma(Q) + \lambda \int_S \sigma(M) \frac{\vec{n}_Q^0 \vec{r}_{QM}}{2\pi r_{QM}^3} dS_M = 0; \tag{2.7}
$$

$$
Q \in S_B, \qquad \sigma(Q) + \lambda \int_S \sigma(M) \frac{\vec{n}_Q^0 \vec{r}_{QM}}{2\pi r_{QM}^3} dS_M = 0; \tag{2.8}
$$

$$
Q \in S_C, \qquad \sigma(Q) + \lambda \int_S \sigma(M) \frac{\vec{n}_Q^0 \vec{r}_{QM}}{2\pi r_{QM}^3} dS_M = 0; \tag{2.9}
$$

$$
Q \in S_0, \quad \sigma(Q) + \lambda_0 \int_S \sigma(M) \frac{\vec{n}_Q^0 \vec{r}_{QM}}{2\pi r_{QM}^3} dS_M = 0. \tag{2.10}
$$

Інтегральні рівняння (2.7-2.10) представляють собою математичну модель, отриману з теоретичної моделі електромагнітних явищ - рівнянь Максвелла. Наведені інтегральні рівняння, як і рівняння Пуассона, містять інформацію про зв'язки між величинами, що характеризують фізичний процес у даному об'ємі.

У рішення рівняння Пуассона входять не тільки довільні постійні, а й довільні функції. Вибір довільних постійних і функцій, які дійсно відповідають рішенню, проводиться з додаткових умов, що роблять постановку задачі фізично визначеною. В інтегральні рівняння (2.7 - 2.10) не увійшли ні напруги на електродах, ні струми. Отже, якщо їх не ввести в рівняння, то завдання буде невизначеною.

Отримана математична модель у формі інтегральних рівнянь має ту перевагу, що в неї можна ввести додаткову інформацію про інтегральні властивості шуканого поля. Відомо, що струм, що впадає через надпровідний контакт, можна представити як [81]:

$$
i_{A} = \frac{\lambda - 1}{2\lambda} \gamma \int_{S_{A}} \sigma(Q) dS_{Q} . \qquad (2.11)
$$

Враховуючи, що параметр межі "надпровідний контакт - ванна печі"  $\epsilon \lambda = 1$ , то:

$$
i_{A} = \gamma \int_{S_{A}} \sigma(Q) dS_{Q} . \qquad (2.12)
$$

Вочевидь, можна записати аналогічні рівняння для всіх поверхонь межі:

$$
\int_{S_s} \sigma(Q) dS_Q = \frac{i_A}{\gamma};\tag{2.13}
$$

$$
\int_{S_B} \sigma(Q) dS_Q = \frac{i_B}{\gamma};\tag{2.14}
$$

$$
\int_{S_c} \sigma(Q) dS_Q = \frac{i_C}{\gamma};\tag{2.15}
$$

$$
\int_{S_0} \sigma(Q) dS_Q = 0 \tag{2.16}
$$

Остаточно, інтегральні рівняння (2.7 - 2.10) приймуть вигляд:

$$
Q \in S_A, \qquad \sigma(Q) + \lambda \int_S \sigma(M) K_A(Q, M) dS_M = \frac{i_A}{S_A \gamma}; \tag{2.17}
$$

$$
Q \in S_B, \qquad \sigma(Q) + \lambda \int_S \sigma(M) K_B(Q, M) dS_M = \frac{i_B}{S_B \gamma}; \tag{2.18}
$$

$$
Q \in S_C, \quad \sigma(Q) + \lambda \int_S \sigma(M) K_C(Q, M) dS_M = \frac{i_C}{S_C \gamma}; \tag{2.19}
$$

$$
Q \in S_0, \qquad \sigma(Q) + \lambda_0 \int_S \sigma(M) K_0(Q, M) dS_M = 0. \tag{2.20}
$$

Таким чином, система інтегральних рівнянь (2.17 - 2.20) дозволяє знайти розподіл вторинних джерел  $\sigma(Q)$  на межі розділу середовищ.

При чисельному рішенні на ЕОМ систему інтегральних рівнянь потрібно замінити системою лінійних алгебраїчних. Порядок системи алгебраїчних рівнянь залежить від числа розрахункових точок, в яких необхідно розрахувати повну шукану величину, і обмежується апаратними можливостями ЕОМ.

Використовуючи розрахункову схему математичної моделі рис. 2.1, перетворимо систему інтегральних рівнянь (2.17 - 2.20) в систему лінійних алгебраїчних рівнянь. Для цього на межі *S* провідного тіла (ванни печі) вибираємо точки, в яких потрібно розрахувати щільність вторинних джерел. Розмістимо ці точки наступним чином: на поверхні  $S_A$ ,  $S_B$ ,  $S_C$  вибираємо по 24 точки з номерами 1,24,25,48 , 49,72 відповідно, решта 120 точок з номерами 73,192 розміщені на поверхні <sup>0</sup> *S* .

При такому розташуванні розрахункових точок будемо мати по 24 алгебраїчних рівняння для ділянок межі  $S_{\scriptscriptstyle A}, S_{\scriptscriptstyle B}, S_{\scriptscriptstyle C}$  межі і 120 рівнянь для межі <sup>0</sup> *<sup>S</sup>* . Всього для розрахунку використано 192 алгебраїчних рівняння.

Привласнивши точкам *М* індекс *j* , а точкам *Q* індекс *i* розподіливши їх на поверхні розділу *<sup>S</sup>* , отримуємо наступне рівняння:

$$
\int_{S} \sigma(M)K\ (Q,M)dS_{M} \approx \sum_{j=1}^{n} \sigma(M_{j}) \int_{\Delta S_{j}} K\ (Q,M)dS_{M}.
$$
 (2.21)

Тоді рівняння (2.17) для поверхні *<sup>A</sup> S* запишеться у вигляді:

$$
\sigma(Q) + \lambda \sum_{j=1}^{n} \sigma(M_j) \int_{\Delta S_j} K_A(Q,M) dS_M = \frac{i_A}{S_A \gamma}.
$$
 (2.22)

Виходячи з [4], опускаючи проміжні вирахування, для поверхні  $S_A$ можна записати:

$$
\sigma_j = \sum_{j=1}^{24} a_{ij} b_j \tag{2.23}
$$

В отриманому рівнянні  $a_{ij}$  і  $b_j$  - коефіцієнти, другий з яких обчислюється за формулою:

$$
b_j = i_A / S_j \gamma, \quad j = \overline{1, 24}; \tag{2.24}
$$

де для поверхонь  $S_{\scriptscriptstyle A}, S_{\scriptscriptstyle B}, S_{\scriptscriptstyle C}$  з урахуванням конструктивних особливостей печі:

$$
S_j = 0.5\pi \cdot \frac{\mathcal{A}_{3\pi}}{R_j} \cdot \frac{H_{\pi}}{H_{\text{pas6}}}. \tag{2.25}
$$

Тут *Д ЭЛ* - діаметр електрода печі,

*Rj* - відстань від центру електрода до розрахункової точки *М*,

*Н <sup>П</sup>* - глибина занурення електрода,

*Н разб* - число розбиття електрода за висотою.

Враховуючи складнощі обчислення ядер інтегральних рівнянь

 $a_{ij}$  для кожної одиничної комірки поверхонь  $\,_{A},S_{_{B}},S_{_{C}}\!:$ 

$$
a_{ij} = r_{QM_{-},j} \cdot \lambda \,. \tag{2.26}
$$

 $\int Tyr \ r_{QM} = \sqrt{R_j^2 + H_j^2}$ , де  $H_j$  - відстань від центру торця електрода до розрахункової комірки

Таким чином, формула (2.23) матиме вигляд:

$$
\sigma_j = \sum_{j=1}^{24} \frac{i_A a_{ij}}{S_{jA} N} \gamma \,, \tag{2.27}
$$

де *<sup>N</sup>* - число розрахункових комірок в електроді.

Для поверхні  $\,S_{o}\,$  розрахункова формула  $\,\sigma_{_{j}}\,$ матиме вигляд:

$$
\sigma_j = \sum_{j=1}^{120} \frac{i \ a_{ij}}{S_{j0} N_B} \gamma \,, \tag{2.28}
$$

де  $\overline{N}_B$  - число розрахункових точок у ванні печі.

$$
Tyr \tS_{j0} = 2\pi (\frac{H_B}{R_{jB}})(\frac{H_B}{H_{pas0}}),
$$
\t(2.29)

де  $\mathcal{A}_{B}$  - діаметр ванни,

*<sup>R</sup>jВ* - відстань від центру ванни та розрахункової точки *М*,

*Н<sup>В</sup>* - висота ванни,

*Н разб* - кількість розбивок ванни за висотою.

Розрахунок коефіцієнта *а<sub>іј</sub> проводиться таким чином*:

$$
a_{ij} = l_{QM_{-j}} \cdot \lambda , \qquad (2.30)
$$

*K*(*Q*,*M*), розроблений спрошений метод обчисления коефіцієнта<br>
ενοπιοί одиничної комірки поверхонь  $S_4, S_8, S_6$ :<br>  $a_n = r_{\alpha k_{n+1}} \cdot \lambda$ .<br>
Гут  $r_{(\alpha k_{n+1})} = \sqrt{n_1^2 + H_1^2}$ , де  $H_1$  - відстань від центру торця єлект<br>
го звідки  $l_{\varrho_{{M}_{-}j}}$  - відстань за висотою від точки  ${\mathcal Q}$  до геометричного центру розрахункової комірки ванни печі, в якій знаходиться точка *М*. Ця відстань дорівнює:

$$
l_{\varrho M_{-}j} = \sqrt{\left(H_{\pi} - \mathcal{A}_{B}\right)^{2} + r_{\varrho M B_{-}j}^{2}},\tag{2.31}
$$

де  $r_{\varrho_{MB\_j}}$ - відстань за радіусом від точки  $\varrho$  до геометричного центру

розрахункової комірки ванни печі, в якій знаходиться точка *М*. Останнє, обчислюється таким чином:

$$
r_{QMB_{-j}} = \sqrt{\left(\frac{A_{B}}{R_{j_{-B}}}\right)^{2} + \left(\frac{A_{p}}{2}\right)^{2} - \cos\alpha\left(\frac{A_{B} \cdot A_{p}}{R_{j_{-B}}}\right)},
$$
(2.32)

де  $\alpha$  = 30°,  $\boldsymbol{\mathcal{A}}_{_{p}}$  - діаметр розпаду електродів печі.

В остаточному вигляді представлені рівняння (2.27,2.28) є алгоритмом розрахунку шуканої щільності вторинних джерел в обраних розрахункових точках. В результаті розрахунку щільності вторинних джерел по межі S провідного тіла (ванни електропечі) стає можливим, розрахувавши напруженість поля в обраних точках об'єму тіла, що проводить , визначити питому активну потужність, що виділяється в елементах об'єму ванни електропечі.

Як відомо, складові напруженості електричного поля в циліндричній системі

$$
E_j(R) \approx \sum_{j=1}^n \sigma_j \frac{R_j - R_Q \cos(\varphi_Q - \varphi_j)}{r_{Qj}^3} S_j, \qquad (2.33)
$$

$$
E_j(\varphi) \approx \sum_{j=1}^n \sigma_j \frac{R_Q \sin(\varphi_Q - \varphi_j)}{r_{Qj}^3} S_j,
$$
 (2.34)

$$
Ej(z) \approx \sum_{j=1}^{n} \sigma_j \frac{z_j - z_{\mathcal{Q}}}{r_{\mathcal{Q}j}^3} S_j,
$$
\n(2.35)

де *r<sub>ој</sub>* - відстань від точки  $Q$  до геометричного центру розрахункової комірки.

Знаючи значення складових напруженості електричного поля, визначаємо миттєву активну потужність, що виділяється в одиничному об'ємі *V j* ванни електропечі [4]:

$$
p_j = \gamma \Big[ E_j^2(R) + E_j^2(\varphi) + E_j^2(z) \Big] \Big[ - \frac{1}{4\pi\gamma_0} \Big]^2 V_j \tag{2.36}
$$

Активна потужність всієї ванни печі дорівнює:

$$
P_B = \sum_{j=1}^{120} p_j \tag{2.37}
$$

На підставі вищевикладеної методики розрахунку поверхневої щільності заряду напруженості та активної потужності в кожній окремій комірці, розроблено програмне забезпечення, що дозволяє розраховувати значення вищевказаних параметрів, як для одиничного об'єму, так і всієї ванни електропечі.

Наведена вище імітаційна модель дозволяеть досить точно досліджувати представлений процес в деякий момент часу з певним набором параметрів. Проте вонаі є і дуже громіздкою і не зручною для проведення на ній досліджень, особливо ті що протікають у часі. Для вирішення окремих завдань та спрощення проведення обчислювальних досліджень даного процесу розглянемо можливість застосування стохастичної моделі, для отримання якої скоритсуємось методом планованого експерименту, методику якого представимо нижче.

### **2.3 ВВЕДЕННЯ ДО МЕТОДУ ПЛАНОВАНОГО ЕКСПЕРИМЕНТУ**

В посібнику розглянемо метод Бокса — Вілсона або метод крутого сходження. Цей метод дозволяє отримати стохастичні математичні моделі процесів, використовуючи факторне планування, регресійний аналіз і рух по градієнту.

У розділі піде мова про експериментальні методи. Експеримент займає центральне місце в науці. Однак виникає питання , наскільки ефективно він використовується. Джон Бернал, наприклад, зазначав, що научні дослідження організовуються и проводяться настілько хаотично, що їх коефіцієнт корисної дії може бути оцінений величиною близько 2%. Для того щоб підвищити ефективність досліджень, потрібно щось зовсім нове. Одним із можливих шляхів є застосування математичних методів, побудова математичної теорії планування експерименту.

Планування експерименту — це процедура вибору числа і умов проведення дослідів, необхідних и достатніх для вирішення поставленої задачі з необхідною точністю. При цьому нижче перераховане є доволі суттєвим:

- прагнення до мінімізації загальної кількості дослідів;

- одночасне варіювання усіма змінними, які визначають процес, за спеціальними правилами-алгоритмами;

- використання математичного апарата, який формалізує багато дій експериментатора;

- вибір чіткої стратегії, що дозволяє приймати обгрунтовані рішення після кожної серії експериментів.

Щоб просунутися далі, нам доведеться визначити ще ряд важливих понять, перше з яких — «об'єкт дослідження». Для опису об'єкта дослідження зручно користуватися уявленням про кібернетичну систему, яку схематично зображено на рисунку 2.2.

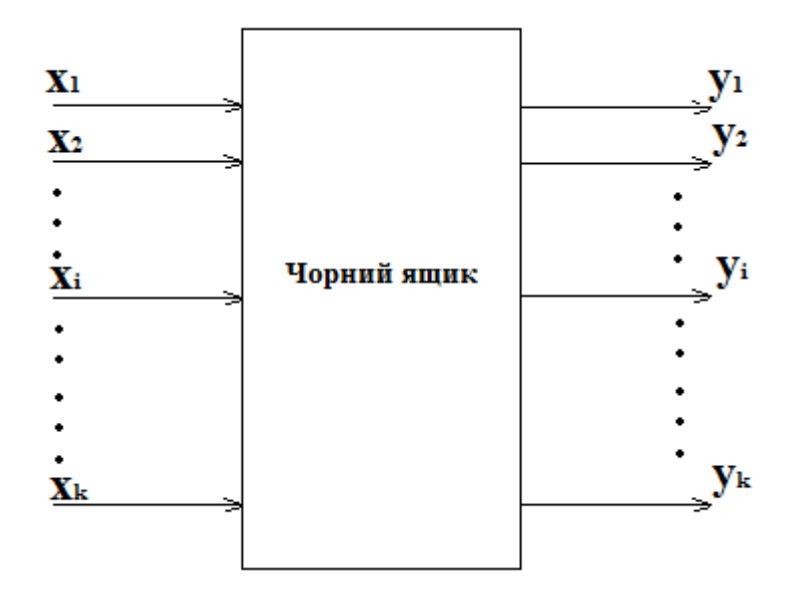

Рисунок 2.2 – Схема «Чорного ящика»

Іноді таку кібернетичну систему називають «чорним ящиком». Стрілки праворуч зображують чисельні характеристики цілей дослідження. Ми позначаємо їх буквою ігрек і називаємо параметрами оптимізації. В літературі ви можете зустріти інші назви: критерій оптимізації, цільова функція, вихід «чорного ящика» тощо.

Для проведення експерименту необхідно мати можливість впливати на поведінку «чорного ящика». Всі способи такого впливу ми позначаємо буквою ікс і називаємо факторами. Їх називають також входами «чорного ящика».

Для обраного об'єкта дослідження потрібно включити в розгляд всі істотні фактори, які можуть впливати на процес. Якщо який-небудь істотний фактор виявиться неврахованим, то це може призвести до неприємних наслідків. Так, якщо неврахований фактор довільно флуктуював - брав випадкові значення, які експериментатор не контролював, - це значно збільшить помилку досліду.

Фактором називається вимірювана змінна величина, що приймає в деякий момент часу певне значення. Фактори відповідають способам впливу на об'єкт дослідження. Кожен фактор має область визначення. Ми будемо вважати фактор заданим, якщо разом з його назвою вказана область його визначення. Під областю визначення розуміється сукупність всіх значень, які в принципі може приймати даний фактор. Зрозуміло, що сукупність значень фактора, яка використовується в експерименті, є підмножиною з безлічі значень, що утворюють область визначення.

Вище було дано визначення поняттю «фактор», тепер сформулюємо вимоги, що ставляться до факторів.

При плануванні експерименту фактори повинні бути *керованими*. Це означає, що експериментатор, обравши потрібне значення фактора, може його підтримувати постійним протягом всього досліду, тобто може керувати фактором. У цьому полягає особливість «активного» експерименту. Планувати експеримент можна тільки в тому випадку, якщо рівні факторів підкоряються волі експериментатора.

**Приклад 1.** Уявіть собі, що ви вивчаєте процес синтезу аміаку. Колона синтезу встановлена на відкритому майданчику. Чи є температура повітря фактором, який можна включити до планування експерименту?

Температура повітря - фактор некерований. Ми ще не навчилися робити погоду на замовлення. А в плануванні можуть брати участь тільки ті фактори, якими можна

керувати, - встановлювати і підтримувати на вибраному рівні протягом досліду або змінювати за заданою програмою. Температурою навколишнього середовища в даному випадку керувати неможливо. Її можна тільки контролювати.

Щоб точно визначити фактор, потрібно вказати послідовність дій (операцій), за допомогою яких встановлюються його конкретні значення (рівні). Таке визначення фактора будемо називати *операційним*. Так, якщо фактором є тиск в деякому апараті, то абсолютно необхідно вказати, в якій точці і за допомогою якого приладу воно вимірюється і як воно встановлюється. Введення операціонального визначення забезпечує однозначне розуміння фактора.

*Точність* виміру факторів повинна бути максимально високою. Ступінь точності визначається діапазоном зміни факторів. Під час вивчення процесу, який триває десятки годин, немає необхідності враховувати долі хвилини, а у швидких процесах необхідно враховувати, можливо, долі секунди. Якщо фактори вимірюються з великою помилкою чи особливість об'єкта дослідження така, що значення факторів важко підтримувати на вибраному рівні (рівень фактора «пливе»), то експериментатору слід звернутися до конфлюентного аналізу [8, 9].

Залежно від об'єктів дослідження змінюються і фактори. Зупинимося на більш типових для нашої вітчизняної практики випадках.

**Приклад 2.** Під час дослідження електролітичного процесу отримання алюмінію в планування експерименту були включені наступні сім факторів: х1 - напруга на електролізері, В; х2 - час між обробками електролізера, год; х3 - концентрація фтористого магнію в електроліті,%; х4 - концентрація фтористого кальцію в електроліті, %; х5 криолитове відношення; х6 - рівень електроліту у ванні, см; х7 - час між операціями знімання вугільної піни, доба.

**Приклад 3.** Ось приклад факторів, вплив яких цікавив експериментатора під час оптимізації виробництва резисторів: х1 - тиск під час пресування, кг/см ²; х2 - температура під час пресування, °С; х3 - час витримки під тиском, хв; х4 - температура в муфелі під час пресування, °С; х5 - час температурної витримки, хв; х6 - дисперсність наповнювача, мк; х7 - співвідношення флюсу та наповнювача, г/г; ж8 - тиск під час шамотування, кг/ м ²; х9

- дисперсність сажі, мк; х10 - час витримки під час шамотування, хв; х11 - якість кераміки підстав; х12 - дисперсність флюсів, мк.

**Приклад 4.** Під час вивчення процесу варіння сульфатної целюлози в планування експерименту були включені такі п'ять факторів: х1 — концентрація активного лугу у варильному розчині (в одиницях Na<sub>2</sub>O), г/л; х2 — сульфітність розчину,%; х3 — кінцева температура варіння, °С; х4 — тривалість підйому температури до кінцевої, хв; х5 тривалість варіння при кінцевій температурі, хв [1].

**Приклад 5.** Під час оптимізації процесу збагачення молібденової руди експериментатор звернув свою увагу на наступні фактори: х1 — час подрібнення руди, хв;  $x2$  — витрата олеат натрію, г/т;  $x3$  — витрата алкілсульфати, г/т; х4 — витрата соди, г/т;  $x5$  — витрата гасу, м/т [1].

**Приклад 6.** Під час оптимізації процесу екстракції цирконію та гафнію з селянокіслих розчинів в якості незалежних змінних прийняті: х1 — концентрація металу, г\л; х2 — концентрація кислоти, мол/л; х3 — концентрація спирту,%; х4 співвідношення обсягів фаз, мл/мл [1].

**Приклад 7.** Для тваринницької галузі наведемо приклад факторів, що впливають на годівлю свиней.

Визначалося співвідношення в раціоні поживних речовин і стимуляторів, тобто хімічних сполук, які впливають на обмін речовин в організмі. Вивчався вплив наступних чотирнадцяти факторів:

макроелементи:  $x1 - Ca$ ;  $x2 - K$ ;  $x3 - Mg$ ;  $x4 - Na$ ; мікроелементи: х5 — Со; х6 — Zn; х7 — Сu; х8 — Fe; x9 — J; х10 — Mn; вітаміни: х11 — А; х12 — D2; х13 — В12; антибіотики: х14 — біоміцин.

Тепер коли ми визначились з об'єктом дослідження. Зрозуміли. Що таке фактори та яким чином вони вибираються, розглянемо методику вибору моделі для описання об'єкту що досліджується

Моделі бувають різні. Щоб вибрати одну з них, треба зрозуміти, що ми хочемо від моделі, які вимоги до неї ставляться. Виходячи з обраної стратегії, ясно, що головна вимога до моделі - це здатність передбачати напрямок подальших дослідів, причому передбачати з необхідною точністю. Так як до одержання моделі ми не знаємо, який напрямок нам знадобиться, то

природно вимагати, щоб точність передбачення в усіх можливих напрямках була однакова.

Це означає, що в деякій підобласті, в яку входять і координати виконаних дослідів, передбачене за допомогою моделі значення відгуку не повинно відрізнятися від фактичного більше ніж на деяку заздалегідь задану величину. Модель, яка задовольняє такій чи якій-небудь аналогічній вимозі, називається адекватною. Перевірка здійсненності цієї вимоги називається перевіркою адекватності моделі. Розроблено спеціальні статистичні методи, за допомогою яких перевіряється адекватність. Ми їх розглянемо пізніше.

Якщо кілька різних моделей відповідають потрібним вимогам, то слід віддати перевагу ту з них, яка є найпростішою.

На рис. 2.3 зображена логарифмічна функція.

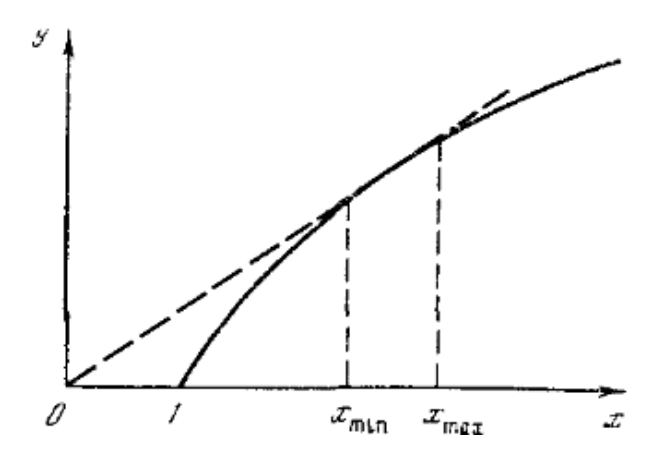

Рисунок 2.3. – Графік логарифмічної функції

На деякому відрізку [Xmin, Xmax] вона з задовільною точністю описується двома рівняннями:

$$
y = \log_b x \tag{2.38}
$$

$$
y = bx \tag{2.39}
$$

У рівнянні (2.39) *b* - коефіцієнт, який ми можемо оцінити, наприклад, за результатами експерименту. Яке з рівнянь, (2.38) або (2.39), на вашу думку, простіше?

Простота - річ відносна. Якщо ви заздалегідь не сформулюєте точно, що називається простим, а що складним, то неможливо зробити вибір. Ось чому на наше запитання не було ніякого іншого відповіді, крім «не знаю».

Надалі ми домовимося, що за інших рівних умов ми завжди будемо віддавати перевагу степеневим рядам. Точніше, відрізки степеневих рядів алгебраїчні поліноми. При такому погодженні можна сказати, що рівняння (2.39) простіше, ніж рівняння (2.38).

Фактично зроблено вибір класу моделей. Таким чином, завжди, коли це можливо, будемо шукати модель серед поліномів. Побудова полінома можлива в поблизу будь-якої точки факторного простору, оскільки ми припустили, що функція є аналітичною.

Обрати - означає порівняти. А як порівняти між собою класи моделей, якщо властивості об'єкта заздалегідь невідомі? Залишається припускати, що нам будуть рідко зустрічатися завдання, в яких вихідні постулати виявляться істотно невірними. Якщо це так, то ми дійсно обрали найбільш простий, зручний і математично розроблений клас моделей.

Можливо, що хтось заздалегідь обрав для нашої задачі конкретну модель. Тоді теж виникає необхідність у плануванні експерименту для оцінки її коефіцієнтів. Але ми не будемо розглядати завдання цього типу.

Давайте випишемо поліноми для випадку двох факторів. Вони будуть відрізнятися за максимальними ступенями змінних, що входять в них.

Полином нульового ступеня:  $y = b_0$ .

Полином першого ступеня:  $y = b_0 + b_1 x_1 + b_2 x_2$ 

Полином другого ступеня:  $y = b_0 + b_1x_1 + b_2x_2 + b_{12}x_1x_2 + b_{11}x_1^2 + b_{22}x_2^2$ 

Полином третього ступеня:

 $y = b_0 + b_1 x_1 +$  $b_2x_2 + b_{12}x_1x_2 + b_{11}x_1^2 + b_{22}x_2^2 + b_{112}x_1^2x_2 + b_{122}x_1x_2^2 + b_{111}x_1^3 + b_{222}x_1^3$ 

Отже, представили невідому нам функцію відгуку поліномом. Операція заміни однієї функції іншою, в якомусь сенсі еквівалентною функцією називається апроксимацією. Значить, ми апроксимували невідому функцію поліномом.

Але поліноми бувають різних ступенів. Який взяти на першому кроці?

Експеримент потрібний тільки для того, щоб знайти числові значення коефіцієнтів полінома. Тому чим більше коефіцієнтів, тим більше дослідів буде необхідно. А ми прагнемо скоротити їх число. Значить, треба знайти такий поліном, який містить як можна менше коефіцієнтів, але задовольняє вимогам, які ставляться до моделі. Чим нижчий ступінь полінома при заданому числі факторів, тим менше в ньому коефіцієнтів.

Єдине побоювання в тому, що неясно, чи буде дана модель завжди адекватною.Таким чином, щоб обрати тепер конкретну модель, треба сформулювати конкретні вимоги. До них відносяться адекватність і простота.

Під адекватністю розуміється здатність моделі прогнозувати результати експерименту в деякій області з необхідною точністю. Після реалізації дослідів можна перевірити адекватність моделі.

У разі якщо вибрана модель виявилася не адекватною даного об'єкту, треба послідовно підвищувати ступінь полінома до тих пір, поки не знайдеться адекватна модель.

### **2.4ПОВНИЙ ФАКТОРНИЙ ЕКСПЕРИМЕНТ**

Під час вибору області експерименту перш за все треба оцінити межі областей визначення факторів. При цьому повинні враховуватися обмеження декількох типів. Перший тип — принципові обмеження для значень факторів, які не можуть бути порушені ні за яких обставин. Наприклад, якщо фактор — температура, то нижньою межею буде абсолютний нуль. Другий тип — обмеження, пов'язані з техніко-економічними міркуваннями, наприклад, з вартістю сировини, дефіцитністю окремих компонентів, часом ведення процесу. Третій тип обмежень, з яким найчастіше доводиться мати справу, визначається конкретними умовами проведення процесу, наприклад, існуючою апаратурою, технологією, організацією. У реакторі, виготовленому з певного матеріалу, температуру не можна підняти вище температури
плавлення цього матеріалу або вище робочої температури даного каталізатора.

Оптимізація зазвичай починається в умовах, коли об'єкт вже піддавався деяким дослідженням. Інформацію, що міститься в результатах попередніх досліджень, будемо називати апріорною (тобто отриманої до початку експерименту). Ми можемо використовувати апріорну інформацію для отримання уявлення про параметр оптимізації, про фактори, про найкращі умови ведення процесу і характер поверхні відгуку, тобто про те, як сильно змінюється параметр оптимізації при невеликих змінах значень факторів, а також про кривизну поверхні.

Для цього можна використовувати графіки (або таблиці) однофакторних експериментів, що здійснювалися в попередніх дослідженнях або описаних у літературі. Якщо однофакторну залежність не можна представити лінійним рівнянням (у розглянутій області), то в багатовимірному випадку, безсумнівно, буде істотна кривизна. Протилежне твердження, на жаль, не очевидне.

Отже, вибір експериментальної області факторного простору пов'язаний з ретельним аналізом апріорної інформації.

**Приклад 8.** Вивчався іонообмінний поділ сумішей групи рідкісноземельних елементів розчинами імінодіуксусної кислоти. Параметр оптимізації - зміст неодиму у вихідному розчині (елюаті) у відсотках. Розглядалося всього два фактори: концентрація елюанта (вхідного розчину),% вага (х1) та рН елюанта (х2). Як побудувати область визначення факторів? Почнемо з х1. Відомо, що при х1> 3 працювати не можна, так як це межа розчинності даної речовини при нормальній температурі. Значить, верхня межа х1 = 3. З нижньою межею справа йде складніше. Тут не можна вказати чітку межу. Відомо тільки, що чим нижче концентрація, тим довше триває процес. Якщо  $x1 = 0.5$ , то час протікання процесу перебуває у розумних межах. Це і визначає нижню межу. Заради великої вигоди її можна буде зрушити, тоді як змінити верхню межу практично не можна.

Для вибору області визначення х2 використовувалися теоретичні уявлення про процес, з яких випливає, що поділ відбувається завдяки одночасній присутності в системі двох сполук: моно-і ди-комплексів. Спеціальні попередні досліди показали, що при рН <3 кислота знаходиться в недисоційованому стані, а при рН> 8 обидва з'єднання руйнуються. Отже, х2 може змінюватися від 3 до 8. Якщо фактори сумісні (а в даному випадку це так), то їх спільна область визначення теж задана.

Тепер в області визначення треба знайти локальну підобласть для планування експерименту. Процедура вибору цієї підобласті включає два етапи: вибір основного рівня і вибір інтервалів варіювання.

Вибір основного рівня. Найкращим умовам, визначеним з аналізу апріорної інформації, відповідає комбінація (або декілька комбінацій) рівнів факторів. Кожна комбінація є багатомірною точкою в факторному просторі. Її можна розглядати як початкову точку для побудови плану експерименту. Назвемо її основним (нульовим) рівнем. Побудова плану експерименту зводиться до вибору експериментальних точок, симетричних щодо нульового рівня.

У різних випадках ми володіємо різними відомостями про область найкращих умов. Якщо є відомості про координати однієї найкращої точки і немає інформації про межі визначення факторів, то залишається розглядати цю точку в якості основного рівня. Аналогічне рішення приймається, якщо межі відомі і найкращі умови лежать всередині області.

Положення ускладнюється, якщо ця точка лежить на межі (або дуже близько до межі) області. Тоді доводиться основний рівень вибирати з деяким зрушенням від найкращих умов.

**Приклад 9.** На рис. 2.4 зображена область визначення для двох факторів. Кружечком відзначені найкращі умови, відомі з апріорної інформації. Відомо також, що є можливість подальшого поліпшення параметра оптимізації, а дане значення нас не задовольняє. Цю точку не можна розглядати в якості основного рівня. Справа в тому, що вона розташована на межі області визначення. Вимога симетрії експериментальних точок щодо нульового рівня призвело б у цьому випадку до виходу за межі області визначення, чого робити також не можна.

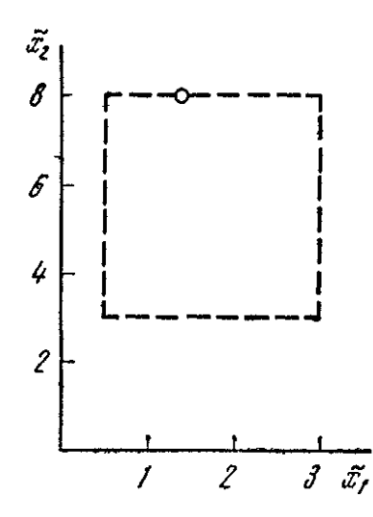

Рисунок 2.4. – Область визначення двох факторів

### *2.4.1. Вибір інтервалів варіювання*

Наша мета полягає в тому, щоб для кожного фактора обрати два рівні, на яких він буде варіюватися в експерименті.

Уявіть собі координатну вісь, на якій відкладаються значення даного фактора, для визначеності - температури. Нехай основний рівень вже обраний і дорівнює 100 ° С. Це значення зображується точкою. Тоді два рівня, що нас цікавлять, можна зобразити двома точками, симетричними щодо першої. Будемо називати один з цих рівнів верхнім, а другий - нижнім. Зазвичай за верхній рівень приймається той, який відповідає більшому значенню фактора, хоча це не обов'язково, а для якісних факторів взагалі байдуже.

*Інтервалом* варіювання факторів називається деяке число (своє для кожного фактора), додавання якого до основного рівню дає верхній, а віднімання - нижній рівні фактора. Іншими словами, інтервал варіювання - це відстань на координатній осі між основним і верхнім (або нижнім) рівнем. Таким чином, задача вибору рівнів зводиться до більш простої задачі вибору інтервалу варіювання.

Зауважимо ще, що для спрощення запису умов експерименту і обробки експериментальних даних масштаби по осях вибираються так, щоб верхній рівень відповідав +1, нижній -1, а основний - нулю. Для факторів з безперервною областю визначення це завжди можна зробити за допомогою перетворення:

$$
x_j = \frac{\bar{x}_j - \bar{x}_{j0}}{I_j}
$$

де  $x_i$  – кодоване значення фактора,  $\bar{x}_i$  – натуральне значення фактора,  $\bar{x}_{i0}$  – натуральне значення основного рівня,  $I_i$  - інтервал варіювання,  $j$  – номер фактора.

Для якісних факторів, що мають два рівні, один рівень позначається +1, а інший - 1; порядок рівнів не має значення.

Нехай процес визначається чотирма факторами. Основний рівень і інтервали варіювання вибрані таким чином.

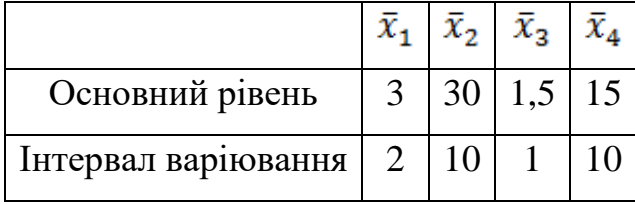

Зупинимося на першому факторі. Зазначимо на координатній осі три рівні: нижній, основний і верхній.

Натуральные значения  $\begin{array}{ccc} 1 & 2 & 3 & 5 & \tilde{x}_1 \\ \cdots & -x & -x & -1 \\ \end{array}$ <br>
Кодированные значения  $\begin{array}{ccc} -1 & 2 & 3 & 5 & \tilde{x}_1 \\ -1 & 0 & +1 & x_1 \end{array}$ 

Потрібно знайти кодоване значення для  $\bar{x}_1 = 2.0$ . Э Це значення лежить між 1,0 та 3,0, тобто між - 1 і 0 в кодованому масштабі. Так як в натуральному масштабі 2,0 лежить посередині між 1,0 та 3,0, то йому відповідає - 0,5 в кодованому масштабі (Для  $\bar{x}_1 = 2.5$ , буде х1 = - 0,25, для  $\bar{x}_1$ = 1,5 буде,  $x1 = -0.75$  і т. д.)

На вибір інтервалів варіювання накладаються природні обмеження зверху і знизу. Інтервал варіювання не може бути менше тієї помилки, з якою експериментатор фіксує рівень фактора. Інакше верхній і нижній рівні виявляться нерозрізненими. З іншого боку, інтервал не може бути настільки великим, щоб верхній або нижній рівні опинилися за межами області визначення. Усередині цих обмежень зазвичай ще залишається значна невизначеність вибору, яка усувається за допомогою інтуїтивних рішень.

### *2.4.2. Повний факторний експеримент типу*

Перший етап планування експерименту для отримання лінійної моделі заснований, як ми домовилися, на варіюванні факторів на двох рівнях. В цьому випадку, якщо число факторів відомо, можна відразу знайти число дослідів, необхідне для реалізації всіх можливих поєднань рівнів факторів. Проста формула, яка для цього використовується, вже наводилася в розділі 1:  $N = 2<sup>k</sup>$ , где де  $N$  - число дослідів,  $k$  - число факторів, 2 - число рівнів. У загальному випадку експеримент, в якому реалізуються всі можливі сполучення рівнів факторів, називається повним факторним експериментом. Якщо число рівнів кожного фактора дорівнює двом, то маємо повний  $\alpha$ акторний експеримент типу  $2^k$ .

Таблиця 2.1. – Матриця планування експерименту  $2^k$ 

| $N_2$ | x1   | x2 | $\mathbf{y}$ | $N_{\Omega}$                            | x1   | x2                                                |    |
|-------|------|----|--------------|-----------------------------------------|------|---------------------------------------------------|----|
|       | $-1$ |    | $-1$ $y1$    |                                         | $-1$ | $+1$<br>$\mathcal{L} \in \mathbb{R}^{n \times n}$ | y3 |
|       | $+1$ |    | $-1$   $y2$  | $\begin{array}{ccc} \hline \end{array}$ |      | $+1$ $+1$                                         | v4 |

Неважко написати всі поєднання рівнів в експерименті з двома факторами. Нагадаємо, що в плануванні експерименту використовуються кодовані значення факторів: +1 і -1 (часто для простоти запису одиниці опускають). Умови експерименту можна записати у вигляді таблиці, де рядки відповідають різним дослідам, а стовпці - значенням факторів. Будемо називати такі таблиці матрицями планування експерименту. Матриця планування для двох факторів наведена в таблиці 2.1.

Кожен стовпець у матриці планування називають вектор-стовпцем, а кожен рядок - вектор-рядком. Таким чином, в табл. 2.1 ми маємо два вектори-стовпці незалежних змінних і один вектор-стовпець параметра оптимізації.

Запис матриці планування, особливо для багатьох факторів, громіздкий. Для її скорочення зручно ввести умовні буквені позначення рядків.

Це робиться наступним чином. Порядковий номер фактора ставиться у відповідність малої букви латинського алфавіту:  $x1 - a$ ,  $x2 - b$ , ... і т. д. Якщо тепер для рядка матриці планування виписати латинські літери тільки для факторів, що знаходяться на верхніх рівнях, то умови досліду будуть задані однозначно. Дослід зі всіма факторами на нижніх рівнях будемо позначати *(1)*. Матриця планування разом з прийнятими буквеними позначеннями приведена в табл. 2.2.

Тепер замість повного запису матриці планування можна користуватися тільки буквеними позначеннями.

|   | $\mathbf{N}_2 \mid \mathbf{X}1 \mid$ |      | х2   Буквене позначення рядків | V |
|---|--------------------------------------|------|--------------------------------|---|
|   |                                      | $-1$ | (1)                            | v |
| 2 | $+1$                                 | -1   | a                              |   |
| 3 | $-1$                                 | $+1$ |                                |   |
|   | $+1$                                 | $+1$ | ab                             |   |

Таблица 2.2. – Матриця планування експерименту  $2^2$ 

Нижче наведено буквений запис ще одного плану: *с, b, a, abc, (1), bс, ас, ab*. Матриця планування наведена в табл. 2.3.

| $N_2$          | x1   | x2   | Буквене позначення рядків | y              |
|----------------|------|------|---------------------------|----------------|
| $\mathbf{1}$   | $-1$ | $-1$ | $\mathcal{C}$             | y1             |
| $\overline{2}$ | $-1$ | $+1$ | b                         | y2             |
| 3              | $+1$ | $-1$ | $\boldsymbol{a}$          | y3             |
| $\overline{4}$ | $+1$ | $+1$ | abc                       | y4             |
| 5              | $-1$ | $-1$ | (I)                       | y <sub>5</sub> |
| 6              | $-1$ | $+1$ | bc                        | y6             |
| 7              | $+1$ | $-1$ | ac                        | y7             |
| 8              | $+1$ | $+1$ | ab                        | y8             |

Таблица 2.4. – матрица планирования эксперимента  $2^3$ 

Таким чином побудували повний факторний експеримент  $2<sup>3</sup>$ . Він має вісім дослідів і включає всі можливі комбінації рівнів трьох факторів.

Якщо для двох факторів всі можливі комбінації рівнів легко знайти прямим перебором (або просто запам'ятати), то з ростом числа факторів виникає необхідність в деякому прийомі побудови матриць. З багатьох можливих як правило використовується два прийоми, засновані на переході від матриць меншої розмірності до матриць більшої розмірності.

Розглянемо перший. При додаванні нового фактора кожна комбінація рівнів вихідного плану зустрічається двічі: у поєднанні з нижнім і верхнім рівнями нового фактора. Звідси з'являється прийом: записати вихідний план для одного рівня нового фактора, а потім повторити його для іншого рівня. Ось як це виглядає при переході від експерименту  $2^2 \kappa 2^3$  (табл. 2.5)

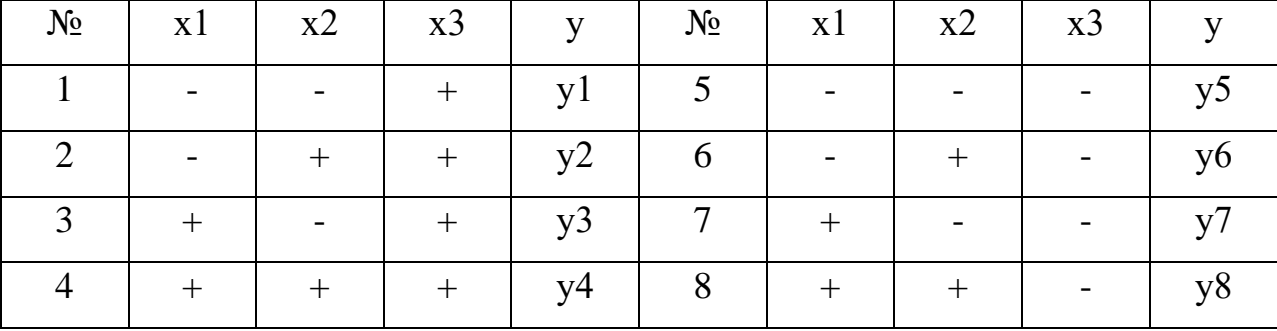

Таблиця 2.5. - Побудова матриці планування експерименту

Цей прийом поширюється на побудову матриць будь-якої розмірності.

Другий прийом заснований на правилі чергування знаків. У першому стовпчику знаки змінюються по черзі, у другому стовпці вони чергуються через два, в третьому - через 4, в четвертому - через 8 і т. д. за ступенями двійки. Якщо в табл. 2.5 поміняти місцями стовпчики для х1 і х2, то вийде потрібна матриця.

За аналогією з повним факторним експериментом  $2^2$  можна дати геометричну інтерпретацію повного факторного експерименту  $2^3$ . Геометричній інтерпретацією повного факторного експерименту  $2^3 \epsilon$  куб, координати вершин якого задають умови дослідів.

Якщо помістити центр куба в точку основного рівня факторів, а масштаби по осях вибрати так, щоб інтервал варіювання дорівнював одиниці, то вийде куб, зображений на рис. 2.5.

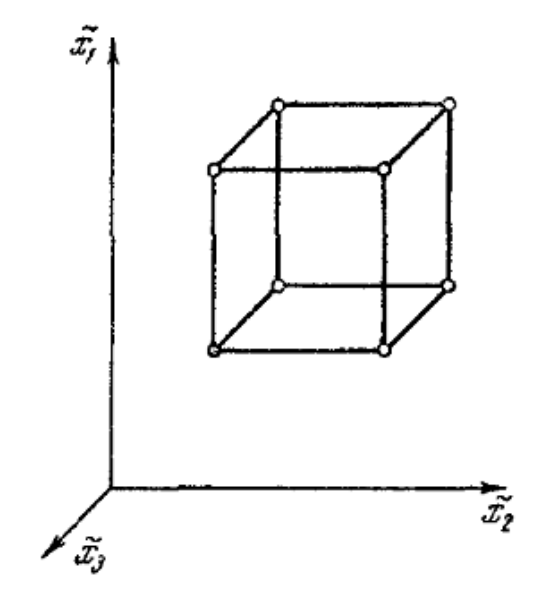

Рисунок 2.5. – Геометрична інтерпретація повного факторного експерименту  $2<sup>3</sup>$ .

Куб задає область експерименту, а центр куба є її центром.

## *2.4.3. Методика повного факторного експерименту*

Ще раз повернемося до матриці  $2^2$  (табл. 2.5). Д Для руху до точки оптимуму нам потрібна лінійна модель  $y = b_0 + b_1x_1 + b_2x_2$ . Наша мета-

знайти за результатами експерименту значення невідомих коефіцієнтів моделі. До цих пір, говорячи про лінійну модель, ми не зупинялися на важливому питанні про статистичну оцінку її коефіцієнтів. Тепер необхідно зробити ряд зауважень з цього приводу. Можна стверджувати, що експеримент проводиться для перевірки гіпотези про те, що лінійна модель  $\eta = \beta_0 + \beta_1 x_1 + \beta x_2$  адекватна. Грецькі літери використані для позначення «істинних» генеральних значень відповідних невідомих. Експеримент, що містить кінцеве число дослідів, дозволяє лише отримати вибіркові оцінки для коефіцієнтів рівняння  $y = b_0 + b_1x_1 + \cdots + b_nx_n$ . Їх точність і надійність залежать від властивостей вибірки і потребують статистичної перевірки. Як проводиться така перевірка, ви дізнаєтеся в наступних розділах. А поки займемося обчисленням оцінок коефіцієнтів. Їх можна обчислити за простою формулою:

$$
b_j = \frac{\sum_{i=1}^{N} x_{ji} y_i}{N}, j = 0, 1, \dots k
$$

Скористаємося цією формулоя для підрахунку коефіцієнтів  $b_1$  и  $b_2$ .

$$
b_1 = \frac{(-1)y_1 + (+1)y_2 + (-1)y_3 + (+1)y_4}{4}
$$

$$
b_2 = \frac{(-1)y_1 + (-1)y_2 + (+1)y_3 + (+1)y_4}{4}
$$

Видно, що завдяки кодуванню факторів розрахунок коефіцієнтів перетворився на просту арифметичну процедуру. Для підрахунку коефіцієнта  $b_1$  використовується вектор-стовпець х1 а для  $b_2$  - стовпець х2. Залишається неясним, як знайти  $b_0$ . Якщо наше рівняння  $y = b_0 + b_1x_1 + b_2x_2$  є справедливим, то воно вірне і для середніх арифметичних значень змінних:  $\bar{y} = b_0 + b_1 x_1 + b_2 x_2$ . Але в силу властивості симетрії x1 = x2 = 0. Отже,  $\bar{y} = b_0$ . Ми показали, що  $b_0$  є середнє арифметичне значення параметра оптимізації. Щоб його отримати, необхідно скласти всі у і розділити на число дослідів. Щоб привести цю процедуру у відповідність з формулою для обчислення коефіцієнтів, в матрицю планування зручно ввести векторстовпець фіктивної змінної х0, яка приймає у всіх дослідах значення +1. Це

було вже враховано в записі формули, де *j* брало значення від 0 до *k*.

Тепер у нас є все необхідне, щоб знайти невідомі коефіцієнти лінійної моделі.

 $y = b_0 + b_1x_1 + b_2x_2$ 

Коефіцієнти при незалежних змінних вказують на силу впливу факторів. Чим більше чисельна величина коефіцієнта, тим більший вплив робить фактор. Якщо коефіцієнт має знак плюс, то зі збільшенням значення фактора параметр оптимізації збільшується, а якщо мінус, то зменшується. Величина коефіцієнта відповідає вкладу даного фактора у величину параметра оптимізації при переході фактора з нульового рівня на верхній або нижній.

Іноді зручно оцінювати вклад фактора при переході від нижнього до верхнього рівня. Вклад, визначений таким чином, називається ефектом фактора (іноді його називають основним або головним ефектом). Він чисельно дорівнює подвоєному коефіцієнту. Для якісних факторів, варійованих на двох рівнях, основний рівень не має фізичного сенсу. Тому поняття «ефект фактора» є тут природним.

Плануючи експеримент, на першому етапі ми прагнемо отримати лінійну модель. Однак у нас немає гарантії, що в обраних інтервалах варіювання процес описується лінійною моделлю. Існують способи перевірки придатності лінійної моделі (перевірка адекватності). А якщо модель нелінійна, як кількісно оцінити нелінійність, користуючись повним факторним експериментом?

Один з найпоширеніших видів нелінійності пов'язаний з тим, що ефект одного фактора залежить від рівня, на якому знаходиться інший фактор. В цьому випадку говорять, що має місце ефект взаємодії двох факторів. Повний факторний експеримент дозволяє кількісно оцінювати ефекти взаємодії. Для цього треба, користуючись правилом множення стовпців, отримати стовпець добутку двох факторів. При обчисленні коефіцієнта, що відповідає ефекту

взаємодії, з новим вектор-стовпцем можна поводитися так само, як з векторстовпцем будь-якого фактора. Для повного факторного експерименту  $2^2$ матриця планування з урахуванням ефекту взаємодії представлена в табл. 2.6. Дуже важливо, що при додаванні стовпців ефектів взаємодій всі розглянуті властивості матриць планування зберігаються.

Таблиця 2.6. – Матриця планування експерименту  $2^2$  з ефектом взаємодії.

|  |  |  |  |  | $N_2$   x0   x1   x2   x1x2   y   $N_2$   x0   x1   x2   x1x2   y |  |
|--|--|--|--|--|-------------------------------------------------------------------|--|
|  |  |  |  |  |                                                                   |  |
|  |  |  |  |  | 2 +1 -1 +1 -1 y2 4 +1 +1 -1 y4                                    |  |

Тепер модель виглядає наступним чином:

$$
y = b_0 x_0 + b_1 x_1 + b_2 x_2 + b_{12} x_1 x_2
$$

Коефіцієнт  $b_{12}$  обчислюється звичайним шляхом:

$$
b_{12} = \frac{(+1)y_1 + (-1)y_2 + (+1)y_3 + (-1)y_4}{4}
$$

Стовпці х1 і х2 задають планування - за ними безпосередньо визначаються умови дослідів, а стовпці х0 і х1х2 слугують тільки для розрахунку. Зауважте, що при оптимізації ми прагнемо зробити ефекти взаємодії можливо меншими.

Покажемо на прикладі ще один спосіб розрахунку коефіцієнтів, відомий під назвою метод Єтса [5]. Всі операції з розрахунку наведено в табл. 2.8.

Ліворуч в цій таблиці виписаний вектор-стовпець значень параметра оптимізації. Перша операція (2-й стовпець) полягає в попарному додаванні і відніманні цих значень, причому верхнє число віднімається від нижнього. Друга операція (3-й стовпець) полягає в тій самій дії, але вже з числами другого стовпця.

|  | $y1 \mid y1 + y2 \mid y1 + y2 + y3 + y4 \mid y3 \mid y2 - y1 \mid y3 + y4 - y1 - y2$                                                    |  |  |
|--|----------------------------------------------------------------------------------------------------|--|--|
|  | $\sqrt{y^2 \left( y^3 + y^4 \right) \left( y^2 - y^1 + y^4 - y^3 \right)} \sqrt{y^4 \left( y^4 - y^3 \right) \left( y^4 - y^3 \right)}$ |  |  |

Таблиця 2.8. - Розрахунок коефіцієнтів регресії за методом Єтса

Якщо тепер числа, які опинилися в третьому стовпці, розділити на число дослідів, то отримаємо значення коефіцієнтів. Операції додавання і віднімання повторюються стільки разів, скільки є факторів.

Розглянемо приклад.

**Приклад 12**. У таблиці 2.9 наводяться результати експерименту, а під нею розрахунок коефіцієнтів. Таблиця 2.9. - Розрахункова матриця та результати \*

| $N_2$ |      |      |      |      | $x0   x1   x2   x1x2   5$ уквене позначення рядків | v  |
|-------|------|------|------|------|----------------------------------------------------|----|
|       | $+1$ |      |      | $+1$ |                                                    | 95 |
| 2     | $+1$ | $+1$ |      | $-1$ | a                                                  |    |
| 3     | $+1$ | $-1$ | $+1$ | $-1$ |                                                    |    |
|       | $+1$ | $+1$ | $+1$ | $+1$ | ab                                                 |    |

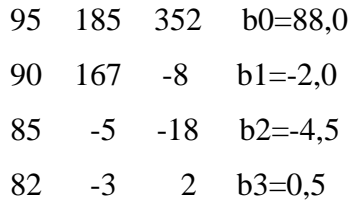

\* - Зверніть увагу на те, що порядок коефіцієнтів в останньому стовпчику відповідає порядку буквених позначень матриці планування. Так, стовпець (1) відповідає *b0*, рядку *(а)* – *b1* і т.д. Порядок буквених позначень залежить від порядку дослідів, який повинен бути фіксованим.

З ростом числа факторів число можливих взаємодій швидко зростає. Тут розглянуто найпростіший випадок з однією взаємодією.

Підіб'ємо підсумок з вищевикладеного матеріалу: Під час визначення інтервалу варіювання використовується інформація про точність, з якою фіксуються значення факторів, про кривизну поверхні відгуку і про діапазон зміни параметра оптимізації. Низька точність фіксування факторів визначає типове рішення - широкий інтервал варіювання. Для середньої точності характерний вибір середнього інтервалу. Висока точність фіксування факторів зазвичай призводить до вузького, або до середнього інтервалам.

Експеримент, в якому реалізуються всі можливі поєднання рівнів, називається повним факторним експериментом. Кількість дослідів в повному факторному експерименті значно перевершує число визначених коефіцієнтів лінійної моделі. Іншими словами, повний факторний експеримент має велику надмірність дослідів. Існує можливість скоротити їх число за рахунок тієї інформації, яка не дуже істотна при побудові лінійних моделей, це реалізується шляхом реалізації дробового факторного експерименту, який в посібнику розглядатися не буде. При цьому потрібно прагнути до того, щоб матриця планування не позбулася своїх оптимальних властивостей.

### *2.4.4. Перевірка адекватності моделі*

Перше питання, яке нас цікавить після обчислення коефіцієнтів моделі, це перевірка її придатності. Ми будемо називати таку перевірку перевіркою адекватності моделі.

Нижче (рис. 2.6, а, б) наведені два малюнки з однаковим розташуванням експериментальних точок і, отже, однаковим розкидом щодо лінії регресії, але з різним середнім розкидом в точках (з різною дисперсією відтворюваності). Розкид в точках показаний, як це іноді робиться, відрізками прямих, що становлять довірчий інтервал, рівний  $\pm 2S_{(y)}$ . Модель можна вважати адекватною тільки в першому випадку.

В даному випадку розкид в точках такого ж порядку, що і розкид щодо лінії. Тому можна припускати, що побудована модель є придатною. (Далі ми з'ясуємо, як перевірити це кількісно.) У другому випадку досліди «занадто» точні. Потрібна більш складна модель, щоб точність її передбачення була порівнянна з точністю експерименту.

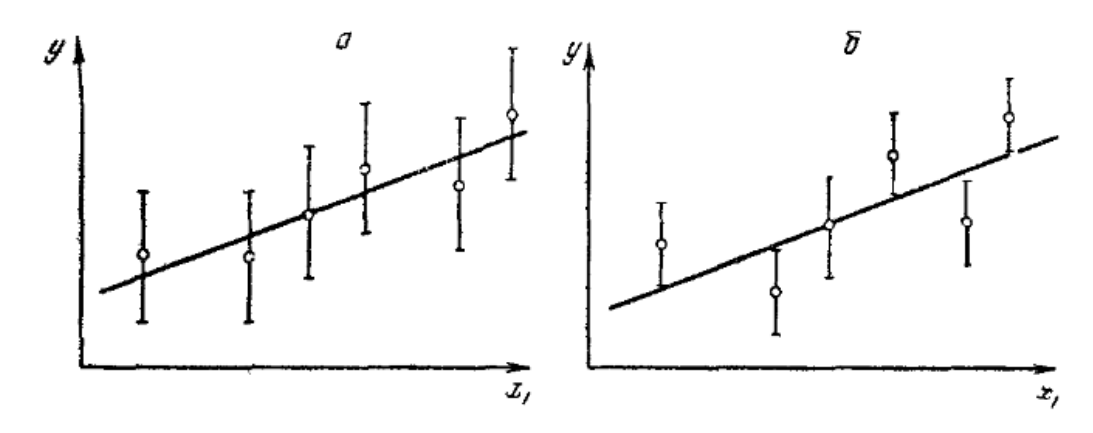

Рисунок 2.6. – Перевірка адекватності

Це якісні міркування, а нам потрібна кількісна міра.

Для характеристики середнього розкиду щодо лінії регресії цілком підходить залишкова сума квадратів. Незручність полягає в тому, що вона залежить від числа коефіцієнтів в рівнянні: введіть стільки коефіцієнтів, скільки ви провели незалежних дослідів, і отримаєте залишкову суму, рівну нулю. Тому вважають за краще відносити її на один «вільний» дослід. Число таких дослідів називається числом ступенів свободи (*f*).

Числом ступенів свободи в статистиці називається різниця між числом дослідів і числом коефіцієнтів (констант), які вже обчислені за результатами цих дослідів незалежно один від одного.

Якщо, наприклад, ви провели повний факторний експеримент 2<sup>3</sup> і знайшли лінійне рівняння регресії, то число ступенів свободи:

$$
f = N - (k + 1) = 8 - (3 + 1) = 4
$$

Залишкова сума квадратів, поділу на число ступенів свободи, називається залишковою дисперсією, або дисперсією адекватності  $(S_{an}^2)$ 

$$
S_{\text{a}\mu}^2 = \frac{\sum_{i=1}^N \Delta y^2}{f}
$$

Розглянемо **приклад 11**. Потрібно знайти число ступенів свободи для Sад2 в наступному випадку: план 24-1 і чотири паралельних досліди в нульовій точці для обчислення помилки досліду; модель лінійна.

Одна з можливих відповідей - сім ступенів свободи - заснована на наступних припущеннях. Ймовірно, ви міркували так. Виконано 12 дослідів: 24-1 = 8 плюс 4 нульових. У рівняння входить 5 коефіцієнтів. Отже, *f* = 12-5 = 7. Тут не враховано, що паралельні досліди не можна вважати самостійними, так як вони дублюють один одного. Тому вони всі дають одну ступінь свободи. Інша неправильна відповідь - 4 ступеня свободи. Ця неправильну відповідь вийшла, ймовірно, з наступного міркування. Виконано 12 дослідів: вісім по матриці планування і чотири нульових. Так як всі нульові досліди тотожні, то вони дають одну ступінь свободи. Число коефіцієнтів у моделі дорівнює п'яти. Отже, *f* = 9-5 = 4. Ви не звернули увагу на те, що досліди в нульовій точці не використовуються під час обчислення коефіцієнтів і не можуть тому входити в число ступенів свободи.

Правильна відповідь - три ступені свободи. Дійсно, ми провели 12 дослідів, але чотири досліди в нульовій точці були проведені для інших цілей і в обчисленні коефіцієнтів не брали участь, тому вони не входять в число ступенів свободи. (А якщо б входили - такі випадки можливі, то давали б не чотири, а тільки одну ступінь свободи.) Число коефіцієнтів моделі - п'ять. Отже,  $f = 8-5 = 3$ .

Запам'ятайте правило: в плануванні експерименту число ступенів свободи для дисперсії адекватності дорівнює числу різних дослідів, результати яких використовуються під час підрахунку коефіцієнтів регресії, мінус число визначених коефіцієнтів.

Для перевірки гіпотези про адекватність можна використовувати *F*критерій (цей критерій вже використовувався для порівняння двох дисперсій).

$$
F = \frac{S_{\text{a}\text{p}}^2}{S_{(y)}^2}
$$

 $S_{(v)}^2$  — це дисперсія відтворюваності зі своїм числом ступенів свободи.

Зручність використання критерію Фішера полягає в тому, що перевірку гіпотези можна звести до порівняння з табличним значенням. Фрагмент відповідної таблиці, який може задовольнити потреби в більшості випадків практики, наведено нижче (табл. 2.10).

| $f_{\mathbf{1}}$ | $f_2 = 1$ | $\overline{2}$ | 3     | $\overline{4}$ | 5     | 6     | 12    | 24    | $\infty$ |
|------------------|-----------|----------------|-------|----------------|-------|-------|-------|-------|----------|
| $\mathbf{1}$     | 164,4     | 199,5          | 215,7 | 224,6          | 230,2 | 234,0 | 244,9 | 249,0 | 254,3    |
| $\overline{2}$   | 18,5      | 19,2           | 19,2  | 19,3           | 19,3  | 19,3  | 19,4  | 19,4  | 19,5     |
| 3                | 10,1      | 9,6            | 9,3   | 9,1            | 9,0   | 8,9   | 8,7   | 8,6   | 8,5      |
| 4                | 7,7       | 6,9            | 6,6   | 6,4            | 6,3   | 6,2   | 5,9   | 5,8   | 5,6      |
| 5                | 6,6       | 5,8            | 5,4   | 5,2            | 5,1   | 5,0   | 4,7   | 4,5   | 4,4      |
| 6                | 6,0       | 5,1            | 4,8   | 4,5            | 4,4   | 4,3   | 4,0   | 3,8   | 3,7      |
| 7                | 5,5       | 4,7            | 4,4   | 4,1            | 4,0   | 3,9   | 3,6   | 3,4   | 3,2      |
| 8                | 5,3       | 4,5            | 4,1   | 3,8            | 3,7   | 3,9   | 3,3   | 3,1   | 2,9      |
| 9                | 5,1       | 4,3            | 3,9   | 3,6            | 3,5   | 3,6   | 3,1   | 2,9   | 2,7      |
| 10               | 5,0       | 4,1            | 3,7   | 3,5            | 3,3   | 3,4   | 2,9   | 2,7   | 2,5      |
| 11               | 4,8       | 4,0            | 3,6   | 3,4            | 3,2   | 3,2   | 2,8   | 2,6   | 2,4      |
| 12               | 4,8       | 3,9            | 3,5   | 3,3            | 3,1   | 3,1   | 2,7   | 2,5   | 2,3      |
| 13               | 4,7       | 3,8            | 3,4   | 3,2            | 3,0   | 3,0   | 2,6   | 2,4   | 2,2      |
| 14               | 4,6       | 3,7            | 3,3   | 3,1            | 3,0   | 2,9   | 2,5   | 2,3   | 2,1      |
| 15               | 4,5       | 3,7            | 3,3   | 3,1            | 2,9   | 2,9   | 2,5   | 2,3   | 2,1      |
| 16               | 4,5       | 3,6            | 3,2   | 3,0            | 2,9   | 2,8   | 2,4   | 2,2   | 2,0      |
| 17               | 4,5       | 3,6            | 3,2   | 3,0            | 2,8   | 2,7   | 2,4   | 2,2   | 2,0      |
| 18               | 4,4       | 3,6            | 3,2   | 2,9            | 2,8   | 2,7   | 2,3   | 2,1   | 1,9      |
| 19               | 4,4       | 3,5            | 3,1   | 2,9            | 2,7   | 2,7   | 2,3   | 2,1   | 1,9      |
| 20               | 4,4       | 3,5            | 3,1   | 2,9            | 2,7   | 2,6   | 2,3   | 2,1   | 1,9      |
| 22               | 4,3       | 3,4            | 3,1   | 2,8            | 2,7   | 2,6   | 2,2   | 2,0   | 1,8      |
| 24               | 4,3       | 3,4            | 3,0   | 2,8            | 2,6   | 2,6   | 2,2   | 2,0   | 1,7      |
| 26               | 4,2       | 3,4            | 3,0   | 2,7            | 2,6   | 2,5   | 2,2   | 2,0   | 1,7      |
| 28               | 4,2       | 3,3            | 3,0   | 2,7            | 2,6   | 2,5   | 2,1   | 1,9   | 1,7      |
| 30               | 4,2       | 3,3            | 2,9   | 2,7            | 2,5   | 2,4   | 2,1   | 1,9   | 1,6      |
| 40               | 4,1       | 3,2            | 2,9   | 2,6            | 2,5   | 2,4   | 2,0   | 1,8   | 1,5      |
| 60               | 4,0       | 3,2            | 2,8   | 2,5            | 2,4   | 2,3   | 1,9   | 1,7   | 1,4      |
| 120              | 3,9       | 3,1            | 2,7   | 2,5            | 2,3   | 2,2   | 1,8   | 1,6   | 1,3      |
| $\infty$         | 3,8       | 3,0            | 2,6   | 2,4            | 2,2   | 2,1   | 1,8   | 1,5   | 1,0      |

Таблиця 2.10. - Значення F-критерію Фішера при 5%-му рівні значущості

Таблиця побудована наступним чином. Стовпці пов'язані з певним

числом ступенів свободи для чисельника  $f_1$ , рядки - для знаменника  $f_2$ . На перетині відповідних рядка та стовпця стоять критичні значення *F*-критерію. Як правило, в технічних задачах використовується рівень значущості 0,05.

Якщо розраховане значення F-критерію не перевищує табличного, то з відповідною довірчою ймовірністю модель можна вважати адекватною. При перевищенні табличного значення цю приємну гіпотезу доводиться відкидати.

Якщо модель адекватна, то ми можемо перейти до крутого сходження. Якщо ні - доводиться долати додаткові труднощі, пов'язані зі збільшенням точності моделі. Але у всіх випадках цікаво перевіряти ще значущість окремих коефіцієнтів регресії.

## *2.4.5. Перевірка значущості коефіцієнтів*

Перевірка значущості кожного коефіцієнта проводиться незалежно.

Її можна здійснювати двома рівноцінними способами: перевіркою за tкритерієм Стьюдента або побудовою довірчого інтервалу. Під час використання повного факторного експерименту або регулярних дробових реплік довірчі інтервали для всіх коефіцієнтів (в тому числі і ефектів взаємодії) дорівнюють один одному.

Перш за все треба, звичайно, знайти дисперсію коефіцієнта регресії  $S^2_{(b j)}$ . Вона визначається в нашому випадку за формулою:

 $S_{(b i)}^2 = \frac{S_{(y_i)}^2}{N}$ , якщо паралельні досліди відсутні.

З формули видно, що дисперсії всіх коефіцієнтів дорівнюють один одному, тому що вони залежать тільки від помилки досліду і числа дослідів.

Тепер легко побудувати довірчий інтервал  $(\Delta b_i)$ .

 $\Delta b_i = \pm t s_{(b i)}$ 

Тут *t* — табличне значення критерія Стьюдента при числі ступенів свободи, з якими визначалася  $S_{(y)}^2$ , та обраному рівні значущості (зазвичай 0,05); — квадратична помилка коефіцієнта регресії.

$$
S_{(bj)}=+\sqrt{S^2_{(bj)}}
$$

Формулу для довірчого інтервалу можна записати в наступній еквівалентній формі:

$$
\Delta b_j = \pm \frac{t s_{(y)}}{\sqrt{N}}
$$

Коефіцієнт значущий, якщо його абсолютна величина більше довірчого інтервалу. Довірчий інтервал задається верхньою і нижньою межами  $b_i + \Delta b_i$  и  $b_i - \Delta b_i$ .

Для відшукання значень t-критерію можна скористатися таблицею, фрагмент з якої наведено в табл. 2.11.

Таблиця побудована наступним чином. Стовпці відповідають різним ступеням свободи і значенням критерію.

Нехай в двох різних задачах випадково виявилися два чисельно рівних коефіцієнта регресії. Довірчі інтервали для них виявилися різними. З них значущий тільки другий

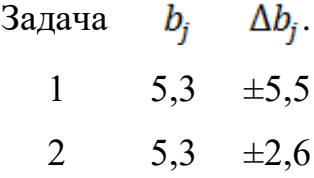

Насправді чим вужчий довірчий інтервал (при заданому α), тим з більшою впевненістю можна говорити про значущість коефіцієнта.

Необхідно пам'ятати робоче правило: якщо абсолютна величина коефіцієнта більше, ніж довірчий інтервал, то коефіцієнт значущий.

| Число ступенів | Значення      | Число ступенів | Значення      | Число ступенів | Значення      |
|----------------|---------------|----------------|---------------|----------------|---------------|
| свободи        | $t$ -критерія | свободи        | $t$ -критерія | свободи        | $t$ -критерія |
| $\mathbf{1}$   | 12,71         | 11             | 2,201         | 21             | 2,080         |
| $\overline{2}$ | 4,303         | 12             | 2,179         | 22             | 2,074         |
| 3              | 3,182         | 13             | 2,160         | 23             | 2,069         |
| $\overline{4}$ | 2,776         | 14             | 2,145         | 24             | 2,064         |
| 5              | 2,571         | 15             | 2,131         | 25             | 2,060         |
| 6              | 2,447         | 16             | 2,120         | 26             | 2,056         |
| $\overline{7}$ | 2,365         | 17             | 2,110         | 27             | 2,052         |
| 8              | 2,306         | 18             | 2,101         | 28             | 2,048         |
| 9              | 2,262         | 19             | 2,093         | 29             | 2,045         |
| 10             | 2,228         | 20             | 2,086         | $\infty$       | 1,960         |

Таблиця 2.11. - Значення *t*-критерію при 5%-му рівні значущості

Якщо є необхідність перевірити значущість коефіцієнтів за *t-*критерієм, то можна скористатися формулою:

$$
t = \frac{|b_j|}{S_{(b\,j)}}
$$

Обчислене значення *t-*критерія порівнюється з табличним при заданому α і відповідному числі ступенів свободи. Отримані висновки про значущість коефіцієнтів, повинні збігатися з попередніми.

За такою методикою проводиться перевірка значущості коефіцієнтів.

# **2.5 СИНТЕЗ ДИНАМІЧНОЇ МОДЕЛІ ПРОЦЕСУ ВИРОБНИЦТВА НОРМАЛЬНОГО ЕЛЕКТРОКОРУНДУ ДЛЯ ЗАДАЧ УПРАВЛІННЯ**

Виходячи з того, що рудовідновлювальна піч є динамічним об'єктом то, процес переведення печі зі стану початку плавки, в її кінець, може бути

реалізований за допомогою методу динамічного програмування. В такому випадку, динамічна модель печі повинна бути представлена у вигляді полінома, що містить всю послідовність керуючих впливів на об'єкт з початку до кінця плавки.Однак, враховуючи, що в процесі управління необхідно досягти мінімізації витрат електроенергії з урахуванням збереження незмінної якості отримуваної продукції, то динамічну модель процесу виробництва нормального електрокорунду необхідно представити у вигляді двох поліномів: першого - залежності енерговитрат W<sub>akt</sub> на кожному кроці управління як функції передісторії процесу та прийнятих на розглянутому кроці управлінь, і другого *TiO*<sup>2</sup> - що дозволяє прогнозувати в динаміці зміни фізико-хімічних показників одержуваної продукції.

У зазначеній постановці, момент закінчення процесу плавки характеризується точкою в системі координат (W\_Q;TiO<sub>2</sub>) із значеннями: 1400 кВтгод / т - характеризує необхідну питому витрату електроенергії на тонну завантаженої шихти, і вимогою за змістом оксиду титану в розплаві корунду, згідно ОСТ 2-МТ-71-5 -84 становить 2,4%.

Отримати вищевказані поліноми можна двома шляхами: перший проведення досліджень на діючій печі, що в даний час неможливо з ряду причин, до того ж це дуже дорога процедура, другий підхід - використання запропонованої авторами технологічної математичної моделі трифазної рудовідновлювальної печі, адекватність якої підтверджена результатами пасивного експерименту, для проведення на ній обчислювального планованого експерименту.

Як було зазначено вище, для технологічного процесу виробництва нормального електрокорунду використовуються печі напівзакритого типу РКО-10,5. Математична модель такого об'єкта (рис. 2.6) повинна адекватно відображати основні особливості і властивості реального об'єкта, які проявляються в процесі його функціонування.

У розглянутій рудовідновлювальній печі, всі технологічні параметри можна розбити на чотири основні групи: *<sup>X</sup>* - змінювані (керуючі) змінні; *<sup>F</sup>* збурні змінні; *<sup>K</sup>* - конструктивні параметри; *<sup>Y</sup>* - вихідні змінні. До конструктивних параметрів такої печі можна віднести наступні:  $D_{\lnot I}, H_{\lnot I}$  діаметр і висота електрода;  $D_{_B}, H_{_B}$  - діаметр і глибина ванни печі;  $\mathcal{A}_{_P}$  діаметр розпаду електродів.

Основними збуреннями, що діють на піч, є: *Rш* – зміна шихтовки агломерату внаслідок неякісної роботи аглофабрики, а так само зміна джерела сировини (родовища Гвінеї, Греції, Сербії); стрибкоподібна зміна опору ванни *Rв* в результаті обвалів шихти, або шурування розплаву.

В якості змінюваних (керуючих) змінних використовуються наступні: *Н<sub> П</sub> -* глибина занурення електрода в розплав; *U <sub>л</sub> -* лінійна напруга живлення трифазної мережі, змінювана за рахунок переключення ступені трансформатора. Такий параметр як *<sup>G</sup>* - вага завантаженої шихти, впливає на тривалість і обсяг споживаної енергії на плавлення.

В якості вихідної змінної процесу виробництва нормального електрокорунду використовується такий параметр, як *Got* - готовність розплаву до зливу.

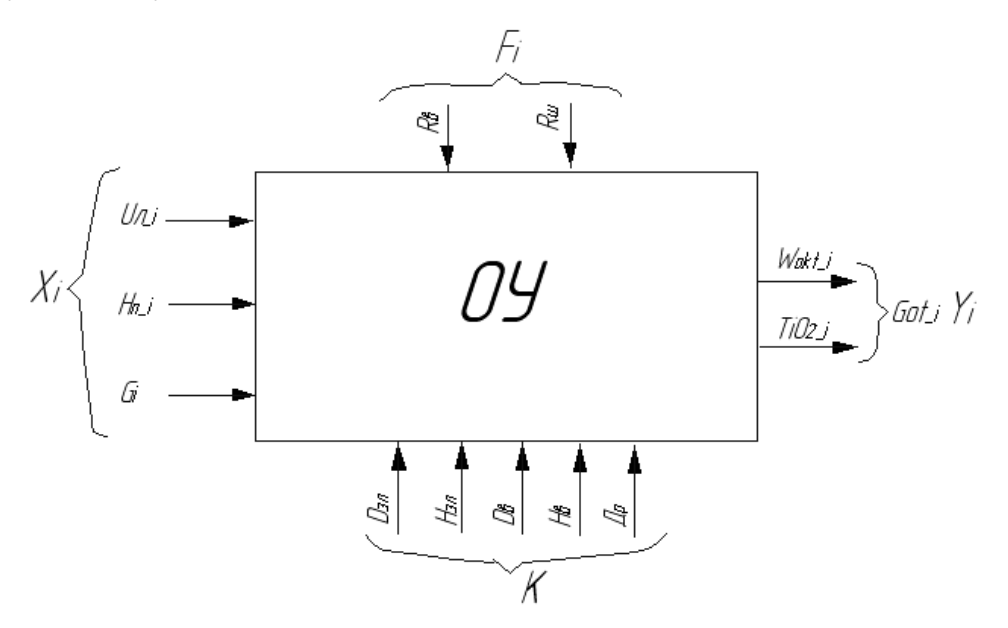

Рисунок 2.6. - Рудовідновлювальна піч як об'єкт управління

В якості варійованих факторів під час проведення планованого експерименту використано такі: *Д* <sub>P</sub> - діаметр розпаду електродів;  $U_{\scriptscriptstyle{A}}$ - лінійна напруга живильної мережі;  ${H}_{{\rm {\Pi}}}$ - глибина занурення електродів;  $R_{{\rm {\mu}}}$ - зміна опору ванни печі; *R<sub>ш</sub>*- зміна шихтовки агломерату, а також джерела сировини (родовища Гвінеї, Греції, Словенії ); *<sup>W</sup>сум* - сумарне значення використаної енергії на попередніх кроках процесу плавлення;  $\mathit TiO_{_{2np}}$ значення концентрації титану в розплаві корунду на попередньому кроці.

Враховуючи, що при плануванні експерименту фактори варіювалися на двох рівнях, то інтервали верхнього і нижнього рівнів варіювання для вищевказаних чинників представлені в табл. 2.12.

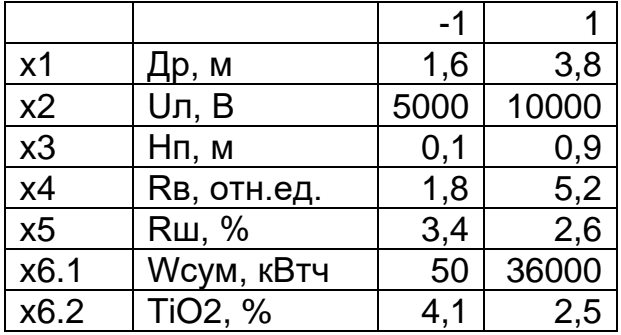

Таблиця 2.12. - Інтервали можливого варіювання факторів

Для спрощення запису умов проведення експерименту та обробки отриманих даних, інтервали варіювання кожного фактора вибиралися так, щоб верхній рівень (його максимальне значення) відповідав +1, нижній (мінімальний) -1.

Враховуючи, що для проведення експериментів з метою визначення поліномів  $W_{\alpha k}$  і  $TiO_2$ , що представляють собою лінійну алгебраїчну модель вигляду  $y_i = b_0 + b_1 x_{1i} + b_2 x_{2i} + b_3 x_{3i} + b_4 x_{4i} + b_5 x_{5i} + b_6 x_{6i}$ , використовується по шість чинників, варіювати які достатньо на двох рівнях, то знайти число дослідів, необхідне для реалізації всіх можливих поєднань рівнів факторів можна відповідно до залежності:

$$
N = n^k, \tag{2.40}
$$

де *<sup>k</sup>* - число факторів; n - кількість рівнів варіювання.

Виходячи з формули (2.40) можна зробити висновок, що обидві матриці планування повинні містити по 64 досліди.

Враховуючи, що при плануванні експерименту використані кодовані значення факторів: +1, -1, то матриця планування експерименту запишеться у вигляді:

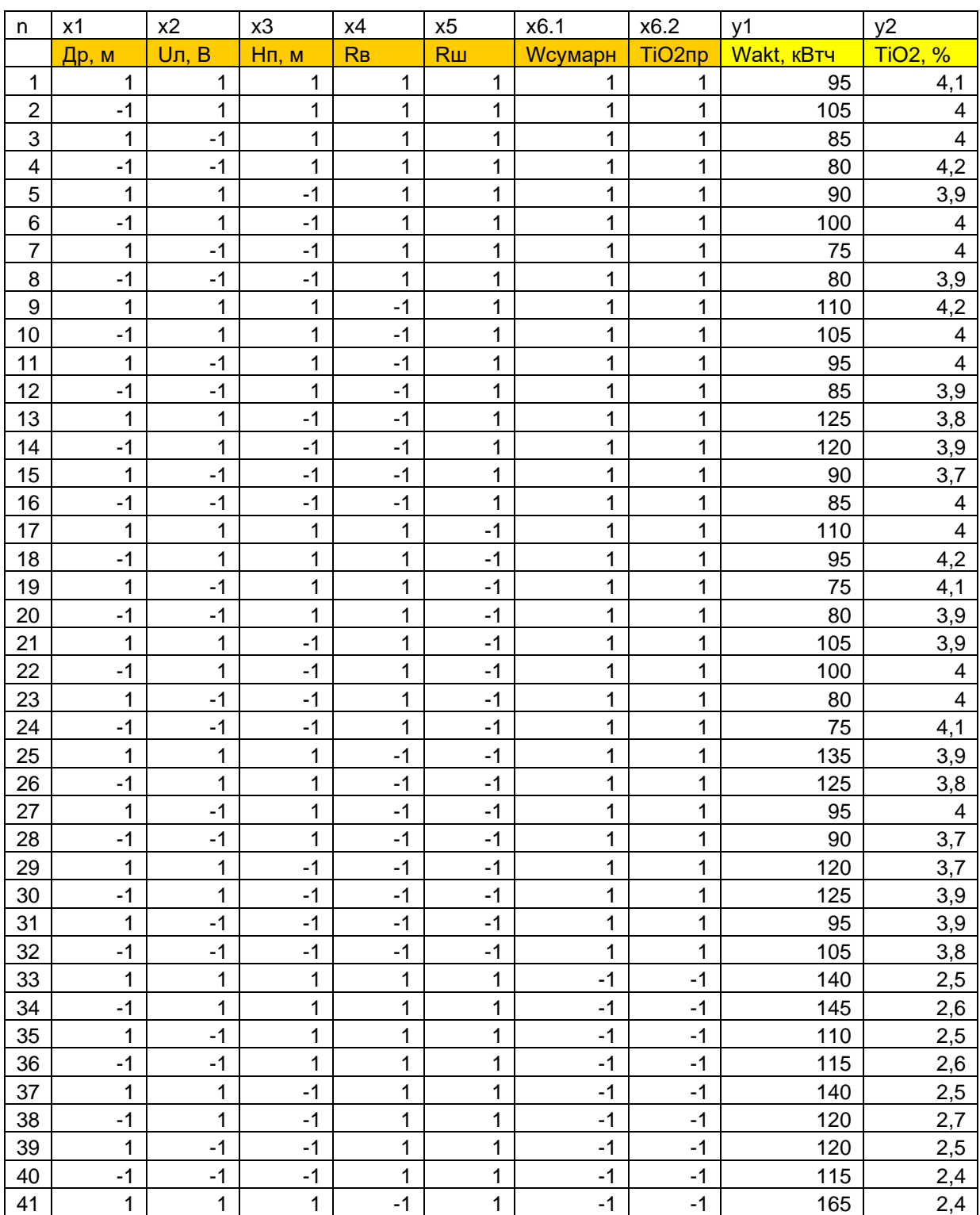

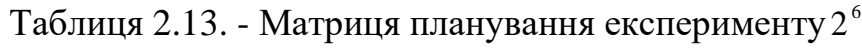

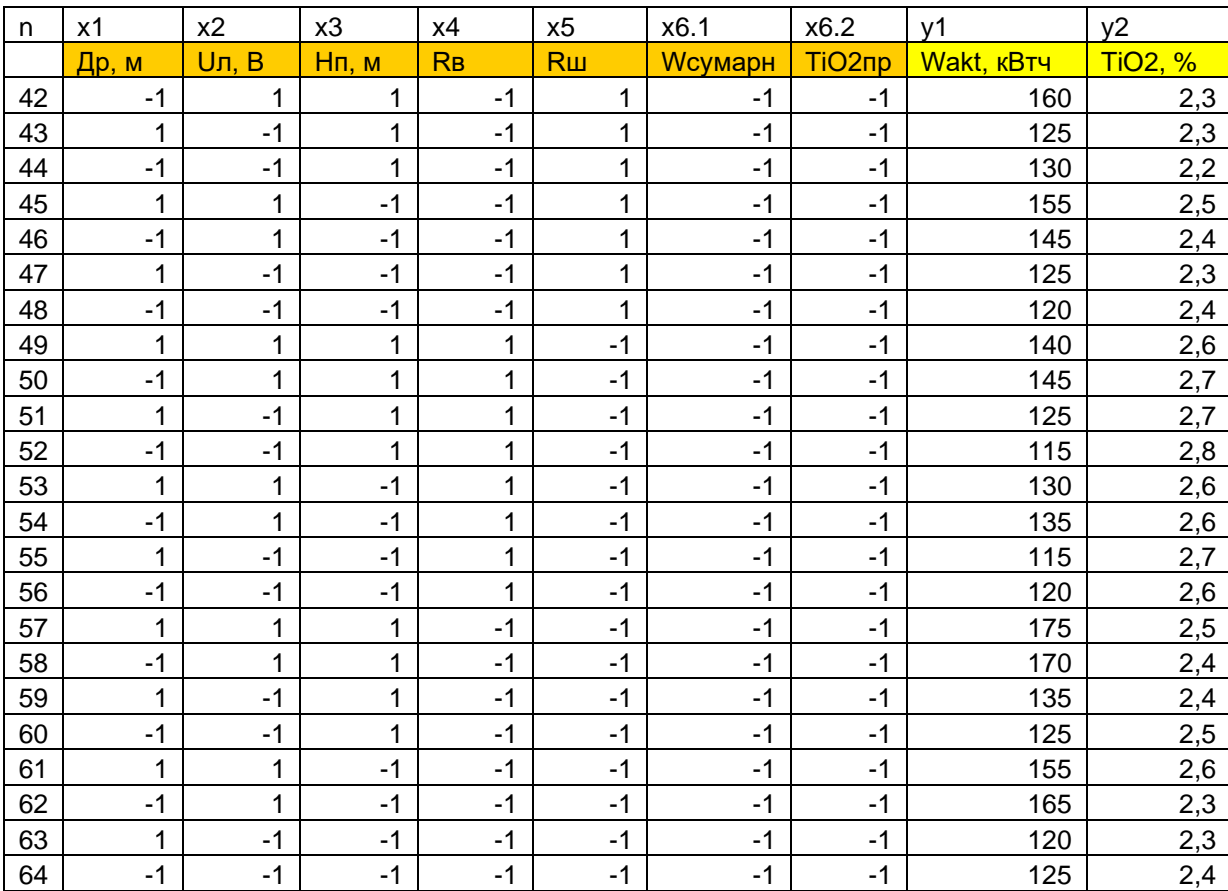

## Продовження таблиці 2.13.

Отримавши в результаті проведення експерименту необхідні значення *<sup>y</sup>*1, *<sup>y</sup>*<sup>2</sup>, розрахуємо невідомі значення коефіцієнтів полінома *Wakt* вигляду:  $y_i = b_0 + b_1 x_{1i} + b_2 x_{2i} + b_3 x_{3i} + b_4 x_{4i} + b_5 x_{5i} + b_6 x_{6i}$ . Вони обчислюються за формулою:

$$
b_j = \frac{\sum_{i=1}^{N} x_{ji} y_i}{N}, \quad j = 0, 1, \dots k. \tag{2.41}
$$

Виходячи з останньої залежності, запишемо:

$$
b_1 = \frac{(x_{1-1})y_{1-1} + (x_{1-2})y_{1-2} + \dots + (x_{1-64})y_{1-64}}{64};
$$
  
\n
$$
b_6 = \frac{(x_{6-1})y_{1-1} + (x_{6-2})y_{1-1} + \dots + (x_{6-64})y_{1-64}}{64}.
$$

Значення коефіцієнта b<sub>0</sub>, є середньоарифметичним значенням вихідної величини  $b_0 = y$ . Таким чином, за результатами експериментів встановлено

невідомі коефіцієнти моделі W<sub>akt</sub> . Коефіцієнти полінома *TiO*<sub>2</sub> визначалися за тією ж методикою. Шукані лінійні алгебраїчні моделі прийняли вигляд:

$$
W_{\text{akt}\_i} = 2,24x1_i + 0,006x2_i + 6,44x3_i - 4,13x4_i + 18,72x5_i + 0,001x6.1_{i-1};
$$
 (2.42)

$$
TiO_{2_{i}} = -0.13 - 0.0014x1_{i} + 0.066x3_{i} + 0.05x4_{i} + 0.035x5_{i} + 0.91x6.2_{i-1}.
$$
 (2.43)

 $\text{TyT} \ W_{\scriptscriptstyle{akt\_i}}$ , *TiO*<sub>2\_i</sub> - значення вихідної величини Y<sub>i</sub> в даний момент часу  $t_i$ , для даних значень факторів.

Отримана поліноміальна модель була перевірена на адекватність за методикою та масивом експериментальних даних, використаних під час побудови технологічної математичної моделі печі. Похибка склала 5,14%, при цьому похибка відповідно дублювання (заміни) моделі, з технологічної на шукану склала 0,47%.

У випадку, отримання більш суттєвої похибки, що не дозволяє використовувати лінійну динамічну модель в задачі управління, довелося б ускладнювати експеримент, підвищуючи число рівнів варіювання факторів, послідовно збільшуючи ступінь полінома, до тих пір, поки похибка моделювання не виявилася б менше допустимої.

Таким чином, для рішення задач обчислювальних досліджень процесу виробництва нормального електрокорунду в електродуговій печі, наибільш пригодна математична модель, основою якої є метод вторинних джерел.

Розроблена тривимірна математична модель, яка представляє собою алгоритмрозрахунку шуканої щільності вторинних джерел, напряженності електричного поля й активної потужності ванни печі у встановлених розрахункових точках, дозволяє використовувати іі для дослідження способів й алгоритмів управління технологічним об'єктом, що розглядається.

Отримані в результаті обчислювальних й проведених натурных експериментів на рудовідновлювальній печі данні, свідчать о адекватності

розробленої технологічної моделі й о можливості іі використання в якості інструменту обчислювальних досліджень.

## **РОЗДІЛ 3 РОЗРОБКА МАТЕМАТИЧНОЇ МОДЕЛИ МЕТОДИЧНОЇ ПЕЧІ**

## **3.1. КЛАСИФІКАЦІЯ, КОНСТРУКЦІЙНІ ОСОБЛИВОСТІ Й БУДОВА МЕТОДИЧНИХ ПІЧЕЙ**

Як відомо, основною ознакою класифікації методичних печей є число зон в них. Розрізняють температурні і зони спалювання палива, при цьому під останніми розуміють частини робочого простору, забезпечені пальниками або форсунками. Під температурними зонами розуміють частини робочого простору з істотно вираженими відмінностями температурного режиму.

На рис.3.1 як приклад показана п'ятизонна штовхальна піч. заготівлі, що підлягають нагріванню подаються до завантажувального вікна 1 за допомогою рольганга завантаження 2 і заштовхуються в піч штовхачем. Одночасно з вікна видачі 3 на приймальний рольганг 4 видається нагріта заготовка. Робочий простір печі розбито на зони: методичну 5, верхню і нижню перші зварювальні 6 і 7, верхню і нижню другі зварювальні 8 і 9, гартування 10. Всі зазначені зони, крім методичної, оснащені пальниками 11, в яких спалюється паливо. У зонах 5-9 заготовки переміщуються по водоохолоджуваним подовим трубам 12, а в 10 - по монолітній подині 13. З методичної зони продукти згоряння поступають в рекуператор 14, де нагрівають повітря, що подається для горіння.

Решту методичних печей розрізняють числом опалювальних зон, формою робочого простору, способами переміщення металу, підведення палива і повітря, типами спалюють пристроїв, розмірами, продуктивністю і т.д.

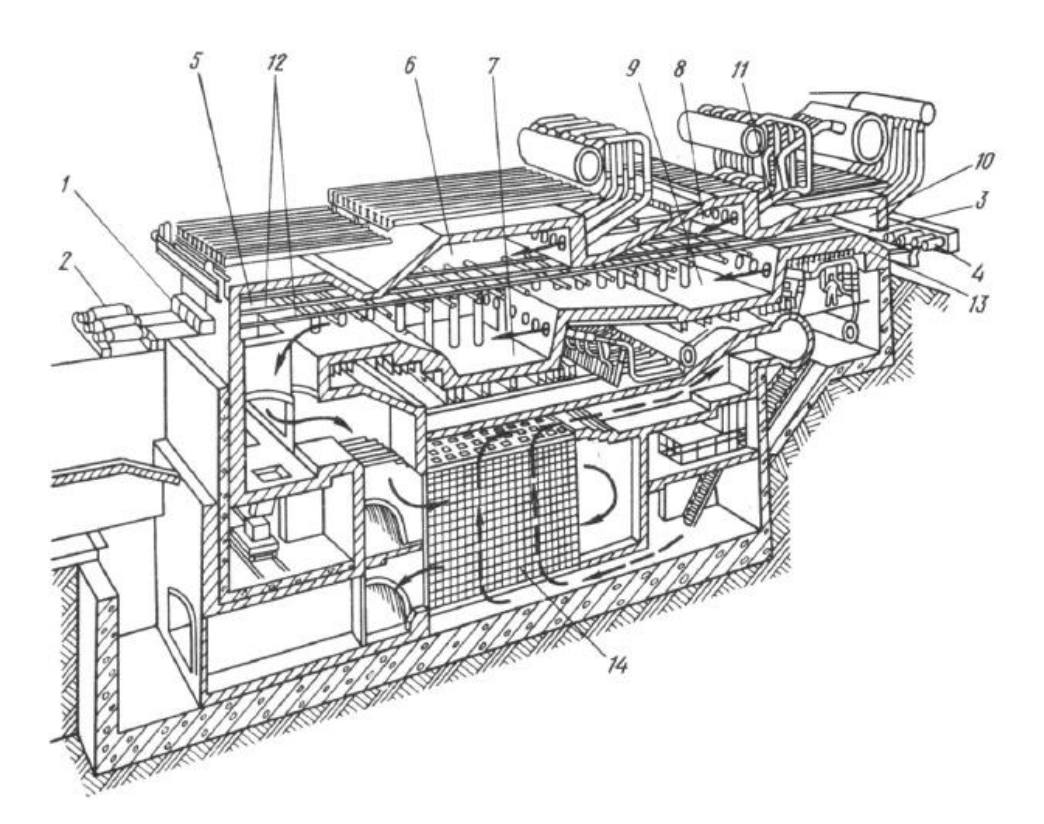

Рисунок 3.1. – Будова методичної печі

З огляду на те що вартість енергоносіїв дорожчає, то актуальною стає проблема економії останніх. Забезпечити ж цю умову дозволять більш високі показники печі, такі як виробнича гнучкість, якість нагріву з обмеженнями по температурі наступних одна за одною партій металу різних марок сталі і додаткові виробничі втрати.

Так разом з традиційними штовхальними методичними печами, одна з конструкцій яких зображена на рис.3.1, в останнє десятиліття в нашій країні і особливо за кордоном (США, Японія, ФРН і ін) створювалися методичні печі з крокуючими балками. Такі печі мають вищу якість нагрівання, необмежену довжину печі, а отже, і продуктивність, можливість швидкого завантаження і розвантаження. До недоліків таких печей відносять великі капітальні витрати і теплові втрати.

В роботі як об'єкт управління розглядається методична піч з крокуючими балками, загальний вигляд якої зображено на рис.3.2. Сляби в неї надходять безпосередньо зі складу, транспортуються завантажувальним рольгангом, а потім зупиняються на останньому перед піччю, піддаючись

вирівнюванню. Після вимірювання довжини слябів проводиться їх позиціонування згідно з планом посадження. Механізм завантажувальної машини 1 піднімає сляб з рольганга і просуває всередину печі на попередньо звільнене місце. Сляби спираються на систему подових труб 2, які в свою чергу підтримуються рядом стояків 3. Механізм череня складається з комплекту нерухомих і рухомих балок, що чергуються, розташованих поперек печі і які мають охолодження, що покращує їх механічну міцність. Сляби спираються на нерухомі, а піднімаються і переміщуються вперед рухомими балками, рухаються по прямокутної траєкторії. Внутрішня частина печі має сталевий кожух з вогнетривким обмуровуванням. У міру того, як рухаються сляби від завантажувальної до розвантажувальної сторони вони послідовно нагріваються до необхідної температури. Потім механізм розвантаження 4 піднімає сляб над рівнем череня, відводить його і розміщує на розвантажувальний рольганг 5.

Подаються сляби в піч з вхідного рольганга завантажувальної машини наземного типу, що включає в себе наступні елементи: одну штовхаючу раму, обладнану трибовою передачею, гальмом і електродвигуном, дві підіймальних рами, що приводяться в рух індивідуально за допомогою гідроциліндра, підключеного до гідравлічної системи печі. Кожна підіймальна рама обладнана двома важелями для транспортування слябів.

Після попереднього позиціонування металу на завантажувальному рольгангу перед піччю машина підштовхує сляб вперед в позицію перпендикулярно до печі. Під час цієї операції проводиться вимір ширини і довжини сляба двома лазерними телеметрами, встановленими на обох кінцях рольганга. Потім відкривається завантажувальне вікно, і машина подає сляб всередину печі в позицію, розраховану на підставі його ширини і ходу завантаження попереднього сляба. Потім машина повертається у початковий стан і вікно закривається.

Після точного автоматичного позиціонування згідно з планом посадження і переміщення сляба механізмом завантаження на стаціонарні

балки, він згодом переходить на рухливі балки і просувається вперед. Крокові переміщення в печі проводиться узгодженою послідовною роботою підіймальної і штовхаючої рами. При русі підіймальної рами вгору і вниз відносно основи, штовхаюча рама стоїть на місці і рухливі балки переміщуються тільки вгору і вниз. Коли штовхаюча рама рухається вперед і назад на підіймальній рамі, остання стоїть на місці і рухливі балки переміщуються тільки вперед і назад. Таким чином, рухливі балкі рухаються прямокутною траєкторією, що складається з чотирьох основних рухів: вгору, вперед, вниз і назад. Прохід сляба через піч автоматично фіксується детекторами, встановленими у зоні гартування , з зупинкою у позиції розвантаження, звідки забирається розвантажувальним механізмом.

Механізм урухомника(привода) крокуючого череня складається з верхньої рухомої рами, на якій встановлені рухливі балки, і нижньої рами, що підтримує верхню і спирається на похилі рампи. У даній печі забезпечується рівномірне переміщення балок з ходами у вертикальному напрямку 200мм і горизонтальному - 500 мм, причому час циклів складає 45 с. При тривалому зупиненні прокатного стану крокуючий черінь переходить в режим утримання, коли рухомі і нерухомі балки перебувають на одному рівні і метал спирається на них одночасно.

Завантажувальні дверцята 6 складаються з двох симетричних половин, які надають руху синхронно або окремо за допомогою гідравлічного циліндра.

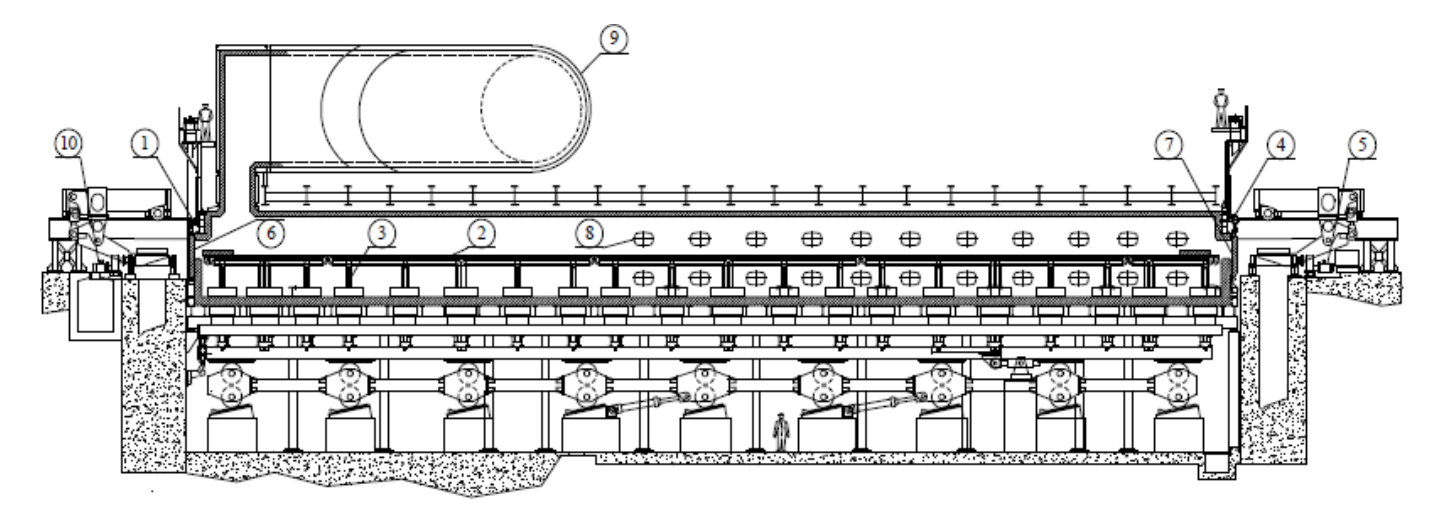

Рисунок 3.2. - Загальний вигляд методичної печі з крокуючими балками: 1 - Механізм завантажувальної машини; 2 - Система крокуючих балок (рухомі та нерухомі), 3 - Стояки череневих труб; 4 - Механізм розвантажувальної машини, 5 - Розвантажувальний рольганг; 6 - Завантажувальні дверцята печі; 7 - Розвантажувальні дверцята печі, 8 - Засклені оглядові вікна; 9 - Рекуператор; 10 - Завантажувальний рольганг.

Їх час відкриття під час кожного завантаження точно регулюється кінцевими вимикачами, що зменшує теплові втрати печі. Дверцята є сталевою конструкцією і прикріплені до поперечки. Остання підвішується двома ланцюгами, ковзаючими по жолобу. Принципи роботи розвантажувальних дверцят і вищеописаної завантажувальних ідентичні. Основна відмінність між ними полягає в тому, що розвантажувальні дверцята обладнані водоохолоджуючої рамою для запобігання її температурної деформації. Люки очищення, доступ до яких здійснюється з робочого майданчика на рівні дна печі, відкриваються вручну і дозволяють видаляти циндру з череня печі.

У бічних стінах печі є засклені оглядові вікна 8, розташовані вище і нижче рівня балок. Через них можна спостерігати за процесами в печі і за формою факела. Ці вікна, як і люки з пневматичним урухомником (приводом) дозволяють здійснювати контроль за ходом процесу, забезпечуючи зменшення втрат тепла за більш простого обслуговування.

Система спалювання палива розрахована на забезпечення номінальної

продуктивності печі в 350 т / год Нагрівання останньої у верхніх і нижніх зонах проводиться шляхом спільного використання регульованих пальників. Передбачено два вентилятори подавання повітря для горіння. На виході з рекуператора гаряче повітря спочатку надходить у загальний трубопровід, а потім розподіляється по пальникам.

Димові гази відводяться через отвори на зводі з завантажувальної сторони печі 9 до рекуператора. Останній є теплообмінником, в якому зазначені гази конвекцією передають тепло жмуту труб, нагріваючи повітря, що проходить через них , що використовується потім для горіння.

### **3.2. СТРУКТУРА МОДЕЛІ НАГРІВУ МЕТАЛУ В МЕТОДИЧНІЙ ПЕЧІ**

У роботі математична модель печі розділена на розрахункові моделі: модель радіаційного теплообміну в робочому просторі печі; модель нагріву металу. Також в модель включені вирази для розрахунку процесу горіння, визначення витрати палива і т.д. Проте в ній враховуються всі необхідні для аналізу стану об'єкта з позиції управління фактори.

Структурна схема математичної моделі методичної печі для задач управління зображена на рис.3.3. Особливістю даної моделі є те, що вона передбачає переведення печі з одного типу палива на інший (природний газ на збагачений доменний і навпаки). Зобразити математичну модель зазначеної печі можна у вигляді нелінійної функції, що представляє собою перетворення вхідних змінних  $\vec{X}$  и  $\vec{Z}$  в вихідні  $\vec{Y}$ , вигляду:

$$
\vec{Y} = A\left(\vec{X}, \vec{Z}, \vec{B}\right),\tag{3.1}
$$

де A – нелінійний векторний оператор, структура якого визначається в процесі моделювання; X, Z вектори керуючих і збурюючих параметрів; <sup>B</sup> вектор конструктивних параметрів; <sup>Y</sup> - вектор вихідної змінної величини. В якості вихідної змінної Y вибираємо такий важливий показник, що характеризує роботу методичної печі, як сумарна витрата палива b.

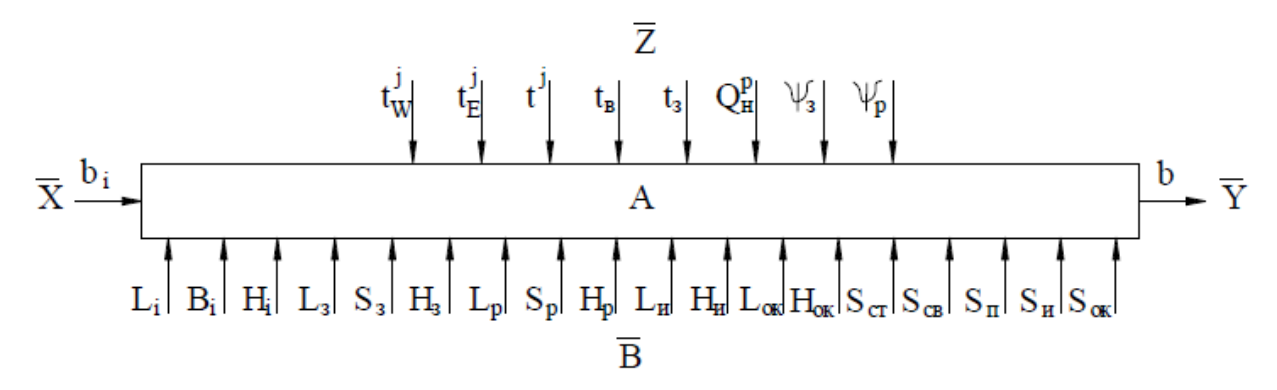

Рисунок 3.3. - Математична модель методичної печі для задач управління

Вихідна змінна Y формується на базі таких параметрів і залежностей: довжина, ширина і висота робочого простору  $\, \mathrm{L_{i},B_{i},H_{i}};$  довжина, товщина і висота завантажувального і розвантажувального вікон печі  $L_3$ ,  $S_3$ ,  $H_3$ ,  $L_p$ ,  $S_p$ ,  $H_p$ ;; ширина і висота інспекційних і люків для видалення циндри L<sub>и</sub>, H<sub>и</sub>, L<sub>ок</sub>, H<sub>ок</sub>;; товщина кладки стін, склепіння, череня, інспекційних і люків для видалення циндри  $\ S_{\rm cr}, S_{\rm cs}, S_{\rm \scriptscriptstyle II}, S_{\rm \scriptscriptstyle M}, S_{\rm \scriptscriptstyle OK};$ ; температура поверхні металу з боку завантаження t<sub>3</sub>, температура навколишнього середовища t<sub>в</sub>, час протягом якого відкриті завантажувальне або розвантажувальне вікна $\psi_{\,3},\psi_{\,p}\,;$  нижча теплота згоряння палива $\mathrm{Q}^\mathrm{p}_\mathrm{H}$ .

Основними технологічними обмеженнями, які повинна враховувати дана модель є: перепад температури по перерізу сляба в кінці зони нагріву  $\Delta$ t  $\leq$  50 $^{0} \rm C$  ; температура металу в кінці нагрівання  $\rm\,t_{\rm\,a}\leq$  1250 $^{0}$  $t_{\delta} \leq 1250^{\circ}C$ .

Моделювання процесу нагріву металу є складовою частиною загальної задачі синтезу автоматичної системи управління ним. Моделі дозволяють вивчати в широких температурних діапазонах загальні закономірності, притаманні конкретному класу, що реалізують ці процеси методичних печей, а також розглядати питання керованості останніх при різному сортаменті заготовок і калорійності використаного палива. Застосування моделей нагріву під час вибору технологічних режимів дозволяє значно скоротити обсяг промислових експериментів і значно зменшити відповідні матеріальні витрати.

Математична модель повинна адекватно відображати процеси функціонування реальної печі, тобто контрольовані параметри нагріву металу в останній і отримані розрахунковим шляхом з математичної моделі повинні бути порівнянні.

Таким чином, для розрахунку параметрів процесу нагріву металу в методичній печі математична модель повинна вирішувати кілька задач: вибір енергетично більш вигідного палива для нагрівання печі, визначення зведеного коефіцієнта випромінювання від газів і мурування на метал, визначення перепаду температури за перетином металу на виході з печі, розрахунок часу перебування металу в кожній зоні печі з урахуванням факторів окислення і зневуглецювання металу, визначення сумарної витрати газу.

Для розробки математичної моделі був використаний метод об'єктноорієнтованого проектування, з використанням продуктів Rational Rose 2000 і Borland C + + Builder 6. Проаналізувавши поставлені задачі, область проектування була розбита на чотири послідовні логічних блоки функціонування: розрахунок параметрів процесу горіння палива в печі, зовнішнього теплообміну в робочому просторі, параметрів нагріву металу, складання теплового балансу.

### *3.2.1. Алгоритм розрахунку процесу горіння в методичній печі*

У досліджуваному об'єкті, в якості палива спалюється природний або збагачений доменний газ. Як відомо, останній отримують у великих кількостях (близько 3 м<sup>3</sup> на 1 кг чавуну) в процесі доменного плавлення. Методична ж піч опалюється природним газом в суміші з доменним, нижча теплота згоряння якого становить $Q_{\rm H}^{\rm p} = 3.5 \div 3.8 \, {\rm M} \text{J} \text{m/s} \cdot \text{m}$ . Розрахунки, пов'язані з процесом горіння палива виконуються для визначення: необхідної кількості і складу продуктів згоряння; температури горіння.

У посібнику розглядаються енергетичні особливості використання постпроцесових газів в нагрівальних печах. Відзначено, що за низької калорійності цих газів, основне паливо може заміщатися їх сумішшю з середньої калорійністю. Використання горючих вторинних газів, крім економії природного палива призводить до зменшення емісії шкідливих продуктів, що утворюються в результаті згоряння. Метою цієї роботи є складання алгоритму розрахунку процесу горіння палива, для визначення раціональної витрати повітря, отриманої кількості продуктів згоряння і температури горіння. Блокова схема порядку такого розрахунку наведена на рис.3.4. Віртуально піч умовно розділена на зони, пальники в яких розташовані на бічних стінках в два горизонтальних ряду - верхній і нижній. Для верхнього ряду датчики температури встановлені на склепінні печі. Для нижнього ж ряду датчики змонтовані на бічних стінках.

Перша зона з боку завантаження металу - рекуперативна (методична). На західній стороні зазначеної зони печі розташований температурний датчик TE1000W, східній - TE1000Е. На склепінні печі TE1000. Потім йде зона підігріву (бічні стіни - TE1020W, TE1040W, TE1020E, TE1040E, склепіння печі - TE1010, TE1030, TE1050). Після зони підігріву йдуть дві зони нагріву (бічні стіни - TE1080W, TE1120W, TE1160W, TE1080E, TE1120E, TE1160E, склепіння печі - TE1090, TE1130, TE 1150, TE170). Зона гартування (бічні стіни - TE1200W, TE1200E, склепіння печі - TE1190, TE1210).

Алгоритм використовує такі вихідні дані:

1. Масив температур печі, одержуваних від датчиків, розташованих на нижньому ряду бічних стін печі (WEST і EAST) m<sub>te</sub>[j], m<sub>tw</sub>[j] і склепінні печі <sup>m</sup>t<sup>[j]</sup>, де j – номер датчика. На двох бічних сторонах печі розташовується по 7 температурних датчиків, склепінні печі - 12 датчиків, перерахованих вище.

2. Масиви хімічного складу енергоносіїв (природний m<sub>п</sub>[k] і доменний m<sub>д</sub>[k] газ ) у відсотках:

$$
m_{\pi}[k] = \begin{bmatrix} m_{\pi}[1]/\langle H_4 & m_{\pi}[2]/\langle H_6 & m_{\pi}[3]/\langle H_7 & m_{\pi}[5]/\langle H_8 & m_{\pi}[5]/\langle H_9 & m_{\pi}[6]/\langle H_9 & H_9 & H_9 \rangle \end{bmatrix} + C_2H_6 \begin{bmatrix} m_{\pi}[6]/\langle H_8 & m_{\pi}[7]/\langle H_9 & m_{\pi}[8]/\langle H_9 & m_{\pi}[9]/\langle H_9 & H_9 \rangle \end{bmatrix} + C_3H_1 + C_4H_{10} \begin{bmatrix} m_{\pi}[6]/\langle H_9 & m_{\pi}[8]/\langle H_9 & m_{\pi}[9]/\langle H_9 & m_{\pi}[9]/\langle H_9 & H_9 \rangle \end{bmatrix} + C_4H_{10} \begin{bmatrix} m_{\pi}[10]/\langle H_9 & m_{\pi}[11]/\langle H_9 & m_{\pi}[12]/\langle H_9 & m_{\pi}[13]/\langle H_9 & m_{\pi}[14]/\langle H_9 \rangle \end{bmatrix} + C_4H_{10} \begin{bmatrix} m_{\pi}[10]/\langle H_9 & m_{\pi}[11]/\langle H_9 & m_{\pi}[13]/\langle H_9 & m_{\pi}[14]/\langle H_9 \rangle \end{bmatrix} + C_4H_{10} \begin{bmatrix} m_{\pi}[10]/\langle H_9 & m_{\pi}[11]/\langle H_9 & m_{\pi}[12]/\langle H_9 & m_{\pi}[13]/\langle H_9 & m_{\pi}[14]/\langle H_9 \rangle \end{bmatrix} + C_4H_{10} \begin{bmatrix} m_{\pi}[6]/\langle H_9 & m_{\pi}[8]/\langle H_9 & m_{\pi}[9]/\langle H_9 & m_{\pi}[14]/\langle H_9 & H_9 \rangle \end{bmatrix} + C_4H_{10} \begin{bmatrix} m_{\pi}[8]/\langle H_9 & m_{\pi}[13]/\langle H_9 & m_{\pi}[14]/\langle H_9 & m_{\pi}[14]/\langle H_9 & m_{\pi}[14]/\langle H_9 & m_{\pi}[14]/\langle H_9 & m_{\pi}[14]/\langle H_9 & m_{\pi}[14]/\langle H_9 & m_{\pi}[14]/\langle H_9 & m_{\pi}[14]/\langle
$$

$$
m_{\pi}[k] = \begin{bmatrix} m_{\pi}[1] / \frac{m_{\pi}[2]}{C_{2}H_{6}} & m_{\pi}[3] / \frac{m_{\pi}[4]}{C_{3}H_{8}} & m_{\pi}[5] / \frac{m_{\pi}[5]}{C_{4}H_{10}} \\ 0,4 & 0 & 22 & 0 & 0 & 0 \\ m_{\pi}[6] / \frac{m_{\pi}[7]}{h - C_{4}H_{10}} & m_{\pi}[7] / \frac{m_{\pi}[8]}{h - C_{5}H_{12}} & m_{\pi}[9] / \frac{m_{\pi}[9]}{h - C_{5}H_{12}} \\ 0 & 0 & 0 & 0 & 0 \\ m_{\pi}[10] / \frac{m_{\pi}[11] / \frac{m_{\pi}[12]}{N_{2}} & m_{\pi}[13] / \frac{m_{\pi}[14]}{N_{2}}}{C_{0}} \\ 0 & 0 & 0 & 0 \\ 0 & 0 & 0 & 0 \\ 0 & 0 & 0 & 0 \end{bmatrix}; \qquad (3.3)
$$

де m $_{\rm \pi}$ [1]...m $_{\rm \pi}$ [14] $\rm ,\,\,$  m $_{\rm \pi}$ [1]...m $_{\rm \pi}$ [14] $\rm \,\,$  - процентний вміст k-ої складової: метану  $\rm CH_{4\,;\; crany}\; C_2H_2\,;\;$ двоокису вуглецю  $\rm CO_2\,;\;$ пропану  $\rm C_3H_8\,;\;$ ізотопів бутану  $\text{i}-\text{C}_4\text{H}_{10}$  <sub>H</sub>  $\text{h}-\text{C}_4\text{H}_{10}$ ; iзотопів пентану,  $\text{i}-\text{C}_5\text{H}_{12}$ ,  $\text{h}-\text{C}_5\text{H}_{12}$  <sub>i</sub> heo $-\text{C}_5\text{H}_{12}$ ; гексану $^{\rm C_6H_{14}}$ ; азоту  $^{\rm N_2};$  повітря  $^{\rm O_2};$  водню $^{\rm H_2};$  чадного газу (окису вуглецю) CO .

3. Емпіричні коефіцієнти (коефіцієнт питомої витрати повітря n, пірометричний коефіцієнт горіння n<sub>пир</sub>, коефіцієнт, що відображає відношення об'ємних вмістів  $N_2$  і  $O_2$  в дуття k = 3,76).
Під час дослідження роботи методичної печі, перший із зазначених коефіцієнтів визначався за складом палива і продуктів згоряння:

n = 
$$
\frac{1}{1 - k \cdot \frac{m_{\pi}[12] - 0.5 \cdot (m_{\pi}[14] + m_{\pi}[13] - 2 \cdot m_{\pi}[1])}{m_{\pi}[11] \cdot \left[1 - \frac{m_{\pi}[11] \cdot (m_{\pi}[3] + SO_2 + m_{\pi}[14] + m_{\pi}[1])}{100 \cdot m_{\pi}[11] \cdot (V_{CO_2} + V_{SO_2})}\right]}}
$$
(3.4)

де  ${\rm SO}_2$  - відсотковий вміст газів в продуктах згорання;  $^{\rm V_{CO_2}}$  и  $^{\rm V_{SO_2}}$  - об'єм  $CO_2$  <sub>i</sub> SO<sub>2</sub> [48, 50].

4. Теплота згоряння збагаченого доменного газу  $\mathrm{Q}_{\mathrm{Hmo} \mu}^{\mathrm{p}}$ .

У досліджуваному об'єкті ефективне застосування доменного газу досягається за рахунок повного використання його наявності. У методичній печі застосовується прямий підвід до пальників двох різних газів. У зв'язку з низькою калорійністю доменного газу, що не дозволяє його прямий підвід до пальника, останній збагачується природним для того, щоб досягти калорійності не нижче 2500 ккал / м $^3$  або  $\mathrm{Q}^\mathrm{p}_\mathrm{mnoq}$  ≥10,42 МДж / м $^3$ .

5. Масив щільностей компонентів енергоносіїв  $m_{\rho}[k]$ , кг / м $^3$ :

$$
m_{\rho}[k] = \begin{bmatrix} m_{\rho}[1] & m_{\rho}[2] & m_{\rho}[3] & m_{\rho}[4] & m_{\rho}[5] & m_{\rho}[5] & m_{\rho}[6] & m_{\rho}[6] & m_{\rho}[7] & m_{\rho}[8] & m_{\rho}[8] & m_{\rho}[9] & m_{\rho}[8] & m_{\rho}[8] & m_{\rho}[9] & m_{\rho}[8] & m_{\rho}[9] & m_{\rho}[8] & m_{\rho}[9] & m_{\rho}[8] & m_{\rho}[9] & m_{\rho}[8] & m_{\rho}[9] & m_{\rho}[1] & m_{\rho}[1] & m
$$

6. Залежності ентальпій продуктів згоряння, кДж / м<sup>3</sup> від температури,

Алгоритм складається з наступних обчислювальних блоків:

0C  $(i_{CO_2}, i_{N_2}, i_{O_2}, i_{H_2O}, i_B) = f(t_1)$ .<br>
Алгоритм складається з наступних<br>
1. Розрахунок нижчої теплоти зго<br>
багаченого доменного газу та розрахову<br>
Також проводиться зіставлення тепло<br>
можливою Q<sub>ктод</sub> і виконується ви 1. Розрахунок нижчої теплоти згоряння  $Q_{H}^{p}$ . Тут визначається склад збагаченого доменного газу та розраховується його нижча теплота згоряння. Також проводиться зіставлення теплоти згоряння  $\mathsf{Q}^\mathsf{p}_{\mathsf{H}\mathsf{O}\mathsf{A}}$  з мінімально можливою  $Q_{\rm{Hmo}A}^{\rm{p}}$  і виконується вибір типу енергоносія. Розрахунок  $Q_{\rm{HII}}^{\rm{p}}$  і  $Q^p_{\rm H\pi}$  здійснюється за відомою формулою Д. І. Менделєєва, наведеною в [43], з урахуванням масиву енергоносіїв (3.1) і (3.2):

$$
Q_{\text{HI}}^{\text{p}} = 358 \cdot m_{\text{II}}[1] + 108 \cdot m_{\text{II}}[2] + 913 \cdot m_{\text{II}}[4] + 1185 \cdot (m_{\text{II}}[5] + m_{\text{II}}[6]) +
$$
  
+1465 \cdot (m\_{\text{II}}[7] + m\_{\text{II}}[8] + m\_{\text{II}}[9]), (3.5)

$$
Q_{\rm H\mu}^{\rm p} = 358 \cdot m_{\rm \mu} [1] + 108 \cdot m_{\rm \mu} [13] + 127.7 \cdot m_{\rm \mu} [4]. \tag{3.6}
$$

Масив вмісту збагаченого доменного газу, коефіцієнт вмісту газової суміші і нижчої теплоти згоряння розраховуються згідно з:

$$
m_{o\pi}[i] = m_{\pi}[i] \cdot a + m_{\pi}[i] \cdot (1 - a), \ a = (Q_{\text{HII}}^p - Q_{\text{HMOA}}^p) / Q_{\text{HII}}^p - Q_{\text{H}\pi}^p, \tag{3.7}
$$

$$
m_{o\pi}[k] = \begin{bmatrix} m_{o\pi}[1] / \frac{m_{o\pi}[2]}{C_{2}H_{6}} & m_{o\pi}[3] / \frac{m_{o\pi}[4]}{C_{2}H_{8}} & m_{o\pi}[5] / \frac{1 - C_{4}H_{10}}{1 - C_{4}H_{10}} \\ 73,42; 1,99; 4,86; 0,48; 0,08; \\ m_{o\pi}[6] / \frac{m_{o\pi}[7] / \frac{m_{o\pi}[8]}{1 - C_{5}H_{12}} & m_{o\pi}[9] / \frac{1}{1 - C_{5}H_{12}} \\ 0,08; 0,024; 0,016; 0,024; \\ m_{o\pi}[10] / \frac{m_{o\pi}[11] / \frac{m_{o\pi}[12] / \frac{m_{o\pi}[13] / \frac{m_{o\pi}[14] / \sqrt{1 - C_{6}H_{12}}}{1 - C_{6}H_{14}} & m_{2}C_{2} + \frac{1}{1 - C_{6}H_{2}} \\ 0,08; 1,1,8; 0,016; 1,62; 5,48 \end{bmatrix},
$$
(3.8)

$$
Q_{HO_{\rm H}}^{\rm p} = 358 \cdot m_{o_{\rm A}}[1] + 636 \cdot m_{o_{\rm A}}[2] + 913 \cdot m_{o_{\rm A}}[4] +
$$
  
+1185 \cdot (m\_{o\_{\rm A}}[5] + m\_{o\_{\rm A}}[6]) + 1465 \cdot (m\_{o\_{\rm A}}[7] + m\_{o\_{\rm A}}[8] + m\_{o\_{\rm A}}[9]) +  
+108 \cdot m\_{o\_{\rm A}}[13] + 127,7 \cdot m\_{o\_{\rm A}}[14]. \t(3.9)

2. Розрахунок об'ємів продуктів згоряння згідно з [1, 48, 50].

Витрата кисню на горіння з урахуванням масиву енергоносіїв (3.1, 3.2) визначається наступним чином:

$$
V_{O_{2}n} = 0.01 \cdot \left[ 0.5 + \left( \frac{2 \cdot m_{\pi}[1] + 3.5 \cdot m_{\pi}[2] + 5 \cdot m_{\pi}[4] + 6.5 \cdot (m_{\pi}[5] + m_{\pi}[6]) + 8 \cdot (m_{\pi}[7] + m_{\pi}[8] + m_{\pi}[9]) + 9.5 \cdot m_{\pi}[10] \right) \right],
$$
(3.10)

+1185. (m<sub>ox</sub>[5]+m<sub>ox</sub>[6]) +1465. (m<sub>ox</sub>[7]+m<sub>ox</sub>[8]+m<sub>ox</sub>[9]) + (3.9)  
+108. m<sub>ox</sub>[13]+127,7 m<sub>ox</sub>[14].  
2. Poзрахунок об'exiis mpoaykris згоряння згідно з [1, 48, 50].  
Витрата кисно на горіння з урахування масняу енергоносіїв (3.1, 3.2)  
начається наступним чиною:  

$$
V_{O_2II} = 0,01 \cdot \begin{bmatrix} 2 \cdot m_{II}[1]+3,5 \cdot m_{II}[2]+5 \cdot m_{II}[4]+ \\ 0.5 + \begin{bmatrix} 2 \cdot m_{II}[1]+3,5 \cdot m_{II}[2]+5 \cdot m_{II}[4]+ \\ +8 \cdot (m_{II}[7]+m_{II}[8]+m_{II}[9]) + 9,5 \cdot m_{II}[10] \end{bmatrix} \end{bmatrix},
$$
 (3.10)  

$$
V_{O_20I} = 0,01 \cdot \begin{bmatrix} 0.5 \cdot (m_{ox}[13]+m_{ox}[14]+ \\ +8 \cdot (m_{ox}[7]+m_{ox}[8]+m_{ox}[9]) + 9,5 \cdot m_{ox}[10] \end{bmatrix} + \begin{bmatrix} 0.5 \cdot (m_{ox}[14]+3,5 \cdot m_{ox}[2]+5 \cdot m_{ox}[4]+6,5 \cdot \begin{bmatrix} m_{ox}[5]+ \\ +m_{ox}[6] \end{bmatrix} + \\ +8 \cdot (m_{ox}[7]+m_{ox}[8]+m_{ox}[9]) + 9,5 \cdot m_{ox}[10] \end{bmatrix}
$$
 (3.11)  
Витpara повirpa ra of'exiis компoneniris upoaykris sropn~~1~~143.  

$$
V_{R} = n \cdot (1+k) \cdot V_{O_2},
$$
 (3.12)  

$$
V_{CO_2} = 0,01 \cdot (C_{O_2} + SO_2 + CO + H_2S + \sum m \cdot C_m \cdot H_s),
$$
 (3.13)  

$$
V_{H_2O} = 0,01 \cdot (H_2O + H_2 + H_2S + 0,5 \cdot \sum s \cdot C_m \
$$

Витрата повітря та об'ємів компонентів продуктів згоряння:

$$
V_B = n \cdot (1 + k) \cdot V_{O_2},\tag{3.12}
$$

$$
V_{CO_2} = 0.01 \cdot (CO_2 + SO_2 + CO + H_2S + \sum m \cdot C_m \cdot H_s), \tag{3.13}
$$

$$
V_{CO_2} = 0.01 \cdot (CO_2 + SO_2 + CO + H_2S + \sum m \cdot C_m \cdot H_s),
$$
(3.13)  

$$
V_{H_2O} = 0.01 \cdot (H_2O + H_2 + H_2S + 0.5 \cdot \sum s \cdot C_m \cdot H_s),
$$
(3.14)

$$
V_{H_2O} = 0.01 \cdot (1120 + 112 + 1125 + 0.5 \cdot \sum s \cdot C_m \cdot 11_s),
$$
  
\n
$$
V_{N_2} = 0.01 \cdot N_2 + n \cdot k \cdot V_{O_2}, V_{O_2} = (n-1) \cdot V_{O_2},
$$
\n(3.15)

$$
V_{\text{nc}} = V_{\text{CO}_2} + V_{\text{H}_2\text{O}} + V_{\text{N}_2} + V_{\text{O}_2}.
$$
 (3.16)

де s, m – кількість атомів вуглецю і водню.

3. Розрахунок дійсної температури горіння по зонах печі.

Калориметрична і дійсна температури горіння [50]:

$$
t_{K} = t_{K}^{\prime} + \frac{i_{0} + i^{t_{K}^{\prime}}}{i^{t_{K}} - i^{t_{K}^{\prime}}} \cdot 100, t_{\pi} = \eta_{\text{rump}} \cdot t_{K},
$$
\n(3.17)

де  $\mathfrak{t}_{\kappa}^{\cdot},\mathfrak{t}_{\kappa}^{\cdot}$  - температури, що відповідають ентальпіям, розрахованим згідно з (2.18);  $\eta_{\text{mnp}} = 0.7 \div 0.75$  - пірометричний коефіцієнт [50].

Ентальпії продуктів згоряння:

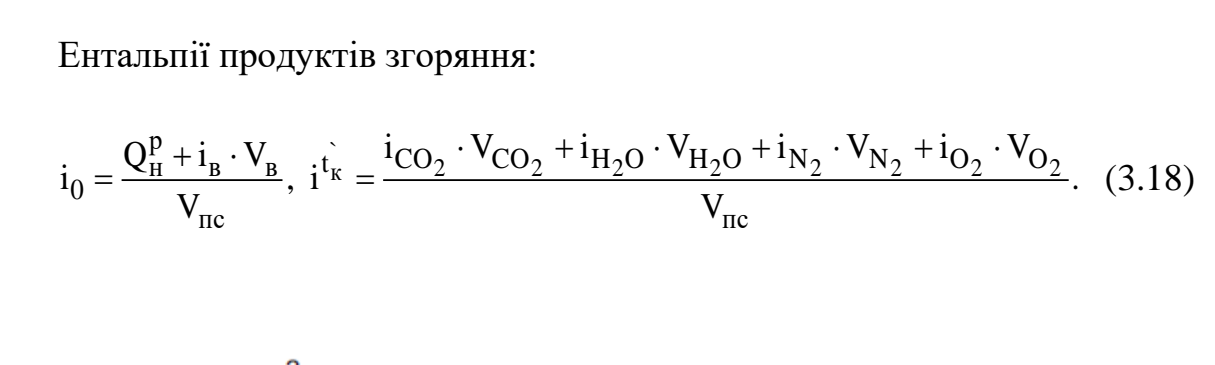

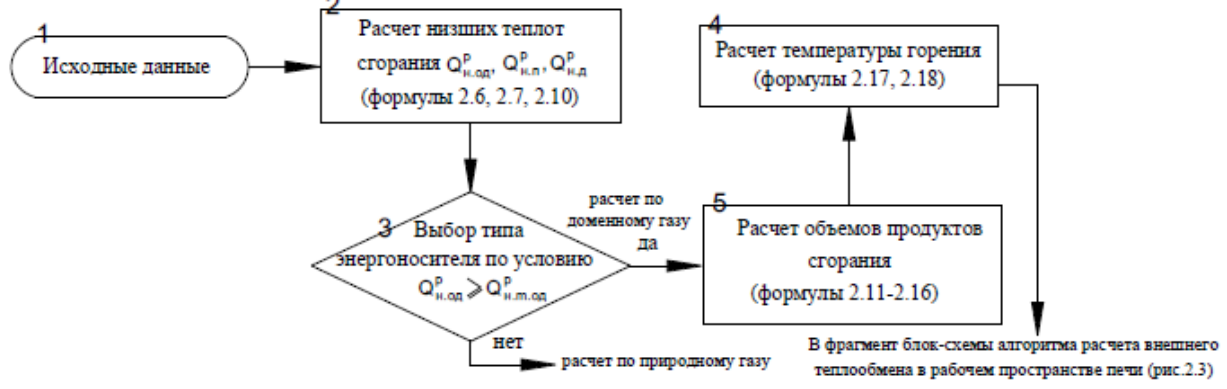

Рисунок 3.2. - Фрагмент блок-схеми алгоритму розрахунку процесу горіння палива

# *3.2.2. Алгоритм розрахунку зовнішнього теплообміну в робочому просторі печі*

Як відомо, теплообмін випромінюванням є основним способом передачі тепла в печах з температурою вище  $800^{\rm o}{\rm C}$ . Близько  $85\!-\!90\%$ 

передаеться на предметів, що нагріваються саме випромінюванням і лише  $5-10\%$  конвекцією. Задачею алгоритму зовнішнього теплообміну є визначення зведеного коефіцієнта випромінювання від газів і мурування на метал, необхідного для розрахунку нагрівання останнього. Блок-схема зазначеного алгоритму наведена на рис.3.3. Даний алгоритм використовує такі вихідні дані: геометричні розміри по перерізу печі (довжина  $^{\boldsymbol{\mathrm{L}}_{\boldsymbol{\mathrm{i}}}},$  ширина  $B_i$  і висота  $H_i$  робочого простору зон); інформацію з алгоритму розрахунку процесу горіння палива.

Розглянутий алгоритм складається з наступних обчислювальних блоків:

1. Розрахунок поверхні та об'ємів і-ої зони печі, заповненої газами [48, 50] передбачає визначення площі подини, внутрішніх поверхонь стін, склепіння і загальної, об'єму заповненого газом робочого простору:

$$
F_{\text{ni}} = B_{i} \cdot L_{i}, F_{\text{k,ni}} = (2 \cdot H_{i} + B_{i}) \cdot L_{i}, F_{\text{obini}} = F_{\text{ni}} + F_{\text{k,ni}}, V_{i} = H_{i} \cdot F_{\text{ni}}.
$$
 (3.19)

2. Розрахунок загального ступеня чорноти системи і-ої зони печі, включає: розрахунок середньої ефективної довжини променя, кутового коефіцієнта мурування на метал і загального ступеня чорноти системи, залежність ступеня чорноти СО2 і Н2О від температури,  $\varepsilon_{\rm r_{\rm i}} = {\rm f(t_{\rm i})}$  згідно з відомими номограмами [48, 50, 58]:

$$
S_{i} = 0,9 \cdot \frac{4 \cdot V_{i}}{F_{\text{obmi}}}, \varphi_{\text{rmi}} = F_{\text{mi}} / F_{\text{rmi}}, \varepsilon_{i} = \varepsilon_{\text{m}} \cdot \frac{\varphi_{\text{rmi}} + 1 - \varepsilon_{\text{ri}}}{\left[\varepsilon_{\text{m}} + \varepsilon_{\text{ri}} \cdot \left(1 - \varepsilon_{\text{m}}\right)\right] \cdot \left[\frac{1 - \varepsilon_{\text{ri}}}{\varepsilon_{\text{ri}}}\right] + \varphi_{\text{rmi}}}, (3.20)
$$

де  $\varepsilon$ <sub>1</sub> - ступінь чорноти металу.

3. Розрахунок зведеного коефіцієнта випромінювання від газу і мурування на метал  $\,\delta_{\rm i}^{},\rm Br$  / м $^2\cdot\rm K^4$  $\delta_{\rm i}$ , Вт / м $^2\cdot$ К $^4\,$  i-ої зони печі і його середн $\epsilon$  значення:

$$
\delta_{i} = 5,76 \cdot \varepsilon_{i}, \delta_{op} = \sum \delta_{i} / 5, \tag{3.21}
$$

де i = 5 – кількість зон печі.

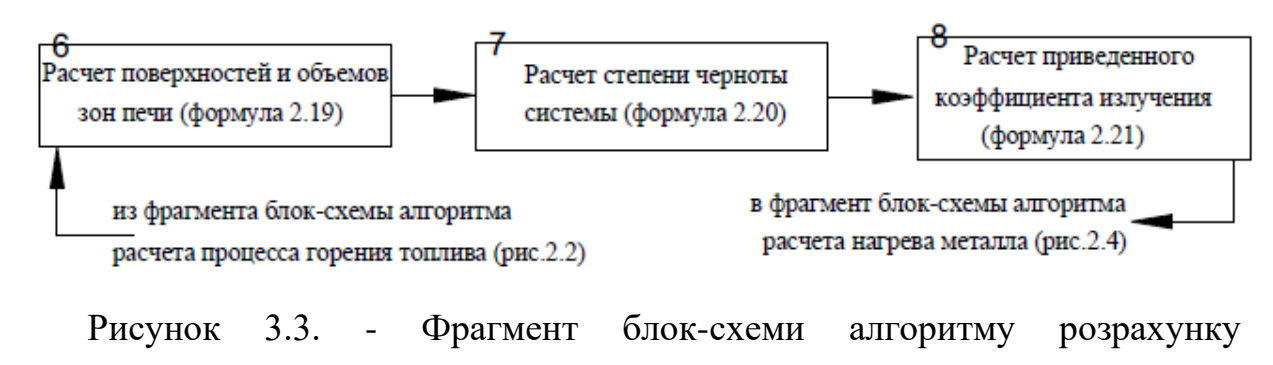

зовнішнього теплообміну

#### *3.2.3 Алгоритм розрахунку нагрівання металу*

Якість нагріву металу має важливе значення, оскільки від цього залежать і ефективність роботи прокатного обладнання, і якість кінцевої продукції металургійного виробництва. Час нагріву є важливим фактором розглянутої технології, яку проводять в атмосфері продуктів згорання палива. Враховуючи, що при цьому відбувається взаємодія оточуючих метал газів із залізом, його поверхня, окислюється і зневуглецьовується. Через окислення при кожному наступному нагріванні виникають втрати металу. Зневуглецювання поверхневого шару останнього погіршує механічні властивості сталі, знижуючи її межі міцності, текучості і витривалості.

Блок-схема алгоритму розрахунку нагрівання металу приведена на рис.3.4. Вихідними даними тут є: масив тепловмісту m<sub>ic</sub>[1] і теплопровідності  $m_{\lambda c}[l]$ , де  $l$  – номер марки стали; обмеження на перепад температури за перерізом сляба в кінці зони нагріву  $\Delta t \leq 50^0 \text{C}$  і температуру металу 0  $t_{\rm p} \leq 1250^{\rm o}$ С; розміри слябів, що нагріваються  $\rm M_{r} \rm x S_{r}$ ; емпіричні коефіцієнти (коефіцієнт несиметричності двостороннього нагрівання  $\mu$ ; теплоємність

циндри С<sub>ок</sub>; кількість циндри, утворюється при окисленні 1кг заліза m; вигар металу  $\delta$ ; масив коефіцієнтів розрахунку нагрівання металу  $m_{\delta^2}[p]$ ,  $m_p[p]$ ,  $m_N[p]$  і критерію Біо  $m_{B_i}[p]$ , де р – номер коефіцієнта, інформація з алгоритму розрахунку зовнішнього теплообміну, зображеного на рис.3.4.

Даний алгоритм складається з наступних обчислювальних блоків:

1. Розрахунок середньої температури металу в кінці 5-ої (гартування) зони, з визначенням перепаду температур за його перерізом включає в себе [48].

Розрахунок коефіцієнта теплопередачі в 5-ій зоні:

$$
a_5 = \delta_5 \cdot \left[ \frac{\left( \frac{t_5 + 273}{100} \right)^4 - \left( \frac{t_p + 273}{100} \right)^4}{t_5 - t_p} \right],
$$
(3.22)

де  $\delta_{\mathfrak s}$  - приведений коефіцієнт випромінювання від газу і мурування на метал де  $\delta_{5}$  - приведений коефицент випромінювання від газу і мурування на метал<br>(2.21);  $t_{5} = (m_{te}[7] + m_{tw}[7] + m_{t}[11] + m_{t}[13])/3$  - температура в зоні гартування; <sup>t</sup>բ - розвантажувальна температура металу..

Розрахунок коефіцієнтів теплопровідності стали за зазначеної температури. Наприклад, для марки Ст5сп коефіцієнти теплопровідності знаходяться в такому співвідношенні:  $\lambda_{200} = 0.95 \cdot \lambda_{0}; \quad \lambda_{400} = 0.85 \cdot \lambda_{0};$  $\lambda_{600} = 0.75 \cdot \lambda_{0} \cdot_{\mathfrak{z}}, \ \lambda_{800} = 0.68 \cdot \lambda_{0} \cdot_{\mathfrak{z}}, \ \lambda_{1000} = 0.68 \cdot \lambda_{0} \cdot_{\mathfrak{z}}, \ \lambda_{1200} = 0.73 \cdot \lambda_{0} \, .$ 

Обчислення дійсних розмірів слябів, з урахуванням коефіцієнта несиметричності двостороннього нагрівання:  $M = M_r \cdot \mu$ ,  $S = S_r \cdot \mu$ , тут  $\mu$  =  $0.85\,$  - коефіцієнт несиметричності двостороннього нагріву.

Визначення коефіцієнтів нагріву металу, для слябів перетином SxM  $m_{\delta S^2}[p], m_{\delta M^2}[p], m_{PS}[p], m_{PM}[p], m_{MM}[p], m_{MS}[p], m_{NS}[p], m_{NM}[p].$ 

Рівняння теплопровідності, стосовно даного об'єкта запишемо в

$$
Q = \Phi_1 \cdot \Phi_2 \cdot e^{-\beta a \cdot \tau}, \frac{t_{mi}^{\pi} - t_i}{t_{mi}^{\pi} - t_i} = \Phi_1 \cdot \left(\frac{a \cdot \tau}{S^2}; \frac{a \cdot S}{\lambda}; \frac{x}{S}\right) \cdot \Phi_2 \cdot \left(\frac{a \cdot \tau}{M^2}; \frac{a \cdot M}{\lambda}; \frac{x}{M}\right),
$$
(3.23)

де  $\mathsf{t}_{\scriptscriptstyle{\rm{mi}}}^{\scriptscriptstyle{\rm{H}}}$ ,  $\mathsf{t}_{\scriptscriptstyle{\rm{mi}}}^{\scriptscriptstyle{\rm{K}}}$  - температура поверхні тіла;  $^{\tau}$  - тривалість нагрівання металу; x, y координати точок нагріву металу.

Тут значення критеріїв Фур'є Ф1 і Ф2, приймаються в залежності від критеріїв Біо (а $\cdot$ S /  $\lambda$  , а  $\cdot$ M /  $\lambda$  ) і температурного Q.

Для визначення  $^\beta$  виділимо з рівняння 3,26 добуток −β $\cdot$ а $\cdot$ т $\colon$ 

$$
\ln\left(\frac{Q}{\Phi_1 \cdot \Phi_2}\right) = -\beta \cdot a \cdot \tau, \beta = \frac{(m_{\delta S}[p])^2}{S_r^2} + \frac{(m_{\delta M}[p])^2}{M_r^2}.
$$

Розрахунок температури ребра сляба  $\bar{x} = S, y = M$ , поверхні в середині грані  $x = 0$ , у $= M$ <sub>, на її середині</sub>  $x = S$ , у $= 0$  <sub>й осі (центру) сляба</sub>  $x = 0$ , у $= 0$ 

$$
t_{SM} = t_{5} - (t_{5} - t_{p}) \cdot m_{PS}[p] \cdot m_{PM}[p] \cdot e^{-\beta a \cdot \tau}, t_{OM} = t_{5} - (t_{5} - t_{p}) \cdot m_{NS}[p] \cdot m_{PM}[p] \cdot e^{-\beta a \cdot \tau},
$$
  

$$
t_{SO} = t_{5} - (t_{5} - t_{p}) \cdot m_{NM}[p] \cdot m_{PS}[p] \cdot e^{-\beta a \cdot \tau}, t_{OO} = t_{5} - (t_{5} - t_{p}) \cdot m_{NS}[p] \cdot m_{NM}[p] \cdot e^{-\beta a \cdot \tau}.
$$

Розрахунок перепаду температур між першим ребром і центром сляба, другим ребром і центром, мінімального, температури металу в кінці зони гартування і часу нагрівання:

$$
\Delta t_1 = t_{SM} - t_{OM}, \Delta t_2 = t_{SM} - t_{SO}, \Delta t = \min \rightarrow (\Delta t_1, \Delta t_2).
$$
  

$$
t_{M5} = t_5 - (t_5 - t_p) \cdot m_{MS}[p] \cdot m_{MN}[p] \cdot e^{-\beta a \cdot \tau}, \tau_5 = \ln \left(\frac{Q}{\Phi_1 \cdot \Phi_2}\right) / \beta \cdot a_5.
$$
 (3.24)

2. Розрахунок питомих теплових потоків, перепаду температур за перерізом сляба в зонах печі, з використанням тепловмісту металу виконаний в такій послідовності.

Питомий тепловий потік до поверхні металу в зоні гартування  $\,\mathsf{q}_\mathfrak{z},$ розрахункова температура газів t<sub>õs</sub>, кількість внесеного тепла і тепла, яке виноситься  $\mathbf{Q}_\Phi, \mathbf{Q}_{\mathrm{yxi}}$  визначалися таким чином:

$$
q_5 = i_5 / S, t_{p5} = 100 \cdot \sqrt[4]{\frac{q_5}{\delta_5} + \left(\frac{t_5 + 273}{100}\right)} - 273,
$$
 (3.25)

$$
Q_{\phi} = V_{\text{B}} \cdot i_{\text{B}}, Q_{\text{yxi}} = V_{\text{nci}} \cdot (i_{\text{CO}_2} + i_{\text{N}_2} + i_{\text{O}_2} + i_{\text{H}_2\text{O}}). \tag{3.26}
$$

де  $^{\dot 1_5}$  - тепловміст металу за температури  $\mathfrak{t}_\mathfrak{i}$   $_5$ .

Питома тепловий потік на початку і кінці рекуперативної зони:

$$
q_{1H} = \delta_1 \cdot \left[ \left( \frac{t_1 + 273}{100} \right)^4 - \left( \frac{t_3 + 273}{100} \right)^4 \right], q_{1K} = \delta_1 \cdot \left[ \left( \frac{t_1 + 273}{100} \right)^4 - \left( \frac{t_3 + \frac{q_{1K} \cdot S}{3 \cdot \lambda_1} + 273}{100} \right)^4 \right],
$$
  
ae  $t_1 = (m_t[1] + m_{te}[1] + m_{tw}[1]) / 3$  - remi  
reamreparupa sabaharamy.  
temi  
Themirbar, t<sub>3</sub> - remi  
reamreparypa sabaharamy.

Тут обчислення  $\mathbf{q}_{1\mathbf{k}}$  проводиться в такій послідовності.

$$
\text{Q}_{1k2} = \delta_1 \cdot \left[ \left( \frac{t_1 + 273}{100} \right)^4 - \left( \frac{t_3 + \frac{q_{1k1} \cdot S}{3 \cdot \lambda_1} + 273}{100} \right)^4 \right], \quad q_{1k3} = \delta_1 \cdot \left[ \left( \frac{t_1 + 273}{100} \right)^4 - \left( \frac{t_3 + \frac{q_{1k2} \cdot S}{3 \cdot \lambda_1} + 273}{100} \right)^4 \right]
$$

Тепловий потік в рекуперативній зоні і зонах підігріву, нагріву 1,2 і кількість тепла випромінюваного з однієї зони в іншу визначалися таким чином:

$$
\dot{q_1} = \sqrt{q_{1H} \cdot q_{1K3}}, \quad \ddot{q_i} = \frac{q_{1H} - q_{1K}}{\ln(q_{1H} / q_{1K})}, \tag{3.27}
$$

$$
Q_{i-1} = q_{i-1} \cdot F_{ni-1}, F_{ni-1} = 2 \cdot B_{i-1} \cdot H_{i-1},
$$
\n(3.28)

де m<sub>фа-l</sub>[i] - питомий тепловий потік випромінюванням з однієї зони в іншу;;  ${\bf B}_{{\bf i}-1}, {\bf H}_{{\bf i}-1}$  - ширина і висота робочого простору на межах зон.

Коефіцієнт використання хімічної енергії палива  $\eta_{\text{\tiny{offui}}}$ , температура металу, перепад за перерізом і час нагріву визначалися таким чином:

$$
\eta_{\text{obmi}} = \left(Q_{\text{H}}^{\text{p}} + Q_{\text{t}} + Q_{\text{yxi}}\right) / Q_{\text{H}}^{\text{p}}, \, t_{\text{M1}} = t_1 + \frac{q_{1\text{K3}} \cdot S}{3 \cdot \lambda_1}, \, \Delta t_{1\text{K}} = \frac{q_{1\text{K3}} \cdot S}{3 \cdot \lambda_1}, \, \tau_5 = \frac{\Delta i_1 \cdot S \cdot \rho}{q_1}, \quad (3.29)
$$

де  $\Delta i_1$  - приріст тепловмісту металу в рекуперативній зоні; р - питомий опір металу.

Час нагрівання, температура і перепад в інших зонах: підігріву, нагрівання 1 і 2 знаходяться у відповідності з (3.29), а тепловий потік (3.27).

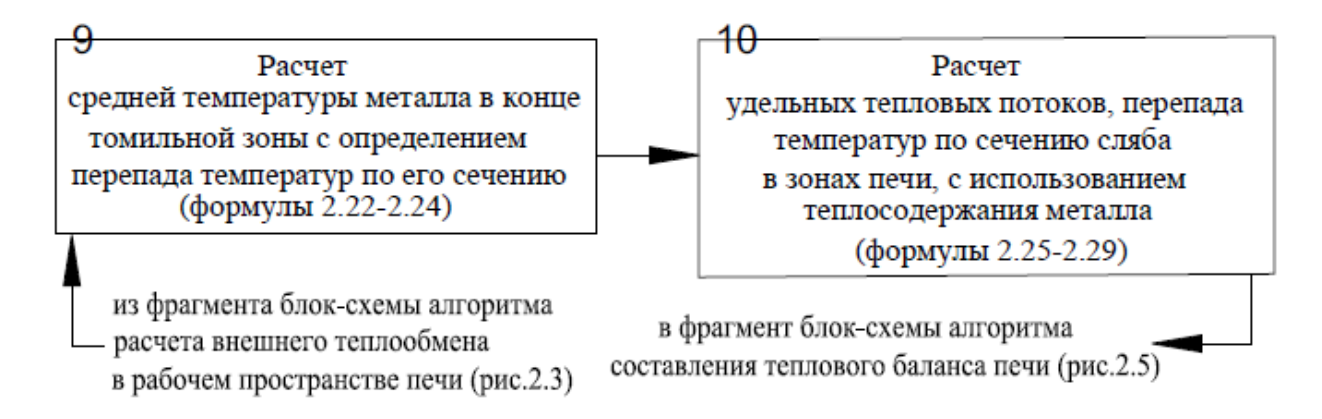

Рисунок 3.4. – Фрагмент блок-схеми алгоритму розрахунку нагрівання металу

#### *3.2.4. Алгоритм складання теплового балансу методичної печі*

Найважливішою характеристикою роботи печі є витрата палива. На діючих печах її визначають безпосереднім вимірюванням, для проектованих розрахунковим шляхом, на основі використання теплового балансу печі.

Блок-схема алгоритму складання теплового балансу наведена на рис.3.5.

Алгоритм складається з таких обчислювальних блоків:

1. Розрахунок температури поверхні мурування по зонах печі.

$$
t_{\text{kni}} = T_{\text{li}} \cdot (t_{i} + 273), T_{\text{li}} = \sqrt[4]{\Phi_{\text{kni}} \cdot (1 - T_{2i}^{4}) + T_{2i}^{4}}, T_{2i} = (t_{\text{in}} + 273) / (t_{\text{ik}} + 273), \quad (3.30)
$$

$$
\Phi_{\text{\tiny{KNIi}}} = \left[1/1 + \frac{\varphi_{\text{\tiny{KMI}}} \cdot \varepsilon_{\text{\tiny{ri}}} \cdot \left(1 - \varepsilon_{\text{\tiny{M}}}\right)}{\varepsilon_{\text{\tiny{M}}} \cdot \left[1 + \varphi_{\text{\tiny{KMI}}} \cdot \left(1 - \varepsilon_{\text{\tiny{M}}}\right) \cdot \left(1 - \varepsilon_{\text{\tiny{ri}}}\right)\right]}\right],
$$

де Т<sub>1</sub>, Т<sub>2i</sub> - температурні коефіцієнти; t<sub>ін</sub>, t<sub>ік</sub> - розрахункові температури газів на початку і в кінці і-ої зони робочого простору печі

2. Розрахунок втрат тепла через мурування і вікна печі.

У методичній печі з крокуючими балками по довжині зон робочого простору печі розташовуються такі види люків: люки для видалення циндри в кількості 12 одиниць, виконані з жароміцного відлитого чавуну, розмірами 400х400мм. Ізоляція виконана з вогнетривкого бетону товщиною 200 мм; інспекційні люки в кількості 10 одиниць, розмірами 140х120 мм.

Втрати тепла через мурування і люки печі визначаються згідно з:

$$
Q_{\text{\tiny{KJI}}} = \left[ \frac{t_{\text{\tiny{KJI}}} - t_{\text{\tiny{B}}}}{\sum_{\lambda} \frac{S}{\lambda} + \frac{1}{a}} \right] \cdot F_{\text{\tiny{KJI}}} \cdot Q_{\text{\tiny{J}i}} = \left[ \frac{t_{\text{\tiny{KJI}}} - t_{\text{\tiny{B}}}}{\frac{S_{\text{\tiny{K}i}}}{\lambda_{\text{\tiny{K}i}}} + \frac{S_{\text{\tiny{OK}i}}}{\lambda_{\text{\tiny{OK}i}}}} \right] \cdot F_{\text{\tiny{J}i}} \tag{3.31}
$$

де  $\sum S/\lambda$  - сума теплових опорів шарів мурування;  $F_{\text{\tiny{KMI}}}$ - зовнішня поверхня шарів мурування;  $1/a^{\degree} = 0,05$  м<sup>2</sup> · град / Вт - тепловий опір;  $S_{ni}$ ,  $S_{ori}$ ,  $F_{ni}$  товщина шару мурування і площа поверхні інспекційних люків і люків для видалення циндри і-ої зони робочого простору печі.

В зоні гартування методичної печі втрати випромінюванням відбуваються через вікно розвантаження, а в рекуперативній зоні - через вікно завантаження. Розрахункова площа завантажувального і розвантажувального вікон відповідно  $F_s = L_s \cdot H_s$ ,  $F_p = L_p \cdot H_p$ .

Втрати тепла випромінюванням через завантажувальне і розвантажувальне вікна визначаються згідно з:

$$
Q_s = 5.75 \cdot \left(\frac{t_1 + 273}{100}\right)^4 \cdot F_s \cdot \Phi_s \cdot \psi_s \cdot 10^{-6}, Q_p = 5.75 \cdot \left(\frac{t_5 + 273}{100}\right)^4 \cdot F_p \cdot \Phi_p \cdot \psi_p \cdot 10^{-6}, (3.32)
$$

де Ф<sub>з</sub>, Ф<sub>р</sub> - коефіцієнти діафрагмування.

3. Розрахунок втрат тепла з охолоджуючою водою по зонах печі.

$$
Q_{\text{oxni}} = q_{\text{oxni}} \cdot F_{\text{rpi}},\tag{3.33}
$$

де  $\rm{q_{oxni}}$  - питомі теплові втрати на охолодження;  $\rm{F_{\rm{rpi}}} = \pi \cdot d_i \cdot (B_i \cdot z_i + 4 \cdot L_i)$  площа опорних труб і-ої зони робочого простору печі, тут d<sub>i</sub>, z<sub>i</sub> - діаметр і число опорних труб,  $\lambda_{\text{cBi}} = 0.23 + 0.00023 \cdot t_{\text{cBi}}$  - ширина i-ої зони робочого простору печі.

Таким чином, загальні втрати тепла і-ої зони робочого простору печі визначимо як  $Q_i = Q_{k\pi i} + Q_{i\pi} + Q_{3} + Q_{p} + Q_{o\pi i}$ .

4. Розрахунок витрати тепла на нагрівання металу включає в себе тепло витрачене на нагрівання металу  $Q_{\scriptscriptstyle{\rm ini}}$ , що виділяється при його окисленні  $Q_{\scriptscriptstyle{\rm{MS}}}$ , засвоєне від окислення  $\mathrm{Q}_\mathrm{Fei}$ , горіння палива  $\mathrm{Q}_\mathrm{nonini}$  і втрат з циндрою  $\mathrm{Q}_\mathrm{osc}$ .

$$
Q_{\rm mi} = \frac{100 - \sigma}{100} \cdot G \cdot (i_{\rm ik} - i_{\rm ih}), Q_{\rm jks} = \frac{5,65 \cdot G \cdot \sigma}{100},
$$
\n(3.34)

$$
Q_{\text{Fei}} = Q_{\text{MS}} - Q_{\text{oxi}}, Q_{\text{ronni}} = Q_{\text{mi}} - Q_{\text{Fei}}, Q_{\text{oxi}} = \frac{\sigma \cdot G \cdot C_{\text{ox}} \cdot (t_{\text{mi}} - t_{\text{mi}})}{100} \cdot m, \tag{3.35}
$$

де t<sub>ін</sub>, t<sub>ік</sub> - теплосвміст металу на початку і в кінці і-ої зони робочого простору печі;  $\sigma$  - вигар металу; G - продуктивність печі;  $\rm C_{\rm ox}$  - теплоємність циндри;  $t_{min}$ ,  $t_{min}$  - початкова та кінцева температури металу в і-ій зоні робочого простору печі

5. Розрахунок теплових потужностей  $\rm M_{\rm m}^{\rm } , M_{\rm xi}^{\rm } , M_{\rm w0000}$ потужностей (корисна, холостого ходу, загальна) і витрати палива печі b<sub>i</sub>.

$$
M_{\scriptscriptstyle \rm{ni}}=\frac{Q_{\scriptscriptstyle \rm{ronni}}}{\eta_{\scriptscriptstyle \rm{ofmi}}},\,M_{\scriptscriptstyle \rm{xi}}=\frac{Q_{\scriptscriptstyle \rm{i}}}{\eta_{\scriptscriptstyle \rm{ofmi}}},\,M_{\scriptscriptstyle \rm{ofmi}}=M_{\scriptscriptstyle \rm{ni}}+M_{\scriptscriptstyle \rm{xi}},\,b_{\scriptscriptstyle \rm{i}}=\frac{M_{\scriptscriptstyle \rm{ofmi}}}{Q_{\scriptscriptstyle \rm{H}}^{\scriptscriptstyle p}},\,\eta_{\scriptscriptstyle \rm{n}}=\frac{\sum Q_{\scriptscriptstyle \rm{ronni}}\cdot 100}{\sum M_{\scriptscriptstyle \rm{ofmi}}}. \tag{3.36}
$$

#### 6. Складання теплового балансу і визначення неврахованих втрат.

Зональний тепловий баланс методичної печі з крокуючими балками набуває вигляду:

$$
M_{\text{obmi}} + Q_{\phi} + Q_{\text{MS}} = Q_{\text{ronni}} + Q_{\text{Fei}} + Q_{\text{yxi}} + Q_{\text{oxni}} + Q_{\text{cmi}} + Q_{\text{h}} + Q_{\text{h}} + Q_{\text{c}} + Q_{\text{p}} + Q_{\text{oxi}}.
$$
 (3.37)

 $Q_{\text{wa}} = \frac{1}{100} \cdot G \cdot (i_{\text{is}} - i_{\text{ia}}), Q_{\text{wa}} = \frac{1}{100} \cdot G \cdot (i_{\text{is}} - i_{\text{ia}}), Q_{\text{wa}} = \frac{1}{100} \cdot G \cdot (i_{\text{is}} - i_{\text{ia}}), Q_{\text{wa}} = \frac{1}{100} \cdot G_{\text{wa}} \cdot Q_{\text{total}} \cdot Q_{\text{total}} \cdot Q_{\text{total}} \cdot Q_{\text{total}} \cdot Q_{\text{total}} \cdot Q_{\text{total}} \cdot Q_{\text{total}} \cdot Q_{\text{total}} \cdot Q_{$ Димові гази, що залишають робочий простір печі, мають високу температуру і тому забирають із собою значну кількість тепла. Цей фактор може значно вплинути на адекватність розробленої математичної моделі. Одним з найважливіших теплових показників печі є коефіцієнт використання хімічної енергії палива <sup>η</sup>‱ії (КВП), збільшення якого, пов'язане з утилізацією теплоти відхідних пічних газів і повернення його в піч з

компонентами горіння, підігрітими в рекуператорі, призводить до зменшення витрати палива. Враховуючи вищесказане в математичну модель включений обчислювальний блок розрахунку рекуператора.

7. Розрахунок рекуператора. Найбільш поширеними рекуператором є металеві і керамічні. Металеві рекуператори в порівнянні з керамічними володіють більш високим коефіцієнтом теплопередачі, відсутністю глибоких підземних лежаків і поліпшеною герметичністю. Перевагою керамічних рекуператорів є стійка робота при температурі димових газів 1200–1350 °C .

На досліджуваній методичній печі рекуператор призначений для нагріву повітря, що подається до пальників печі, і є конструкцією з труб, вмонтованих в димовий лежак. Повітря через систему труб (рекуператор) за допомогою вентилятора подається в зони печі. Димові гази, що відходять нагрівають подавальне холодне повітря в трубах рекуператора до температури 500−590°С (в залежності від застосовуваного палива). При неприпустимо високій температурі повітря горіння димові гази, що відходять розводяться холодним повітрям (вентилятор розведення). Передбачено вимірювання температури: повітря горіння на вході TE1919A, TE1919B, TE1919C, TE1919D, TE1919E, TE1919F і виході TE1919G, TE1919H, TE1919I, TE1919J, TE1919K, TE1919L рекуператора (12 точок); відхідних димових газів перед рекуператором TE1904 (1 точка), перед шибером TE1924 (1 точка).

Вихідними даними є: масив виміряних температур повітря горіння, відхідних димових газів перед і після рекуператора m<sub>tpeк</sub>[g], де g – номер температурного датчика (всього 14 датчиків); витрата палива на піч В; витрата повітря V і, кількість продуктів згоряння V іс, початкова температура підігріву повітря  $t_{B}^{H} = (m_{\text{tper}}[1] + m_{\text{tper}}[2] + m_{\text{tper}}[3] + m_{\text{tper}}[4] + m_{\text{tper}}[5] + m_{\text{tper}}[6]) / 6$ ,  $t_{\rm B}^{\rm K} = (m_{\rm tper} [7] + m_{\rm tper} [8] + m_{\rm tper} [9] + m_{\rm tper} [10] + m_{\rm tper} [11] + m_{\rm tper} [12]) / 6$  - Температура повітря горіння; температура газів, що йдуть з печі  $\mathfrak{t}^{\text{\tiny\rm H}}_{\text{\tiny\rm nc}}=m_{\mathfrak{t}_\text{\tiny{pex}}}[13]$  і на виході з

рекуператора  $\rm t_{\rm nc}^{\rm \scriptscriptstyle K}$  = m $\rm _{tpek}$ [14]; залежність теплоємності димових газів і повітря  $(C_{H,0}, C_{CO_2}, C_{N_2}, C_{B}) = f(m_{\text{tper}}[14])$ , коефіцієнтів в'язкості від  $(v_{\rm_{B}}, \lambda_{\rm_{B}}, \Pr_{\rm_B}, v_{\rm_{nc}}, \lambda_{\rm_{nc}}, \Pr_{\rm_{nc}})$  = f (m<sub>tpek</sub>[14]) від температури (масиви); витрата повітря  $V_{\rm B} = B \cdot V_{\rm B}$  і продуктів згоряння.  $V_{\rm nc} = B \cdot V_{\rm nc}$ .

Блок-схема алгоритму розрахунку рекуператора зображена на рис.3.5. Метою розрахунку є визначення розмірів рекуператора, необхідних для забезпечення підігріву необхідної кількості повітря до необхідної температури і виконується він в такій послідовності.

Складання теплового балансу. Стосовно нашого випадку тепловий Складання теплового балансу. Стосовно нашого випадку т<br>баланс буде наступним  $\ell \cdot V_{nc} \cdot (c_{nc}^n \cdot t_{nc}^n - c_{nc}^k \cdot t_{nc}^k) = V_a \cdot (c_{nc}^k \cdot t_{nc}^k - c_{nc}^k \cdot t_{nc}^k)$ . Тут  $= 0.9$  поправка, що враховує втрати тепла в навколишнє середовище;  $\mathbf{c}_{_{\mathrm{B}}}^{\mathrm{H}},\mathbf{c}_{_{\mathrm{B}}}^{\mathrm{K}}$  питомі теплоємності повітря при  $\,$ t  $^{\textrm{\tiny{H}}}_{\textrm{\tiny{B}}}$ , t  $^{\textrm{\tiny{K}}}_{\textrm{\tiny{B}}}$  $t_{\scriptscriptstyle \rm B}^{\scriptscriptstyle \rm H}$ ,  $t_{\scriptscriptstyle \rm B}^{\scriptscriptstyle \rm K}$  відповідно;  $c_{\scriptscriptstyle \rm B}^{\scriptscriptstyle \rm IIC}$  $c_{\text{\tiny B}}^{\text{\tiny ITC}}$  - питома теплоємність повітря при  $\mathfrak{t}_{\rm nc}^{\rm \scriptscriptstyle K}$ . Виходячи з розрахованих обсягів продуктів згоряння (3.16), їх процентне співвідношення буде наступним: 10% $\mathrm{CO}_2^{},\ 20\% \mathrm{H}_2\mathrm{O}\,$  и 70% $\mathrm{N}_2^{}\,$ і в залежності від температур димових газів на вході в рекуператор  $\,\mathsf{t}_{\rm nc}^{\rm u} = \mathrm{m}_{\rm tper}$ [13] і на виході  $t_{nc}^{k} = m_{t{pec}}[14]$  розраховуються їх теплоємності  $c_{nc}^{t_{nc}^{k}}$  і  $c_{nc}^{t_{nc}^{k}}$ . Аналогічно цьому знаходимо теплоємності с<sup>в</sup>  $c_{\scriptscriptstyle B}^{\scriptscriptstyle \rm H}$  ,  $c_{\scriptscriptstyle B}^{\scriptscriptstyle \rm K}$  $c_{\rm B}^{\rm K}$  i  $c_{\rm B}^{\rm nc}$  $c_{\scriptscriptstyle \rm B}^{\rm \scriptscriptstyle \rm IIC}$  .

Тепло, яке передається через поверхню нагріву рекуператора і середньологарифмічна різниця температур визначені наступним чином:

$$
Q = V_{\mathbf{B}} \cdot \left( c_{\mathbf{B}}^{\kappa} \cdot t_{\mathbf{B}}^{\kappa} - c_{\mathbf{B}}^{\kappa} \cdot t_{\mathbf{B}}^{\kappa} \right), \overline{\Delta t} = \left( \Delta t_{\mathbf{H}} - \Delta t_{\mathbf{K}} \right) / \ln \left( \Delta t_{\mathbf{H}} / \Delta t_{\mathbf{K}} \right),
$$
\n(3.38)

де  $\Delta t_{\rm H} = t_{\rm nc}^{\rm H} - t_{\rm B}^{\rm H}$ ,  $\Delta t_{\rm k} = t_{\rm nc}^{\rm K} - t_{\rm B}^{\rm K}$  - для прямоструму;  $\Delta t_{\rm H} = t_{\rm nc}^{\rm H} - t_{\rm B}^{\rm K}$ ,  $\Delta t_{\rm k} = t_{\rm nc}^{\rm K} - t_{\rm B}^{\rm H}$  - для протиструму.

Розрахунок сумарного коефіцієнта теплопередачі виконаний згідно .

$$
K = (a_{\text{B}}^{\text{KOHB}} \cdot a_{\text{nc}}) / (a_{\text{B}}^{\text{KOHB}} + a_{\text{nc}}),
$$
 (3.39)

де  $a_{\text{nc}}$ ,  $a_{\text{b}}$  коефіцієнт тепловіддачі на димовій і повітряній сторонах, послідовність розрахунку яких наведена в таблиці 3.1.

| $N_2$     | Формула                                                                                                    |        |  |  |  |  |
|-----------|----------------------------------------------------------------------------------------------------|--------|--|--|--|--|
| $\Pi/\Pi$ |                                                                                                    |        |  |  |  |  |
| 1         | $\overline{2}$                                                                                                    | 3      |  |  |  |  |
|           | Коефіцієнт тепловіддачі конвекцією на повітряній стороні:<br>$a_{\text{\tiny B}}^{\text{\tiny KOHB}} = 0,023 \cdot \frac{\lambda_{\text{\tiny B}}}{d_{\text{\tiny B,IP}}}\cdot Re_{\text{\tiny B}}^{0,8} \cdot Pr_{\text{\tiny B}}^{0,4} \cdot \frac{0,5 \cdot \left[0,5 \cdot \left(t_{\text{\tiny IIC}}^{\text{\tiny H}} + t_{\text{\tiny B}}^{\text{\tiny K}}\right) + 0,5 \cdot \left(t_{\text{\tiny IIC}}^{\text{\tiny K}} + t_{\text{\tiny B}}^{\text{\tiny H}}\right)\right] + 273}{t_{\text{\tiny B}} + 273}$ | (3.40) |  |  |  |  |
|           | Критерій Рейнольдса:<br>$Re_{\rm B} = W_{\rm B} \cdot d_{\rm B,ID} / V_{\rm B}$ , $Re_{\rm IC} = W_{\rm IC} \cdot d_{\rm IC} / V_{\rm IC}$                                                                                                    |        |  |  |  |  |
|           | Зведений діаметр і периметр повітряного кільця:<br>$d_{B,mp} = 4 \cdot f_B / \Pi$ , $\Pi = \pi \cdot (d_{B,BH} + d_{B,Hap})$                                                                                                    |        |  |  |  |  |
|           | Дійсна швидкість і середня температура повітря:<br>$W_B = W_B \cdot (\overline{t_B} + 273)/273$ , $\overline{t_B} = 0.5 \cdot (t_B^H + t_B^K)$                                                                                                    |        |  |  |  |  |

Таблица 3.1. - Последовательность расчета коэффициентов теплоотдачи

# Продовження таблиці 3.1

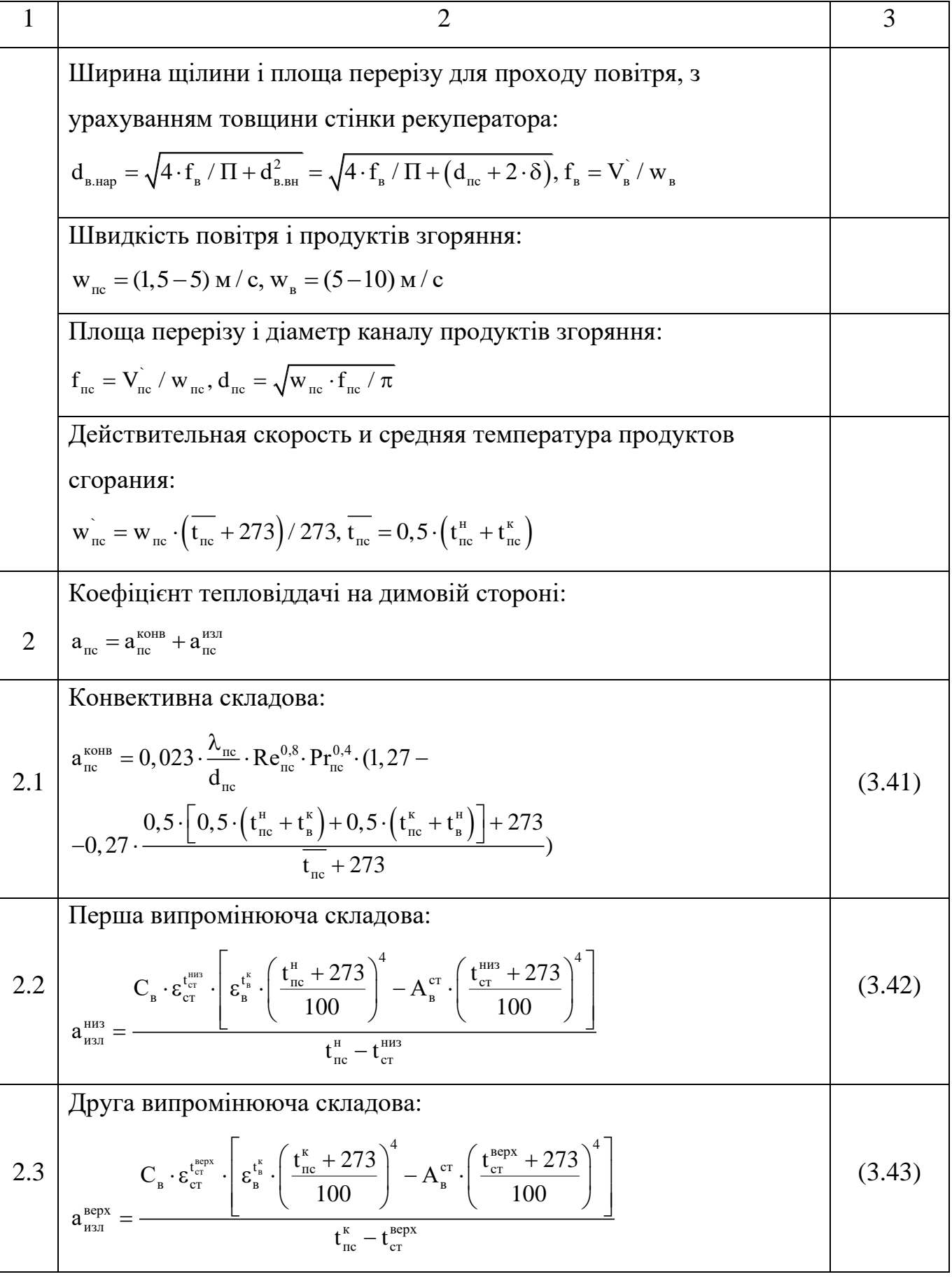

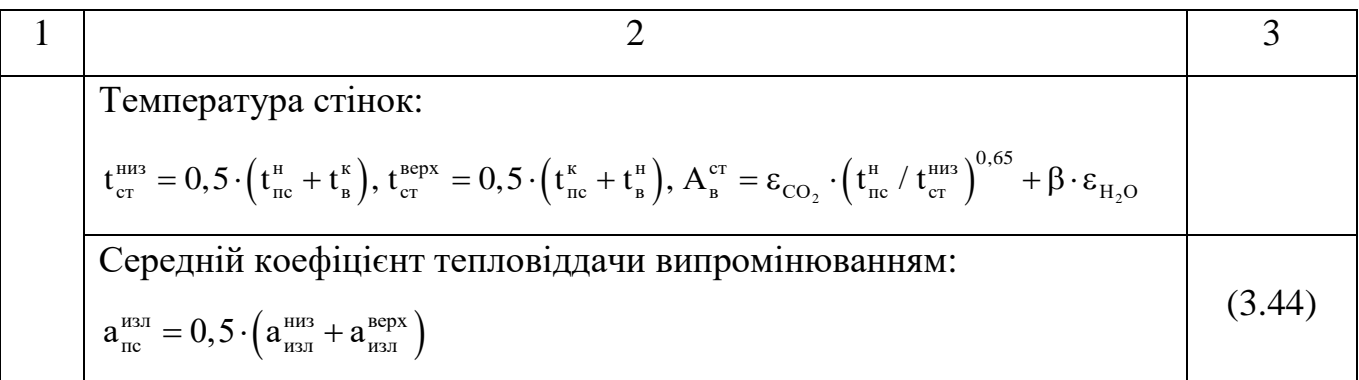

Визначення загальної поверхні нагрівання і розмірів рекуператора.

$$
F = Q / K \cdot \overline{\Delta t}, \quad H = F / \pi \cdot d_{nc}.
$$
 (3.45)

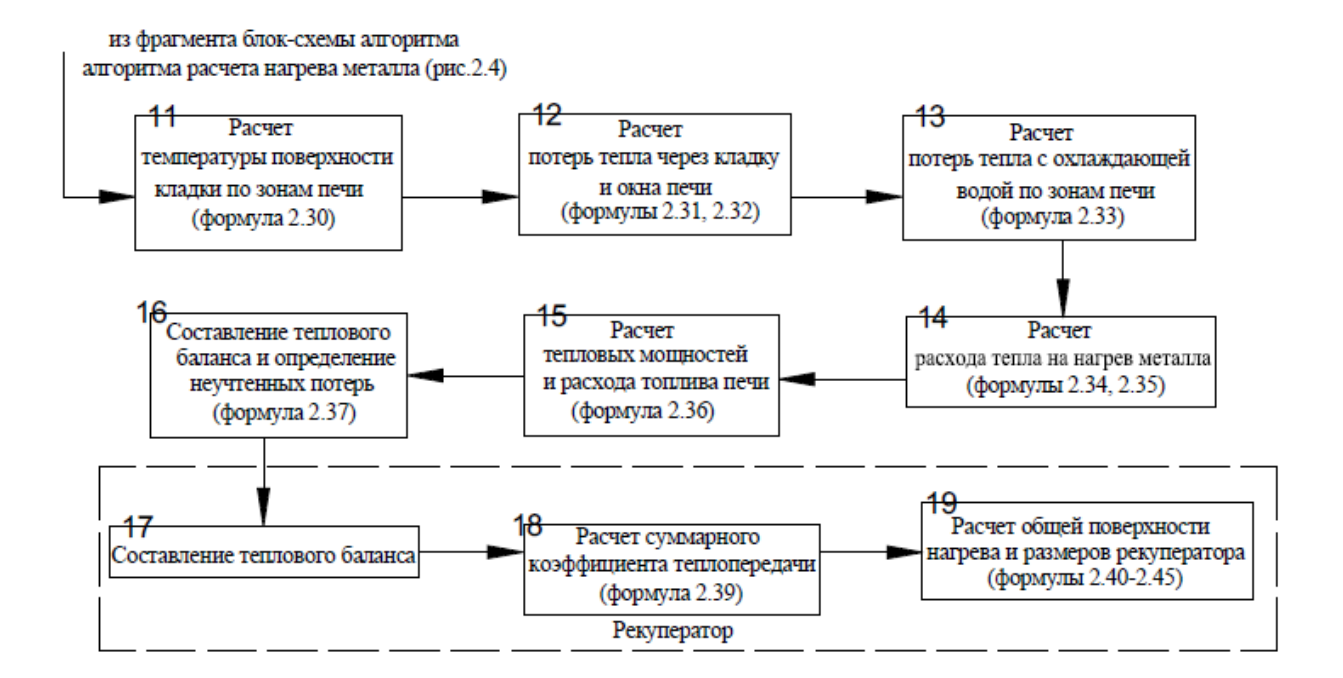

Рисунок 3.5. - Фрагмент блок-схеми алгоритму складання теплового балансу печі.

Розрахунок процесу нагріву металу, у разі опалення природним газом виконується аналогічним шляхом.

### **3.3. СИНТЕЗ ДИНАМІЧНОЇ МОДЕЛІ МЕТОДИЧНОЇ ПЕЧІ**

Істотною перевагою методичних печей, в порівнянні з штовхальними є додаткові можливості для управління нагрівом металу. Заготовки в таких печах (пов'язані з певною партією) можуть бути розташовані не впритул, а з будь-яким зазором. Змінюючи який, можна керувати часом перебування металу в печі за фіксованої продуктивності. Інша можливість, що представляє найбільш цікавий підхід з практичної точки зору, полягає в тому, що можна розділяти великим зазором партії металу, для нагріву яких необхідні різні температурні режими, і управляти останніми. Проте слід враховувати, що керуючі впливи, пов'язані зі зменшенням продуктивності печі, можуть бути використані лише при нагріванні марок сталей, для яких якість нагріву має більше значення, ніж її продуктивність.

На діючій методичній печі ММК ім. Ілліча ЛПЦ-1700 виділено дві системи управління (АСУ), засновані на застосуванні програмованих логічних контролерів: нагріванням (генерація послідовності для керування запалюванням і гасінням пальників) і транспортуванням металу. Також передбачено обмін даними про заготовки з АСУ прокатним станом. У досліджуваному об'єкті запит на подачу тепла реалізується шляхом зміни тривалості включення пальників (імпульсно-послідовний принцип з циклом 60 с.).

В роботі розглядається АСУ, заснована на методі динамічного програмування, що реалізуює принцип оптимальності, який стверджує, що яким би не був шлях досягнення деякого стану системи, подальші рішення повинні належати оптимальній траєкторії для решти шляху, що починається з цього стану.

Застосування цього принципу дозволяє отримати всі використовувані в динамічному програмуванні функціональні рекурентні співвідношення. Задача полягає в пошуку оптимального режиму нагріву металу, за якого витрата палива буде мінімальною. Отримати такий режим у печі можна

шляхом генерування послідовності включення пальників.

Расположение горелочных устройств и температурных датчиков по зонам печи изображено на рис.3.6.

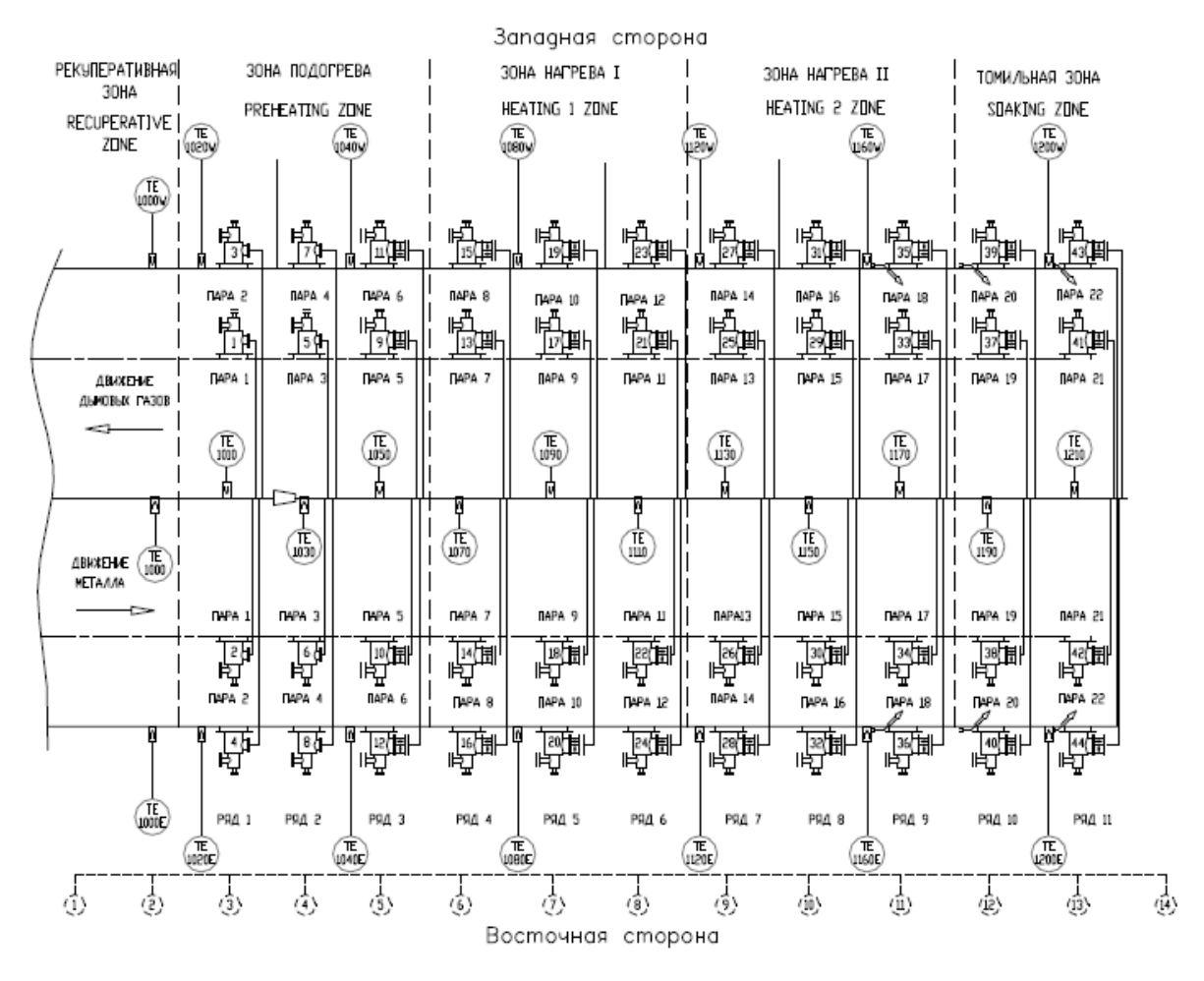

Рисунок 3.6. - Схема розташування пічних пальників і температурних датчиків методичної печі з крокуючими балками.

Таким чином, для управління об'єктом, що розглядається, необхідно отримати динамічну модель процесу нагріву металу в методичній печі, придатну для використання в алгоритмі управління. Синтез такої моделі може бути здійснено шляхом реалізації планованого експерименту на реальному об'єкті, що досить складно і дорого, або на підставі технологічної моделі, представленої вище.

В якості факторів під час проведення планованого експерименту використані наступні:  $X_{11i} X_{15i}$  сумарна зональна витрата палива в п'яти віртуальних зонах (Bi) ;  $\sum_{0}^{i-1} X_{11(i-1)} \dots \sum_{0}^{i-1} X_{15(i-1)}$  - передісторія за

сумарною витратою палива,  $X_{2i}$ - інформація про витрату повітря (n);  $X_{3i}$ теплота згоряння палива $Q_H^P$ ;  $X_{4i}$  – вага металу (Gм);  $X_{5i}$  – марка сталі (1);  $X_{6i}$  температура посадження металу в піч ( $t_a$ );  $X_{7i}$  - температура навколишнього середовища  $(t_{\rm s})$ ;  $X_{8i}$ - частка часу відкриття завантажувального вікна  $(\psi_{\rm s})$ ;  $X_{9i}$  - частка часу відкриття розвантажувального вікна  $(\psi_{p})$ . Тут і – номер кроку управління. Під час синтезу динамічної моделі методичної печі було враховано, що в ній задіяно п'ять віртуальних зон: рекуперативна, підігріву, нагрівання 1, нагрівання 2 й гартування.

У роботі реалізований дворівневий експеримент, який передбачає варіювання факторів, на двох рівнях. Інтервали такого варіювання для вищевказаних факторів представлені в таблиці 3.2.

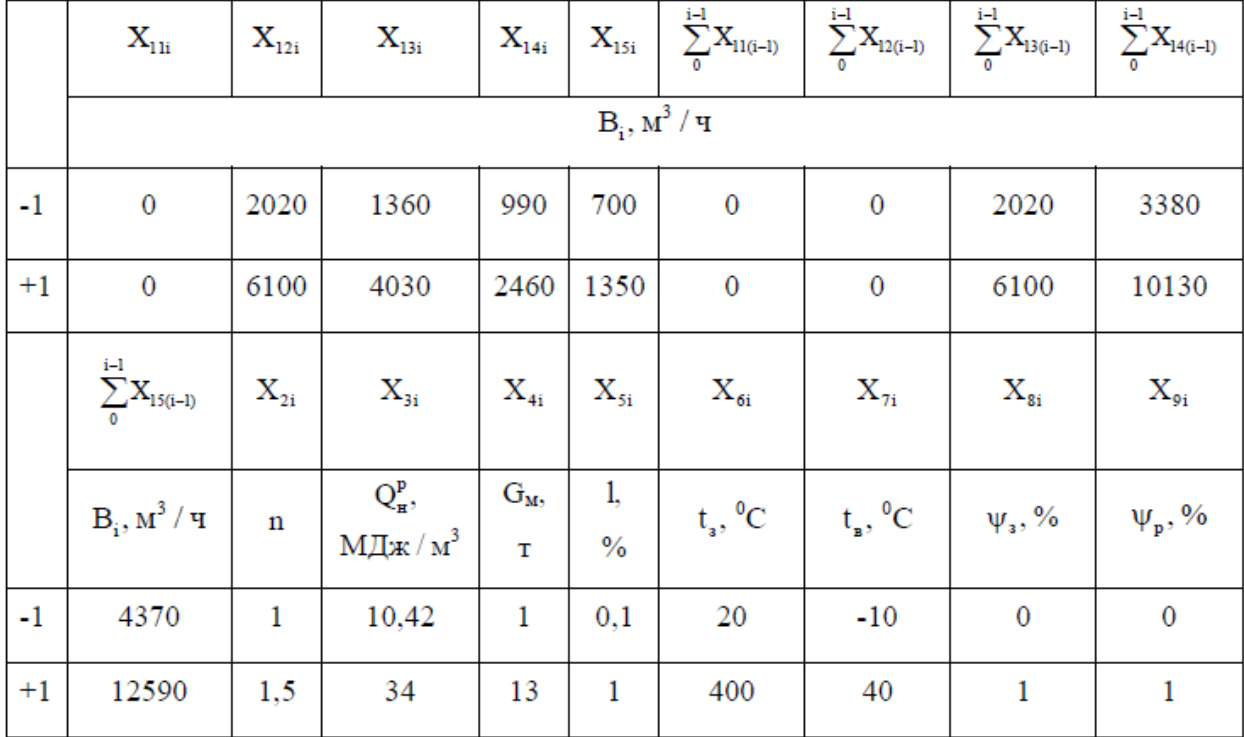

Таблиця 3.2. - Інтервали варіювання факторів

Сумарна витрата газу по зонам  $X_{11i} X_{15i}$  в даному випадку визначається шляхом алгебраїчного додавання витрат газу на включених пальниках, що входять до складу цієї віртуальної зони. Наприклад, сумарна витрата рекуперативної зони дорівнює нулю, а підігріву - з витрат на 1, 2, 3, 4, 5 і 6 парах включених пальників (всього 12) і т.д. (Рис.3.6). Підключена потужність пальників методичної печі наведена в таблиці 3.3. Тут враховано,

що при плануванні експерименту методична піч опалюється збагаченим доменним газом, нижча теплота згоряння якого становить  $Q_H^P = 29,15\text{M}\text{J}\text{m}$  $/M^3$ .

Потужність пальника відповідно змінюється тільки зі зміною величини нижчої теплоти згоряння палива. Згідно з отриманими заводським даними, остання знаходиться в межах від 23МДж / м<sup>3</sup> до 34МДж / м<sup>3</sup>.

Для спрощення запису умов проведення експерименту та обробки отриманих даних, максимальне значення, варіювання кожного фактора позначалося (+1), а мінімальне - (-1).

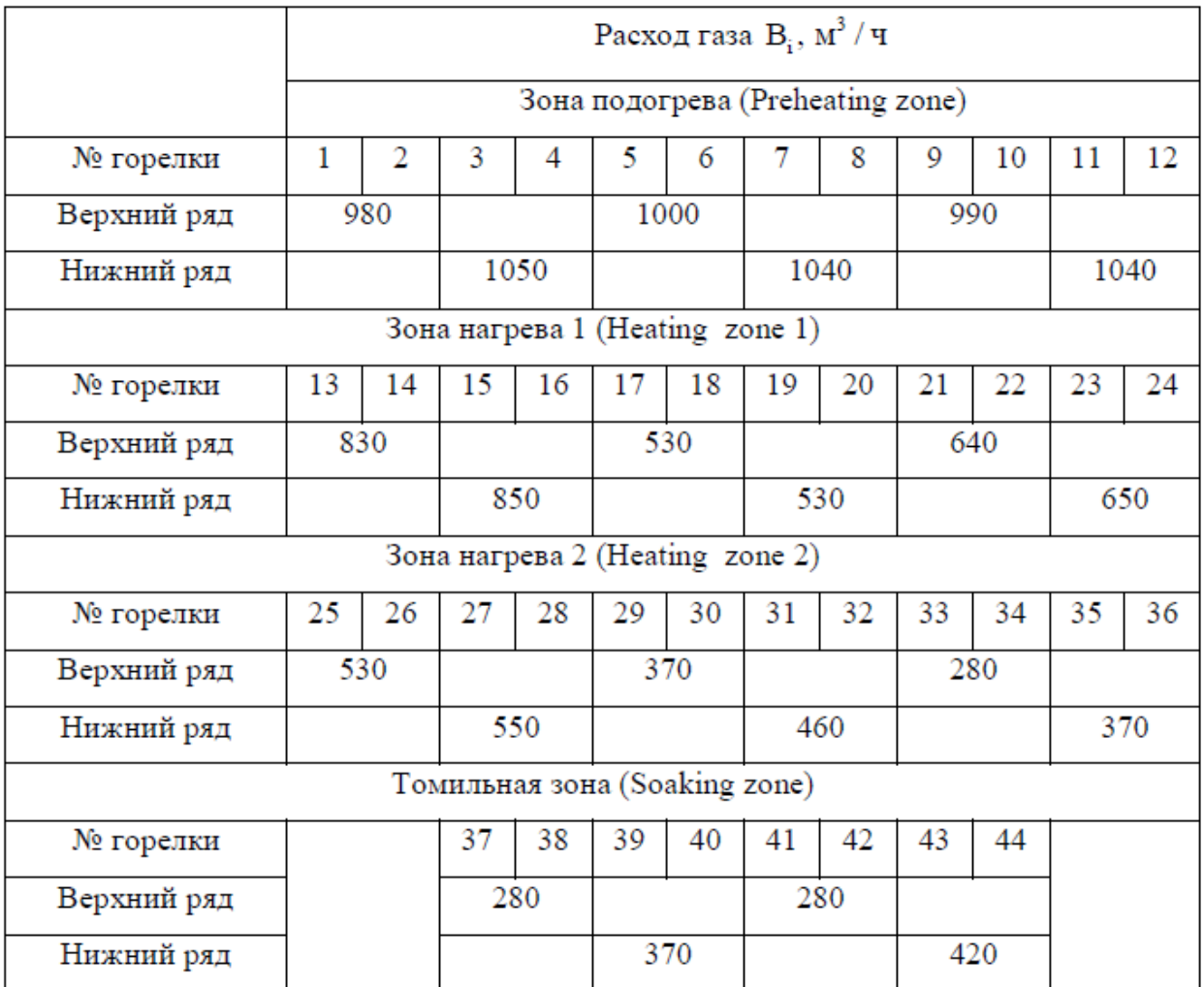

Таблиця 3.3. - Підключена потужність пальників

Враховуючи, що в процесі управління необхідно досягти мінімізації витрат палива за незмінної якості отримуваної продукції, то динамічну модель процесу нагрівання металу в методичній печі необхідно представити у вигляді полінома, залежності температури металу tм на кожному кроці

управління як функції сумарних витрат газу по зонам та їх передісторії , прийнятих на цих же кроках. Зазначений поліном і буде отриманий при проведенні обчислювального планованого експерименту на технологічній моделі методичної печі.

Виходячи з кількості факторів, користуючись відомою формулою, встановили, що матриця планування повинна містити 8192 досвіду (таблиця 3.4).

| $\mathbf n$             | 1                                 | $\overline{2}$           | 3                          | 4         | 5         | 6                                     | 7                          | $\overline{\mathbf{8}}$    | $\overline{9}$             |                  |
|-------------------------|-----------------------------------|--------------------------|----------------------------|-----------|-----------|---------------------------------------|----------------------------|----------------------------|----------------------------|------------------|
|                         | $\mathbf{X}_{\text{1li}}$         | $X_{12i}$                | $X_{13i}$                  | $X_{14i}$ | $X_{15i}$ | $\sum_{0}^{i-1} \mathbf{X}_{11(i-1)}$ | $\sum_0^{i-1} X_{12(i-l)}$ | $\sum_0^{i-1} X_{13(i-1)}$ | $\sum_0^{i-1} X_{14(i-l)}$ |                  |
| $\overline{1}$          | $\overline{\phantom{a}}$          | $+1$                     | $+1$                       | $+1$      | $+1$      | $\overline{\phantom{a}}$              | ۰                          | $+1$                       | $+1$                       |                  |
| $\overline{2}$          | ۰                                 | $-1$                     | $-1$                       | $-1$      | $-1$      | ۰                                     | ۰                          | $-1$                       | $-1$                       |                  |
| $\overline{\mathbf{3}}$ | ۰                                 | $-1$                     | $+1$                       | $-1$      | $+1$      | ÷                                     | ۰                          | $-1$                       | $+1$                       |                  |
| $\sim$                  |                                   |                          |                            |           |           |                                       |                            |                            |                            |                  |
| ۰                       |                                   |                          | $\hat{\phantom{a}}$        |           | ٠         |                                       |                            |                            |                            |                  |
| 8192                    | $-1$                              | $-1$                     | $-1$                       | $-1$      | $-1$      | $-1$                                  | $-1$                       | $-1$                       | $-1$                       |                  |
|                         | 10                                | $\overline{11}$          | $\overline{12}$            | 13        | 14        | 15                                    | 16                         | 17                         | 18                         | 19               |
| $\mathbf n$             | $\sum\limits_0^{i-1} X_{15(i-l)}$ | $X_{2i}$                 | $\mathbf{X}_{\mathbf{3i}}$ | $X_{4i}$  | $X_{5i}$  | $X_{6i}$                              | $X_{\gamma_i}$             | $\mathbf{X}_{\mathbf{s}i}$ | $X_{9i}$                   | $\rm t_{\rm mi}$ |
| $\overline{1}$          | $+1$                              | $\mathbf{r}$             | $+1$                       | $\sim$    | $+1$      | $+1$                                  | $+1$                       | $+1$                       | $+1$                       | 1260             |
| $\overline{2}$          | $-1$                              | ۰                        | $^{\rm -1}$                | ۰         | $-1$      | $-1$                                  | $-1$                       | $-1$                       | $-1$                       | 1235             |
| $\overline{3}$          | $-1$                              | $\overline{\phantom{a}}$ | $+1$                       | ÷.        | $-1$      | $+1$                                  | $-1$                       | $+1$                       | $-1$                       | 1247             |
|                         |                                   |                          |                            |           |           |                                       |                            |                            |                            |                  |
| ×.                      |                                   |                          | ٠                          |           | $\bullet$ |                                       |                            |                            |                            |                  |
| 8192                    | -1                                | ۰                        | $-1$                       | ۰         | $-1$      | $-1$                                  | $-1$                       | -1                         | $-1$                       | 1252             |

Таблиця 3.4. - Матриця планування експерименту

За отриманними в результаті експерименту значеннями  $t_{mi}$ , із застосуванням пакету DataFit v.8.2.79, визначені коефіціенти поліному.

$$
t_{mi} = 0.02X_{12i} + 0.02X_{13i} + 0.05X_{14i} + 0.13X_{15i} + 0.01\sum_{0}^{i-1}X_{13(i-1)} + 0.009\sum_{0}^{i-1}X_{13(i-1)} + 0.007\sum_{0}^{i-1}X_{15(i-1)} + 8.5X_{3i} + 34.01X_{5i} + 1.45X_{6i} + 12.03X_{7i} - 81.3X_{8i} - 92.7X_{9i}
$$

Отримана поліноміальна модель перевірена на адекватність за методикою та масивом експериментальних даних, використаних при побудові технологічної математичної моделі печі.

#### **РОЗДІЛ 4**

### **РОЗРОБКА МОДЕЛІ КОМБІНОВАНОЇ СИСТЕМИ ОПАЛЕННЯ**

# **4.1. ОЦІНКА ВІДПОВІДНОСТІ КОМБІНОВАНИХ СИСТЕМ ОПАЛЕННЯ ПОНЯТТЮ СКЛАДНОСТІ**

Система – сукупність речей (компонентів) і відношень, взаємопов'язаних між собою, характеризують її стан і забезпечує цілісність системи.

В залежності від структури і просторово-часових властивостей системи діляться на прості і складні.

Прості - системи, що не мають розгалужених структур, що складаються з невеликої кількості взаємозв'язків і невеликої кількості елементів. Такі елементи слугують для виконання найпростіших функцій, в них не можна виділити ієрархічні рівні. Відмінною особливістю простих систем є детермінованість (чітка визначеність) номенклатури, числа елементів і зв'язків як усередині системи, так і з середовищем.

Складні - характеризуються великою кількістю елементів і внутрішніх зв'язків, їх неоднорідністю і різноякістю, структурною різноманітністю, виконують складну функцію або ряд функцій. Компоненти складних систем можуть розглядатися як підсистеми, кожна з яких може бути деталізована ще більш простими підсистемами і т.д. до тих пір, поки не буде отриманий елемент.

І хоча єдиного визначення складної системи не існує можна виділити два найбільш поширених [40 - 41]:

Визначення № 1: система називається складною (з гносеологічних позицій), якщо її пізнання вимагає спільного залучення багатьох моделей теорій, а в деяких випадках багатьох наукових дисциплін, а також обліку невизначеності імовірнісного і неймовірнісного характеру. Найбільш

характерним проявом цього визначення є багатомодельність.

Пропонована комбінована система опалення працює на двох різних джерелах енергії: газ і електроенергія, а відповідно об'єднує теплотехнічні та електричні дисципліни. З іншого боку розглянута система повинна забезпечувати головну мету свого створення - підтримувати задану температуру всередині приміщень, тобто враховувати параметри кожного конкретного будинку і зміну температури зовнішнього повітря. Крім того, при прагненні мінімізувати витрати на експлуатацію та капітальні вкладення необхідно враховувати існуючі ціни на енергетичне обладнання і тарифи на енергоносії. Таким чином, розглянута комбінована система є складною.

Визначення № 2: систему називають складною якщо в реальній дійсності рельєфно (суттєво) проявляються ознаки її складності. А саме:

1. Структурна складність - визначається за числом елементів системи, кількістю і різноманітністю типів зв'язків між ними, кількістю ієрархічних рівнів і загальним числом підсистем системи. Основними типами вважаються такі види зв'язків: структурні (у тому числі, ієрархічні), функціональні, каузальні (причинно-наслідкові), інформаційні, просторово-часові.

Пропонована комбінована система опалення складається з трьох компонентів (газовий міні-котел, електричний теплоакумулюючий перетворювач і теплоелектронагрівач), працюючих на джерелах енергії різного типу, компоненти можуть довільно комбінуватися. Від правильності вибору складових залежить принципова можливість створення системи відповідає поставленим цілям.

2. Складність функціонування (поведінки) - визначається характеристиками множини станів, правилами переходу зі стану в стан, вплив системи на середовище і середовища на систему, ступенем невизначеності перерахованих характеристик і правил.

В залежності від існуючої цінової ситуації на енергоринку система змінює співвідношення часток використовуваних джерел енергії і число компонентів.

3. Складність вибору поведінки - в багатоальтернативних ситуаціях, коли вибір поведінки визначається метою системи, гнучкістю реакцій на заздалегідь невідомі впливи середовища.

Розглянута система повинна гнучко реагувати на зміну температури зовнішнього повітря, що визначається метою створення системи - підтримка бажаної внутрішньої температури.

4. Складність розвитку.

Комбінована система опалення може створюватися з «нуля» і розвиватися довільно довго, розширюючи, поглиблюючи й удосконалюючи свої функціональні можливості і змінюватися відповідно до зміни цін на енергетичне обладнання і тарифів на енергоносії. Але для виконання цієї вимоги необхідне ретельне дотримання інкапсуляції, щоб окремі компоненти системи можна було безболісно заміняти безпосередньо під час її роботи.

Будь-яка технічна, біологічна система працює в оточенні середовища, яке надає зовнішній вплив на систему з параметрами обурення, спотворюють результати управління.

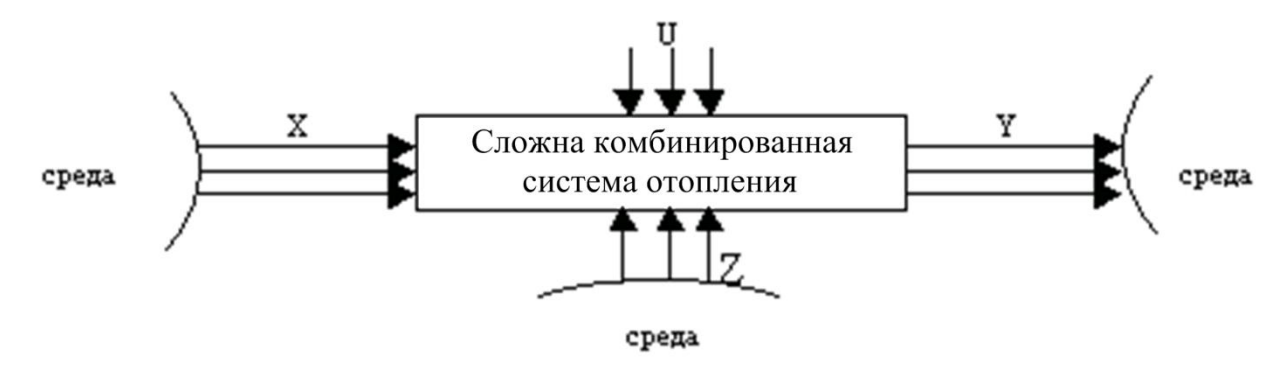

Рисунок 4.1. Зв'язок складної комбінованої системи опалення з навколишнім середовищем.

Параметри:

X — вхідні параметри, факторні ознаки, екзогенні параметри;

Y — вихідні параметри, результативні ознаки, ендогенні параметри;

Z — параметри збурення, випадкові фактори, випадкові складові;

U — параметри управління. Системи бувають відкриті (взаємодіючі із зовнішнім середовищем) і закриті (невзаємодіючі із зовнішнім середовищем).

Очевидно, що розглянута складна комбінована система опалення є відкритою.

Загальна кількість можливих станів системи в процесі її функціонування з урахуванням різних комбінацій параметрів входів, виходів, елементів структури характеризує різноманітність системи. Різноманітність є характеристикою складних систем.

Всі перераховані вище визначення і ознаки складних систем свідчать про те, що пропонована комбінована система опалення з джерелами енергії різного типу відноситься до класу складних систем. Така особливість повинна враховуватись під час проектування даних систем опалення, вирішенні оптимізаційних задач, а також під час створення математичних моделей, алгоритмічних і програмних засобів підвищення ефективності комбінованих систем опалення.

### **4.2. ВИБІР СТРУКТУРИ КОМБІНОВАНОЇ СИСТЕМИ**

При проектуванні комбінованих систем опалення, підбір їх компонентів є дуже важливою задачею і вимагає техніко-економічного обґрунтування. Як зазначалося раніше, в даний час найбільш раціональними є комбіновані системи опалення з різнотарифними джерелами енергії. Для вітчизняних систем опалення, в якості останніх найбільш доцільно використовувати газ та електричну енергію за поза піковим тарифом. Тому основними компонентами комбінованої системи можуть стати: газовий міні-котел (-ли), електричний теплоакумулюючий перетворювач (-чі) енергії і теплоелектричні нагрівач (-чі). І хоча технічно можливо повністю забезпечувати теплове навантаження будівлі за допомогою кожного з них окремо, з економічної точки зору і надійності системи все ж таки більш доцільно використовувати комбінацію зазначених компонентів.

Як приклад розглянемо систему опалення, коли в нічний час, за дії позапікового тарифу на електроенергію, теплоносій нагрівається

теплоелектронагрівачем (-ми) і одночасно в ЕТАП (ах) накопичується така кількість тепла, якої повинно вистачити для повного, або часткового (якщо це економічно обґрунтовано ) забезпечення необхідного температурного режиму всередині приміщення до наступної дії позапікового тарифу. І тільки в разі виникнення нестачі тепла він покривається газовим міні-котлом (-ми). Можливий варіант такої теплової схеми представлений на рис. 4.2.

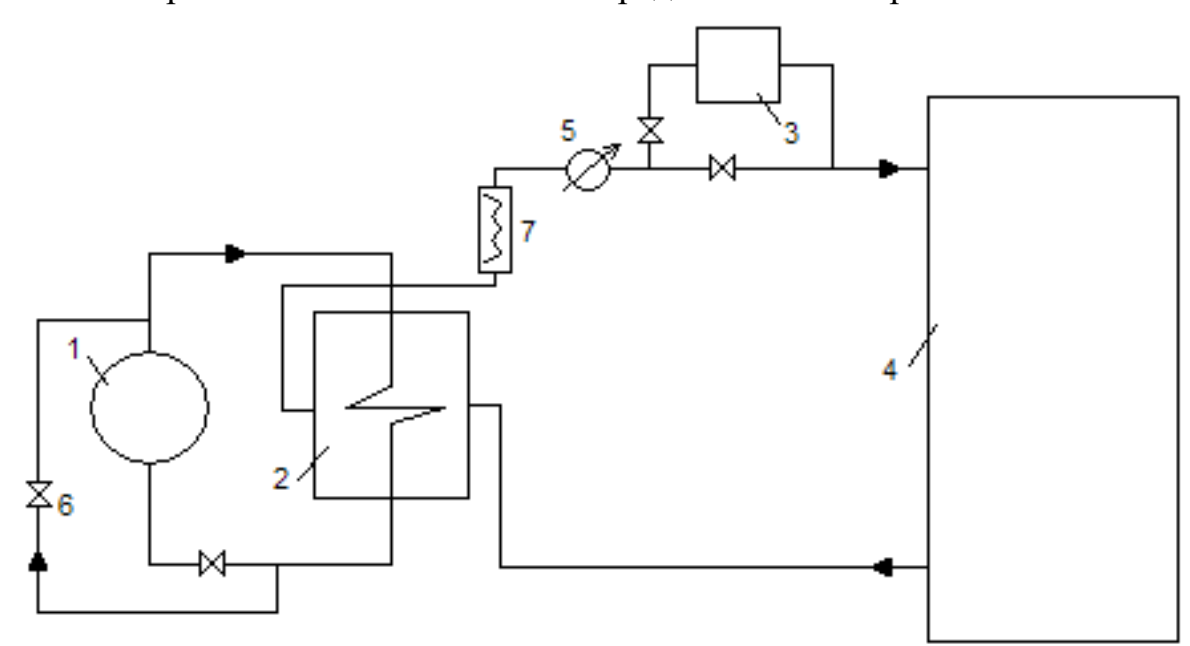

 Рисунок 4.2. Теплова схема системи опалення з трьома джерелами теплоти:

- $1$  ETAII;
- 2 теплообмінник;
- 3 котел;
- 4 опалювальне приміщення;
- 5 термодатчик;
- 6 вентиль;
- 7 теплоелектричний нагрівач.

Встановлювати ЕТАП пропонується перед міні-котлом, що досить легко реалізувати з практичної точки зору за вже введеної в експлуатацію системи опалення, а також для можливості догріву останнім теплоносія (в разі необхідності) до необхідної температури.

Структура комбінованої системи опалення може змінюватися, при зміні тарифів на енергоносії і цін на обладнання, і ставати дво-, або навіть однокомпонентною. Будь-який з варіантів повинен бути не тільки економічно обґрунтованим, але і забезпечувати головну задачу опалення підтримку заданої температури усередині приміщень.

Однак, під час вирішення задач теплопостачання можуть виникнути ситуації, коли економічно доцільніше утеплювати будівлі, ніж збільшувати теплову потужність системи і витрачати надалі кошти на купівлю додаткового об'єму палива. Досвід розвинених країн показує, що на сучасному рівні розвитку техніки втрати теплоти в будівлях можуть бути зменшені більш ніж на 35%. А значить і одним із пріоритетних напрямків енергозбереження в цій галузі є утеплення огороджувальних конструкцій будівель та створення системи опалення, що має мінімальну з економічної точки зору теплову потужність.

Таким чином, вибір компонентів комбінованих систем опалення і їх енергетичних потужностей необхідно проводити одночасно з підбором теплоізоляційних матеріалів для огороджувальних конструкцій розглянутих будинків.

# **4.3. СТРУКТУРА МОДЕЛІ КОМБІНОВАНОЇ СИСТЕМИ ОПАЛЕННЯ**

Для можливості оцінки ефективності роботи комбінованої системи, а також рішення оптимізаційної задачі з підбору складу і потужностей енергетичного обладнання, теплоізоляційних матеріалів огороджувальних конструкцій, їх товщин, типів вікон та інших змін, що впливають на теплове навантаження, а отже на експлуатаційні витрати, необхідне створення моделі, котра враховує всі параметри будівлі і компоненти системи опалення. Основою моделі комбінованої системи опалення повинна стати модель розрахунку теплової потужності, яка, крім температури зовнішнього та

внутрішнього повітря, враховує:

- Конструктивні параметри будівлі;

- Коефіцієнти теплопередачі кожного шару всіх огороджувальних конструкцій;

- Типи вікон;

- Кількість людей, які проживають або працюють в будівлі;

- Теплонадходження від освітлювальних приладів і нагрівального обладнання;

- Тип вентиляції.

Не менш важливими складовими моделі є параметри енергетичного обладнання (його потужності і ККД), а також ціни на обладнання, теплоізоляційні матеріали, склопакети і тарифи на енергоносії.

І так як основною метою опалення є створення сприятливих умов для життя і діяльності людини система повинна покривати все теплове навантаження незалежно від її компонентів та їх комбінації, але в той же час повинна бути найменш витратною. Найбільш доцільно розглядати подану модель комбінованої системи опалення у вигляді, на рис. 4.3.

Модель комбінованої системи опалення повинна бути динамічною (подобової або погодинною), що враховує коливання температури зовнішнього повітря, так як від останньої залежить теплове навантаження, а отже і час роботи міні-котла (-ів), теплоелектричного нагрівача (-ів) і перетворювача (-ів) в режимі споживання енергії. Така особливість розрахунку витрат комбінованої системи опалення пов'язана ще й з використанням електричної енергії за позапіковим тарифом, який діє певний проміжок часу на добу. Накопичення енергії в електричному теплоакумулюючому перетворювачі буде здійснюватися щодоби з різними початковими умовами, залежними від ступеня розрядженого ЕТАПу на момент початку дії наступного позапікового тарифу.

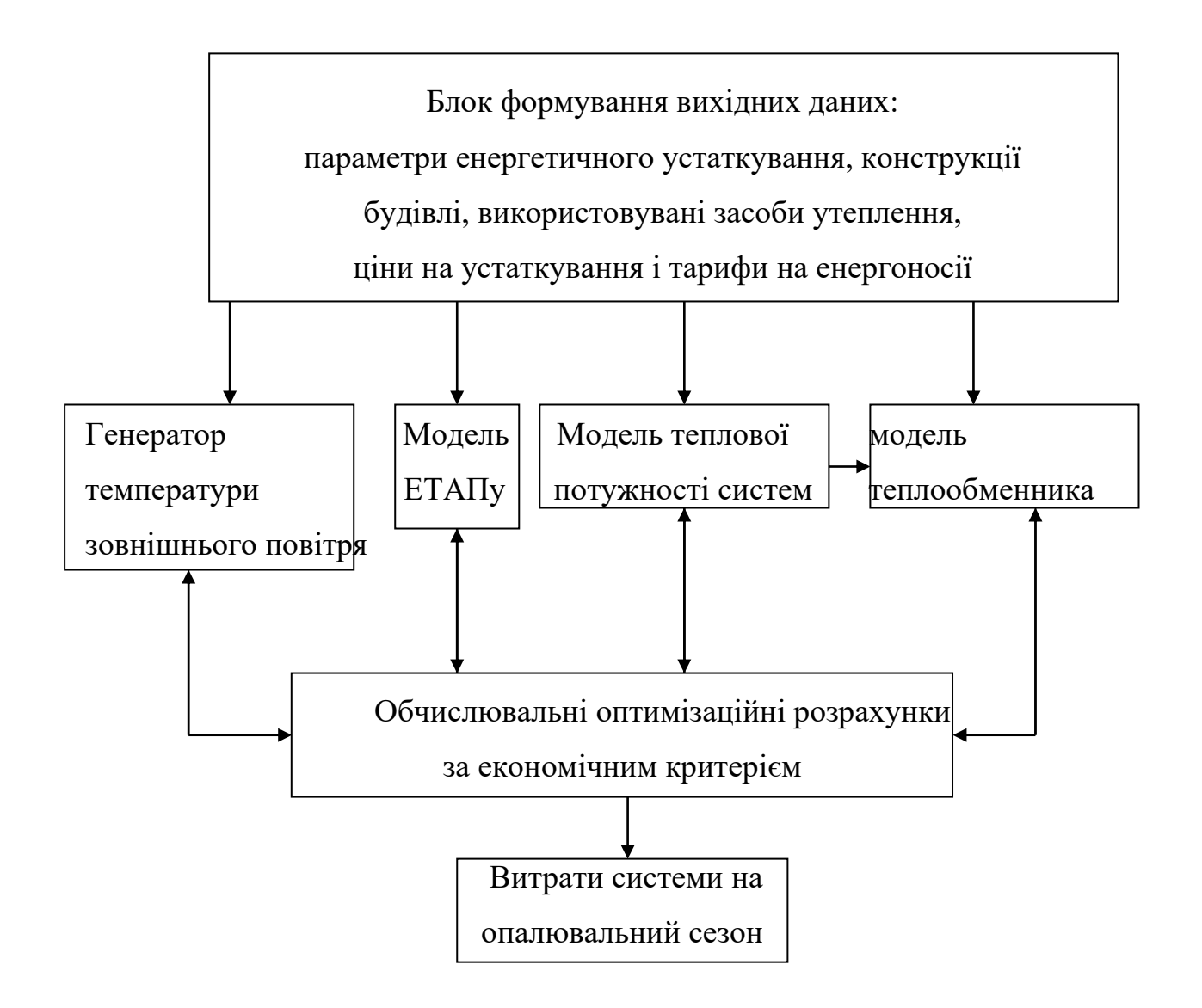

Рис. 4.3. Структура моделі комбінованої системи опалення.

Модель теплообмінника повинна дозволити розрахувати ефективну площу теплообміну і підібрати відповідний теплообмінний апарат. Основними вихідними даними для вирішення даного завдання є:

- Теплова потужність системи опалення;

- Вхідна температура гріючого теплоносія;
- Вихідна температура останнього;
- Вхідна температура теплоносія, що нагрівається ;
- Вихідна температура теплоносія, що нагрівається ;
- Теплофізичні властивості теплоносіїв;
- Втрата напору по гріючому і нагріваючому теплоносію

Подібні розрахунки теплообмінних апаратів детально описані в

літературі. Для попередньої оцінки витрат на теплообмінний апарат можна скористатися рекомендаціями фірм-виробників за типом теплообмінника в залежності від теплового навантаження, температурного графіка й припустимих втрат тиску.

Дані про температуру зовнішнього повітря для моделі комбінованої системи опалення можуть братися з архівів місцевих Гідрометцентрів або генеруватися. Останній варіант дозволяє прогнозувати температуру на майбутні опалювальні сезони. Моделювання температури зовнішнього повітря t розглянуто в роботі може бути здійснено на основі статистичних даних про середньомісячні і середньодобові значення температур і дисперсії їх добових (можливо і погодинних) значень. Приймаючи припущення про нормальність розподілу зазначених добових значень, здійснюється генерація відповідних їм випадкових послідовностей, відповідно до блок-схеми, наведеній на рис. 4.4.

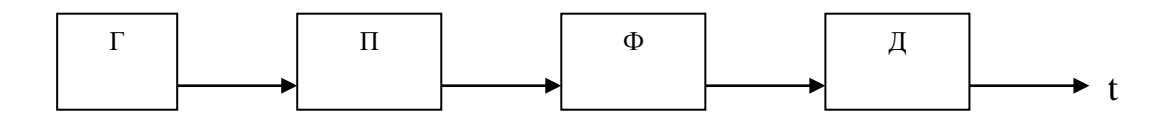

Рисунок 4.4. - Блок-схема генератора зовнішніх температур: Г генератор некорельованих випадкових послідовностей з рівномірним законом розподілу;  $\Pi$  - перетворювач нормального розподілу; Ф - блок перетворення з некорельованої випадкової послідовності в центровану послідовність із заданою автокореляційною функцією; Д - блок реалізації різних випадкових послідовностей температури зовнішнього повітря.

Перетворення з некорельованої випадкової послідовності в центровану послідовність із заданою автокореляційною функцією здійснюється у відповідності з виразом:

$$
y(j) = \sum_{k=0}^{n} a_k E(j-k), \ j = 0; \pm 1; \pm 2; \dots,
$$

де n – число інтервалів, що покривають час спаду автокореляційної функції випадкового процесу;  $a_{\scriptscriptstyle k}$  – коефіцієнти, що визначаються шляхом вирішення відповідної системи рівнянь; *Е<sup>k</sup>* – стаціонарні поодинокі випадкові послідовності; *j* – дискретні моменти часу.

Для визначення коефіцієнта *ак* за даними таблиці 4,1 і рис. 4,4 побудована автокореляційна функція температури в тіні (рис. 4.5) за метеоданними за 2009 р. температури в тіні для Запорізької області і вирішена система рівнянь:

$$
\begin{cases}\nR(0) = \sum_{k=0}^{m} a_k^2 \\
R(1) = \sum_{k=0}^{m} a_k a_{(k-1)} \\
\dots \\
R(m) = a_n a_0\n\end{cases}
$$

де *R<sup>k</sup>* – значення центрованої автокореляційної функції температури в тіні для відповідних  $k = \overline{1,m}$  моментів часу.

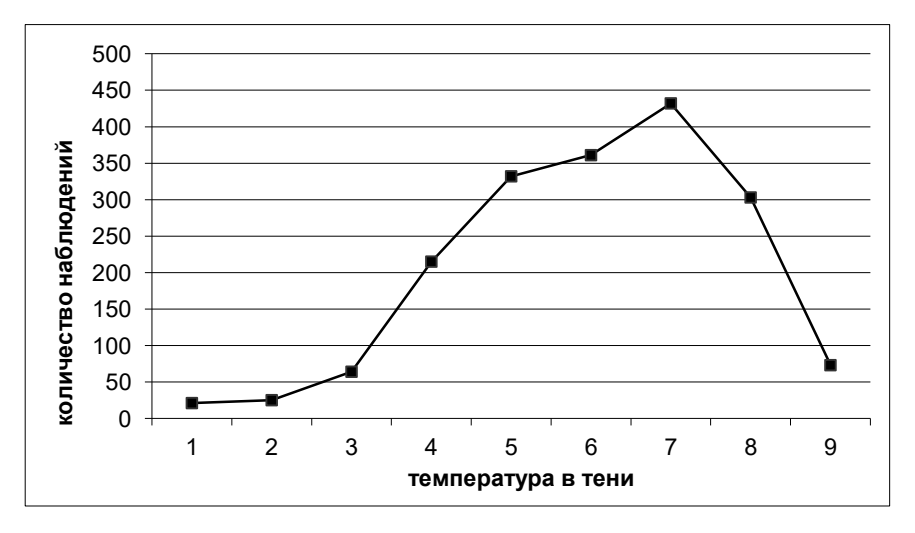

Рисунок 4.4. - Річне число спостережень температури в тіні.

Таблиця 4.1 - Метеодані температури в тіні Запорізького обласного центру гідрометеорології за 2009 рік

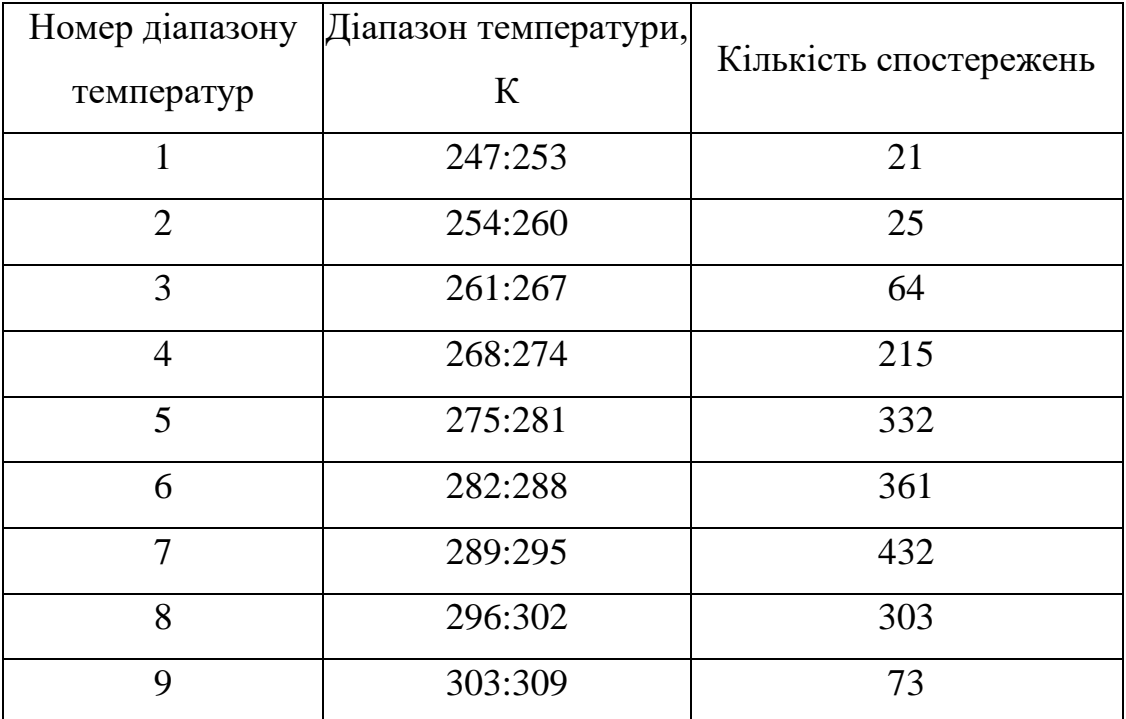

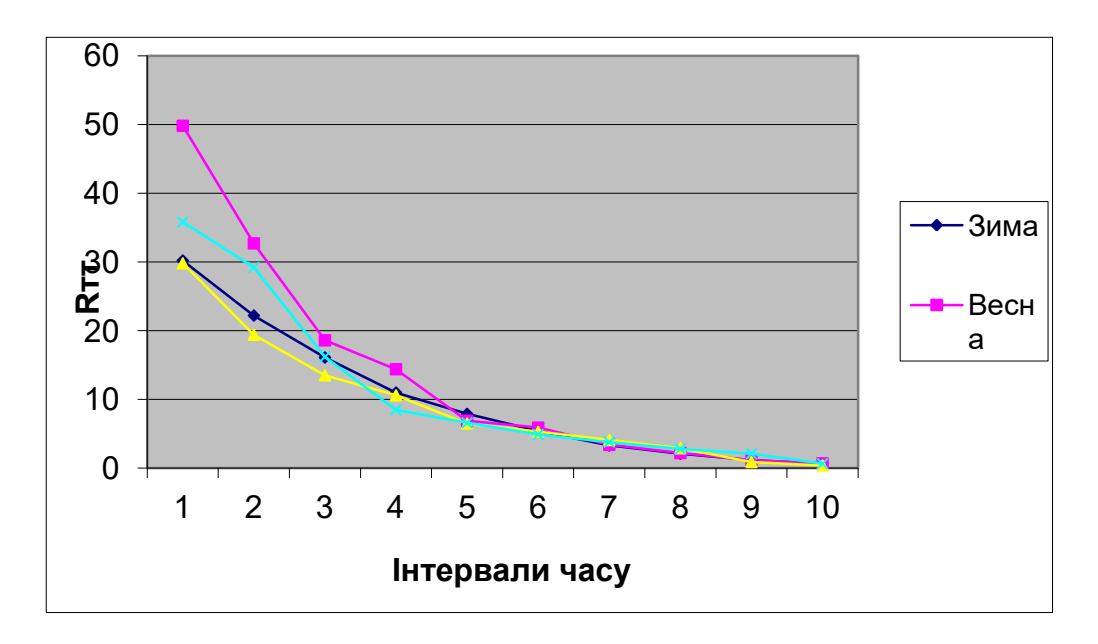

Рисунок 4.5. - Автокореляційна функція температури в тіні.

### **4.4. ВИЗНАЧЕННЯ ТЕПЛОВОЇ ПОТУЖНОСТІ СИСТЕМИ**

В даний час є велика різноманітність теплоізоляційних матеріалів для утеплення огороджуючих конструкцій, що призводить до послаблення залежності питомої витрати тепла на 1 м<sup>3</sup> будівлі від року його спорудження. Тому розрахунковий відпуск тепла на опалення за наведеною нижче формулою вже не може бути використаний навіть як орієнтовний:

$$
Q_o = \alpha \cdot q_o \left( t_e - t_{ho} \right) V_n, \qquad (4.1)
$$

де  $\alpha$  – кліматичний коефіцієнт;  $q_o$  – питома витрата тепла на 1 м<sup>3</sup> будівлі за зовнішнім обміром, що залежить від року спорудження (опалювальна характеристика будівлі, рівна усередненим тепловтратам одного м<sup>3</sup> будівлі при різниці внутрішньої і зовнішньої температур в 1°),  $Br/(M^3K)$ ;  $t_6$  – розрахункова температура повітря всередині опалюваних приміщень, °C;  $t_{\text{\tiny HO}}$  – середня температура повітря найбільш холодних п'ятиденок з восьми найбільш холодних зим за 50-ти літній період, С; *Vн* – зовнішній будівельний об'єм будівель.

Крім того, при такому розрахунку не враховується можливість зниження тепловтрат за рахунок, наприклад заміни вікон, утеплення стін, верхнього і нижнього перекриттів будівлі, а також наявність внутрішніх тепловиділень. У той час як для вирішення питань енергозбереження необхідно враховувати всі можливі фактори, що визначають теплову потужність системи опалення.

В роботі запропонована методика оцінки необхідної теплової потужності системи, що дозволяє враховувати можливість вибору ізоляційних матеріалів, що знижують тепловтрати будівлі, а також наявні внутрішні тепловиділення в будівлі.

Очевидно, що розглянуту задачу більш доцільно вирішувати виходячи з теплового балансу системи опалення:

$$
Q_{\Sigma} = Q_{ozp} + Q_{unqb} = Q_o + Q_{6\text{sum}} \,, \tag{4.2}
$$

107 де *Q* – сумарні теплові втрати будівлі; *Qогр* – тепловтрати теплопередачею

через зовнішні огорожі; *Qінф* – тепловтрати інфільтрацією через надходження холодного повітря в приміщення через нещільність зовнішніх огорож; *Q<sup>о</sup>* – підведення теплоти в будівлю через опалювальну систему; *Qбит.* – внутрішні тепловиділення.

Тоді теплова потужність системи опалення, визначиться як:

$$
Q_o = Q_{ocp} + Q_{un\phi} - Q_{\delta\omega m} , \qquad (4.3)
$$

Визначення перших двох складових не становить жодних складнощів. Так питання обчислення тепловтрат шляхом теплопередачі через зовнішні огорожі будівлі було розглянуто проф. Н.С. Єрмолаєвим:

$$
Q_{\text{exp}} = (t_{\text{s}} - t_{\text{n}}) V_{\text{n}} \left\{ \frac{P}{S} [k_{\text{c}} + \varphi (k_{\text{ox}} - k_{\text{c}})] + \frac{1}{L} [\psi_1 k_{\text{nm}} + \psi_2 k_{\text{nn}}] \right\},\tag{4.4}
$$

 $\mu$ **c**  $q_0 = \frac{I}{S} [k_c + \varphi(k_{ox} - k_c)] + \frac{I}{L} [\psi_1 k_{mn} + \psi_2 k_{mi}]$  $k_{\perp} + \varphi(k_{\perp\perp} - k)$ *S P*  $q_0 = -k_c + \varphi (k_{ox} - k_c) + -\psi_1 k_{nm} + \psi_2$  $=\frac{P}{g}[k_{c}+\varphi(k_{o_{K}}-k_{c})]+\frac{1}{I}[\psi_{1}k_{m}+\psi_{2}k_{m}]$  і є питома витрата тепла.

Тут  $[k_c + \varphi(k_{ox} - k_c)]$ ,  $[\psi_1 k_{nm} + \psi_2 k_{nn}]$  – середні коефіцієнти теплопередачі вертикальних і горизонтальних огороджень будівлі, Вт/(м<sup>2</sup> ·К); *k<sup>с</sup> , kок , kпл , kпт*  – коефіцієнти теплопередачі стін, вікон, підлоги нижнього поверху, стелі верхнього поверху; *φ* – коефіцієнт засклення, тобто відношення площі вікон до площі вертикальних огорож (стін);

P, L – периметр і висота будівлі, м; S – її площа, м<sup>2</sup> ; *ψ<sup>1</sup>* и *ψ2* – поправочні коефіцієнти на розрахунковий перепад температур для верхнього і нижнього горизонтальних огороджень будівлі.

Коефицієнти *ψ<sup>1</sup>* и *ψ2* менше одиниці, так як в опалювальний період температура повітря на горищі будівлі і температура ґрунту під підлогою нижнього поверху вище зовнішньої температури. У більшості випадків *ψ1* =  $0,75-0,9$ ;  $\psi_2 = 0,5-0,7$ .

Як видно з формули (4.4), максимальні тепловтрати теплопередачею через зовнішні огорожі відповідають мінімальним значенням *tн*, тобто
найнижчій температурі зовнішнього повітря, яка має, як правило, короткочасний характер. Тому при визначенні теплової потужності системи опалення за виразом (4.1) і виходять не з мінімального значення зовнішньої температури, а з іншого, більш високого, так званого розрахункового значення зовнішньої температури *tно*, рівного, як зазначено вище, середній температурі найбільш холодних п'ятиденок, взятих з восьми найбільш холодних зим за 50-річний період. Однак розрахункова температура зовнішнього повітря спостерігається лише кілька днів (годин) за весь опалювальний сезон, або не спостерігається зовсім, і потужність підібраного обладнання для систем опалення завищена. При використанні комбінованих систем цього недоліку можна уникнути (брак тепла покривається дублюючим джерелом теплоти), вибираючи обладнання виходячи з мінімуму витрат опалювального сезону при реальних добових (погодинних) значеннях зовнішньої температури.

Для урахування можливості «утеплення» будівлі, а також подальшої економічної оцінки такого заходу необхідно, щоб в методиці розрахунку розглянутої теплової потужності в явному вигляді присутні товщини кожного шару огорожі та їх коефіцієнти теплопровідності. Це досягається, якщо коефіцієнти теплопередачі  $k_c$ ,  $k_{nn}$ ,  $k_{nm}$  в (4.4) представити у вигляді:

$$
k = \frac{1}{\frac{1}{\alpha_B} + \sum \frac{\delta_i}{\lambda_i} + \frac{1}{\alpha_H}}
$$
(4.5)

де  $\alpha_{_{B}}$  – коефіцієнт тепловіддачі від внутрішнього повітря до поверхні огорожі, Bт/(м<sup>2</sup>·K);  $\delta_i$  – товщина i-го слоя огорожі, м;  $\lambda_i$  – – коефіцієнт теплопровідності і-го шару огорожі, Вт/(м·К);  $\alpha_{_H}$  – коефіцієнт тепловіддачі від зовнішньої поверхні до навколишнього повітря,  ${\rm Br/(M^2\cdot K)}$ .

Коефіцієнти  $\alpha_{\scriptscriptstyle B}$ ,  $\alpha_{\scriptscriptstyle H}$  – визначаються за СНиП II – 3 –79<sup>\*\*</sup>. У разі вибору варіанту конструкції вікон можна поміняти попередні значення коефіцієнта

*kок* їх теплопередачі на наступні.

Під час визначення тепловтрат через зовнішні огородження коефіцієнтом враховуються також додаткові втрати, які нормуються СНиП - 2.04.05 - 91 , а також зміною № 1 до СНиП 2.04.05 - 91. Проаналізувавши дані зазначених норм, стає очевидним, що знаходиться в межах 1 - 1,35. Визначення тепловтрат на нагрівання інфільтруючого повітря відноситься до питань опалення та вентиляції:

$$
Q_{u\mu\phi} = \omega F c_{\theta} (t_{\epsilon} - t_{\mu})
$$

де  $\omega = \sqrt{2gL_{\omega}(1-\frac{t_{\mu}}{t_{\omega}})+\omega_{\theta}^2}$ *в*  $\omega = \sqrt{2gL_{\omega}(1-\frac{t_{\mu}}{r}) + \omega_{\omega}^2}$  — швидкість проходження повітря, що інфільтрується

через аналізовані перерізи нещільностей, м/с.

Тут *<sup>g</sup>* – прискорення вільного падіння, м/с; *<sup>L</sup>вз*– висота будівлі (для житлових і громадських будівель - висота поверху), м; *<sup>в</sup>* – швидкість вітру, м/с; *в <sup>c</sup>* – об'ємна теплоємність повітря, Дж/(м<sup>3</sup>К); *F* площа сумарного перерізу нещільностей у зовнішніх огорожах, м<sup>2</sup>.

При сучасному рівні розвитку будівельних технологій нещільностей у зовнішніх огорожах практично немає, тому можна сказати, що тепловтрати на нагрівання інфільтруючого повітря в знов споруджуваних будинках відсутні. Однак слід враховувати втрати теплоти на нагрівання вентиляційного повітря:

$$
Q_{\scriptscriptstyle e} = n \cdot c_{\scriptscriptstyle e} \cdot V_{\scriptscriptstyle e} \cdot (t_{\scriptscriptstyle e} - t_{\scriptscriptstyle \mu}) \tag{4.6}
$$

де *n* – кратність повітрообміну, 1/с (береться за типовими проектами будівель, а для діючих установок - за експлуатаційними даними, або за нормами проектування відповідних будинків СНиП 2.08.01 – 89\*, СНиП 2.08.02 – 89\*, СНиП 2.09.04 – 87\*, СниП 2.04.05 – 91\*), *c<sup>в</sup>* – об'ємна теплоємність повітря, Дж / (м<sup>3</sup>К);  $V_{\textit{s}}$  – вентильований об'єм приміщення, м<sup>3</sup>.

Не менш важливо врахувати і внутрішні теплоповиділення. Для житлових будинків питома потужність теплових потоків, що надходять в кімнати і кухні

у вигляді зазначених тепловиділень, приймається в даний час рівними у кількості 10Вт на 1м<sup>2</sup> площі підлоги. Тобто, сумарні тепловиділення даного виду рівні  $Q_{\delta \omega m}$ =10· $F_n$ , где  $F_n$  – площа підлоги опалюваного приміщення, м<sup>2</sup>. Очевидно, що таке визначення тепловиділень досить приблизне і не враховує ні енергонасиченості будівлі, ні числа людей, які проживають або працюють у ньому. В даній роботі пропонується використовувати для визначення потужності побутових тепловиділень вираз виду:

$$
Q_{\text{6um}} = Q_{\text{A}} + Q_{\text{oc}} + Q_{\text{2a3}},\tag{4.7}
$$

де *Q<sup>л</sup>* , *Qосв* , *Qгаз* – теплонадходження від людей, освітлювальних приладів та газового нагрівального обладнання, Вт.

Перший доданок в (4.7) можна визначити з виразу:

$$
Q_{\scriptscriptstyle{n}} = m Q_{\scriptscriptstyle{n}n\sigma} \, k_{\scriptscriptstyle{m}} k_{\scriptscriptstyle{6\ldots n}} \,, \tag{4.8}
$$

де *m –* количество людей, які мешкають або працюють в будівлі; *Qлюд –* тепловиділення людини (в спокійному стані доросла людина віддає навколишньому середовищу 120 Вт); *k<sup>т</sup> –* коефіцієнт ступеня тяжкості праці: 1 - для легкої роботи, 1,07 - для роботи середньої важкості і 1,15 - для важкої роботи;*kв.п.* 24  $=\frac{t_{\text{v}}}{t_{\text{v}}}$  – – коефіцієнт часу перебування людей в розглянутому будівлі.

Тут *ч <sup>t</sup>* – середньодобове перебування людей в будівлі (береться в залежності від призначення будівлі), год.

Теплонадходження від освітлювальних приладів пропонується визначати таким чином:

$$
Q_{\text{ocs}} = P_{\text{ocs}}(1-\eta)k_{\text{ocs}},\tag{4.9}
$$

де *Росв* – сумарна потужність освітлювальних приладів, Вт;  $\eta$ 

середньозважений ККД освітлювальних приладів;  $k_{\text{occ}} = (24 - t_{\text{c}.\partial \text{c}} - t_{\text{u}.\partial \text{c}})/24$  – коефіцієнт часу використання освітлювальних приладів.

Тут *<sup>с</sup>*.*д*. *<sup>t</sup>* – тривалість світлового дня, год; *н*.*о*. *<sup>t</sup>* – час, коли освітлення не використовується, год (береться за статистичними даними як нічний провал споживання електроенергії, або з моменту закінчення робочого дня).

Очевидно, що коефіцієнт часу використання освітлювальних приладів залежить не тільки від тривалості світлового дня для даної місцевості, але і нетривалого часу використання освітлювальних приладів ще до його закінчення і використання освітлення в приміщеннях, де відсутні вікна. Тому розглянутий коефіцієнт вимагає уточнення, але, тим не менш, очевидно, що він може знаходитися в діапазоні 1,05 - 1,5.

Теплонадходження від газових нагрівальних приладів можна визначити як:

$$
Q_{\text{2a3}} = G_{\text{2}} C_{\text{2}} k_{\text{H},\text{m}} / 3600, \tag{4.10}
$$

де *Gг* – середньогодинна витрата газу, м<sup>3</sup> /ч; *Cг* – теплотворна здатність газу, Дж/м<sup>3</sup> ; *kн.т –* коефіцієнт неврахованих втрат тепла, наприклад, пов'язаних з роботою витяжок.

Визначення величини останнього складне але очевидно, що він буде перебувати в діапазоні 0,5 - 1, тому що навіть при постійній роботі витяжки великої потужності не може бути викинуто більше половини об'єму даного теплонадходження.

Таким чином, остаточно залежність для визначення теплової потужності системи опалення приймає вигляд:

$$
Q_{o} = (t_{s} - t_{u})k_{\text{dom}}V_{u} \left\{\n\begin{array}{l}\n\frac{1}{S}\left[\frac{1}{\alpha_{B,c}} + \sum \frac{\delta_{i.c}}{\lambda_{i.c}} + \frac{1}{\alpha_{H,c}} + \varphi\left(k_{\text{ow}} - \frac{1}{\frac{1}{\alpha_{B,c}} + \sum \frac{\delta_{i.c}}{\lambda_{i.c}} + \frac{1}{\alpha_{H,c}}\right)\right] + \frac{1}{L}\left[\psi_{1} \frac{1}{\frac{1}{\alpha_{B,mm}} + \sum \frac{\delta_{i,m}}{\lambda_{i,mm}} + \frac{1}{\alpha_{H,mm}} + \psi_{2} \frac{1}{\frac{1}{\alpha_{B,nn}} + \sum \frac{\delta_{i,n_{I}}}{\lambda_{i,nn}} + \frac{1}{\alpha_{H,nn}}\right]\n\end{array}\n\right\} + (4.11)
$$

$$
+ n \cdot c_{s} V_{s} (t_{s} - t_{n}) - [m Q_{\text{per}} k_{m} k_{s.n.} + P_{\text{occ}} (1 - \eta) k_{\text{occ}} + G_{z} C_{z} k_{n.m.} / 3600].
$$

Вираз (4.11) може розглядатися як основа математичної моделі системи опалення, що враховує можливість «утеплення», параметри будівлі, кількість осіб, які проживають або працюють в ньому, енергонасиченість приміщень. У разі використання в будівлі ще якогось енергетичного обладнання, пов'язані з цим додаткові тепловиділення можуть бути легко враховані в залежності (4.11) шляхом додавання відповідного доданка.

## **4.5. ПЕРЕВІРКА АДЕКВАТНОСТІ МОДЕЛІ ТЕПЛОВОЇ ПОТУЖНОСТІ**

Для практичного застосування математичної моделі системи опалення необхідно, перш за все, перевірити її придатність на конкретному прикладі, тобто довести адекватність, розрахувати помилку прогнозу.

 $\left[\frac{1}{2}F_{\mu\nu} - F_{\mu\nu}k_{\mu\nu}V_{\nu}\right]$  =  $\left[\frac{1}{\alpha_{k_{\rm max}}} + \sum_{A_{\rm max}}^{\alpha_{k_{\rm max}}} \frac{1}{\alpha_{k_{\rm max}}} + \sum_{A_{\rm max}}^{\alpha_{k_{\rm max}}} \frac{1}{\alpha_{k_{\rm max}}} + \sum_{A_{\rm max}}^{\alpha_{k_{\rm max}}} \frac{1}{\alpha_{k_{\rm max}}} + \sum_{A_{\rm max}}^{\alpha_{k_{\rm max}}} \frac{1}{\alpha_{k_{\rm max}}} \right]$ <br>  $\left[\frac{1}{2}F_{\mu\nu} + \$ З вище викладеного очевидно, що теплове навантаження кожного конкретного будинку прямо залежить від конкретних параметрів будівлі і елементів його утеплення, температури зовнішнього повітря, а також необхідної температури всередині приміщення. Якщо ж забезпечити сталість останньої, що досить легко реалізувати за існуючих технологй, то споживання енергії буде змінюватися в залежності від зміни температури зовнішнього повітря. Причому це справедливо як для добового, так і для середнього місячного споживання.

Знаючи теплове навантаження будинку і ККД використовуваних газових котлів (модулів нагріву) *<sup>г</sup>* , що використовується в даній системі опалення і теплотворчу здатність газу, добовий обсяг споживання останнього можна розрахувати так:

$$
V = \frac{Q_o 86400}{C_o \eta_c} \tag{4.12}
$$

Адекватність моделі розглянемо на прикладі Запорізького обласного центру зайнятості, має такі параметри:

- Загальний будівельний об'єм 13722,55 м<sup>3</sup>;
- Ширина 12 м;
- Довжина 60,93 м;
- Висота 12 м;
- Площа 798,12 м<sup>2</sup>;
- Периметр 145,86 м;
- Площа огороджувальних конструкцій 2508,93 м<sup>2</sup>;
- Площа засклення з вітражами 636 м<sup>2</sup>.

Зовнішні стіни виконані з силікатної цегли товщиною 510 мм (коефіцієнт теплопровідності 0,76 Вт / (м · К), перекриття верхнього та нижнього поверхів - плити залізобетонні товщиною 220 мм (коефіцієнт теплопровідності 1,92 Вт/(м · К) Стіни та горищне перекриття поштукатурені вапняно-піщаним розчином завтовшки 0,01 м (коефіцієнт теплопровідності  $0.7 B_T/(M \cdot K)$ .

У конструкції підлоги, крім залізобетонної плити, присутня цементножужільна стяжка товщиною 0,02 м (коефіцієнт теплопровідності 0,52 Вт / (м  $\cdot$  K) і лінолеум товщиною 0008 м (коефіцієнт теплопровідності 0,33 Вт / (м  $\cdot$ К). будівля орієнтована на південний схід. Вентиляція - природна,

спроектована вентиляція не експлуатується. Кількість працюючих людей - 120 чоловік. Для освітлення приміщень використовуються два типи ламп (розжарювання та енергозберігаючі), причому сумарна потужність перших 47 460 Вт з ККД на 6%, а енергозберігаючих. - 3960 Вт з ККД 60%.

У будівлі використано подвійне засклення в металевих роздільних рамах з коефіцієнтом теплопередачі 3,226 Вт / (м<sup>2</sup> · К). В даний час для опалення використовується три газові модулі нагріву МН120 номінальною теплопродуктивністю 108 кВт з ККД 90%. Будівля орієнтована на південний схід, вентиляція - природна, спроектована вентиляція не експлуатується.

Похибка моделювання прийнята *<sup>p</sup>* <sup>=</sup> 0,05 . Вихідні дані спостережень і результати розрахунків подані в таблиці 3,2 і на рис. 4.6. Тут об'єм статистичної вибірки склав *L* <sup>=</sup> <sup>61</sup> .

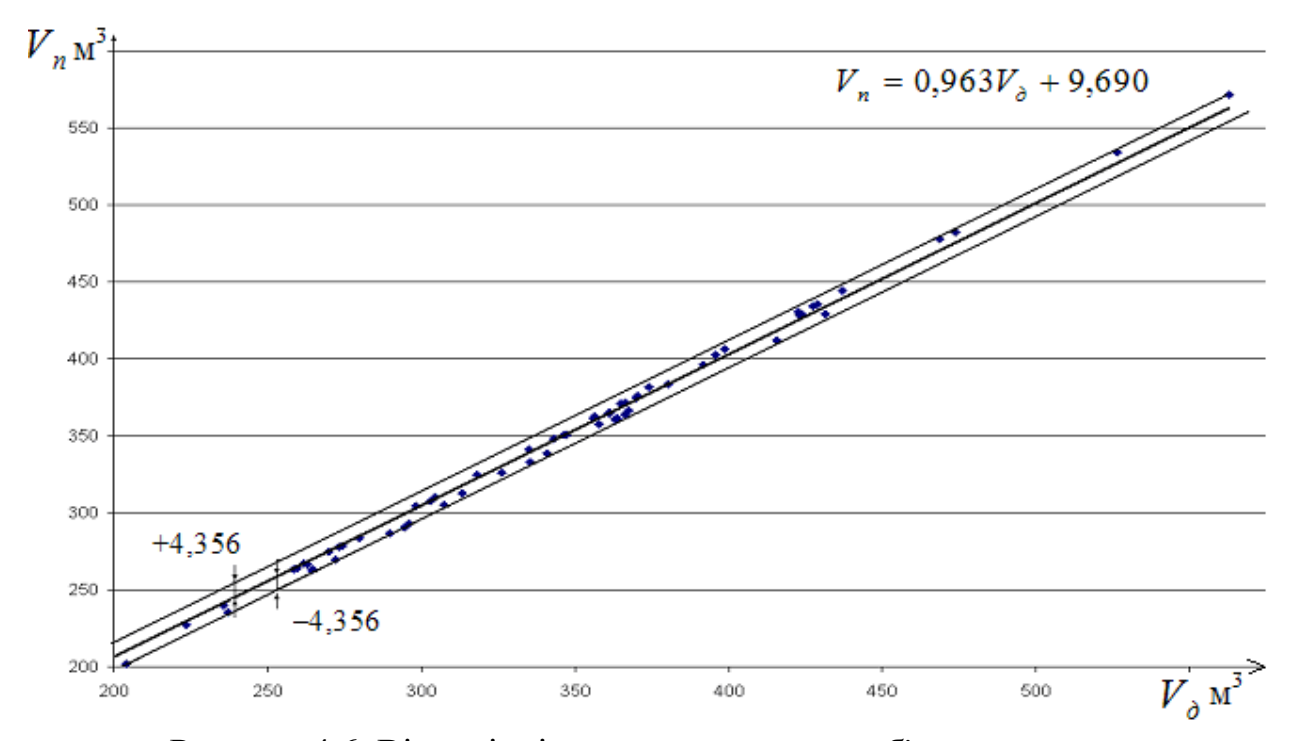

Рисунок 4.6. Відповідність прогнозованого об'єму використовуваного газу дійсному.

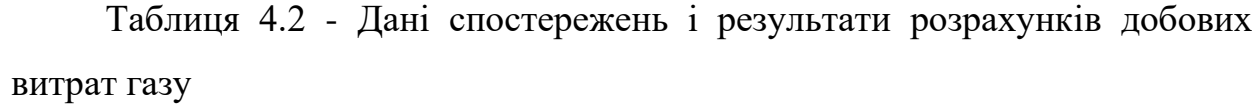

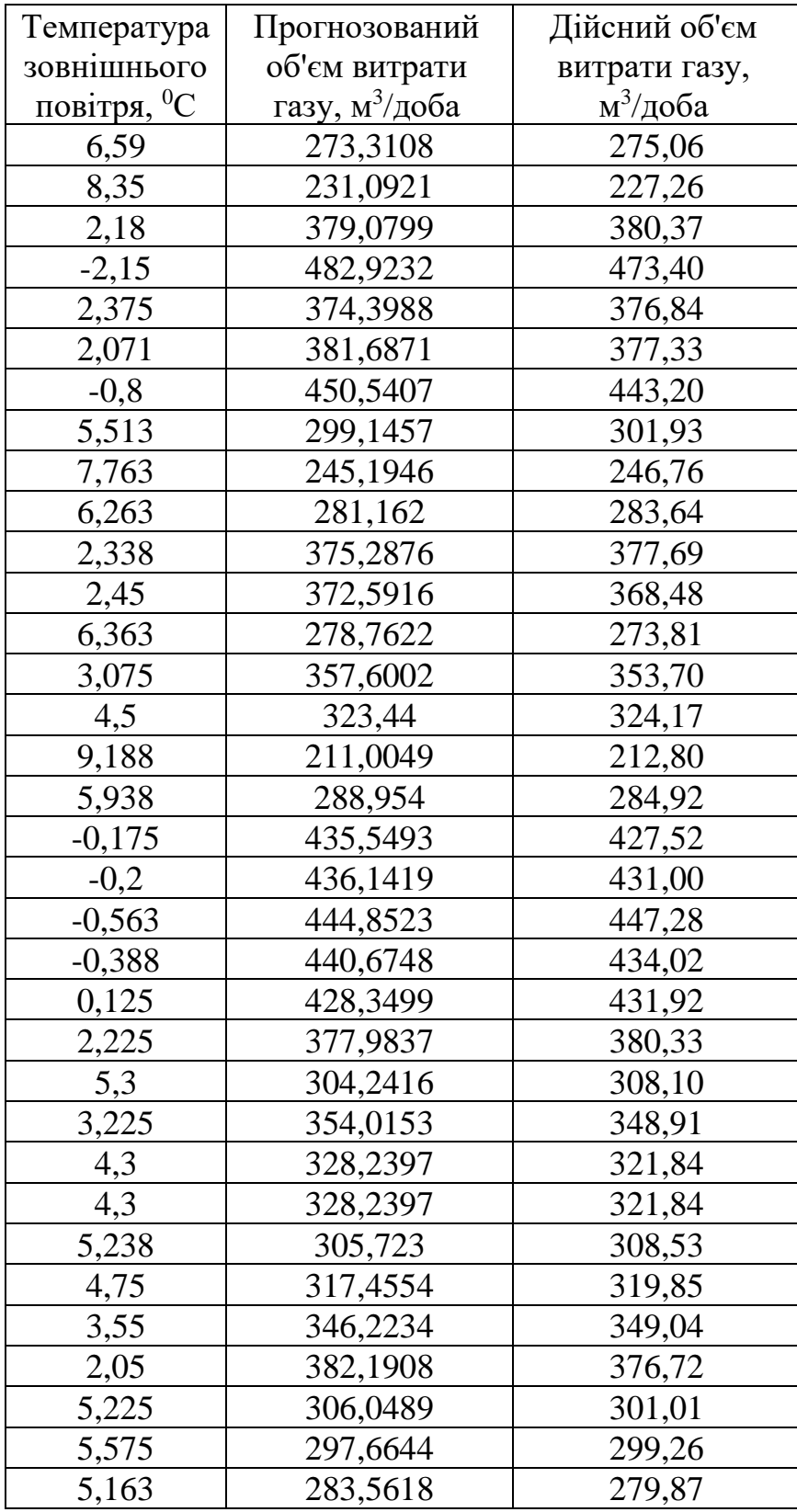

## Продовж. табл. 4.2

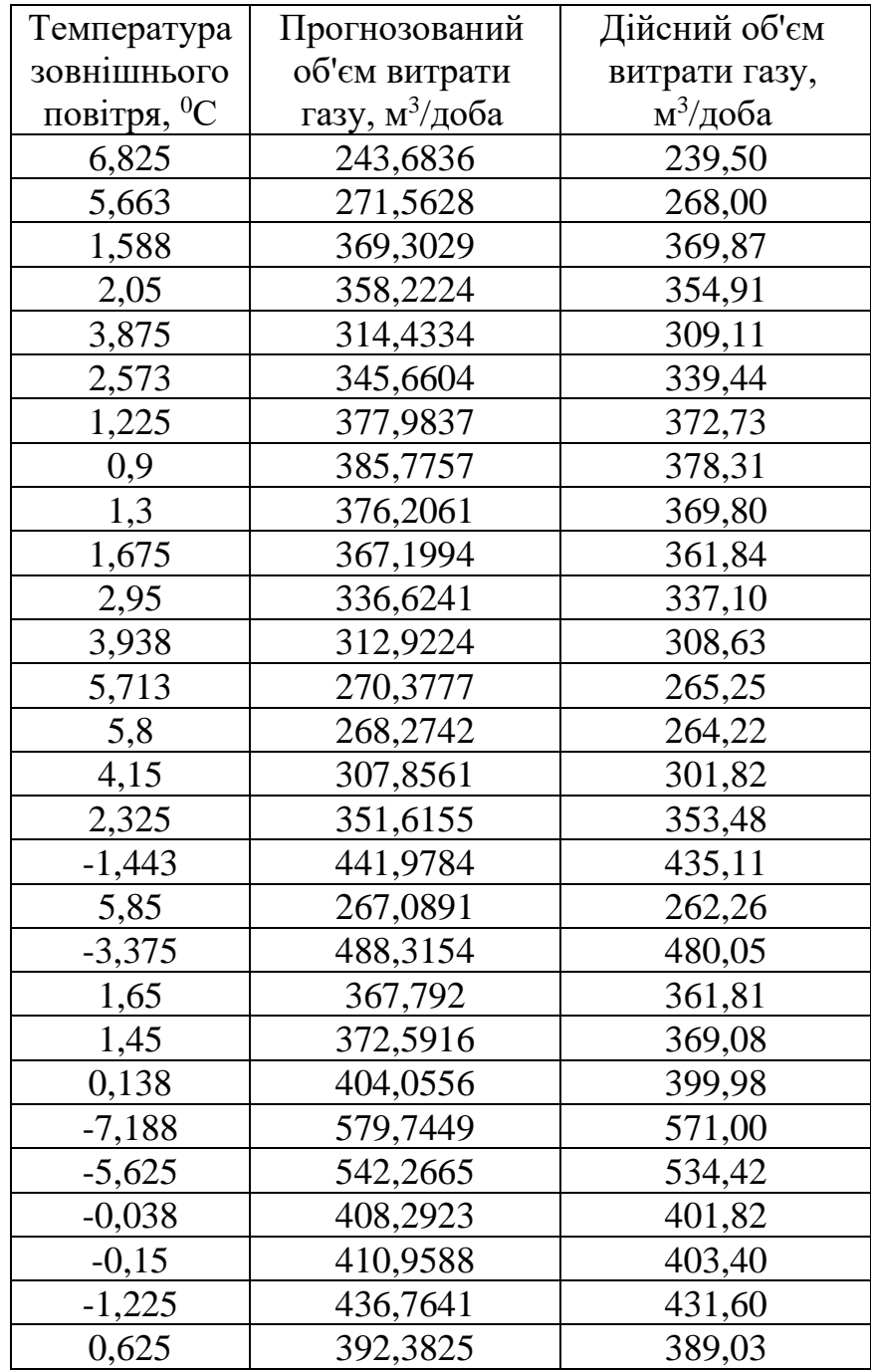

У результаті середньоквадратична відносна похибка прогнозу склала  $\delta_{_{V_{n}}}=0.77\%$  , що свідчить про достатню адекватність запропонованої в роботі моделі теплової потужності системи опалення.

Запропонована комбінована система опалення відноситься до класу складних. Така особливість повинна враховуватись під час проектування даних систем опалення, вирішення оптимізаційних задач, а також під час створення математичних моделей, алгоритмічних і програмних засобів підвищення ефективності комбінованих систем опалення.

Запропонована структура складної комбінованої системи опалення, що включає два різнотарифних джерела теплової енергії, може змінюватися, в тому числі і в продовження опалювального сезону, при зміні тарифів на енергоносії, цін на обладнання, перетворюючись у дво-, або навіть однокомпонентну.

Як основу моделі складної комбінованої системи опалення, що дозволяє оцінити ефективність роботи останньої, необхідно розглядати модель її теплової потужності.

Синтезована модель теплової потужності складної системи опалення враховує всі необхідні параметри будівлі, її енергонасиченість, кількість людей, мешкають або працюють у ньому, і може використовуватися як інструмент енергоменеджменту під час вибору варіантів реконструкції з метою енергозбереження.

Проведені спостереження та розрахунки об'ємів витрати газу на прикладі Запорізького обласного центру зайнятості свідчать про достатню адекватність отриманої моделі теплової потужності системи та можливості її використання в наукових і проектних розробках.

# **РОЗДІЛ 5 МАТЕМАТИЧНЕ МОДЕЛЮВАННЯ СИСТЕМ ГІДРОЕНЕРГЕТИЧНОЇ УТИЛІЗАЦІЇ**

#### **5.1. ПОСТАНОВКА ЗАДАЧІ ЩОДО МОДЕЛЮВАННЯ**

Проектування систем утилізації вторинних гідроенергетичних ресурсів промислових підприємств пов'язане з проведенням комплексу складних техніко-економічних розрахунків. Залежність вищезазначених систем від технологічного процесу підприємств призводить до нестаціонарності режимів роботи обладнання для гідроенергоутилізації, наслідком чого є недостатня визначеність його розрахункових параметрів, що використовуються при проектуванні.

Як відомо, основними складовими СГЕУ є: елементи збору води у вигляді трубопроводів і саме генеруюче обладнання - турбіна та генератор, що обертається нею. Оскільки дане устаткування, зокрема, енергомодуль мікро-ГЕС, є досить дорогим, його слід вибирати таким чином, щоб уникнути недовантаженості електрогенератора. Не менш важливим є питання енергоефективності таких систем, які окрім того повинні забезпечувати економічно доцільне вироблення електричної енергії.

Кількість потенційної енергії водотоку, яку можна утилізувати, безпосередньо залежить від розосередження джерел вторинної води, що відводиться від технологічного обладнання, та конфігурації системи збору. Для створення оптимальної топології останньої необхідно синтезувати її математичну модель. Очевидно, що для цього, насамперед, необхідно визначити прогнозовані параметри результуючого потоку води, який буде поступати на гідротурбіну.

Як правило, режими споживання технічної води різні і визначаються видом технологічного процесу та самого устаткування, від якого вона відводиться. При цьому витрата рідини - процес нестаціонарний, оскільки

параметри водотоку змінюються в залежності від ряду факторів, таких як: час доби та пори року, початкова температура рідини, послідовність в часі складових техпроцесу. Так, існують споживачі, добовий графік витрати води яких постійний і не залежить від динаміки техпроцесу, або змінюється у відповідності з жорсткою послідовністю, продиктованою виробничим циклом. Інші ж - мають випадковий (стохастичний) характер споживання. У результаті, однаковим циклам виробництва, одному і тому ж найменуванню обладнання відповідають різні величини витрат вторинної води.

Перелік обладнання цехів основного виробництва доцільно класифікувати по тому, як вони впливають на енергетичні параметри результуючого потоку вторинної води. Умовно їх можна розділити на три згадані вище типи: із незмінними в часі, стохастичними і жорстко прив'язаними до технологічного циклу витратами. Відповідні їм графіки представлені на рис. 5.1.

Очевидно, що у випадку постійної витрати вторинної води і коли вона циклічно змінюється у часі, прогнозування параметрів водотоку не є складним завданням. Однак, при стохастичному характері водоспоживання і водовідведення, необхідна розробка більш складного математичного інструмента визначення зазначених параметрів за відомими статистичними даними, одержаними на об'єкті гідроенергетичної утилізації.

Крім того, з урахуванням конфігурації систем гідроенергетичної утилізації, що створюються, важливу роль будуть мати параметри потоку, що безпосередньо поступає на гідротурбіну. Тобто, наприклад, на вхід останньої, при єдиному центрі збору для кількох джерел вторинної води буде подаватися вже сумарний потік невизначеної витрати і напору.

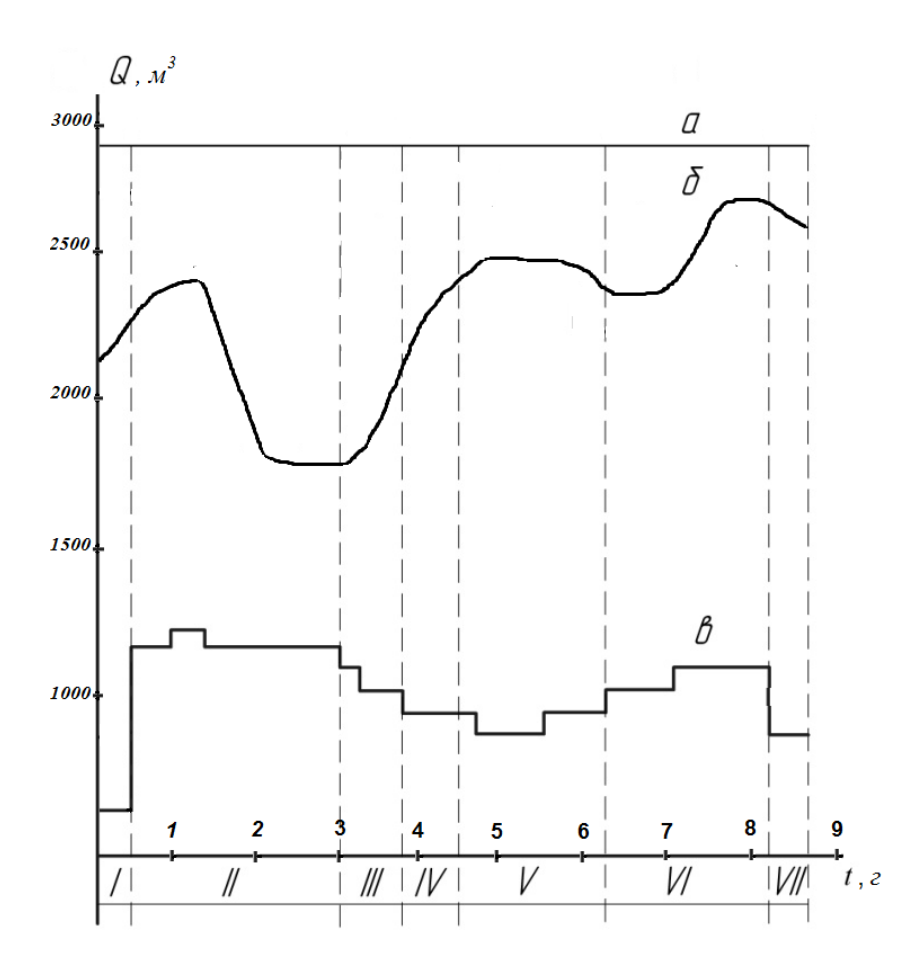

Рисунок 5.1. - Види графіків водоспоживання промислового обладнання: *а* – Q = const; *б* - стохастичний процес водоспоживання; *в* витрата охолоджуючої води, що відповідає режимам плавки в мартенівській печі (I - заправка печі; II - завалка сипучих матеріалів; III - прогрів завалених матеріалів; IV - заливка рідкого чавуну; V – плавлення; VI - доведення металу до заданого складу; VII - випуск сталі).

Крім того, з урахуванням конфігурації систем гідроенергетичної утилізації, що створюються, важливу роль будуть мати параметри потоку, що безпосередньо поступає на гідротурбіну. Тобто, наприклад, на вхід останньої, при єдиному центрі збору для кількох джерел вторинної води буде подаватися вже сумарний потік невизначеної витрати і напору. До того ж, необхідно враховувати, що технологічні агрегати, які, відповідно, і є джерелами води, як правило, розосереджені нерівномірно по території підприємства (цеху), по різному віддаленні від центру збору і мають відмінні

один від одного габаритні розміри. Все вищеперелічене призведе до невизначеності енергетичних характеристик реального сумарного водотоку, який для більш точного визначення енергоефективності СГЕУ потребує окремого моделювання.

Отже, звідси очевидно, що питання створення енергоефективних систем утилізації гідроенергетичних потенціалів промислових підприємств є досить складним, а вибір їх структури, визначення технічних характеристик елементів СГЕУ пов'язаний з проведенням великого обсягу взаємозалежних розрахунків. Для комплексного підходу до синтезу таких систем, необхідно, в першу чергу, розробити відповідні стохастичні генератори витрат вторинної води, що враховують специфіку і режими водоспоживання технологічних агрегатів, а також змоделювати реальний сумарний потік від кількох джерел вторинної води, що надходить на гідротурбіну мікро-ГЕС. Вищеперелічене й повинно стати основою імітаційного математичного аналогу СГЕУ, що дозволить проводити відповідні обчислювальні дослідження та розрахунки.

## **5.2. РОЗРОБКА СТОХАСТИЧНОГО ГЕНЕРАТОРА ВИТРАТ ВТОРИННИХ ВОДОТОКІВ ПРОМИСЛОВИХ ПІДПРИЄМСТВ**

В роботі розроблено математичну модель (стохастичний генератор) вторинних водотоків з метою більш точного розрахунку параметрів систем утилізації гідроенергетичного потенціалу промислових підприємств. Моделювання потоку відпрацьованої технічної води з урахуванням динаміки водоспоживання конкретного устаткування може бути здійснено на основі статистичних даних, отриманих шляхом відповідних вимірювань. Періодичність останніх має бути достатньою для визначення законів розподілу розглядуваних випадкових величин і забезпечення достатньої точності подальшого прогнозування.

Для більш точного прогнозування величини витрати технічної води

розроблений стохастичний генератор повинен враховувати коливання цієї витрати відповідно до закону її розподілу. Враховуючи наведену вище класифікацію джерел технічної води, таких генераторів може бути декілька. Однак, якщо у випадку сталості витрати і її жорсткій залежності від технологічного циклу створення вищезазначених генераторів не є складним, то в третьому випадку (при стохастичному характері споживання) синтез останнього вимагає додаткових розрахунків на основі вихідних статистичних даних. Алгоритм таких розрахунків можна реалізувати за відомою схемою у послідовності, наведеній на рис. 5.2.

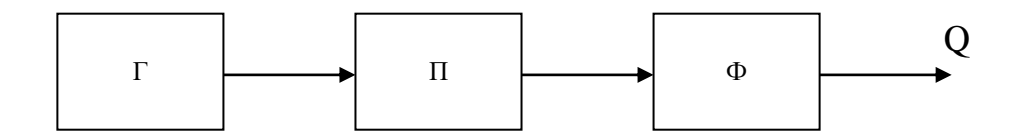

Рисунок 5.2. - Стохастичний генератор величини витрати технічної води

У блоці Г виробляється рівномірно розподілена некорельована випадкова величина в інтервалі  $(0,1)$ . П - перетворювач закону розподілу (з рівномірного в заданий). Ф - фільтр, який перетворює некорельовану випадкову послідовність у корельовану із заданою автокореляційною функцією.

Як приклад наявності джерел вторинної води був розглянутий доменний цех ВАТ «Запоріжсталь», основним обладнанням якого є безперервно діючі доменні печі об'ємом 1513 м<sup>3</sup>, в яких проводиться виплавка чавуну з шихти. Вода в даному цеху витрачається на зволоження шихти, охолодження доменних печей і арматури повітронагрівачів, а також на інші більш дрібні потреби. Зазначені заходи необхідні для збереження кладки печі і деталей, що працюють в зоні високих температур. Кількість води, необхідної для відведення теплоти в даному випадку може бути розраховано за загальновідомими методиками.

Водопостачання зазначеного цеху може бути однозонним або двозонним. При однозонному вся охолоджуюча вода подається в холодильники доменної печі під одним загальним напором, достатнім для того, щоб вона піднялася до найвищої із потрібних точок. При двозонному вода для нижньої частини печі (розпар, заплечики, фурмена зона, горн і лещадь) подається під зниженим, а для верхньої - під підвищеним тиском. Останнім часом водопостачання великих доменних печей влаштовують за першою схемою.

Охолодження клапанів повітронагрівачів (циліндричної споруди у вигляді металевого кожуха, заповненого спеціальною кладкою з вогнетривкої цегли) має на меті уберегти їх від руйнування відхідними газами і повітрям, нагрітими до температури 800 ° С і більше. Основна кількість охолоджуючої технічної води, не отримавши специфічних забруднень зливається з холодильників печей і арматури повітронагрівачів і надходить в оборотний цикл підприємства.

У табл. 5.1 наведені оброблені дані вимірів витрати технічної води на охолодження доменної печі № 5 вищевказаного підприємства за зимововесняний період 2009 року, за якими побудований відповідний графік розподілу (рис. 5.3, *а*). Сезонними коливаннями витрати в даному випадку можна знехтувати з огляду на їх незначність, оскільки температура охолоджуючої води в даному проміжку часу практично незмінна. Загальна кількість замірів із періодичністю 1 година склало *і* = 2616.

Експериментальні спостереження за витратою води найбільш точно описуються законом розподілу Пуассона з відповідними параметрами і *k* :

$$
P(k) = \frac{\lambda^k}{k!} \cdot e^{-\lambda} \,. \tag{5.1}
$$

В результаті перевірки вказаної гіпотези за критерієм  $\chi^2$  було підтверджено відповідність отриманих значень цьому закону. Параметри розподілу Пуассона у розглянутому випадку виявилися рівними:  $\lambda = 4.12$  і *<sup>k</sup>* <sup>=</sup>1...14 (рис. 5.3, *б*).

Таблиця 5. 1 - Дані вимірів витрати технічної води на охолодження доменної печі

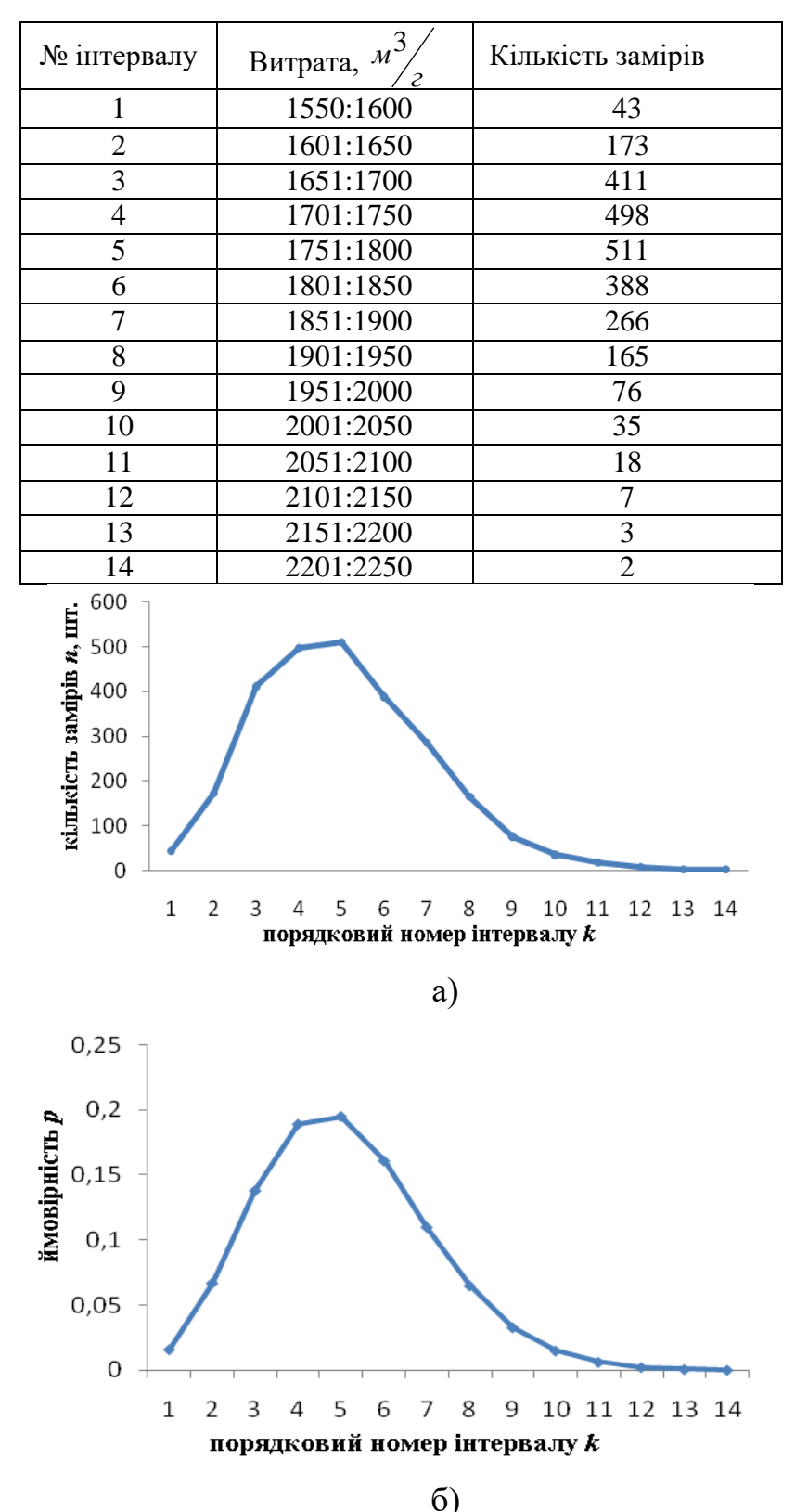

Рис. 5.3. Розподіл витрат води на охолодження печі: *а)* експериментальні дані; *б)* - щільність ймовірності розподілу Пуассона витрат води з параметрами  $\lambda = 4.12$  i  $k = 1...14$ .

Автокореляційна функція, що реалізується у блоці Ф, визначається за виразом:

$$
SD = \frac{m}{k\Theta}E, j = 0; \pm 1; \pm 2; \dots,
$$
 (5.2)

де *m* – число інтервалів, що покривають час спаду автокореляційної функції випадкового процесу; *b<sup>k</sup>* – коефіцієнти; *E(j-k)* – стаціонарна одинична некорельована випадкова послідовність.

Для реалізації даного методу попередньо побудована автокореляційна функція витрати технічної води (рис. 5.4) і розраховані значення коефіцієнтів *b<sup>k</sup>* шляхом розв'язання системи рівнянь:

$$
RO = \sum_{k=0}^{m} \hat{B}_{k};
$$
  

$$
RO = \sum_{k=0}^{m} \hat{B}_{k} \hat{B}_{k-1};
$$
  
(5.3)

 $Rm = b$ *p*<sub>n</sub>

де *R<sup>k</sup>* – значення центрованої автокореляційної функції для відповідних  $k = \overline{1,m}$ .

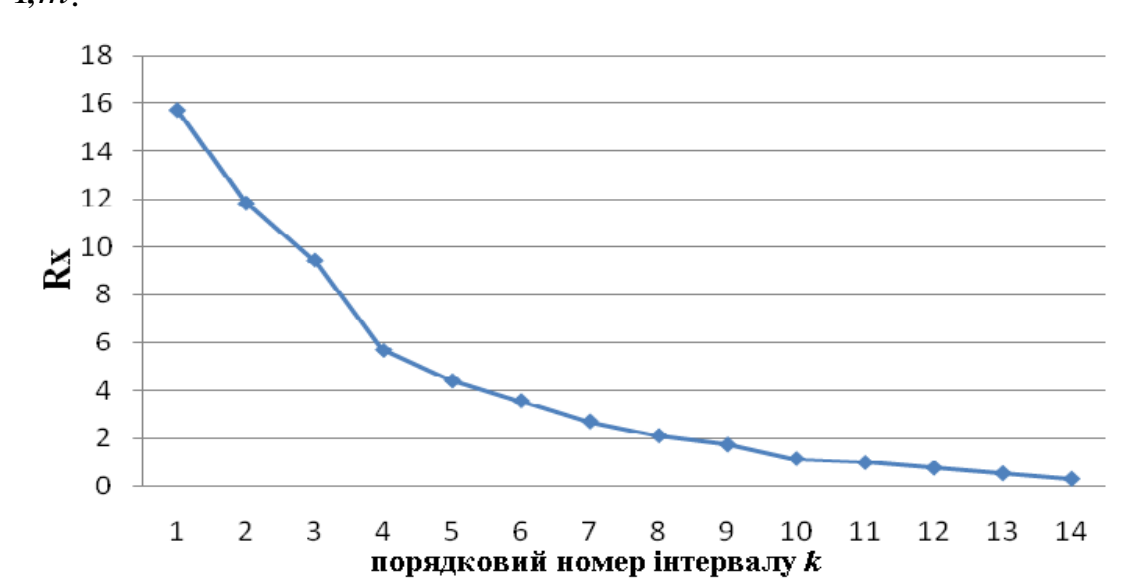

Рисунок 2.4. - Автокореляційна функція витрати

Визначимо коефіцієнти *b<sup>k</sup>* при автокореляціях *RX(k).*

$$
R_{x}(k=0)=b_{1}^{2}+b_{2}^{2}+b_{3}^{2}+b_{4}^{2}+b_{5}^{2}+b_{6}^{2}+b_{7}^{2}+b_{8}^{2}+b_{9}^{2}+b_{9}^{2}+b_{9}^{2}+b_{10}^{2}+b_{11}^{2}+b_{12}^{2}+b_{12}^{2}+b_{13}^{2},
$$
  
\n
$$
R_{x}(k=1)=b_{1}b_{2}+b_{2}b_{3}+b_{3}b_{4}+b_{4}b_{5}+b_{5}b_{6}+b_{6}b_{7}+b_{7}b_{8}+b_{8}b_{9}+b_{9}b_{10}+b_{10}b_{11}+b_{11}b_{12}+b_{12}b_{13}+b_{13}b_{14}
$$
  
\n
$$
R_{x}(k=2)=b_{1}b_{3}+b_{2}b_{4}+b_{3}b_{5}+b_{4}b_{6}+b_{5}b_{7}+b_{6}b_{8}+b_{7}b_{9}+b_{8}b_{10}+b_{9}b_{11}+b_{10}b_{12}+b_{11}b_{13}+b_{12}b_{14},
$$
  
\n
$$
R_{x}(k=3)=b_{1}b_{4}+b_{2}b_{5}+b_{3}b_{6}+b_{4}b_{7}+b_{3}b_{8}+b_{6}b_{9}+b_{7}b_{10}+b_{8}b_{11}+b_{8}b_{12}+b_{10}b_{13}+b_{11}b_{14},
$$
  
\n
$$
R_{x}(k=4)=b_{1}b_{5}+b_{2}b_{6}+b_{3}b_{7}+b_{3}b_{8}+b_{5}b_{9}+b_{6}b_{10}+b_{7}b_{11}+b_{8}b_{12}+b_{8}b_{13}+b_{10}b_{14},
$$
  
\n
$$
R_{x}(k=5)=b_{1}b_{6}+b_{2}b_{7}+b_{3}b_{8}+b_{4}b_{9}+b_{5}b_{10}+b_{6}b_{11}+b_{7}b_{12}+b_{8}b_{13}+b_{10
$$

У табл. 5.2 наведені значення коефіцієнтів  $b_k$  при  $k = 0.13$ , які були отримані шляхом розв'язання системи рівнянь у середовищі Mathcad.

Таблиця 5.2 - Коефіцієнти *b<sup>k</sup>* автокореляційної функції

| $\boldsymbol{k}$ |                                                                                                    |  |  | $4 \mid 5 \mid$ | $6 \mid 7 \mid$ | 8 9 10 11 12 |  |  |
|------------------|----------------------------------------------------------------------------------------------------|--|--|-----------------|-----------------|--------------|--|--|
| $b_k$            | $\begin{bmatrix} 0.241 & 0.031 & 0.128 & 0.154 & 0.38 & 0.11 & 0.52 & 0.33 & 1.03 & 0.01 & 1.89 & 2.17 & 2.04 & 1.29 \end{bmatrix}$ |  |  |                 |                 |              |  |  |

Таким чином можна синтезувати стохастичні генератори витрат за всіма джерелами вторинної води цеху на основі їх прогнозованих величин, попередньо оцінити потужність сумарного водотоку і зробити вибір необхідного гідроенергетичного обладнання. Проведені дослідження є черговим етапом зі створення методики синтезу систем утилізації гідроенергетичного потенціалу промислових підприємств.

#### **5.3. МОДЕЛЮВАННЯ СУМАРНИХ ВТОРИННИХ ВОДОТОКІВ**

Як було визначено в підрозділі 5.1, технологічне обладнання доцільно класифікувати по тому, як воно впливає на динаміку енергетичних параметрів результуючого потоку вторинної води. Умовно його можна розділити на три типи: з незмінними у часі, стохастичними і жорстко прив'язаними до технологічного циклу витратами. Моделювання таких потоків було здійснено шляхом розробки відповідних генераторів, які враховують всі можливі коливання водотоку. У зв'язку з великою різноманітністю джерел і різним характером водоспоживання, що не збігається за часом і параметрами, енергетичні показники сумарного вторинного водотоку також будуть значно коливатися.

Щоб врахувати зазначене і оцінити параметри реально можливих сумарних водотоків розроблена алгоритмічна послідовність, що враховує не стаціонарність потоку технічної води і габаритні характеристики об'єкту гідроенергетичної утилізації. Перед початком розрахунку проводиться введення вихідних даних - параметрів водотоків від джерел, що будуть формувати результуючий потік. В залежності від характеру споживання

останніх, графік витрати або задається числовою послідовністю, або складається за даними спостережень за певний проміжок часу:  $Q_{\kappa i \gamma}$ , де  $\kappa$  порядковий номер джерела вторинної води,  $i = 1, M$  ;  $\gamma = 1, L$  ;  $M$  – тривалість прогнозування (діб), *<sup>L</sup>* - кількість значень витрат за добу. Далі генеруються послідовності витрати води відповідними генераторами згідно з класифікацією за характером водоспоживання. Математична модель генератора, яка наведена вище, виробляє корельовані значення витрати технічної води  $\mathcal{Q}_{\kappa i \gamma}$  протягом заданого інтервалу часу, наприклад, доби з певним інтервалом при стохастичному (випадковому) характері споживання. В інших випадках - витрата підпорядковується заданій послідовності, передбаченій технологічним процесом *Q<sup>i</sup>* , або розглядається як постійна величина  $Q_{\kappa}$ .

Прийнято, що моделюючі генератори видають значення витрати води в момент часу  $_{t_i}$ , у вигляді послідовностей  $Q_{\kappa I I}, Q_{\kappa I2}, Q_{\kappa I3}...Q_{\kappa i\gamma}$ . При цьому центри збору гідроресурсу знаходяться на певній, різній для кожного з них, відстані від джерел  $l_{\kappa p}$ , де  $p = 1, q - \kappa$ ількість центрів збору. Тоді, очевидно, що для визначення параметрів сумарного потоку необхідно, також, враховувати запізнення <sub>17, т</sub>, тобто час проходження повного обсягу води від джерела до центру збору. Відповідно, на гідротурбіну буде поступати вже не просто сума витрат, а зсунуті на різні інтервали часу, і, наприклад, сумарний потік в  $p$  - му центрі збору при  $\kappa = 1...5$ ,  $i = 1, \gamma = 1...3$  може прийняти наступне значення:  $Q_{pi\gamma}$  =  $Q_{111}$  +  $Q_{212}$  +  $Q_{312}$  +  $Q_{413}$  +  $Q_{511}$  (рис.5.5).

Очевидно, що при незмінних габаритних характеристиках системи збору гідроенергетичного ресурсу, запізнення  $\tau_{sp}$  є, на перший погляд, залежить лише від довжини і кута ухилу з'єднуючих трубопроводів, тобто  $\tau_{\kappa p} = f(l_{\kappa p}, \alpha_{\kappa p})$ , де  $\alpha_{\kappa p} = \Delta z / l_{\kappa p}$ , а перепад висоти  $\Delta z = z_1 - z_2$ , м.

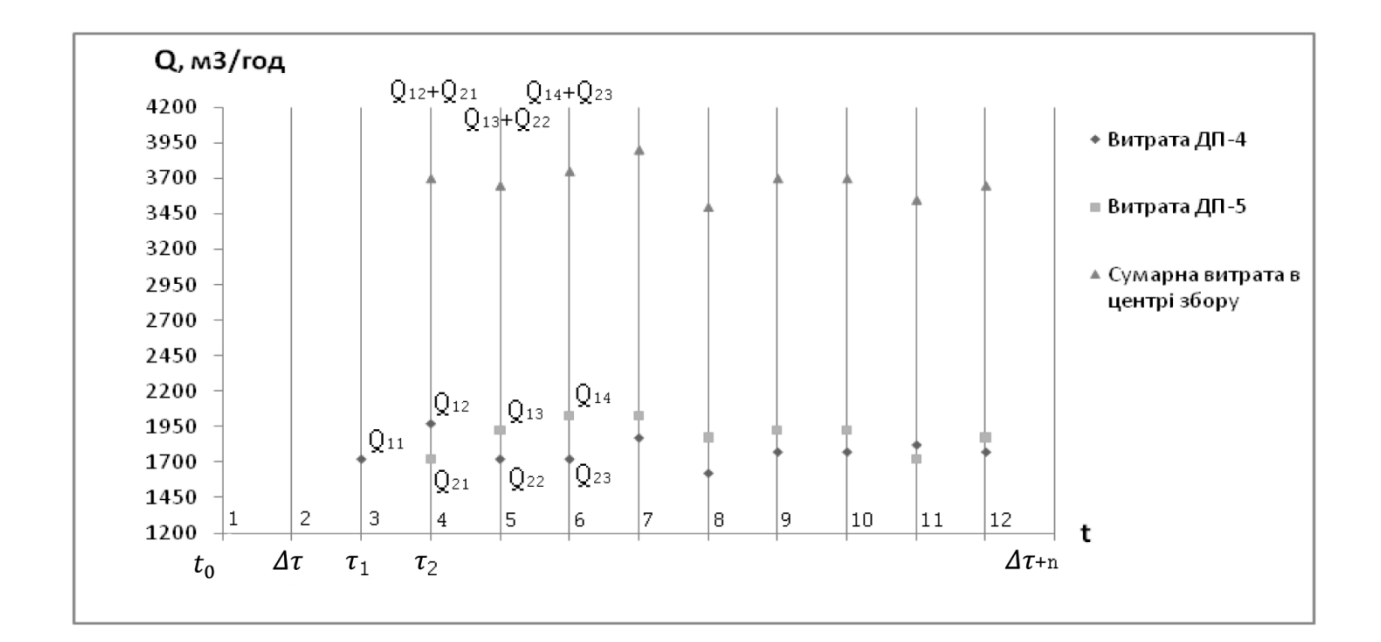

Рис. 5.5. - Графіки витрат окремих джерел вторинної води та їх сумарний водотік з урахуванням запізнень

Однак, середня швидкість потоку рідини постійно змінюється у зв'язку зі стохастичним характером водотоку, і для даного випадку визначається за формулою:

$$
V_{\kappa i\gamma} = c_{\kappa p i\gamma} \cdot \sqrt{R_{i\gamma} \cdot \alpha_{\kappa p}} \quad , \tag{5.4}
$$

де  $c_{\kappa p i\gamma}$  - коефіцієнт Шезі,  $\pi\frac{\frac{1}{2}}{2}$ ,  $R_{i\gamma}$  – гідравлічний радіус, м. Тоді, з урахуванням вищезазначеного, слід записати:  $\tau_{\tiny{Xpi\gamma}}=l_{\tiny{Xpi}\!/} \nu_{\tiny{Xpi\gamma}}$ . Сумарний потік в центрі збору визначається на кожному кроці підсумовування  $\Delta\tau$  +  $n$  , де  $\Delta\tau$ – крок , с, *<sup>n</sup>* – порядковий номер кроку, *<sup>n</sup>* <sup>=</sup> 0, з урахуванням зсуву графіків витрати:  $\Delta \tau_{\text{pair}} = t_0 + \tau_{\text{pair}}$ , де  $t_0$  - початковий момент часу. Корегування швидкості потоку  $v_{\kappa i \gamma}$  і, відповідно, зсув графіків витрати окремих джерел, які від неї залежать, також проводиться на кожному кроці визначення сумарної витрати. Тобто величина останньої буде дорівнювати:

$$
Q_{\text{piy}} = \sum_{\kappa=1}^{m} Q_{\kappa n y}.
$$
\n(5.5)

Запропонована алгоритмічна послідовність, у поєднанні зі стохастичними генераторами, що моделюють реальний потік від окремих джерел вторинної води, дозволяє врахувати динамічну складову сумарного водотоку, який надходить безпосередньо на гідротурбіну, і більш точно визначити енергетичні характеристики СГЕУ і, в перспективі, економічну доцільність впровадження таких систем.

### **5.4. РОЗРОБКА ІМІТАЦІЙНОЇ МОДЕЛІ СГЕУ**

MEXERIAL CHARGE CHARGE CHARGE CHARGE CHARGE CHARGE CHARGE CHARGE CHARGE CHARGE CHARGE CHARGE CHARGE CHARGE CHARGE CHARGE CHARGE CHARGE CHARGE CHARGE CHARGE CHARGE CHARGE CHARGE CHARGE CHARGE CHARGE CHARGE CHARGE CHARGE CH Імітаційна модель в загальній інтерпретації – це логіко-математичний опис об'єкту, який створюється з метою експериментування, аналізу та оцінки його функціонування на стадії проектування. Вищезазначена модель дозволить визначати енергетичні характеристики водотоку в будь-якій точці простору підприємства (цеху) з урахуванням гідродинамічних особливостей рідини. Необхідність синтезу такої системи пов'язана з неможливістю проведення в повному обсязі експериментів на реальному об'єкті, а також досить значною вартістю їх реалізації. Також, розробка математичної моделі системи утилізації гідроенергетичного ресурсу необхідна для визначення енергетичних і техніко-економічних показників останньої з метою аналізу доцільності її впровадження.

Як було визначено вище, складовою частиною моделі СГЕУ стануть стохастичні генератори величин витрати води з окремих джерел, математична послідовність, що враховує віддаленість останніх від умовних центрів збору гідроенергоресурсу, а також фактори, що враховують специфіку конфігурації системи збору вторинної води. Вихідні дані для розрахунку приймаються на основі роботи зазначених генераторів, які

виробляють корельовані значення витрати технічної води  $Q_{\mu\nu}$ при стохастичному (випадковому) характері споживання. Фізично, вся система буде складатися із з'єднуючих трубопроводів і обладнання, що утилізує потенціал гідроенергетичного ресурсу, а саме турбіни і електрогенератора у складі відповідної мікро-ГЕС, що підбирається виходячи із розрахункової потужності водотоку, який буде в розглядуваній точці збору.

Крім того, існує ряд взаємопов'язаних між собою факторів, які впливають на енергетичні показники системи гідроенергетичної утилізації і мають суттєве значення для вищезгаданого моделювання. До них, в першу чергу, відносяться: місцеві та по довжині втрати напору потоків кожного з джерел, характер руху рідини (ламінарний або турбулентний), швидкість водотоку і таке інше. Тому для більш точного прогнозування параметрів водотоку дані величини потребують їх врахування в моделі СГЕУ. Математична послідовність описання останньої представлена у вигляді алгоритму, блок-схему якого зображено на рис. 5.6. В цілому, алгоритм забезпечує можливість прогнозування параметрів потоку в будь-якій точці простору системи збору вторинної води, для чого передбачено три цикли перебору: за джерелами, центрами збору, та за часом прогнозування.

В 1 блоці проводиться введення кількості, параметрів і координат елементів об'єкта гідроенергетичної утилізації (цеху): джерел вторинної води; центрів збору гідроресурсу; а також перелік обладнання для використання в якості системи збору. У наступному обчислювальному блоці 2 відбувається генерація послідовності витрат кожного з джерел і з даного масиву відбираються максимальні значення для розрахунку елементів системи збору гідроенергоресурсу.

Форма поперечного перерізу труб і колекторів водовідвідних мереж вибирається виходячи з гідравлічних, технологічних і будівельних вимог. Найбільш економічна форма поперечного перерізу - кругла. Такі труби зручні в експлуатації і тому набули найбільшого поширення. Попередній розрахунок їх діаметра, що забезпечує необхідну пропускну спроможність

проводиться в блоці 6 за виразом:

$$
d_{\kappa p} = 2 \cdot \sqrt{\frac{Q_{\kappa \max}}{\pi \cdot v_{\kappa}}},
$$
\n(5.6)

де  $Q_{\kappa\,\text{max}}$  - величина максимальної витрати для даного джерела;  $\overline{\nu}_{\kappa}$  швидкість руху рідини в трубопроводі (для безнапірного руху дослідним шляхом визначена швидкість водотоку  $v_{k} = 0.1...0.3$  м/с, для напірного  $v_{\kappa} = 1, 1...1,3 \text{ M/c}$ .

Виходячи з розрахованого діаметра *d<sup>p</sup>* з номенклатури стандартних вибирається найближчий, але більший за діаметром трубопровід.

В наступному блоці 7 відбувається розрахунок відстані *l<sup>p</sup>* між джерелами і центрами збору за їх заданими координатами:

$$
l_{\kappa p} = \sqrt{(x_{\kappa} - x_p)^2 + (y_{\kappa} - y_p)^2 + (z_{\kappa} - z_p)^2},
$$
 (5.7)

де *<sup>x</sup> y <sup>z</sup>* і *<sup>x</sup> <sup>p</sup> <sup>y</sup> <sup>p</sup> z <sup>p</sup>* - координати джерел і центрів збору, відповідно.

Ухили водовідвідної мережі слід обчислювати за формулами Дарсі або Шезі. Мінімальний ухил трубопроводів знаходять за формулою:

$$
i_{\min} = \frac{\lambda}{4 \cdot R} \cdot \frac{v_{\min}^2}{2 \cdot g},\tag{5.8}
$$

де  $\lambda$  - коефіцієнт гідравлічного тертя, R - радіус трубопроводу,  $\upsilon_{\min}$ мінімальна швидкість при безнапірному характері руху рідини.

1. Введення координат і параметрів джерел вторинної води  $(x, y, z, Q_{min}, Q_{max}, H)_k$ ;  $\kappa = 1, m$ ; де *m* - кількість джерел;  $\gamma = 1, L$ ,  $L$  - кількість значень витрат за добу *<sup>p</sup>* <sup>=</sup> *1,q* , *<sup>q</sup>* - кількість і координати центрів збору

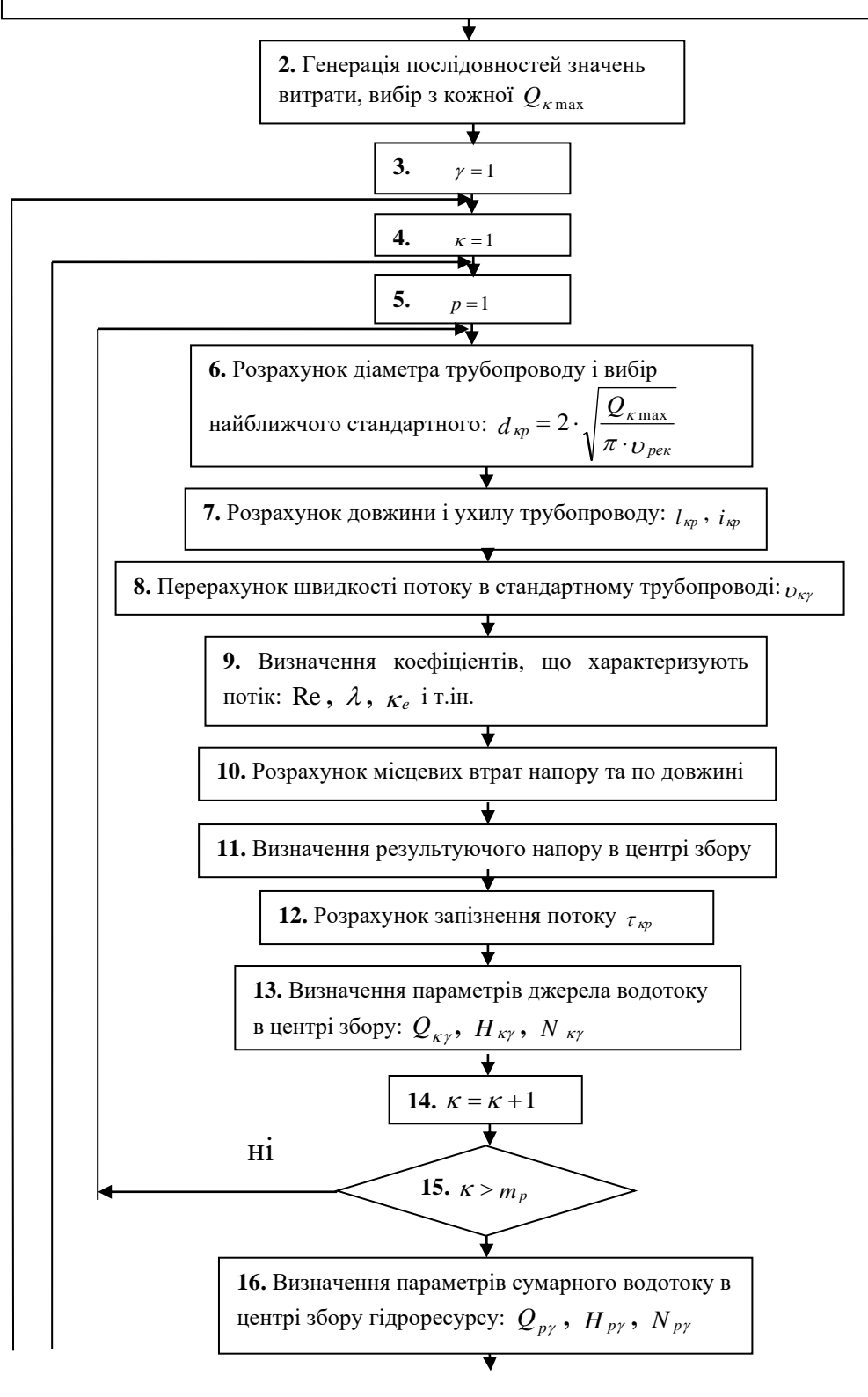

Рисунок 5.6. - Математична модель системи збору вторинних гідроенергетичних ресурсів промислового підприємства

#### Продовження рис. 2.6

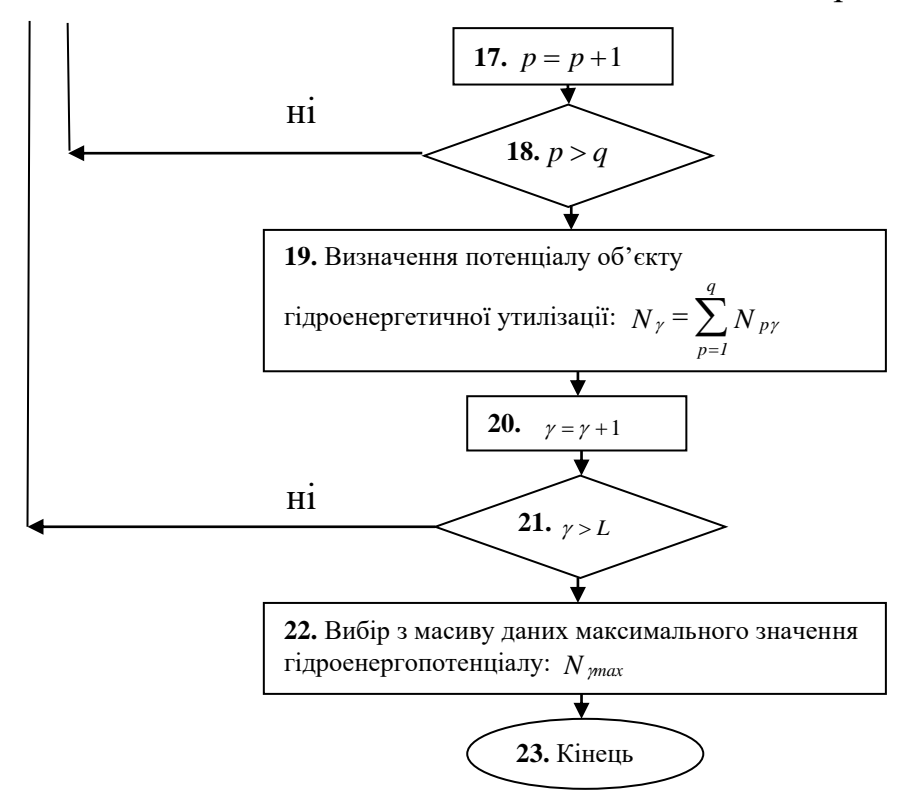

Для наближених розрахунків на практиці можна скористатися запропонованою С. В. Яковлєвим формулою:

$$
i_{\min} = 1/d_{\kappa p} \,. \tag{5.9}
$$

В блоках 8, 9 визначаються характеристики потоку рідини в трубопроводі швидкість руху води з урахуванням останніх:

$$
\upsilon_{\kappa} = \sqrt{\frac{8 \cdot g}{\lambda}} \cdot \sqrt{R \cdot i} \,, \tag{5.10}
$$

де  $\sqrt{\frac{8 \cdot g}{a}} = C$ .  $\lambda$  $\frac{8 \cdot g}{4}$  = C - коефіцієнт Шезі (визначається за формулою Павловського). При  $0, 1 < R < 3m$ :

$$
C = \frac{1}{n} \cdot R^y, \qquad (5.11)
$$

де *у* = 2,5 · √*n* − 0,13 − 0,75 · *R*(√*n* − 0,1), а *n* = 0,013 - коефіцієнт шорсткості). Звідси  $R = \omega / \chi$  - гідравлічний радіус,  $\omega$  - площа поперечного перетину потоку,  $\chi$  - змочений периметр,  $i$  - гідравлічний ухил. Площа поперечного перетину потоку визначається як:

$$
\omega = \frac{\pi \cdot d_{\kappa p}^2}{4} \cdot \frac{\varphi}{2 \cdot \pi} + \frac{1}{2} \cdot \left( h - \frac{d_{\kappa p}}{2} \right) \cdot 2 \cdot \sqrt{\left( \frac{d_{\kappa p}}{2} \right)^2 - \left( h - \frac{d_{\kappa p}}{2} \right)^2},
$$
 (5.12)

де  $\varphi$  - кут між повздовжньою віссю трубопроводу і точкою дотику вільної поверхні води, *<sup>h</sup>* - глибина заповнення трубопроводу. Змочений периметр знаходимо згідно з виразом:

$$
\chi = \frac{\pi \cdot d_{\kappa p} \cdot \varphi}{2 \cdot \pi}.
$$
\n(5.13)

Для визначення останнього попередньо необхідно обчислити кут  $\varphi$  :

$$
\varphi = \pi + 2 \cdot \alpha \,,\tag{5.14}
$$

де  $\alpha$  - кут між перпендикуляром, опущеним з повздовжньої вісі трубопроводу на його внутрішню стінку, і точкою дотику вільної поверхні води.

Останній визначається із співвідношення:

$$
\sin \alpha = \frac{h - d_{\kappa p}/2}{d_{\kappa p}/2}.
$$
\n(5.15)

Складність розрахунку швидкості потоку полягає в невизначеності

глибини останнього в трубопроводі при безнапірному русі рідини. Методику визначення рівня заповнення водою реалізовано з використанням модуля витрати. Оскільки в літературі для знаходження такого рівня *d h p* за відомим відношенням модуля витрати *К* до реальної миттєвої витрати  $Q_{_{K\gamma}}$ приведено лише допоміжні графіки (рис. 5.7), то для машинного обчислення вищезазначеної величини спочатку треба отримати функцію, яка описує дану залежність.

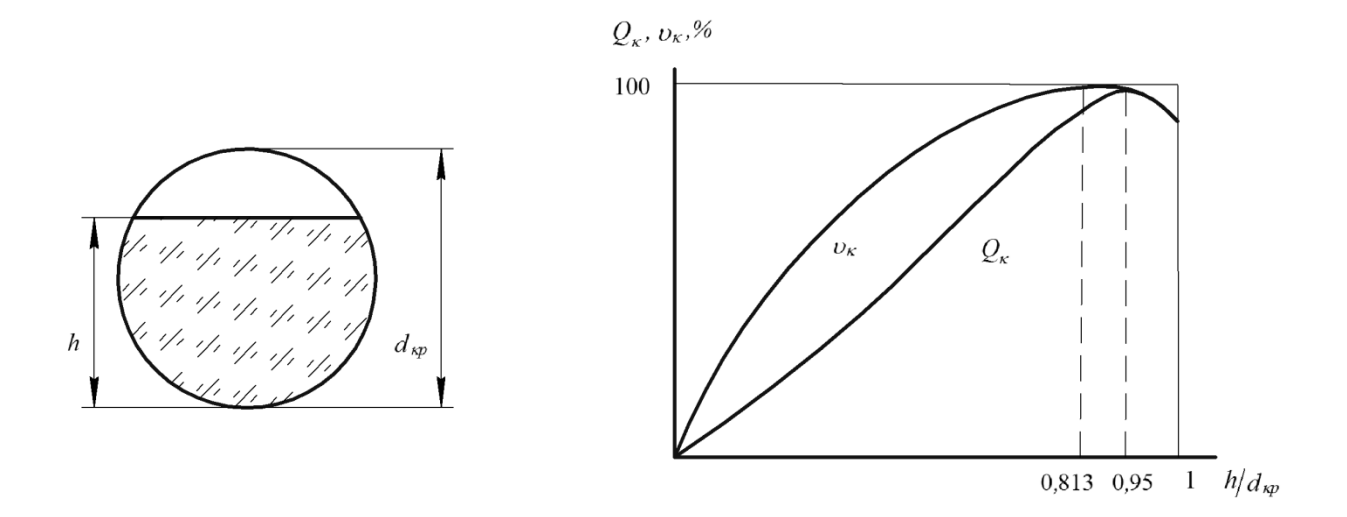

Рисунок 5.7. - Графіки залежності швидкості потоку і витрати від наповнення трубопроводу

Гідравлічний радіус круглого трубопроводу при повному його заповненні дорівнює  $0.25 \cdot d$  <sub>кр</sub>, максимального значення він досягає при висоті шару води в трубі  $h = 0.813 \cdot d_{\kappa p}$ , а максимальна пропускна спроможність при  $h = 0.95 \cdot d_{\kappa p}$ .

Для математичного опису вищезазначених залежностей було застосовано інтерполяційний поліном Лагранжа, що дозволяє побудувати функцію на основі існуючих точок, які представлені в табл. 5.3:

Таблиця 5.3 - Дані для визначення функції інтерполяцією поліномом Лагранжа

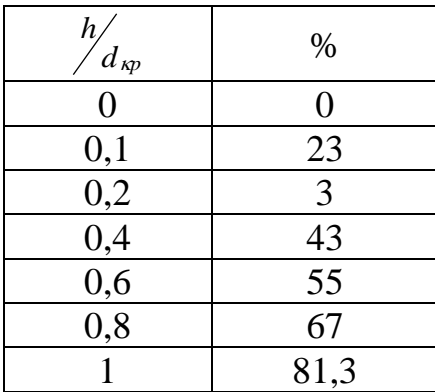

Лагранж запропонував такий спосіб обчислення рівняння:

$$
L(x) = \sum_{\gamma=0}^{n} y_{\gamma} l_{\gamma}(x),
$$
\n(5.20)

де базисний поліном визначається як:

$$
l_{\gamma}(x) = \prod_{i=0, \gamma \neq i}^{n} \frac{x - x_i}{x_{\gamma} - x_i} = \frac{x - x_0}{x_{\gamma} - x_0} \cdots \frac{x - x_{\gamma-1}}{x_{\gamma} - x_{\gamma-1}} \cdot \frac{x - x_{\gamma+1}}{x_{\gamma} - x_{\gamma+1}} \cdots \frac{x - x_n}{x_{\gamma} - x_n}.
$$
 (5.21)

За результатами обчислень було побудовано ідентичний з приведеним в літературному джерелі графік, що свідчить про придатність визначеної таким чином функції для вищезазначених розрахунків.

Блок 10 призначений для розрахунку як місцевих, так і по довжині втрат напору, який напряму залежить від характеру руху води в трубопроводі: характеристикою режиму потоку вторинної води служить величина безрозмірного критерія Рейнольдса, який показує співвідношення між силами в'язкості і інерції при русі рідини: Re =  $\upsilon \cdot d/\nu$ , при Re < Re<sub>кр</sub> рух ламінарний, при Re Re*кр* - турбулентний. В розрахунках для циліндричних труб приймають Re*кр* = 2320 , при безнапірному русі -  $Re_{kp} = 580.$ 

Гідравлічний розрахунок водовідвідних мереж ґрунтується на положенні, що в мережі рух стічних вод є рівномірним і сталим. Загальні втрати напору в трубопроводі складаються з місцевих і лінійних втрат:

$$
H_{\text{emp}} = H_l + \sum h_{\scriptscriptstyle M}.\tag{5.22}
$$

Втрати напору по довжині трубопроводу визначаються за формулами:

$$
H_{l\kappa p} = \lambda \cdot \frac{l_{\kappa p}}{d_{\kappa p}} \cdot \frac{v_{\kappa}^2}{2 \cdot g},\tag{5.23}
$$

$$
H_{l\kappa p} = \frac{v_{\kappa}^2}{C^2 \cdot R} \cdot l_{\kappa p} \,, \tag{5.24}
$$

де  $l_{\kappa p}$  - довжина трубопроводу від джерела  $\kappa$  до центру збору  $p$ , м;  $\lambda$  коефіцієнт гідравлічного тертя, який враховує вплив на втрату напору по довжині всіх факторів, визначальними з яких є в'язкість рідини і стан стінок трубопроводу:

$$
\lambda = f(\text{Re}; \kappa_e/d), \tag{5.25}
$$

де <sub>Ке</sub> - еквівалентна рівномірно-зерниста абсолютна шорсткість.

За формулою А.Д. Альтштуля:

$$
\lambda = 0.11 \cdot \left(\frac{\kappa_e}{d} + 68/\text{Re}\right)^2. \tag{5.26}
$$

При гідравлічному розрахунку як напірних, так і самопливних мереж слід враховувати місцеві втрати напору, які визначаються за формулою Вейсбаха:

$$
h_{\scriptscriptstyle M} = \zeta \cdot \frac{\upsilon^2}{2 \cdot g},\tag{5.27}
$$

де  $\zeta$  - коефіцієнт місцевого опору, який залежить від значення числа Рейнольдса.

Сума місцевих втрат напору включає його втрати в колінах, відводах засувках і т.д. Втрати в окремому місцевому опорі розраховуються за формулою Вейсбаха. Для циліндричних труб і фасонних частин у колінах опір обчислюється за формулою:

$$
h_{\text{noe}} = \frac{\Theta}{90^0} \cdot \zeta_{\text{noe}} \cdot \frac{\nu_{\kappa}^2}{2 \cdot g},\tag{5.28}
$$

де  $\Theta$  - кут повороту в градусах,  $\zeta_{\textit{nos}}$  - коефіцієнт опору на повороті, рівний для коліна з кутом 0,07.

В блоці 11 відбувається розрахунок результуючого напору *H* в центрі збору з урахуванням вищезгаданих втрат.

Для визначення параметрів сумарного потоку необхідно, також, враховувати запізнення  $\tau_{\kappa p}^{}$ , тобто час проходження потоку води від окремого джерела до центру збору і, відповідно, ці витрати води будуть зсунуті на певний час один відносно одного. Відповідні математичні операції відбуваються в блоці 12 за методикою, описаною в попередньому розділі. В блоці 13 визначаються остаточні параметри потоку окремого джерела в указаному центрі збору:  $Q_{\kappa\gamma}$ ,  $H_{\kappa\gamma}$ ,  $N_{\kappa\gamma}$ , де  $N_{\kappa\gamma} = g \cdot \rho \cdot Q_{\kappa\gamma} \cdot H_{\kappa\gamma}$  потужність водотоку джерела вторинної води, з урахуванням втрат енергії в елементах системи збору. Тут  $\rho$  - щільність рідини;  $H_{\kappa}$  - напір  $\kappa$  -го джерела, м .

Останній є гідродинамічним напором і являє собою рівняння Бернулі, представлене в енергетичному сенсі:

$$
H_{\kappa} = z + \frac{p}{\rho \cdot g} + \frac{\alpha \cdot v^2}{2 \cdot g},\tag{5.29}
$$

де складові, відповідно: перше - геометрична відмітка висоти, з якої відводиться вторинна вода (характеризує потенційну енергію положення одиниці ваги рідини); друге - п'єзометрична висота або напір, обумовлений надлишковим тиском; третє - швидкісний напір, що характеризує кінетичну енергію одиниці ваги рідини. Тут  $\alpha$  - коефіцієнт нерівномірності розподілу швидкостей по перетину потоку (коефіцієнт Коріоліса). В даному випадку  $\alpha = 1,05...1,1$ .

Визначення параметрів сумарного водотоку для *<sup>p</sup>* -го центра збору гідроресурсу відбувається в блоці 16: *Q <sup>p</sup>* , *<sup>H</sup> <sup>p</sup>* , *N<sup>p</sup>* , а сумарна потужність водотоку (блок 19), максимальне значення якого і визначає потенціал гідроенергетичної утилізації об'єкту (блок 22), що розглядається, розраховується за виразом:

$$
N_{\gamma} = \sum_{p=1}^{q} N_{p\gamma}.
$$
 (5.30)

Запропонована математична модель системи утилізації гідроенергетичних ресурсів промислових підприємств дозволить оцінити економічну і енергетичну привабливість впровадження реальних проектів гідроенергоутилізації, а також ляже в основу методики синтезу більш енергоефективної системи з оптимізованими параметрами.

#### **5.5. ПЕРЕВІРКА АДЕКВАТНОСТІ МОДЕЛІ**

Для практичного застосування математичної моделі системи необхідно, насамперед, перевірити її придатність на конкретному прикладі, тобто довести адекватність, розрахувати похибку прогнозування.

Очевидно, що для даного випадку, при незмінній конфігурації системи,

визначальною величиною, що впливає на енергетичні показники систем гідроенергетичної утилізації є витрата, що надходить від джерела вторинної води. Тому, насамперед, слід перевірити і спрогнозувати саме цю величину. Такий прогноз забезпечить нові можливості в питаннях оцінки потенціалу вторинного гідроенергетичного ресурсу.

Ефективність моделі, наведеної в 5.4, розглянемо на прикладі об'єкту, який вже має систему збору від джерел вторинної води, що використовується на охолодження сталеплавильних печей. Останні встановлені і введені в експлуатацію у ЕСПЦ -2 ВАТ «Дніпроспецсталь».

Параметри об'єкту:

електросталеплавильна піч ДСП – 50 №2,4,5,6;

номінальна місткість – 50 т;

фонд робочого часу — 7992 год/рік ;

середньорічна витрата води на охолодження кожної печі - 435  $\frac{1}{M^3}/\text{rod}$  .

Витрата води послідовно відстежувалася у період з 01.06.10 по 03.08.10 р з інтервалом 1 година за допомогою регістратора серії ДИСК-250 класу точності 1. Отримавши статистичну вибірку витрат кожного з вищезазначених джерел вторинної води були задані параметри стохастичних генераторів у відповідності з підрозділом 5.2. Витрати води на охолодження печей ДСП – 50 даного об'єкта гідроенергетичної утилізації підпорядковується такому ж закону розподілу (Пуассона), але іншою щільністю ймовірності з параметрами  $\lambda = 3.56$  і  $k = 1...12$ .

Параметри існуючої системи збору вторинної води об'єкта, що розглядається, передбачають відведення останньої від кожної з печей окремим трубопроводом, з яких вона самопливом поступає в єдину магістраль. Потім, з вузлового пункту збору (де саме і необхідно перевіряти адекватність реального водотоку прогнозованому) вже сумарний потік з невизначеними параметрами перекачується для охолодження на градирні. Врахувавши вищеперелічене, в модель вводяться необхідні для розрахунку дані і визначаються характеристики спільного водотоку у зазначеній точці.

Похибка моделювання визначалася згідно методики наведеної в підрозділі 2.3.

Тут об'єм статистичної вибірки склав *L* =1536 . У підсумку середньоквадратична відносна похибка прогнозу склала  $\delta_{Q_n} =$ 3,6%, що достатньо для розглядуваних задач. Аналогічні розрахунки було проведено, також, по іншому об'єкту гідроенергетичної утилізації, а саме доменним печам № 2-5 доменного цеху підприємства ВАТ «Запоріжсталь». Для останнього, похибка склала 3,8% .

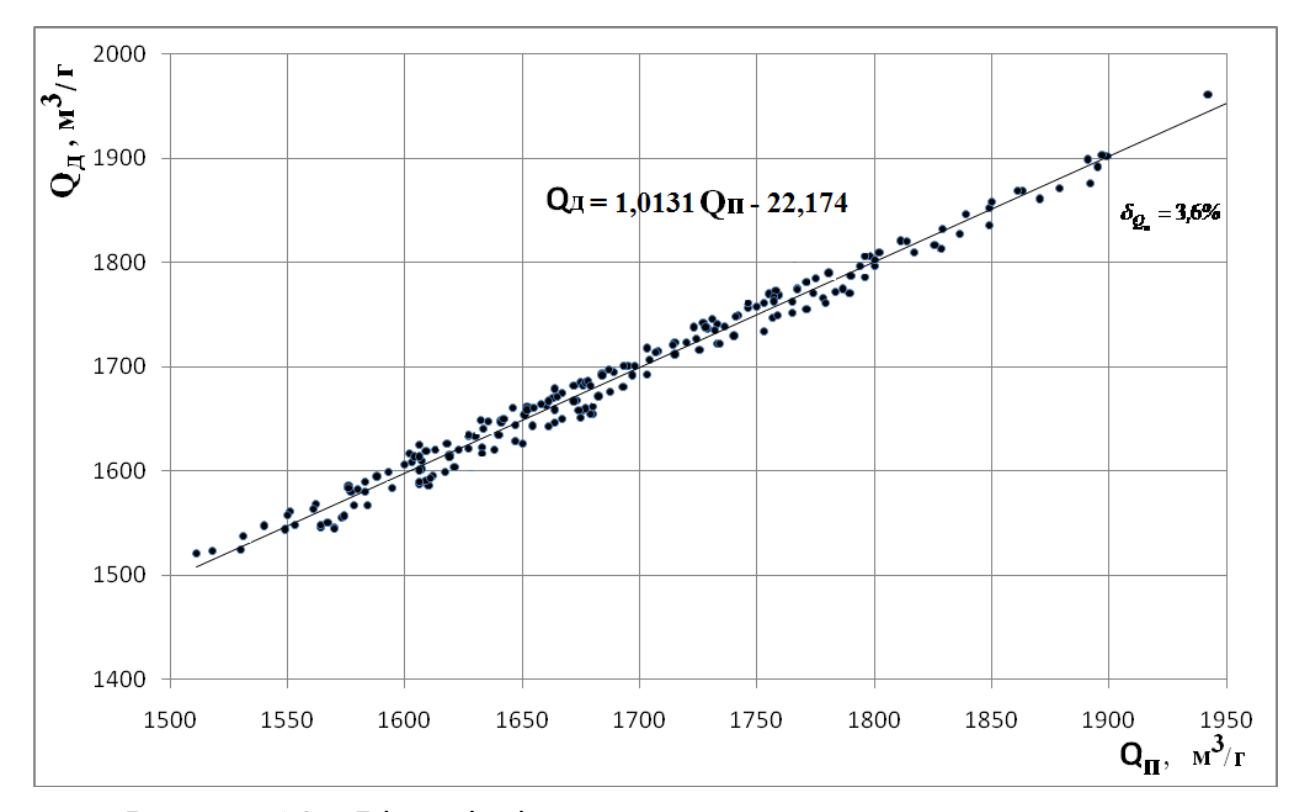

Рисунок 5.8. - Відповідність прогнозованої сумарної витрати вторинної води дійсній

Викладені дослідження адекватності розробленої моделі проведені разом зі співробітниками зазначених підприємств, що підтверджено відповідними актами. Модель системи утилізації гідроенергетичних ресурсів отримала схвалення керівництвом зазначених промислових підприємств в тому, що вона з достатньою точністю дозволяє обчислити параметри сумарного потоку вторинної води в будь-якій точці системи збору. До того ж,

за допомогою вищезгаданої математичної послідовності можуть бути удосконалені вже існуючі системи збору або створенні нові більш енергоефективні, там, де вони поки що відсутні.

Вказана модель може використовуватися для удосконалення вже існуючих систем і створення нових з метою генерації електричної енергії. Розроблена математична модель системи збору гідроенергетичних ресурсів промислового підприємства дозволяє визначити в динаміці енергетичні характеристики як окремих, так і сумарних вторинних водотоків у будьякому місці її розосередження.
#### **РОЗДІЛ 6**

### **ОПТИМІЗАЦІЙНІ ЗАДАЧІ В ЕНЕРГОЗБЕРЕЖЕННІ**

В попередніх розділах було розглянуто математичні моделі технологічних процесів та об'єктів, нижче в посібнику наведені деякі приклади рішення оптимізаційних задач (конструктивної та технологічної оптимізації), що дозволить студентам енергоменеджерам оцінити сферу застосування розроблених моделей.

# **6.1. ПОСТАНОВКА ЗАДАЧІ ОПТИМІЗАЦІЇ КОМБІНОВАНОЇ СИСТЕМИ ОПАЛЮВАННЯ**

Теплове навантаження будівлі залежить від її параметрів, енергонасиченості і кількості людей, що знаходяться в ній. Але витрати на опалювальний сезон при використанні комбінованої системи опалювання визначаються не лише тепловим навантаженням, а і частковими співвідношенням теплової енергії, що отримується в ній за рахунок джерел, що працюють на різнотарифних енергоносіях. При існуючих цінах на устаткування, ізоляційні матеріали, склопакети, а також тарифах на енергоносії можна вибрати параметри системи так, щоб мінімізувати витрати всього опалювального сезону.

Основними параметрами, що підлягають оптимізації, є товщина ізоляції навколишніх конструкцій (стін, горищного і підвального перекриттів), коефіцієнт теплопередачі вікон, а також склад і потужності енергетичного устаткування для комбінованої системи опалювання. В разі початкового проектування будівлі можна, на додаток до вищезгаданих параметрів, оптимізувати площу завікнення (в межах можливого її варіювання), товщину всіх шарів зовнішніх обробок. Завдання оптимізації розглянемо на прикладі комбінованій системі опалювання, основними складовими якої є міні-котел(котли), теплоелектронагрівач(чі) і електричний

теплоакумулюючий перетворювач(чі).

Основою оптимізаційної задачі є динамічний розрахунок добових витрат, а цікавлячою величиною – мінімальне значення сумарних витрат всього опалювального сезону. Значень зовнішньої температури пропонується отримувати шляхом використання відповідної моделі – генератора температур, для чого необхідні статистичні дані температури по даній місцевості. Останні ж є в архівах Гідрометцентру будь-якого регіону України.

Обмеженнями для вирішення даної задачі є:

1. Сумарна потужність тенів і електричного теплоакумулюючого перетворювача (ЕТАПу) не повинна перевищувати допустиму потужність, яка визначається з умов використання електричної мережі:

$$
P_{om.c}^{3T A II} + P_{om.c}^{m3H} \le P_{\partial on} \tag{6.1}
$$

де  $P_{\text{don}}$ ;  $P_{\text{om.c}}^{\text{m3H}}$ ;  $P_{\text{om.c}}^{\text{3TAII}}$  – допустима потужність, потужність теплоелектронагрівача і ЕТАПу, Вт. Це обмеження обумовлене тим, що робота теплоелектронагрівача і накопичення енергії ЕТАПом здійснюється одночасно в позапіковий період часу. Якщо сумарна потужність електричного устаткування, вибрана виходячи з мінімального значення витрат всього опалювального сезону, перевищує допустиму необхідно зробити перерахунок потужностей устаткування комбінованої системи опалювання.

2. Сума часток теплового навантаження, що забезпечуються казаном (а), теплоелектронагрівачем (b), і ЕТАПом (с) у будь-який момент часу повинна дорівнювати одиниці:

$$
a+b+c=1,\t(6.2)
$$

При цьому, враховуючи що під час дії позапікового тарифу ЕТАП лише

нагромаджує енергію (в цей час вигідніше нагрівати теплоносій безпосередньо тенамі), отже, нічна складова  $\,c_{_H}$  =  $0$  , а обмеження на час дії не пікового тарифу прийме вид:

$$
a_{\mu} + b_{\mu} = 1, \tag{6.3}
$$

3. Якщо не відома вартість одиниці перетворювача необхідної потужності, то її можна розрахувати виходячи з вартості електродів, матеріалу бака і наповнювача. При цьому слід враховувати те, що температура нагріву наповнювача ЕТАПу не повинна викликати його структурних змін, тобто:

$$
t_{\text{H}az} < t_{\text{H}.n} - \Delta t_{3} \, \text{H} \, t_{\text{H}az} < t_{n.9} - \Delta t_{3} \,, \tag{6.4}
$$

де  $t_{n,n}$ ,  $t_{n,9}$  – температура виникнення необоротних фазових переходів в речовині і в конструктивних елементах перетворювача, К;  $\Delta t$ <sub>3</sub> – температурний інтервал, що гарантує надійність роботи накопичувача, К.

За наявності відповідної автоматики для системи опалювання вихідні дані про температуру усередині будівлі необхідно брати з врахуванням дня тижня і часу доби. Це дає можливість не опалювати порожні громадські будівлі в нічний час і по вихідним дням і виключити, таким чином, нераціональне використання енергоресурсів.

Вибір параметрів системи опалювання робиться виходячи з найменших сумарних витрат всього опалювального сезону. З врахуванням всього вище викладеного блок-схема алгоритму оптимізації параметрів комбінованої системи опалювання набирає вигляду, представленого на рис. 6.1.

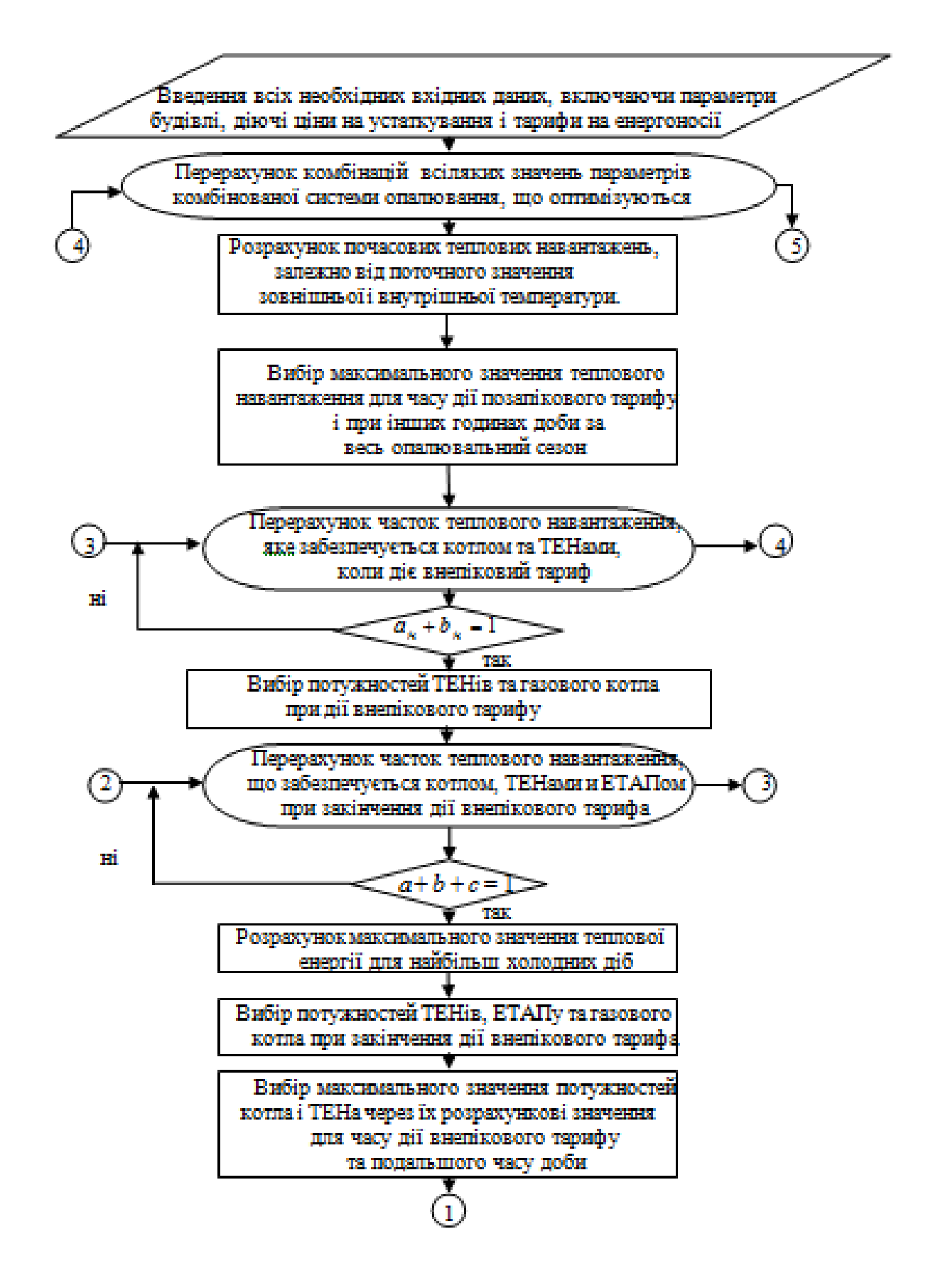

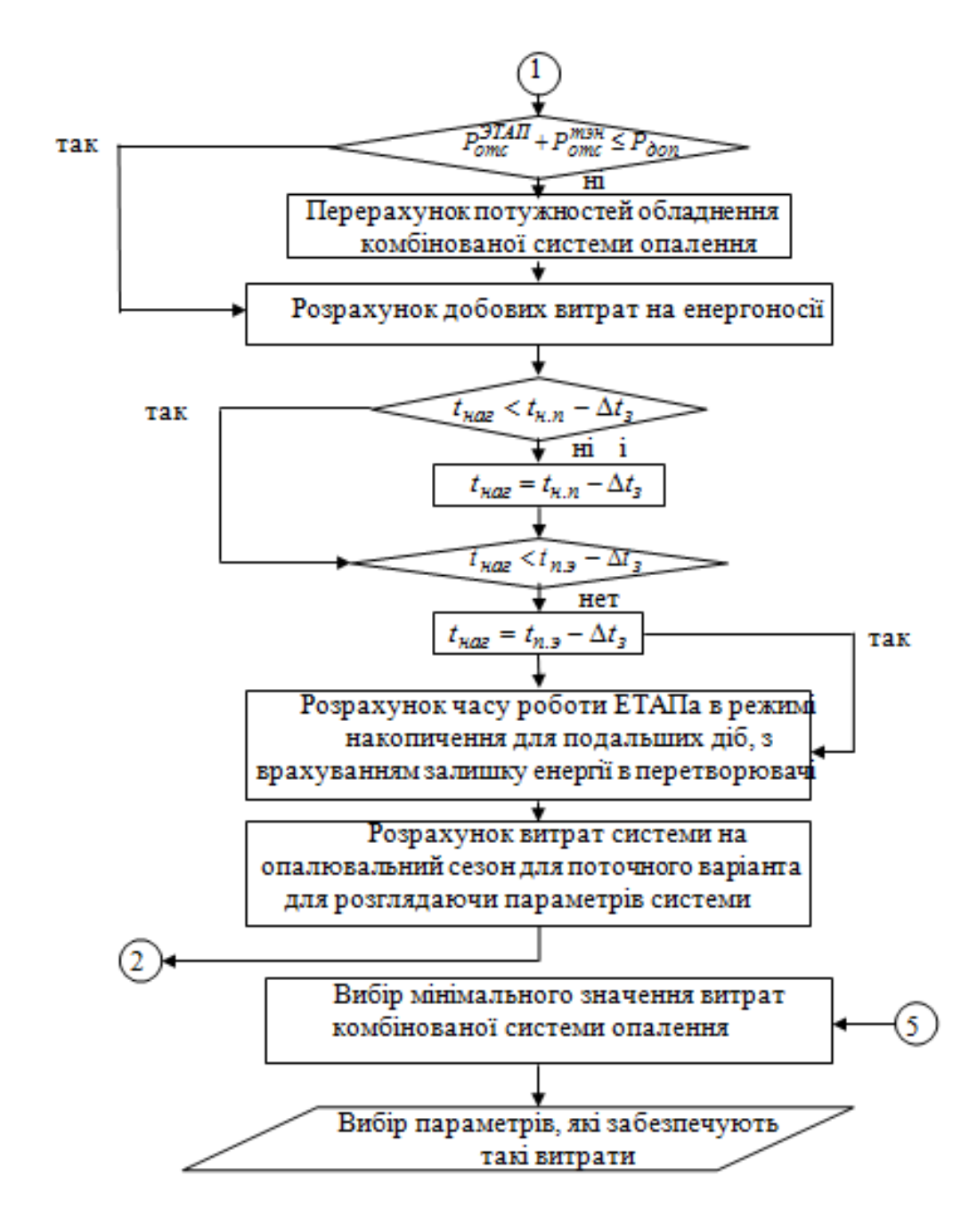

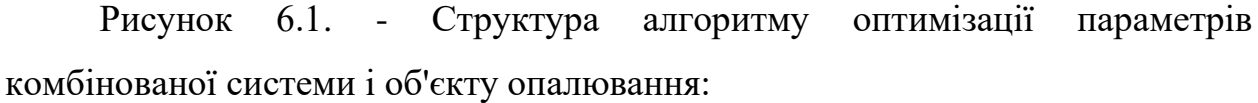

ТЕН – теплоелектронагрівач.

Оптимізаційне задача вирішується методом сканування (здійснюється повний перерахунок параметрів об'єкту і складної системи опалювання), що унеможливлює виникнення погрішностей, крім того, в умовах існуючих технологій займає мало машинного часу (для розглянутого прикладу в 5 розділі – менше 10 хвилин) і вирішується один раз.

Запропонований алгоритм дозволяє, при існуючих тарифах на енергоносії, цінах на устаткування, ізоляційні матеріали, склопакети, підібрати параметри комбінованої системи опалювання і будівлі, що забезпечують мінімальні витрати всього опалювального сезону.

# **6.2. ОПТИМІЗАЦІЯ ПАРАМЕТРІВ СИСТЕМ УТИЛІЗАЦІЇ ГІДРОЕНЕРГЕТИЧНИХ РЕСУРСІВ ПІДПРИЄМСТВ**

### *6.2.1 Постановка задачі та вибір критерія оптимізації СГЕУ*

Основною кінцевою задачею впровадження систем утилізації гідроенергетичних ресурсів (СГЕУ) промислових підприємств є отримання електричної енергії для забезпечення живлення власних споживачів. Тому, в першу чергу, необхідно обчислити можливу її кількість, яка буде напряму залежати від конфігурації системи збору, що визначає втрати в складових елементах останньої. Очевидно, що впровадження СГЕУ з оптимізованими параметрами дозволить отримувати її найкращі енергетичні і економічні показники.

Відомо, що оптимальною, в загальному випадку, називається система, яка є найкращою за якимось показником (критерієм) при заданих обмеженнях. Щоб створити таку систему необхідно, в першу чергу, сформулювати цей критерій оптимальності та отримати цільову функцію (модель), тобто залежність останнього від шуканих параметрів в системі утилізації, що при певних вимогах досягає екстремального значення. Таку оптимізацію одночасно можна здійснити лише за одним показником, накладаючи, при цьому, на інші чіткі обмеження.

Вибір критерія оптимальності в розглядуваному нами випадку є важливою техніко-економічною задачею, що вирішується на основі детального вивчення процесу збору води. Останній являє собою, по-перше, комплекс заходів, спрямований на мінімізацію втрат напору в СГЕУ, від

якого напряму залежать енергетичні показники систем, що проектується. Подруге, суттєвий вплив на економічні показники СГЕУ буде мати територіальне розосередження джерел вторинної води і, відповідно, габаритні розміри елементів системи збору, які визначають капіталовкладення в останню. Кількість електричної енергії, що виробляється, в найкращому з можливих топологічних варіантів, очевидно, й буде максимальною.

Як показник, що визначає ступінь ефективності утилізації механічної енергії вторинної води, пропонується використовувати величину кількості виробленої електричної енергії:

$$
W_{\text{CTEV}} \to \text{max} \tag{6.5}
$$

Очевидно, що чим вище ця величина, тим ефективніше використовується розглядуваний гідроенергетичний ресурс підприємства. При цьому собівартість виробленої генераторами мікро-ГЕС електроенергії, не повинна перевищувати діючий тариф на електроенергію, що і буде, по суті, обмеженням до критерія оптимальності, яке характеризує економічну доцільність впровадження СГЕУ:

$$
C_{CTEV} < C_{\scriptscriptstyle M},\tag{6.6}
$$

де *CСГЕУ* і *C<sup>м</sup>* - собівартість електроенергії, що виробляється за рахунок вищезазначеної утилізації і вартість покупної ЕЕ , відповідно.

При визначенні техніко-економічних параметрів СГЕУ будуть накладатися й наступні додаткові обмеження:

- на геометричні розміри об'єкта гідроенергоутилізації (підприємства, цеху, ділянки і т. ін.):

$$
(X;Y;Z) \ge (x;y;z)_{\text{max}\text{CTEY}},\tag{6.7}
$$

 $(X;Y;Z) \geq (x; y; z)$ <br>  $_{CTEY}$  - граничні 1<br>
ня СГЕУ, відпо<br>
, що останній пов<br>
Бору не виходили з<br>
эводів:<br>  $i_{\varphi} \geq i_{\varphi \text{ min}}$ ,<br>
ухил, що забезп<br/>к $\alpha \kappa$  - го джерела<br>
випадку невідпові<br>
дерел вторинної<br>
и обладнан де  $(X;Y;Z)$  і  $(x; y; z)_{\text{max}\text{CTEY}}$  - граничні габаритні розміри самого об'єкта і простору розміщення СГЕУ, відповідно, що задаються у тривимірному об'ємі. Очевидно, що останній повинен створюватися таким чином, щоб елементи системи збору не виходили за територію об'єкта, тобто залишалися в його межах.

- на кут *ip* ухилу трубопроводів:

$$
i_{\kappa p} \ge i_{\kappa p \min},\tag{6.8}
$$

де *ip*min - мінімальний ухил, що забезпечує переміщення води в самопливних трубопроводах від *к* - го джерела до *р* - го центру збору гідроресурсу.

Крім того, очевидно, що у випадку невідповідності параметрів окремих або сумарних водотоків джерел вторинної води мінімальним або максимальним характеристикам обладнання для їх утилізації, підібрати останнє, в такому разі, буде неможливо, тому необхідно ще ввести ряд наступних обмежень:

$$
Q_{p \min} \ge Q_{r \min}
$$
  
\n
$$
H_{p \min} \ge H_{r \min}
$$
  
\n
$$
Q_{p \max} \le Q_{r \max}
$$
  
\n
$$
H_{p \max} \le H_{r \max}
$$
\n(6.9)

де  $Q_{p\min}$  і  $Q_{pmax}$ ,  $Q_{\text{\text{t}}min}$  і  $Q_{\text{\text{t}}max}$ - мінімальні і максимальні витрати джерела і турбіни мікро-ГЕС, що забезпечують вироблення останньою номінальної потужності, передбаченої її виробником;  $H$ <sub>*p*min</sub> і  $H$ <sub>*pmax*</sub>,  $H$ <sub>*rmax*</sub> і  $H$ <sub>*r*min</sub> - відповідні граничні напори. Для більш точного

розрахунку енергетичних і економічних характеристик СГЕУ і врахування динамічної складової водотоку може бути використаний розроблений і докладно описаний в підрозділі 5.2 стохастичний генератор витрати. Застосування останнього дозволить спрогнозувати шукані параметри СГЕУ у будь-який проміжок часу а дані, що він видає, використовувати як вихідні для подальшого обчислення.

Основним і найбільш складним питанням у задачі створення оптимальної СГЕУ є синтез топології системи збору вторинних потоків, від якої напряму залежить ефективність процесу, що розглядається. Устаткування підприємства (цеху), як правило, розосереджене по його території згідно з вимогами технологічного процесу і, до того ж, має різні габаритні розміри. Очевидно, що на розміщення елементів СГЕУ також повинні бути накладені обмеження щодо неприпустимості їх розташування в місцях установки основного та допоміжного виробничого обладнання. Однак, з математичної точки зору формулювання таких обмежень є досить складним. Тому, при вирішенні сформульованої задачі оптимізації це питання є одним з вирішальних і його необхідно розглянути окремо.

Отже, з вищезазначеного випливає, що критерій оптимальності й система обмежень для задач проектування СГЕУ мають економічний сенс, за якого гідроенергоутилізація є доцільною. До першочергових етапів синтезу алгоритму створення такої СГЕУ відноситься:

1. прогнозування вторинних водотоків шляхом їх моделювання стохастичними генераторами витрат;

2. вирішення топологічної задачі розташування обладнання СГЕУ шляхом накладання відповідних обмежень;

3. розрахунок можливих маршрутів прокладання трас трубопроводів з урахуванням накладених обмежень;

4. визначення комбінаторних варіацій об'єднання джерел вторинної води з центрами збору гідроенергетичних ресурсів;

5. вибір обладнання СГЕУ за визначеними характеристиками водотоку;

6. обчислення економічних і енергетичних характеристик кожного з варіантів топології СГЕУ і вибір найкращого з них за обраним критерієм.

### *6.2.2. Щодо задання обмежень на місця розташування обладнання СГЕУ*

Для збільшення ККД утилізації механічної енергії потоків води від елементів технологічного устаткування необхідно вирішити ряд технічних і методологічних завдань. Основною і найбільш складною з них, як було зазначено вище, є створення оптимальної системи збору цих потоків. Ефективність даної утилізації безпосередньо залежить від топології останньої.

Як відомо, виробниче обладнання має різні габаритні розміри і, обумовлене технологічним процесом розташування по території підприємства (цеху). При постановці топологічної задачі вказаної системи збору виникають складнощі, пов'язані з математичним формулюванням обмежень на місця можливого розташування її елементів. Залежно від того, яким чином внесені ці обмеження, складність вирішення поставленої задачі істотно змінюється.

У [\_\_] запропоновано близький по постановці метод розв'язання топологічної задачі стосовно до електричних мереж. Проте він не дозволяє врахувати деякі фізико-технічні особливості системи збору гідроресурсу (СЗГ), що створюється. Так, в зазначеній роботі, топологія розглядається з позиції імітаційно-детермінованого моделювання. При цьому, моделюючи місця розташування вузлів навантаження в плані мережі рекомендується ототожнювати їх з граничними точками дуг концентричних кіл, центри яких мають деякі умовні координати (<sub>x0</sub>, y<sub>0</sub>). Цей, так званий центр електричного навантаження представляє собою метричний базис моделювання і задається

заздалегідь, або обчислюється за певним правилом.

Складність і недоцільність запропонованої в [ ] постановки і рішення розглянутого топологічного завдання в контексті проектування раціональних систем збору вторинної води очевидна. Але, на перший погляд, досить проблематичним залишається питання задання множини *N<sup>i</sup>* координат всіх точок *i*-ої зони неприпустимого розташування обладнання СГЕУ. В математичному плані накладення зазначеного обмеження на маршрути пролягання трас і розташування центрів збору технічної води належить до так званого розпізнавання образів (неприпустимих зон) і передбачає формування їх розділяючих функцій, що не менш проблематично.

У загальному вигляді координати місць розміщення обладнання системи збору вторинного гідроенергетичного ресурсу (x<sub>c</sub>, y<sub>c</sub>, z<sub>c</sub>), розташування в яких неприпустимо з точки зору технологічних обмежень, задаються наступним чином [\_\_]:

$$
(x_C, y_C, z_C) \notin N_i, \ i = \overline{1, H}, \tag{6.10}
$$

де *N<sup>i</sup>* - множина координат всіх точок простору, які належать *i*-й замкнутій зоні неприпустимого розміщення СЗГ; Н -*H* - кількість неприпустимих зон на території підприємства (цеху).

При цьому істотне спрощення задачі може бути досягнуто при використанні методів розпізнавання, відповідно до яких передбачається розбиття простору образу на непересічні області, кожна з яких відповідає зображенню одного і того ж класу, що допускає елементарний аналітичний опис.

У вказаному випадку вся неприпустима зона опишеться чисто логічною розділяючою функцією виду:

$$
\overrightarrow{\psi(x)} = \mathop{\vee}\limits_{\mu=1}^{m} \overrightarrow{\varphi_{\mu}(x)},
$$
\n(6.11)

де *m* - число непересічних областей, на які розбитий «образ»,  $\varphi_{\mu}(x)$ →  $\varphi_{\mu}(x)$  аналітичний опис області обраного класу.

Очевидно, що прийнятною для розглядуваного нами завдання є елементарна область у вигляді паралелепіпеда, найбільш простий аналітичний опис якої являє собою сигнатурна функція виду [ ]:

$$
\varphi_{\mu}(\vec{x}_j) = \frac{1}{2^n} \prod_{\gamma=1}^n \{1 + \text{sgn} \left[ (x_{j\gamma} - x_{\mu\gamma \min}) (x_{\mu\gamma \max} - x_{j\gamma}) \right] \}.
$$
 (6.12)

Якщо розглянута ситуація *х<sup>j</sup>* (передбачуване місце розташування *j*-го обладнання СЗГ) входить до паралелепіпеда ( $x_{\gamma \min} \ldots x_{\gamma \max}$ ,  $\gamma = 1, n$ ), то  $(x_i)$ →  $\varphi_{\mu}(x_j) = 1$ . У протилежному випадку  $\varphi_{\mu}(x_j)$ →  $\varphi_{\mu}(x_j) = 0$ . Розмірність простору образу, що розглядається, в даному випадку *n* = 3 (ширина, довжина і висота технологічного обладнання).

У якості прикладу на рис. 6.2 показана умовна зона неприпустимого розташування СЗГ на плані реального промислового підприємства (цеху графітації ВАТ «Український графіт») [\_\_]. В математичному плані вона являє собою безліч значень  $x_{\mu\gamma\,\text{min}}^{},x_{\mu\gamma\,\text{max}}^{},$  що попередньо вносяться у формулу (6.12). Послідовно в останню підставляються значення координат передбачуваного місця розташування СЗГ  $\vec{x}_j = \{x_{j1}, x_{j2}, x_{j3}\}.$  У вигляді паралелепіпеда умовно зображений один з видів технологічного обладнання, а саме електрокальцінатор, положення якого на тривимірному плані цеху обмежується координатами простору  $x_{\gamma 1}(5...12)$ ;  $x_{\gamma 2}(20...27)$ ;  $x_{\gamma 3}(0...17)$ , м, і, по суті, є зоною неприпустимого розташування елементів СЗГ. Припустимо, передбачувані точки, в яких знаходиться обладнання системи збору мають координати  $x_{ja}$ (5;5;5) и  $x_{jb}$ (7;25;10), м. Підставляючи вихідні

дані по черзі в формулу (6.12) отримаємо:  $\varphi$  ( $x_{ja}$ )  $\rightarrow$  $\varphi$   $(x_{ja}) = 0$  i, відповідно,  $(x_{ib})$  $\rightarrow$  $\varphi$   $(x_{jb}) = 1$ . Це означає, що т. *a* є допустимою координатою розміщення

елементів розглядуваної системи утилізації, а т. *b* - ні.

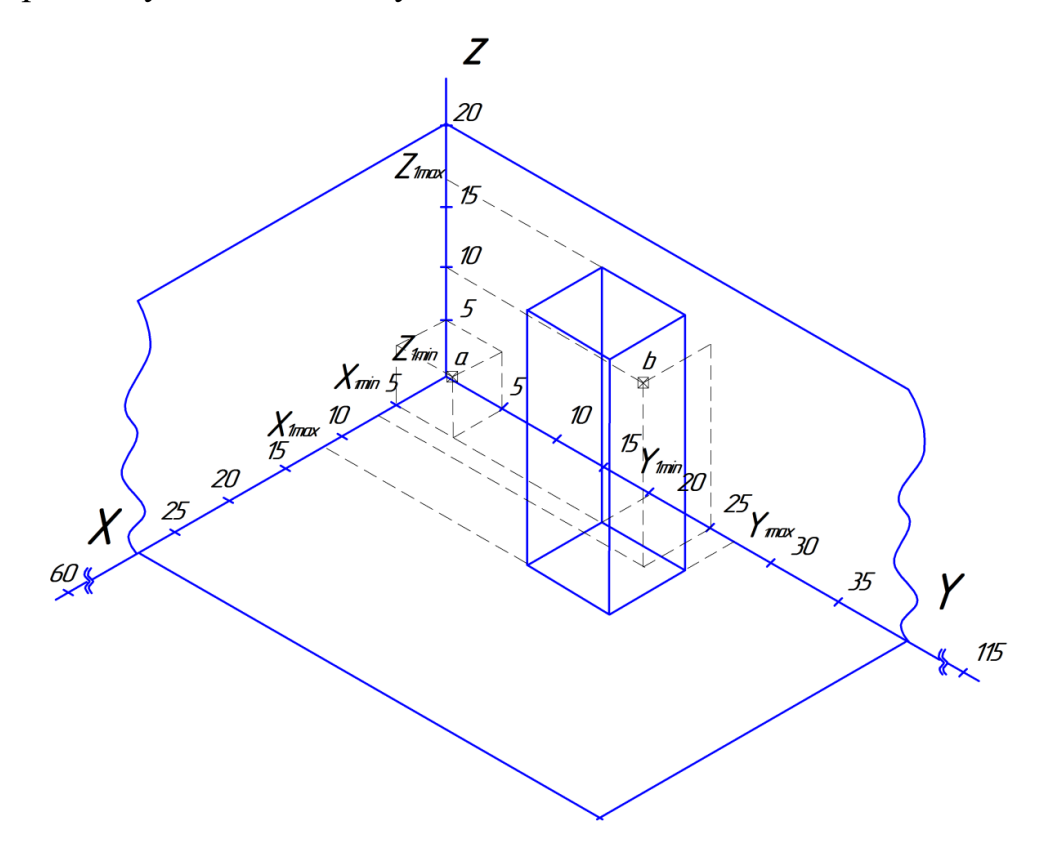

Рисунок 6.2. - Ілюстрація застосування розпізнавального методу задання технологічних обмежень на плані цеху промислового підприємства

Очевидно, що запропонований метод накладення обмежень на місця розташування елементів системи збору істотно спрощує її синтез і дозволяє отримати координати розташування елементів СЗГ без постановки власне громіздких і складних топологічних завдань.

# *6.2.3. Алгоритм визначення найкоротшої відстані між елементами СГЕУ в просторі*

Основою алгоритму визначення топології оптимальної СГЕУ є знаходження найкоротшої відстані між джерелом (джерелами) вторинної води і центрами збору гідроенергетичного ресурсу, що знаходяться на деякому віддаленні у допустимій зоні. При цьому, також необхідно враховувати, що на маршруті прокладання трас таких систем можуть знаходитися перешкоди у вигляді заводського обладнання і т. ін.

Існує декілька розроблених раніше алгоритмів визначення найкоротшої відстані між двома точками на координатній площині [\_\_]. До них, в першу чергу, відноситься найбільш розповсюджений і дієвий хвильовий алгоритм Лі, послідовність якого виглядає так: з початкового елемента поширюється в чотирьох напрямках хвиля, а той елемент, в який вона прийшла, утворює фронт останньої. Елементи першого фронту є джерелами вторинних хвиль, другого - генерують хвилю третього і так далі. Процес закінчується тоді, коли досягається кінцевий елемент. На другому етапі будується траса. Маршрутний алгоритм, заснований на обчисленні відстані між точками, отримав свою назву, тому що здійснює одночасно і формування фронту і прокладання траси. Джерелом хвилі на кожному кроці є кінцевий елемент ділянки траси прокладеної на попередніх кроках.

Робота алгоритму, заснованого на рекурентному співвідношенні починається від початкового елемента. При цьому, навколо останнього розглядається 8-ми координатна околиця. Від кожної точки останньої до кінцевої оцінюється довжина шляху. При цьому відстань визначається за формулою:

$$
D = |x_i - x_b| + |y_i - y_b|,\t(6.13)
$$

де *( xi , yi )* - координати точки околиці; *( xb , <sup>y</sup><sup>b</sup> )* - координати кінцевого елемента. Таким чином обчислюється вісім значень з яких вибирається найменше. Потім будується траса на основі наступного співвідношення:

$$
y(x) = 2y(x+h) y(x+2h) + d,
$$
\n(6.14)

де *x*, *y(x)* - абсциса і ордината елемента, задіяного трасою на даному кроці, *(x+h)* - ордината елемента, задіяного трасою на попередньому кроці, *(x+2h)* - ордината елемента віддаленого від обчислюваного на 2 кроки, *h*  величина зміни абсцис на кожному кроці, *d* - змінна, що визначає вид траси. Якщо *d = 0,* то остання є прямолінійною, при *d = const* - параболічною. Головною перевагою маршрутного алгоритму є простота, а також можливість руху по діагоналі.

Евристичний пошуковий алгоритм *A* сортує всі вузли за наближенням найкращого з маршрутів, що йде через цей вузол. Типова формула евристики має вигляд:

$$
f(n) = g(n) + h(n),\tag{6.14}
$$

де *g(n)* - найменша «вартість» прибуття у вузол *n* з точки старту; *h(n)* евристичне наближення «вартості» шляху до кінцевої цілі від вузла *n*.

За допомогою вищезазначених алгоритмів можна побудувати шлях, або трасу, між двома будь-якими елементами на координатній площині. До основних їх недоліків можна віднести – непристосованість до роботи в тривимірному просторі в наявному вигляді, оскільки вони створювалися саме для розмірності останнього *<sup>n</sup>* <sup>=</sup> 2 , а також велика кількість обчислювальних операцій. З чого випливає, що для поставленої задачі вони неприйнятні.

Для знаходження найкоротшої відстані між елементами СГЕУ з урахуванням запропонованого способу накладення обмежень на місця їх розташування розроблено новий алгоритм, що працює в тривимірному просторі і враховує специфіку поставленого завдання, який з достатньою ймовірністю знаходить мінімальну відстань в просторі з будь-якою кількістю обмежень і перешкод. Принцип його роботи заснований на розбиванні простору цеху на куби з деяким мінімально допустимим розміром грані Δ, що призводить до представлення об'єму у вигляді тримірного масиву точок.

Для підвищення ефективності роботи алгоритму використовується

«відсіювання» деяких вузлів, що утворилися, які входять в неприпустиму для розташування елементів СГЕУ зону за допомогою застосування сигнатурної функції (6.12). Потім генерується повна множина маршрутів між двома точками. Якщо хоча б одна точка з маршруту цієї множини потрапляє в неприпустиму зону, то останній виключається з розрахунків. При цьому, якщо координати наступної точки маршруту відрізняються від попередньої тільки одним значенням, то довжина його на цій ділянці  $\mathop{I}\nolimits_{\Delta 1} = \Delta$ , двома  $l_{\Delta 2} = \sqrt{2} \cdot \Delta$ , трьома -  $l_{\Delta 3} = \sqrt{3} \cdot \Delta$ . У результаті підсумовування отриманих складових відрізків *l<sup>n</sup>* визначається довжина кожного маршруту і вибирається найкоротший з них. Блок-схема вищезгаданої математичної послідовності представлена на рис. 6.3.

В 1 блоці проводиться введення кількості, параметрів і координат джерел вторинної води, центрів збору гідроресурсу, координат обмежень на місця розташування утилізуючого обладнання і елементів системи збору. В 2 - формування множини точок простору *j* <sup>=</sup> *1,n* із заданим кроком, де I J  $\backslash$  $\overline{\phantom{a}}$  $\setminus$  $\left(\frac{Z}{-}\right)$ Δ  $\vert \, \cdot$ J  $\backslash$  $\mathsf{I}$  $\setminus$  $\begin{pmatrix} Y \\ -1 \end{pmatrix}$ Δ  $\vert \, .$  $\int$  $\backslash$  $\overline{\phantom{a}}$  $\setminus$  $\left(\frac{X}{-}\right)$  $=\left(\frac{\phantom{0}}{\Delta}+1\right)\cdot\left(\frac{\phantom{0}}{\Delta}+1\right)\cdot\left(\frac{\phantom{0}}{\Delta}+1\right)$  $n = \left(\frac{X}{X} + 1\right) \cdot \left(\frac{Y}{X} + 1\right) \cdot \left(\frac{Z}{X} + 1\right)$  – кількість утворених точок у просторі, що розглядається. Тут - крок зміни координат, (*X,Y,Z*) – граничні геометричні розміри цеху. Якщо реальні розміри останнього будуть подекуди менші, то простір, що опинився за межами цеху і врахований раніше, задається додатково у вигляді неприпустимих зон. Блок 3 утворює масив точок «заборонених зон» у виділеному просторі шляхом послідовної перевірки їх координат за допомогою згаданої сигнатурної функції.

- 1. Введення координат і параметрів джерел вторинної води  $\left(x, y, z, Q_{min}, Q_{max}, H\right)_{\!\kappa};$  $\kappa = 1,m$ ; де *m* - кількість джерел;  $p = 1,q, q$  - кількість центрів збору, іх координати граничні геометричні розміри цеху (X,Y,Z), координати обмежень ( *x, y,z*)
	- 2. Формування множини точок простору:  $j = 1, n;$   $n = \left(\frac{-}{\Delta} + 1\right) \cdot \left(\frac{-}{\Delta} + 1\right) \cdot \left(\frac{-}{\Delta} + 1\right)$ I  $\left(\frac{Z}{\cdot}+1\right)$ L  $\cdot\left(\frac{Z}{\Delta}+\right)$ J  $\left(\frac{Y}{I}+1\right)$ L  $\cdot \left(\frac{Y}{\Delta} + \right)$  $\bigg)$  $\left(\frac{X}{\cdot}+1\right)$ L  $n = \left(\frac{X}{\Delta} + 1\right) \cdot \left(\frac{Y}{\Delta} + 1\right) \cdot \left(\frac{Z}{\Delta} + 1\right);$

*o*

де *n*- кількість точок простору;  $\Delta$  - крок зміни координат

3. Перевірка координат всіх отриманих точок простору на приналежність неприпустимим зонам

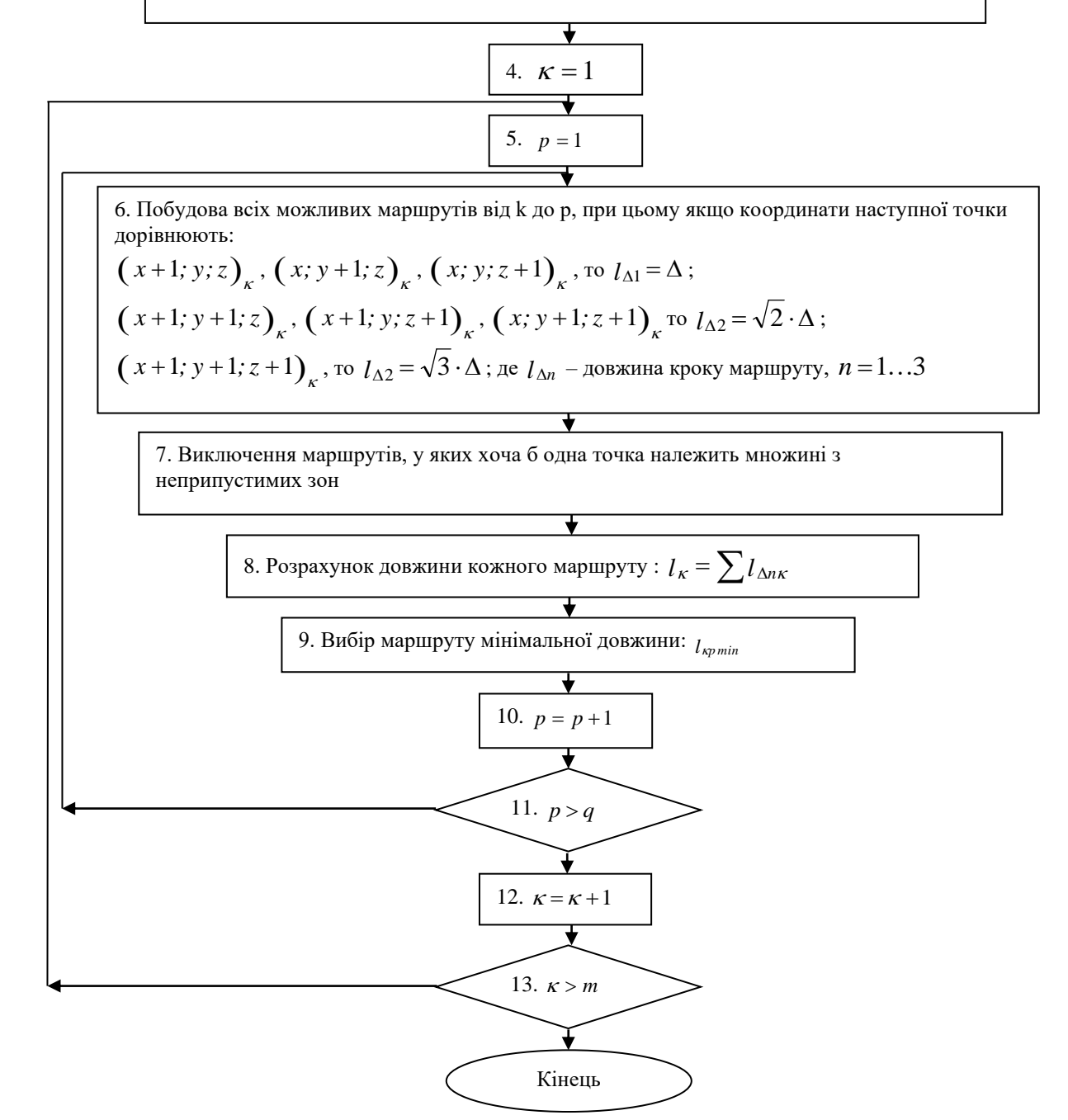

Рисунок 6.3. - Алгоритм знаходження найкоротшої відстані між елементами СГЕУ з урахуванням обмежень на місця їх розташування

У наступному обчислювальному блоці 6 відбувається побудова всіх можливих шляхів від джерела до центру збору. У 7 - виключення з подальших розрахунків маршрутів, для яких хоча б одна з точок, що входять в останні, належить до множини з неприпустимих зон. Потім, розраховуються довжини маршрутів, що залишилися, шляхом підсумовування граней і діагоналей умовних кубів, по яких вони проходять (блок 8): *l* = *<sup>l</sup>n* . У блоці 9 відбувається вибір найкоротшого з маршрутів *lp*min для певного центру збору і з'єднаного з ним джерела. По закінченні визначення мінімального шляху цикл повторюється для інших джерел і центрів збору вторинної води.

### *6.2.4. Комбінаторні рішення щодо об'єднання вторинних водотоків*

Для більш точного вирішення поставленої топологічної задачі генерується множина комбінацій об'єднання джерел вторинної води з центрами збору гідроресурсів. Математично вона найбільш правильно описується поняттям, що називається композицією. У теорії чисел композицією натурального числа називається його представлення у вигляді упорядкованої суми натуральних додатків. Ті з останніх, що до неї входять, називають частинами, а їх кількість - довжиною композиції. Вони є досить добре вивченими комбінаторними об'єктами, тому є безліч алгоритмів їх послідовної генерації [\_\_\_]. Однак, в даному випадку останні не можуть бути застосовані в наявному вигляді, тому що в них не розглядаються перебори всередині кожної композиції і так звані «нульові варіанти».

Так, згідно [ ], кількість варіантів композиції числа  $r = 2^{m-1}$ . Тобто, наприклад, якщо на об'єкті гідроенергетичної утилізації є 3 джерела вторинної води, то згідно з формулою маємо  $2^{3-1}=4$  комбінації їх об'єднання: (1 1 1; 1 2; 2 1; 3). Але, можливі ситуації, коли декілька джерел зводяться в один центр збору (у даному випадку загальна їх кількість

дорівнює 3), при цьому деякі з останніх залишаються незадіяними. Тобто, їм присвоюється нульове значення, тоді маємо (1 1 1; 1 2 0; 1 0 2; 0 1 2; 2 1 0; 2 0 1; 0 2 1; 3 0 0; 0 3 0; 0 0 3). При цьому також кожен член ряду має внутрішній перебір, коли, наприклад, джерело або їх група з'єднуються по черзі трубопроводами з різними центрами збору. У такому випадку загальна кількість варіантів збільшується. Дані проблеми в запропонованому алгоритмі вирішені на основі побудови математичних дерев.

Найбільш розповсюдженими є впорядковані дерева другого ступеня, які ще називають бінарними (відповідно до кількості гілок, що виходять з кореня). На рис. 6.4 в якості приклада представлені дерева з різною кількістю вершин  $n = 1...7$ .

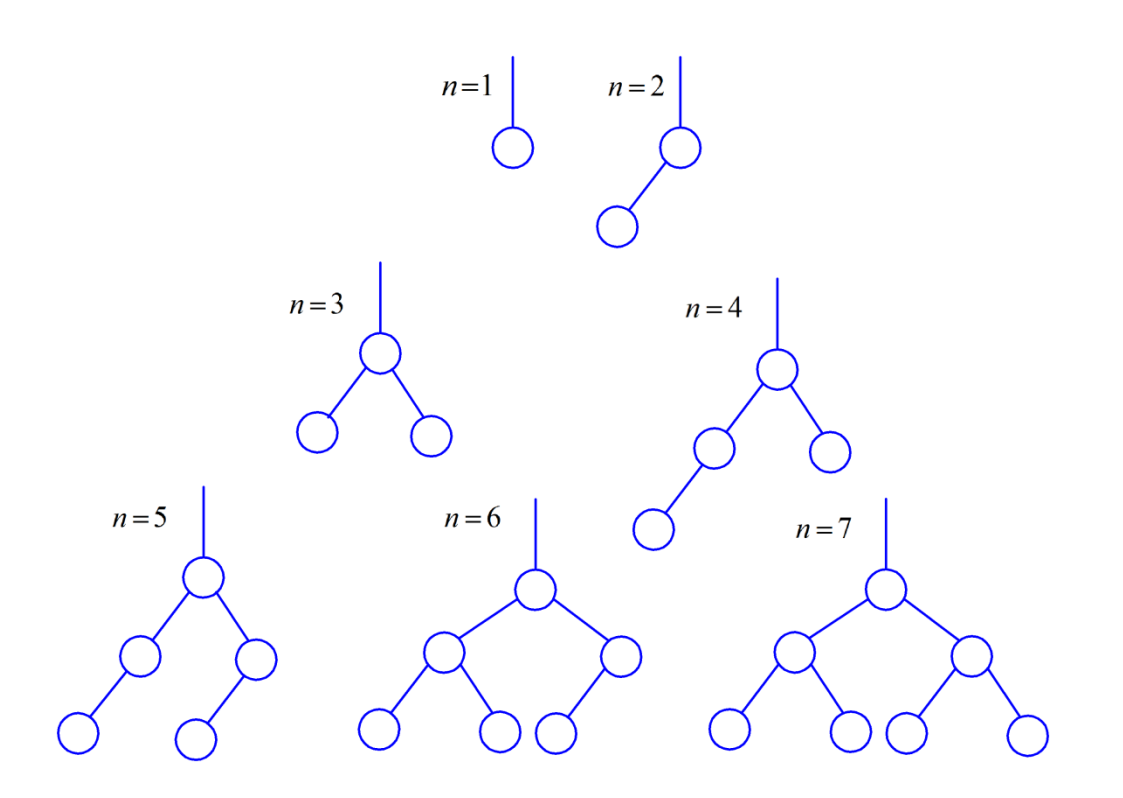

Рисунок 6.4. - Бінарні дерева з різною кількістю вершин

Але представлені бінарні дерева не враховують варіанти, де джерела вторинної води в центрах збору відсутні. Тому, пропонується модифікувати їх, додавши середню гілку. Утворення комбінацій вищезгаданого об'єднання відбувається наступним чином: індекси найвіддаленіших від кореня дерева

елементів, що називаються листками, з яких по черзі починається його обхід і формування порядку комбінацій, записуються в так звані комірки. Кількість останніх відповідає числу центрів збору, а індекси в них – кількості джерел води, що їм належать.

На основі проведеного аналізу існуючих правил побудови дерев, були сформульовані наступні принципи їх синтезу, що враховують вищезазначені особливості:

а) обхід дерева починається з найвіддаленішого листка;

б) кількість комірок дорівнює числу центрів збору;

в) ліва гілка – збільшити останнє значення в комірці на одиницю;

г) права гілка – покласти в сусідню комірку одиницю;

д) центральна – покласти в сусідню комірку 0.

До того ж, на побудову дерева, що враховує специфіку поставленої задачі, щоб спростити його і виключити утворення повторних комбінацій накладаються наступні обмеження і правила:

- від вузлів з індексами «1» відходять тільки праві гілки;

- праві гілки відходять тільки від вузлів з індексами «1» і «2».

На рис. 6.5 побудовано дерево для випадку 4-х джерел вторинної води і 3-х центрів збору. В результаті обходу отримані таким чином комбінаторні варіації занесено до табл. 6.1.

Згідно з представленою алгоритмічною послідовністю визначення комбінацій об'єднання джерел вторинної води з центрами збору число варіантів з урахуванням внутрішніх переборів  $c_k = 1, r$  буде, в даному випадку, дорівнювати:

$$
r = p^{\kappa},\tag{6.15}
$$

де і *p* - кількість джерел води і центрів збору, відповідно.

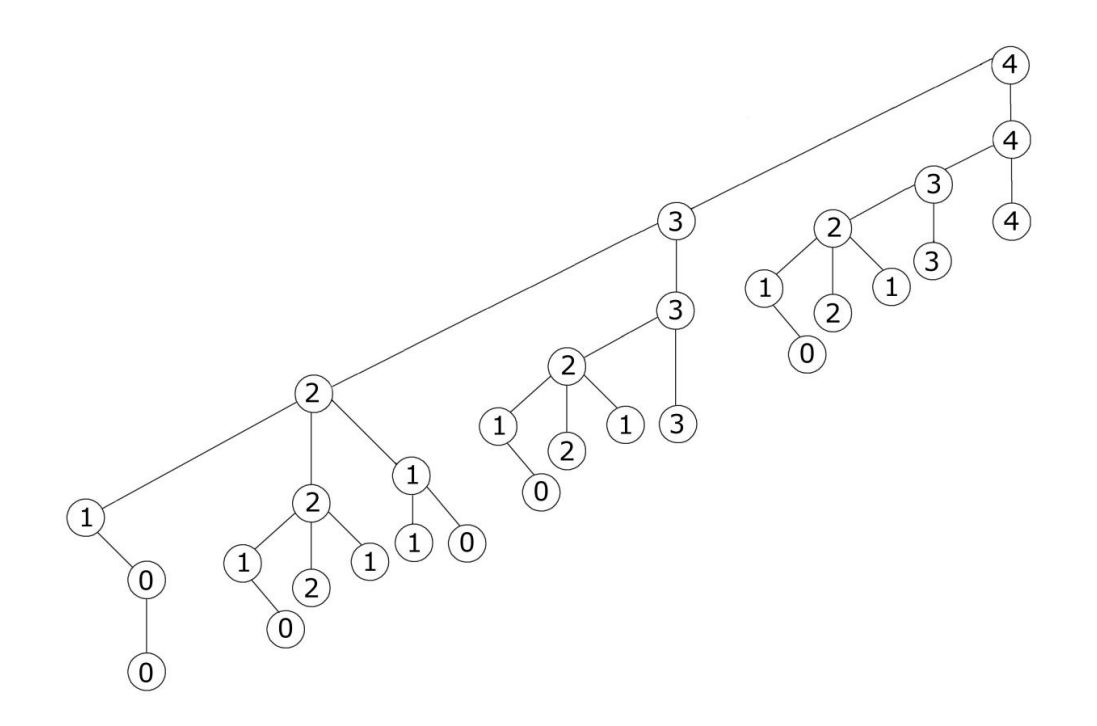

Рисунок 6.5. - Побудова дерева для випадку 4-х джерел і 3-х центрів збору

Таблиця 6.1 - Комбінації об'єднання джерел вторинної води з центрами збору гідроресурсів

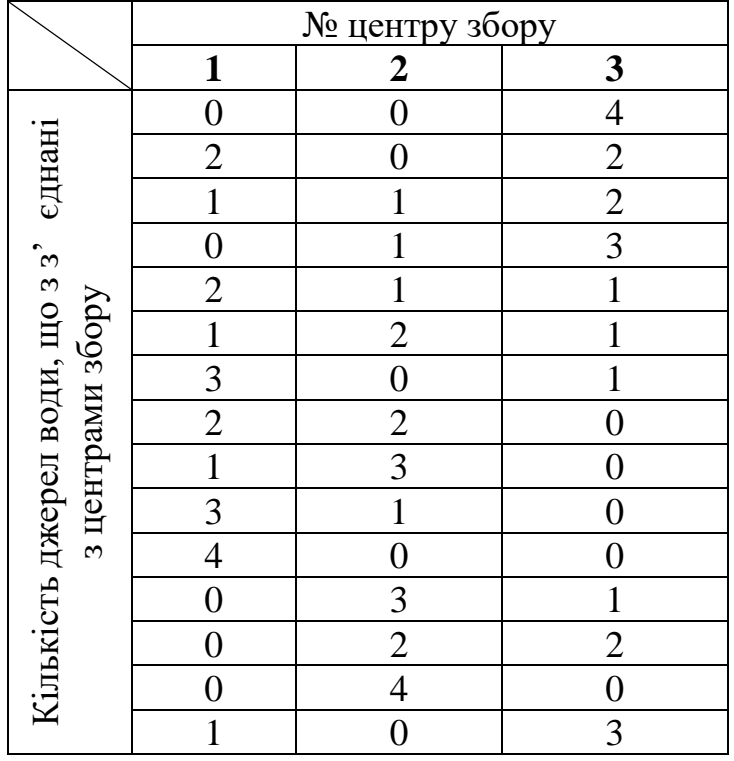

Отже, запропонований підхід дозволить гарантовано розглянути всі

можливі комбінації об'єднання джерел вторинної води з центрами збору на об'єкті гідроенергетичної утилізації і обрати кращий з них за визначеним критерієм. Очевидно, що вищезазначена алгоритмічна послідовність може лягти в основу методології розрахунку СГЕУ з оптимізованими параметрами.

## *6.2.5. Алгоритм визначення оптимальної системи утилізації вторинних гідроенергетичних ресурсів*

В цілому, задіяні цикли перебору алгоритму забезпечують розгляд всіх можливих ситуацій на об'єкті гідроенергетичної утилізації. Крім визначення найкоротших шляхів прокладання трас системи збору з урахуванням обмежень, також розраховуються місця можливого розташування утилізуючого обладнання з кількістю центрів збору від 1 до *q* і враховуються комбінаторні варіації об'єднання джерел вторинної води. В результаті, на виході алгоритму одержуємо параметри оптимальної системи гідроенергетичної утилізації з визначеним в розділі 6.1 критерієм:  $W_{c_K} \rightarrow \text{max}$  при  $C_{c_K} \leq C_M$ .

Так, у блоці 1 (рис. 6.6) вводяться вихідні дані для розрахунку: координати ( *<sup>x</sup>*, *<sup>y</sup>*, *<sup>z</sup>*) і параметри джерел вторинної води, такі як мінімальна і максимальна витрата, напори кожного з них:  $\bigl(Q_{_{min}},Q_{_{max}},H\bigr)_\!\!_K,$  де  $\kappa=\overline{I,m}$  ;  $m$  кількість джерел; *<sup>p</sup>* <sup>=</sup> *1,q* , *<sup>q</sup>* - кількість і координати центрів збору, граничні геометричні розміри цеху (X,Y,Z). В наступному обчислювальному блоці 2 формується множина варіантів об'єднання джерел вторинної води з центрами збору гідроресурсів. Також, якщо кількість останніх менша числа джерел, то для прискорення роботи алгоритму в блоці 3 застосовується відбір тільки тих комбінацій, довжина яких не перевищує кількості центрів збору (див. підрозділ 6.4).

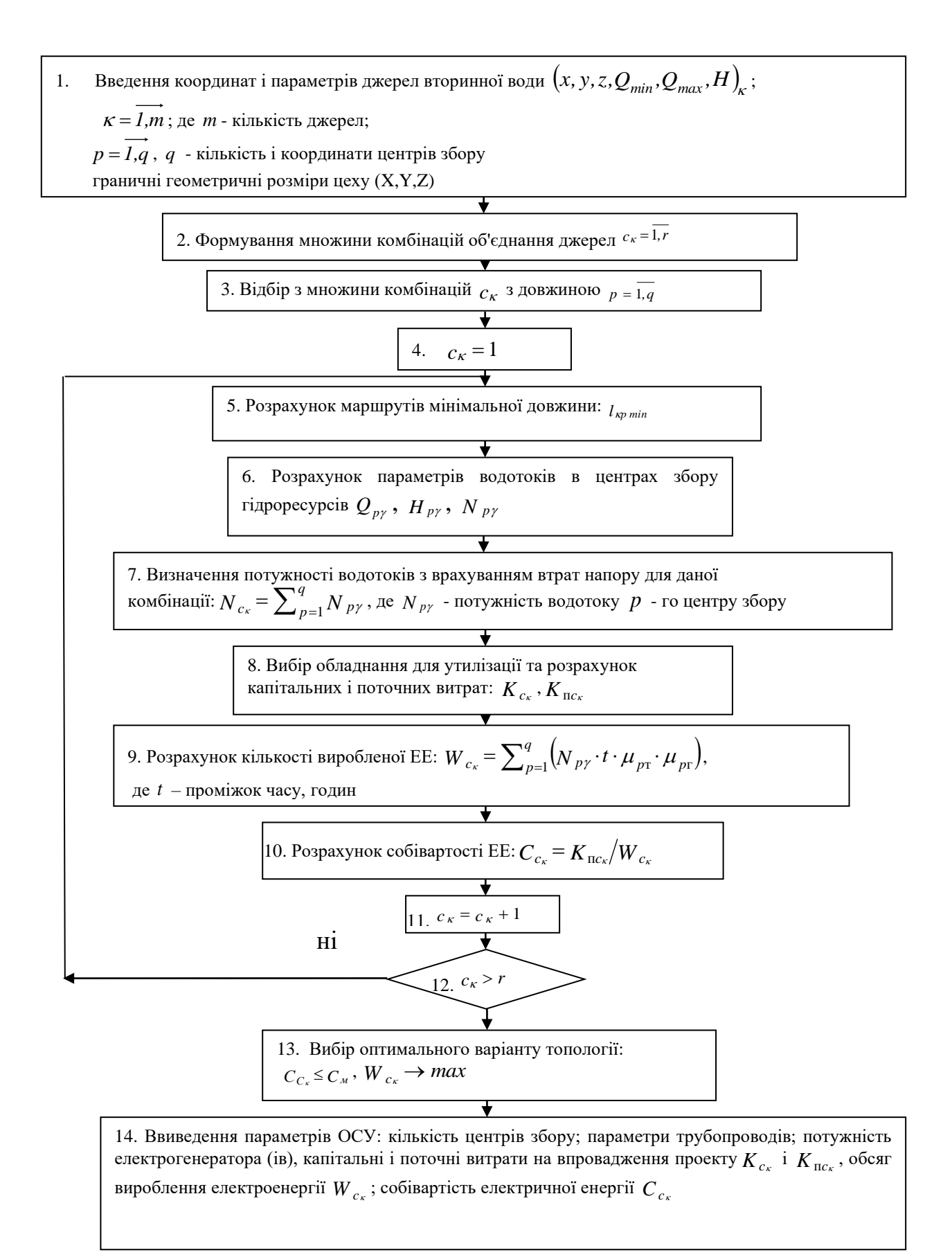

Рисунок 6.6. - Алгоритм визначення оптимальної системи утилізації вторинних гідроенергетичних ресурсів

В блоці 5 відбувається знаходження мінімальних шляхів прокладання трас трубопроводів з урахуванням обмежень на місця їх розташування за алгоритмом, докладно представленим в підрозділі 6.3. А розрахунок параметрів сумарного водотоку в відповідних центрах збору (блок 6) визначається згідно з математичною моделлю, наведеною в підрозділі 6.4. У блоці 7 обчислюється сумарна потужність водотоку з урахуванням втрат напору для кожної комбінації *N<sup>c</sup>* . Вона дорівнює сумі потужностей потоків у *p* центрах збору *N <sup>p</sup>* , при цьому кожна з них дорівнює сумі потужностей потоків окремих джерел *N* :

$$
N_{c_K} = \sum_{p=1}^{q} N_{p\gamma}.
$$
 (6.16)

В блоці 8 вибирається обладнання для процесу утилізації виходячи із параметрів результуючого потоку, а саме, напору і витрати вторинної води для даного центру збору і розраховуються капітальні витрати на впровадження розглянутого варіанту топології:  $K_{C_{\kappa}} = B_{mp} \cdot K_{mp} + B_{y} \cdot K_{y}$ , де *Kтр* , *K <sup>у</sup>* - капітальні витрати на придбання та монтаж трубопроводів та обладнання для гідроенергетичної утилізації; *Bтр* , *<sup>B</sup><sup>у</sup>* - відповідні коефіцієнти амортизації. Потім, у блоці 9 проводиться розрахунок кількості згенерованої електричної енергії за рахунок такої утилізації *W<sup>С</sup>* і далі, в блоці 10, її собівартості.

Після перерахунку всіх комбінацій *C* з масиву даних вибирається варіант, для якого собівартість виробленої електричної енергії буде менше або дорівнювати діючому тарифу  $C_{C_{\kappa}} \leq C_{\kappa}$ , а її кількість максимальна:  $W_{c_K}$  → max (блок 13 алгоритму). Параметри оптимального варіанту системи утилізації вторинного гідроенергетичного ресурсу, а саме: кількість центрів збору, координатне трасування прокладки трубопроводів, потужність

результуючого водотоку та його втрати відносно максимально можливого, потужність обраного генератора(ів), а також капітальні витрати на впровадження проекту, обсяг вироблення ЕЕ; її собівартість виводяться у блоці 14.

Запропонований алгоритм, що структурно складається з трьох незалежних частин: знаходження найкоротших шляхів прокладання трас трубопроводів, комбінаторне визначення можливих варіантів об'єднання джерел і розрахунок параметрів системи для отриманих комбінацій, дозволяє визначити оптимальну топологію системи гідроенергетичної утилізації промислового підприємства (цеху), враховуючи обмеження на розташування генеруючого та особливості розміщення заводського обладнання, виходячи з економічної їх доцільності.

## *6.2.6. Приклад застосування алгоритму визначення оптимальної СГЕУ*

Як приклад, в якості об'єкта гідроенергетичної утилізації, був розглянутий цех графітації, який входить в склад підприємства ВАТ «Український графіт». На його території розміщується наступне обладнання: електрокальцінатори, барабани-охолоджувачі, підшипники димососів, формовочна машина, системи охолодження яких і є, в даному випадку, джерелами вторинної води з витратами від 20 до 50 м<sup>3</sup>/год. Відмітка висоти, з якої відбувається водовідведення коливається в межах  $4,8-17,1$  M.

Технічно, є можливість, зважаючи на наявність на площі цеху іншого технологічного обладнання та допоміжних споруд, розміщення центрів збору гідроресурсу лише в трьох точках. До того ж, вищезазначене устаткування відноситься, в даному випадку, до так званих «заборонених зон», тобто місць неприпустимого розташування елементів СГЕУ. Як було визначено, останнє прийнятно задавати у вигляді паралелепіпедів, найбільш простий

аналітичний опис яких являє собою сигнатурна функція (6.12). На плані цеху місця неприпустимого розміщення елементів системи, що проектується, задаються наступним чином (6.11):  $x_{\gamma}(x_{\gamma \min} \dots x_{\gamma \max})$ ;  $y_{\gamma}(y_{\gamma \min} \dots y_{\gamma \max})$ ;  $z_{_{\gamma}}(z_{\gamma\,{\rm min}}\ldots z_{\gamma\,{\rm max}})$ . Основні характеристики об'єкта, що є вихідними для визначення оптимальної СГЕУ, зведено до табл. 6.2

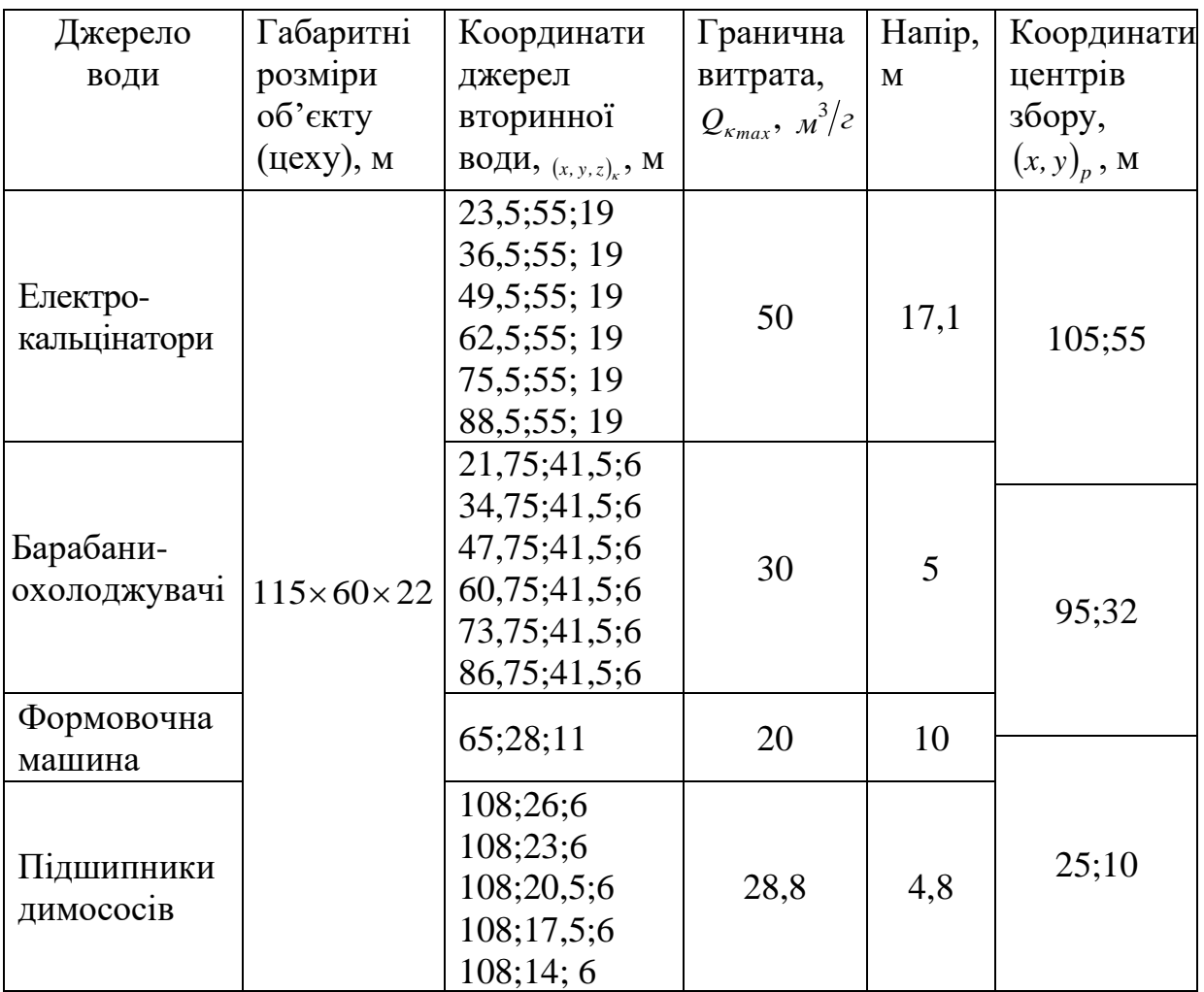

Таблиця 6.2 - Характеристики джерел вторинної води

При цьому, характеристики оптимальної СГЕУ на першому етапі розраховувалися на умовно постійне максимальне значення витрати, тобто без врахування динаміки потоку, що значно спрощує алгоритм. Так, згідно з останнім, для об'єкта, що розглядається, визначаються всі можливі комбінації об'єднання джерел вторинної води з центрами збору. В даному випадку, загальна їх кількість буде дорівнювати:

 $r = 3^{18} = 387420489.$ 

Після відсіювання варіантів, які не відповідають вимогам щодо їх довжини *p* <sup>=</sup>1, *q* кількість останніх зменшилася.

Для першої комбінації  $c_k = 1$  розподілення джерел по центрах збору відбулося наступним чином:

ЦЗ №1 – електрокальцінатори;

ЦЗ №2 – підшипники димососів, барабани-охолоджувачі, формовочна машина;

ЦЗ №3 – джерела відсутні.

Розрахунок необхідного діаметра трубопроводу від електрокальцінаторів №1-6 до ЦЗ №1 для забезпечення необхідної пропускної спроможності проводиться так:

$$
d_{11} = 2 \cdot \sqrt{\frac{300}{3600 \cdot \pi \cdot 1,25}} = 0,297 \text{ M}.
$$

Виходячи із величини *d<sup>11</sup>* з номенклатури стандартних діаметрів трубопроводів вибирається найближчий більший, тобто  $\,d_{\,I\,l\,cm\,}=0,325\,$  м $\,$ .

 $r = 3^{18} = 387420489.$ <br>
які не відповідают<br>
эншилася.<br>  $c_{\kappa} = 1$  розподіленн<br>
натори;<br>
димососів, барабан<br>
тні.<br>
дного діаметр<br>
до ЦЗ №1 для<br>
эводиться так:<br>  $\sqrt{\frac{300}{3600 \cdot \pi \cdot 1,25}} = 0,$ <br>  $l_{11}$  з номенклату<br>
айбли Наступним кроком є визначення відстані *l<sup>p</sup>* між джерелами і центрами збору за їх заданими координатами. Для цього, згідно з розробленим в підрозділі 6.3 алгоритмом простір цеху розбивається на куби із загальною кількістю вузлів в їх вершинах (точки пролягання траси):

$$
n = \left(\frac{115}{\Delta} + 1\right) \cdot \left(\frac{60}{\Delta} + 1\right) \cdot \left(\frac{22}{\Delta} + 1\right) = 162748,
$$

де  $\Delta$  - крок зміни координат (вибирається довільно в залежності від прийнятої точності розрахунків. Для задачі, що розглядається, приймаємо

 $\Delta = 1$  м). Множина шляхів можливого п<br>проходять через огримані таким чином<br>кроці. В результаті відсіювання ма<br>забороненим зонам розташування *j*-го о<br>книжатурної функції, визначено, що найк<br>33,7 м.<br>Ухил водовідвідної ме  $\Delta = 1$  м). Множина шляхів можливого пролягання трас трубопроводів, що проходять через отримані таким чином вузли, генерується на наступному кроці. В результаті відсіювання маршрутів, точки яких належать забороненим зонам розташування *j*-го обладнання СГЕУ із застосуванням сигнатурної функції, визначено, що найкоротшим з них є шлях довжиною 83,7 м.

Ухил водовідвідної мережі обчислюється за формулою:

$$
i_{11} = 1/325 = 0,0031.
$$

Потім визначаються характеристики потоку рідини в трубопроводі. Швидкість руху води:

$$
v_{\kappa} = 52,26 \cdot \sqrt{\left(\frac{0,325}{4}\right) \cdot 0,0031} = 0,83 \text{ m/c}.
$$

При  $0, 1 < R < 3$  м:

$$
C = \frac{1}{0.013} \cdot \left(\frac{0.325}{4}\right)^{0.154} = 52.26,
$$

$$
y = 2,5 \cdot \sqrt{0,013} - 0,13 - 0,75 \cdot \frac{0,325}{4} \cdot (\sqrt{0,013} - 0,1) = 0,154.
$$

Загальні втрати напору в трубопроводі складаються з місцевих та лінійних втрат:

$$
H_{\text{emp}} = 0.26 + 6 \cdot 0.018 = 0.37 \text{ M}.
$$

Де втрати напору по довжині трубопроводу визначаються за формулою:

$$
H_{l_{II}} = \frac{0.83^2}{52,26^2 \cdot (0.325/4)} \cdot 83,7 = 0.26
$$
 M.

При гідравлічному розрахунку як напірних, так і самопливних мереж слід враховувати місцеві втрати напору в колінах, відводах засувках і т.д., які визначаються за формулою Дарсі-Вейсбаха:

$$
h_{\scriptscriptstyle M}=0.5\cdot\frac{0.83^2}{2\cdot g}=0.018\ \text{M}.
$$

Результуючий напір в центрі збору з урахуванням втрат дорівнює:

$$
H_{\text{emp}} = 17,1 - 0,37 = 16,73 \, \text{M}.
$$

Потужність водотоку джерела вторинної води  $N_{\kappa\gamma},$  з урахуванням втрат енергії в елементах системи збору визначається за виразом:

$$
N_I = \frac{9,81 \cdot 1000 \cdot 300 \cdot 16,73}{3600} = 13676,8 \text{ Br.}
$$

Потім, після визначених параметрів сумарного вторинного водотоку, що надходить в ЦЗ №1 від електрокальцінаторів підбирається обладнання для гідроенергоутилізації, а саме мікро-ГЕС модульного типу. Для вищезазначених характеристик потоку вибираємо агрегат типу 20 ПрД з турбіною діагонального типу. Номінальні витрати коливаються в межах 0,08- 0,17  $\mu^3/c$ , напори 8,0 - 18,0 м, потужність 10,0 - 20,0 квт. Енергія, що виробляється генератором останньої, визначається згідно з виразом:

$$
W_p = N_p \cdot T \cdot \mu_{pT} \cdot \mu_{pT}, \qquad (6.17)
$$

де *<sup>T</sup>* – фонд робочого часу підприємства (для трьохзмінного графіку дорівнює 8760 годин),  $\mu_{_{p\text{T}}}$ і  $\mu_{_{p\text{T}}}$  - ККД турбіни і генератора, відповідно.

Для центру збору №1:

$$
W_1 = 13676, 8.8760 \cdot 0, 86 \cdot 0, 95 = 97883, 6
$$
 kBr·r.

174 *W*  $p = N_p \cdot T \cdot \mu_{pr} \cdot \mu_{pr}$ <br>
174 <br>
174 <br>
174 <br>
174 <br>
174 <br>
174 <br>
174 <br>
184 <br>
184 <br>
184 <br>
174 
184 <br>
174 
174 
174 
174 Капіталовкладення на отримання цієї кількості електричної енергії з наведеного водотоку буде складатися з витрат на енергомодуль мікро-ГЕС, з'єднуючі трубопроводи, вартість робіт з монтажу і поточного обслуговування. Відповідні коефіцієнти амортизації енергетичного обладнання – 24%, трубних конструкцій – 8%. Вартість монтажних і пусконалагоджувальних робіт, в даному випадку, складе 7,5%, а на поточний ремонт і обслуговування основних фондів - 5% від капвитрат. Мікро-ГЕС типу 20ПрД виробництва МНТО «ИНСЕТ» коштує 183 тис.грн., питома вартість трубопроводу діаметром 325 мм за даними БМУ «Запоріжстальбуд – 1» - 661992 грн/км. Тоді, з урахуванням вищезазначеного, отримаємо:

$$
K_{C_1} = 661992.83, 7.10^{-3} + 183000 = 238408, 73
$$
 rph.

Вартість робіт з монтажу і пуско-наладки:

 $K_M$  = 238408, 73  $\cdot$  0,075 = 17880, 65 грн.

Тоді, загальні капітальні витрати становлять:

$$
K_{C_1}
$$
 = 238408,73 + 17880,65 = 256289,38 rpm.

Амортизаційні відрахування:

$$
C_a = 55408,73 \cdot 0,08 + 183000 \cdot 0,24 = 48352,64
$$
 rph.

Поточні витрати з урахуванням амортизації:

$$
K_n = 48352,64 + 238408,73 \cdot 0,05 = 60272,44
$$
 rph.

Для ЦЗ №2 отримуємо наступні техніко-економічні показники: вартість мікро-ГЕС типу 10 Пр, що застосовується для утилізації енергії сумарного водотоку з параметрами  $Q_{\Sigma} = 96\,$  л/с і  $H_{\Sigma} = 5.2$  м склада $\epsilon$  102400 грн. При цьому капітальні  $K_{C_1}$ =159746,15 грн, і, відповідно, поточні витрати *Kп*<sup>2</sup> <sup>=</sup> 37150 ,99 грн, а річна кількість електроенергії, що виробляється дорівнює *<sup>W</sup> <sup>2</sup>* <sup>=</sup> <sup>34256</sup> кВт год.

Собівартість електричної енергії  $C_{EE}$ , що виробляється всією СГЕУ комбінації *C* , визначається за виразом:

$$
C_{EE} = K_{nc_K}/W_{c_K},\tag{6.18}
$$

де  $K_{nc_K} = \sum_{n=1}^{K}$ = *q p*  $K_{nc_K}$  =  $\sum K_{nq}$  $\sum_{k=1}^{n} K_{nq}$  - поточні витрати,  $W = \sum_{p=1}^{n} K_{nq}$ *q p 1*  $W = \sum_{p} W_{p}$  - кількість електроенергії, що

виробляється за час *T .*

Тобто, можна записати:

$$
C_{c_1} = \frac{6027244 + 3715099}{978836 + 34256} = 0,7372 < C_{M}.
$$

 $K_n = 48352,64 + 238408,73$ <br>
тримуємо наступні техні<br>
10 Пр, що застосовується<br>
аметрами  $Q_{\Sigma} = 96$  л/с і *E*<br>
ьні  $K_{C_1} = 159746,15$  грн,<br>
грн, а річна кількість<br>
34256 кВт·год.<br>
сть електричної енергії С<br>
визначається В результаті обчислювальних операцій за вищенаведеним алгоритмом, були визначені характеристики всіх можливих варіантів топології СГЕУ для об'єкту, що розглядається. Останні визначаються комбінаціями об'єднання джерел вторинної води з центрами збору гідроресурсу з урахуванням обмежень на місця розташування її елементів. Деякі з варіантів, для яких собівартість вироблення електроенергії не перевищує встановлений тариф з мережі *C<sup>c</sup> C<sup>м</sup>* (для промислових підприємств станом на 01.12.2010р. – 0,74322 грн./кВт год) зведено до табл. 6.3.

Таблиця 6.3 - Техніко-економічні показники проектів гідроенергоутилізації для цеху гравітації ВАТ «Український графіт»

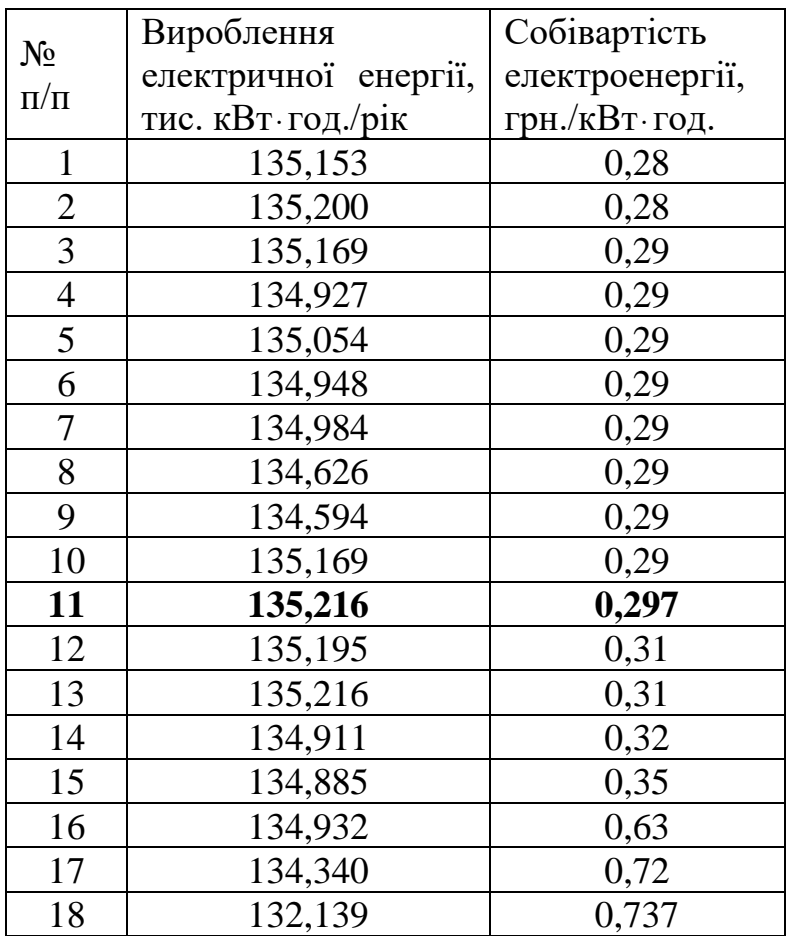

Очевидно, що при визначенні оптимальної СГЕУ вибирається найвигідніший за економічним критерієм варіант топології такої системи. Тобто, повинна виконуватись умова: кількість електричної енергії, що виробляється за рахунок гідроенергетичної утилізації має бути максимально можливою, а її собівартість не перевищувати діючий тариф на електроенергію для даного промислового підприємства. Серед, наведених в табл. 6.3, за вищезазначеним принципом, визначено, що така найбільш економічно вигідна система технічно складається із джерел вторинної води з'єднаних трубопроводами з центром збору №2 (рис. 6.7). ЦЗ №1 і №3 залишаються незадіяними.

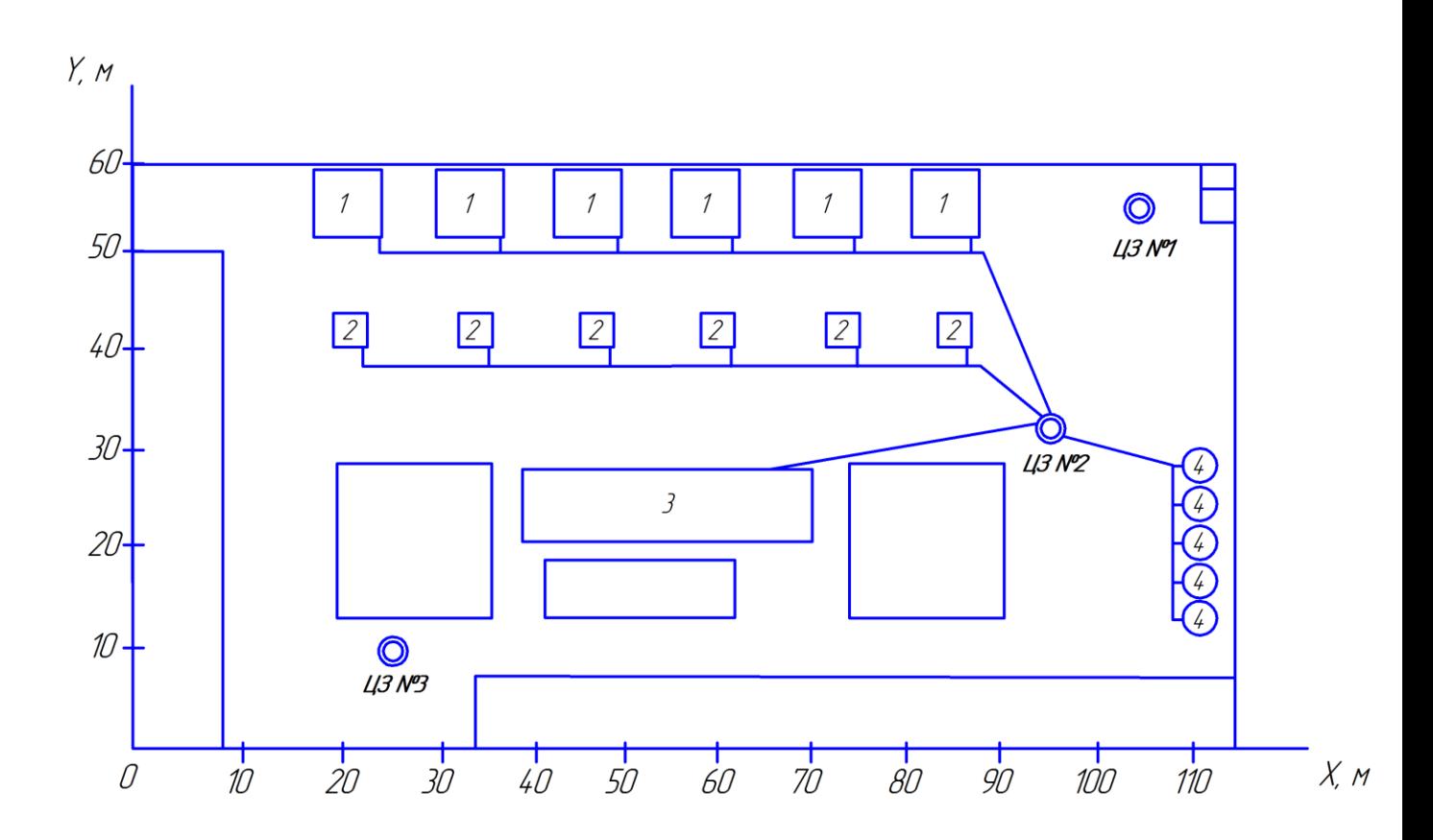

Рисунок 6.7. - План розташування обладнання цеху гравітації із зображенням оптимальної за економічним критерієм СГЕУ:

- 1 електрокальцінатори;
- 2 барабани-охолоджувачі;
- 3 формовочна машина;
- 4 підшипники димососів.

Основні з визначених за приведеним вище алгоритмом параметри елементів оптимальної системи збору гідроресурсів і обладнання для гідроенергоутилізації зведено до табл. 6.4.

Таблиця 6.4 - Параметри обладнання оптимальної СГЕУ цеху графітації ВАТ «Український графіт»

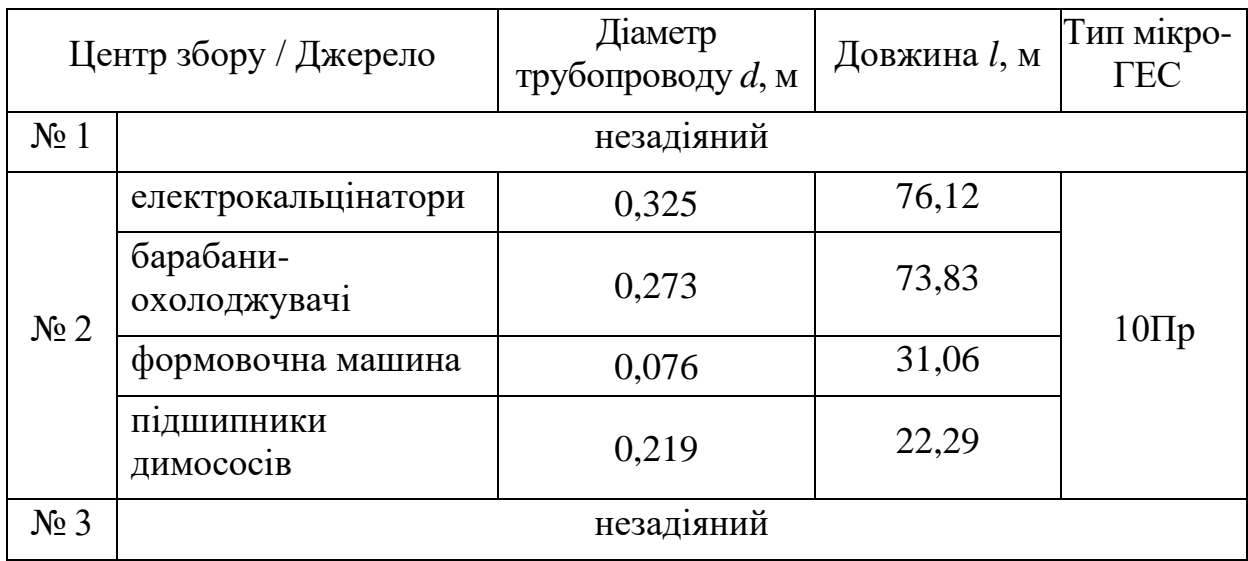

Передбачувані сумарні капіталовкладення в оптимальну СГЕУ складають 168 817,59 грн., при собівартості електроенергії 0,30 грн./кВт год. згідно з діючою на 1.12.2010 р. вартістю обладнання, робіт з монтажу і обслуговування.

Таким чином:

1. Встановлено. що вибір оптимальної топології СГЕУ слід виконувати за економічним критерієм, який дозволяє визначати доцільність впровадження таких систем, з урахуванням ряду конструктивних і габаритних обмежень.

2. Аналітичний опис зони неприпустимого розташування обладнання системи збору гідроресурсів на території промислового підприємства пропонується виконувати на основі методів розпізнавання образів з використанням сигнатурної функції. Такий підхід дозволив спростити рішення задачі оптимізації структури і параметрів системи збору технічної води з урахуванням накладених конструктивні і габаритні обмеження.

3. Маршрутний алгоритм, розроблений в підрозділі 3.3, дозволяє з достатньою точністю визначити найкоротший шлях прокладання трас трубопроводів з довільною кількістю просторових перешкод і обмежень у

вигляді технологічного обладнання.

4. Розроблені комбінаторні рішення на основі побудови дерев дозволять гарантовано розглянути всі можливі комбінації об'єднання джерел вторинної води з центрами збору і обрати серед них кращий топологічний варіант.

5. Розроблений алгоритм розв'язку математичної моделі, заснований на вищезазначених оптимізаційних рішеннях, дозволяє визначити оптимальні структуру і параметри системи гідроенергетичної утилізації з довільною кількістю просторових обмежень і перешкод, обрати серед них найвигіднішу за обраним критерієм і, таким чином, визначити оптимальну систему гідроенергетичної утилізації не виходячи за межі економічної доцільності її впровадження., виходячи із економічної доцільності її впровадження.

6. Визначено, що для промислових підприємств металургійного профілю (в залежності від виробника обладнання, вартості робіт з монтажу і обслуговування їх оптимальних систем гідроенергетичної утилізації) нижній поріг собівартості вироблення електричної енергії з водотоків останніх складає біля 0,3 – 0,4 грн./кВт год., що не перевищує діючий тариф.

### **ЗАВДАННЯ ДО ПРАКТИЧНИХ ЗАНЯТЬ**

### **Завдання 1.**

На базі наведених нижче данних, використовуючи методику Бокса-Уилсона скласти матрицю планування для проведення дробного планованого експерименту умовного процесу.

Вхідні данні: Параметр  $X1 = 0,1\div 0,8\%;$ Параметр  $X2 = 2\div 6$  т; Параметр Х3 = 1,5÷7 г/м<sup>3</sup>; Параметр Х4 = 150÷400 м<sup>3</sup>\г; Параметр  $X5 = 12 \div 30$  м<sup>3</sup>\г.

### **Завдання 2.**

Отримати за допомогою програми DataFit 9.1 з представленої матриці планування експерименту поліноміальну залежність, для описання умовного процесу:

Вихідні дані:

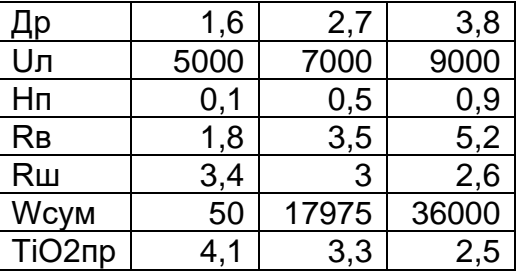

Матриця планування:

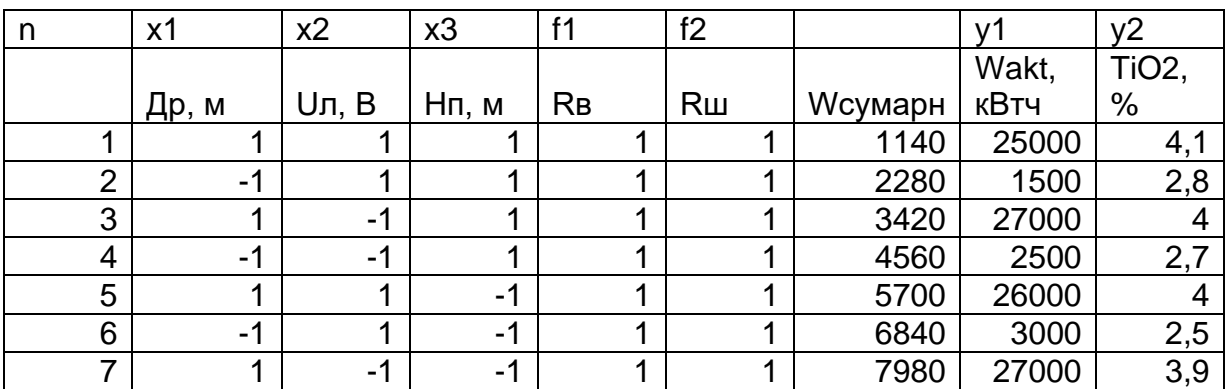
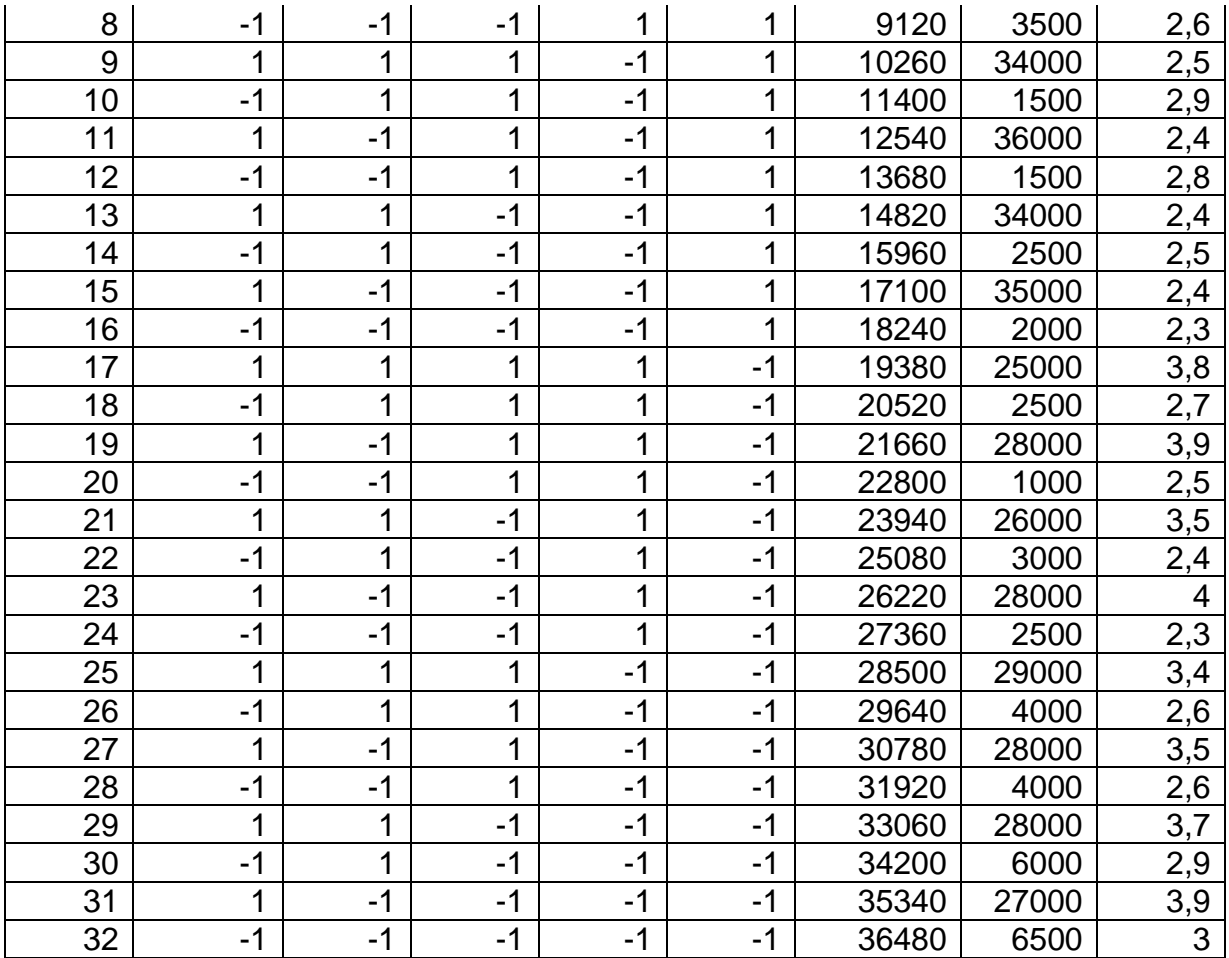

# **Завдання 3.**

За результатами планованого експерименту, що проведений у програмному середовищі DataFit 9.1, отримано низку поліноміальних залежностей:

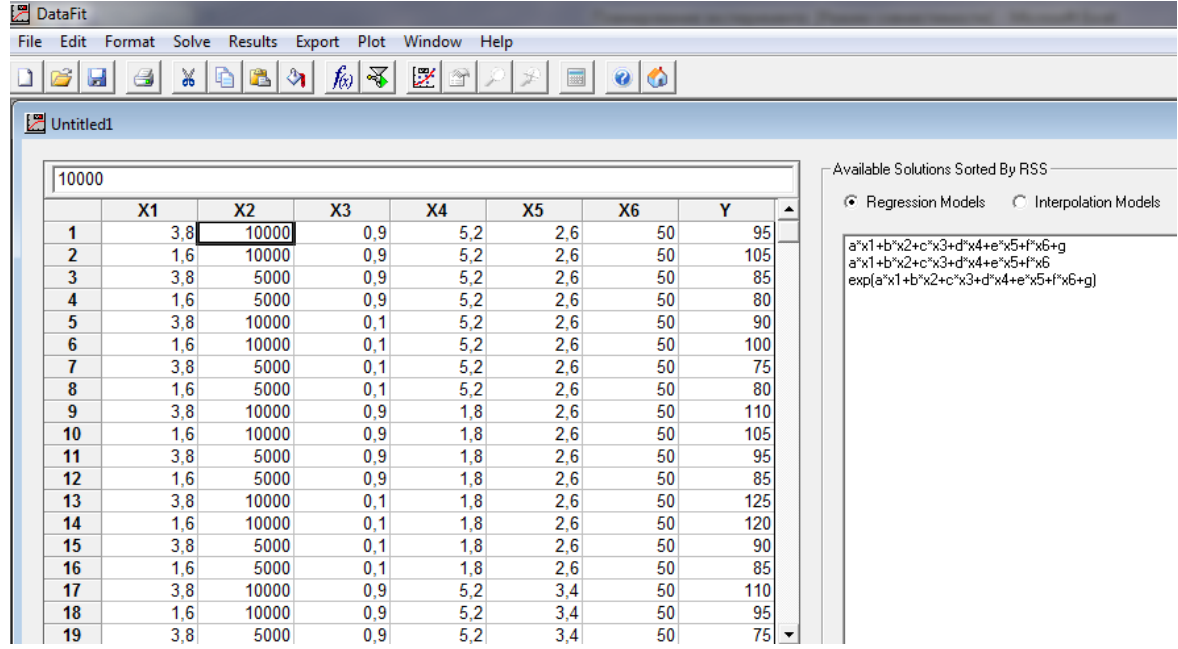

## Провести аналіз вкладок Fit Information, Data Table, Model Plot та встановити,

яка з наведених залежностей має найменшу помилку моделюваня.

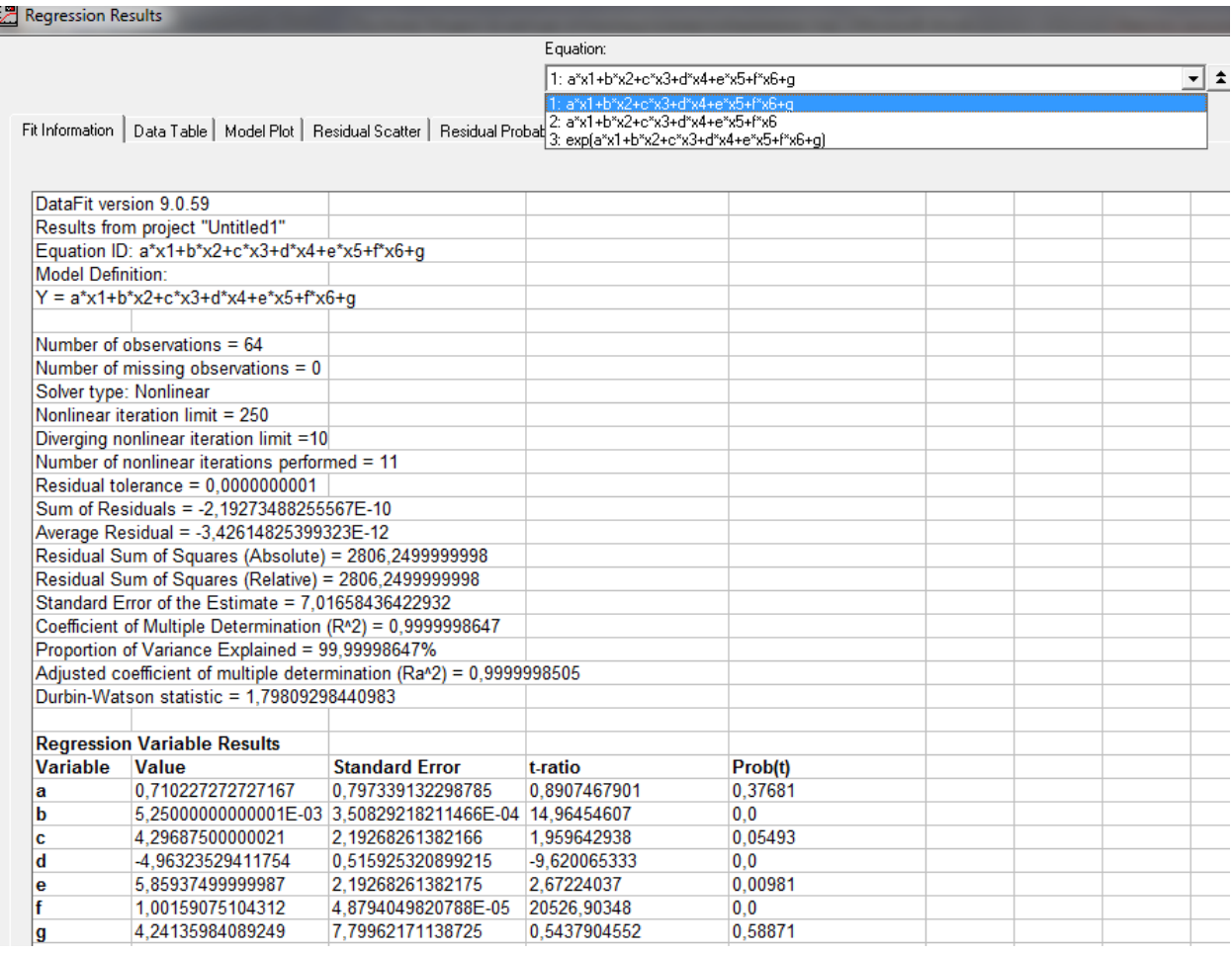

### **Завдання 4.**

Провести аналіз адекватності поліноміальної моделі, що описуеться рівнянням: 0,71x<sub>1</sub>+0,005x<sub>2</sub>+4,29x<sub>3</sub>-4,96x<sub>4</sub>+5,86x<sub>5</sub>+x<sub>6</sub> за методикою, що наведена нижче.

Вихідні дані умовного процесу наведені у таблиці 1.

Таблиця 1.

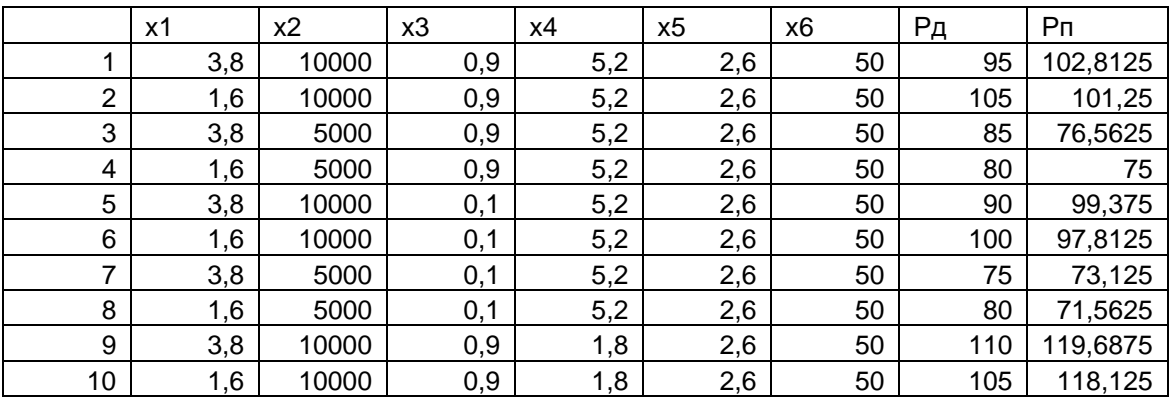

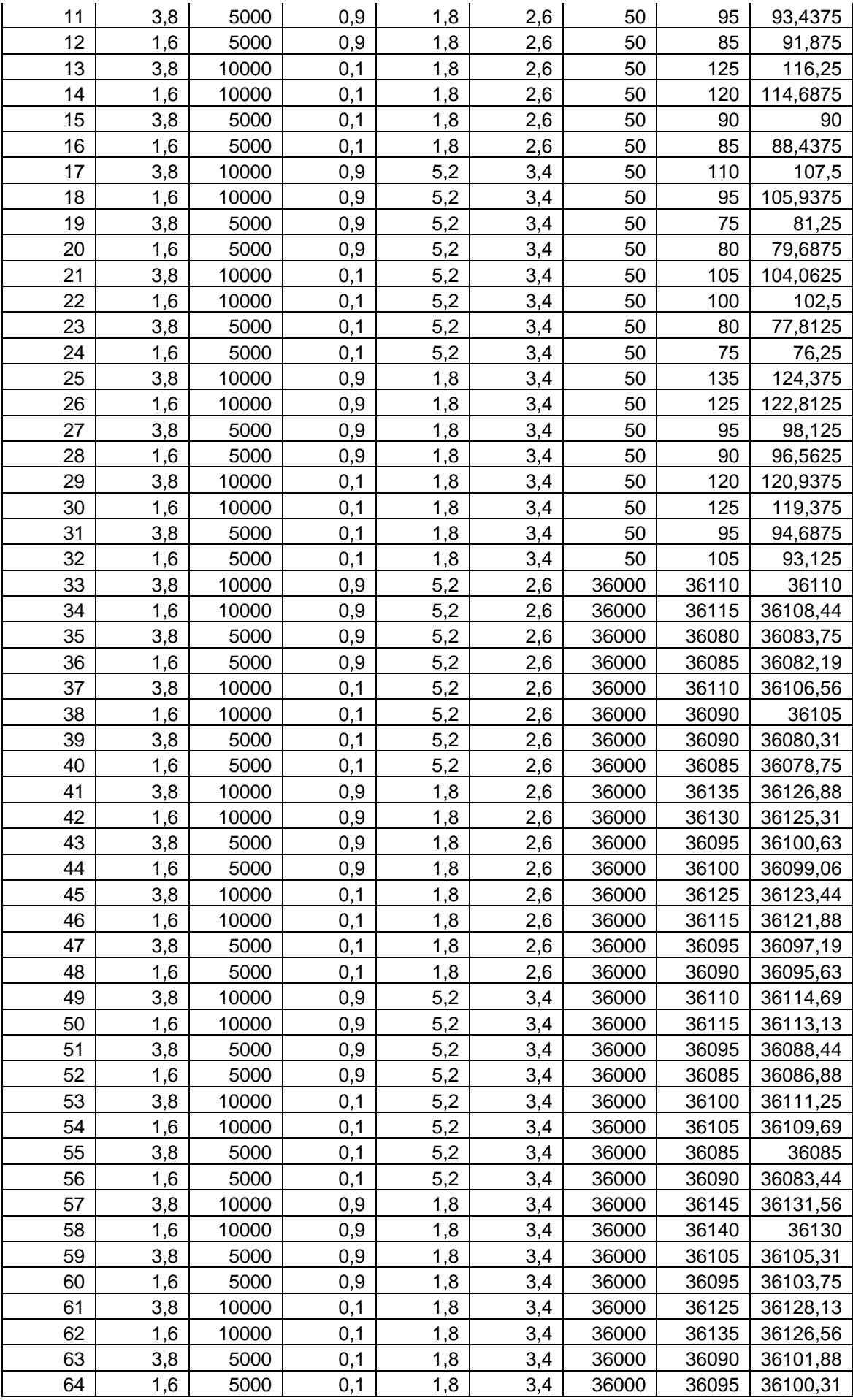

Методика перевірки адекватності:

$$
P_{\Pi}^* = a_0 + a_1 P_{\Pi},
$$

 $\text{Re } a_0 = P_{\Pi} - r_{P_{\mathcal{A}}P_{\Pi}} \sigma_{P_{\Pi}} / \sigma_{P_{\mathcal{A}}} P_{\mathcal{A}}; \ \ a_1 = r_{P_{\mathcal{A}}P_{\Pi}} \sigma_{P_{\Pi}} / \sigma_{P_{\mathcal{A}}}$ .

Тут *<sup>Р</sup><sup>П</sup> <sup>Р</sup> <sup>Д</sup>* , - середні значення прогнозованого і дійсного значення активної потужності, що вводиться в піч;  $r_{_{P_nP_{_\mathcal{A}}}}$ - коефіцієнт кореляції між цими значеннями;  $\sigma_{_{P_{\scriptscriptstyle H}}}$ ,  $\,\sigma_{_{P_{\scriptscriptstyle A}}}$ - середньоквадратичні відхилення.

Зазначені величини обчислювалися за формулами:

$$
r_{P_{\Pi}P_{\Pi}} = \frac{\sum\limits_{1}^{L} (P_{\Pi} - \overline{P_{\Pi}})(P_{\Pi} - \overline{P_{\Pi}})}{L\sigma_{P_{\Pi}P_{\Pi}}};
$$
\n
$$
\sigma_{P_{\Pi}} = \sqrt{\sum\limits_{1}^{L} (P_{\Pi} - \overline{P_{\Pi}})^{2}/(L-1)};
$$
\n
$$
\sigma_{P_{\Pi}} = \sqrt{\sum\limits_{1}^{L} (P_{\Pi} - \overline{P_{\Pi}})^{2}/(L-1)},
$$

де *L –* обсяг статистичної вибірки (кількість проведених замірів).

Середньоквадратична абсолютна похибка вимірювань дорівнює:

$$
\Delta P_{\Pi} = t_{p} \sigma_{P_{\Pi}}^{*},
$$

де  $t_{p}$  - коефіцієнт Стьюдента, який визначається за таблицями відповідного розподілу. Тут  $\sigma_{\tiny P_{\scriptscriptstyle H}}^*$ - залишкове середньоквадратичне відхилення, яке обчислюється за формулою:

$$
\sigma_{P_{\Pi}}^* = \sqrt{\sum_{1}^{L} (P_{\Pi} - \overline{P_{\Pi}^*})^2 / (L - 1)},
$$

В результаті середньоквадратична відносна похибка прогнозу визначається таким чином:

$$
\mathcal{S}_{P_{\varPi}} = \left| \Delta P_{\varPi} \right| / P_{\varPi \max} 100\%
$$

де *П* max *<sup>Р</sup>* - де - граничне значення прогнозованої потужності.

# **ТЕСТИ ДЛЯ САМОПЕРЕВІРКИ**

1. Під час другої світової війни кілька сотень англійських торговельних суден на Середземному морі були озброєні зенітними знаряддями для захисту від ворожих бомбардувальників. Оскільки цей захід було досить дорогим (було потрібно мати на кожному судні бойову команду), через кілька місяців вирішили оцінити його ефективність. Який з параметрів оптимізації більше підходить для цієї мети?

а) Кількість збитих літаків;

б) Втрати в судах, оснащених знаряддями, у порівнянні з судами без знарядь.

2. Уявіть собі, що ви вивчаєте процес синтезу аміаку. Колона синтезу встановлена на відкритому майданчику. Чи є температура повітря фактором, який можна включити до планування експерименту?

а) Так;

б) Ні;

в) Інший варіант.

3. Що розуміється під поняттям фактор?

а) Вхідний параметр, що можна виміряти та котролювати на всьому протязі дослідження;

б) Вхідний параметр, що не можна виміряти та який змінює свое значення за деяким хаотичним законом;

в) Вихідний параметр, який характиризує стан обєкту дослідження;

г) Всі перелічені варіанти.

4. Кількість експериментів для проведення дробного факторного експерименту обчислюється за формулою:

a)  $N = 2^k$ .

185

 $(6) N = 3<sup>k</sup>$ :  $B) N = 4^k$ .

5. При флотации сульфидной руды в лабораторных условиях изучалась эффективность применения нового реагента-пенообразователя. В качестве параметра оптимизации выбрано извлечение (при заданном качестве) концентрата в основной флотации. После проведения эксперимента выяснилось, что реагент дает более высокий выход концентрата по сравнению с прежним пенообразователем. Как вы считаете, обоснованно ли выбран параметр оптимизации, если ставилась задача оптимизации всего процесса флотационного обогащения руды?

а) Так;

б) Ні;

в) Інший варіант.

# **ОЦІНКА ЗНАНЬ ЗА КРЕДИТНО-МОДУЛЬНОЮ СИСТЕМОЮ: ВСЬОГО 100 БАЛІВ:**

# **1 модуль – 50 балів:**

- практичні роботи № 1,2 20 балів (2х10);
- $-$  тест  $N<sub>2</sub>1$  30 балів.

# **2 модуль – 50 балів:**

- практичні роботи № 3,4 20 балів (2х10);
- $-$  тест  $N<sub>2</sub>$  30 балів.

### **Міжнародна система оцінювання:**

- A 91-100 балів;
- B 81-90 балів;
- C 76-80 балів;
- D 61-75 балів;
- E 51-60 балів;
- FX 21-50 балів;
- X 0-20 балів;

#### **ПЕРЕЛІК ЛІТЕРАТУРИ**

1. Планирование эксперимента при поиске оптимальных условий. Адлер Ю.П. и др. Изд-во «Наука», 1971.

2. Тозони О.В. Математические модели для расчета электрических и магнитных полей. – Киев: Наукова думка, 1984. – 304 с.

3. Полубелова А.С. и др. Производство абразивных материалов. Ленинград., «Машиностроение», 1968г., 178с.

4. Ревун М.П. Соколов А.К. Моделирование нагрева металла при автоматизированном проектировании и управлении: Учебное пособие./ Запорожье: - Издательство ЗГИА, 2000. – 351с.

5. Мартин Ф. Моделирование на вычислительных машинах. М., «Сов. радио», 1972г., 288с.

6. Советов Б.Я., Яковлев С.А. Моделирование систем: Учебное пособие для ВУЗов – 4е изд., М., «Высшая школа», 2005г., 343с.

7. Шеннон Р. Имитационное моделирование систем – искусство и наука. М., «Мир», 1978г., 418с.

8. Пульпинский В. Б. Методы расчета нагрева металла в многозонных методических печах / В. Б. Пульпинский, А. В. Сибирь // Металлургическая теплотехника. Сборник научных трудов Национальной металлургической академии Украины. - Днепропетровск: Пороги, 2004. – С.371 – 380.

9. Качан Ю. Г. Расчет внешнего теплообмена в рабочем пространстве методической печи / Ю. Г. Качан, А. В. Николенко, В. В. Степкин // Теория и практика металлургии. – 2007. − №4-5. – С.77-78.

10. Качан Ю.Г., Левченко С.А. Оптимизация конструктивных параметров электрического теплоаккумулирующего преобразователя в системах солнечного теплоснабжения // Интегрированные технологии и энергосбережение. Харьков. 2005. №2. с. 150-153.

11. Качан Ю.Г., Баташова Н.А. Динамическая модель температурного поля в электрическом теплоаккумулирующем преобразователе //Теория и

188

практика металлургии: Общ. гос. науч. техн. журнал НМАУ. – Д., 2007. - №6  $(61)$ . – c. 63-66.

12. Качан Ю.Г., Попов В.В., Мных А.С. О моделировании рудовосстановительной печи с позиции управления // Гiрнича електромеханiка та автоматика. – 2007. – Вып. 79. – С. 58-61.